#### AN ABSTRACT OF THE THESIS OF

Mikhail L. Orlov for the degree of Doctor of Philosophy in Chemistry presented on December 17, 1997. Title : Vibration-Rotational Studies of Isotopic Variants of Diatomic Molecules.

Redacted for PrivacyAbstract approved: Joseph W. Nibler

An optical method for high resolution (0.001 cm<sup>-1</sup>) CARS measurements of diatomic molecules excited in a glow discharge was developed. The influence of various discharge parameters on the excitation efficiency of different vibrational levels of nitrogen was investigated. It was shown that the use of a minimal gas flow of 0.4 - 0.6 L/min can enhance the excitation efficiency by a factor of 150. A novel cycling system for optical measurements in a glow discharge at low gas pressures (below 100 Torr) was designed to make economical use of precious gases.

The method was applied to measure CARS spectra of excited  $^{14}N_2$  and  $^{15}N_2$  in the electronic ground state X  ${}^{1}\Sigma_{g}^{+}$ , specifically Q branches of bands  $\Delta v=1$  up to v'=8 for  ${}^{14}N_2$ and v'=7 for  $15N_2$ , and O and S branches of the fundamental band of  $15N_2$ . Account was taken of small wavenumber shifts due to pressure, AC Stark, and  $|\chi|^2$  interference effects. The measurement accuracy of reported wavenumbers is  $0.004$  cm<sup>-1</sup>. Separate fits of the Q-branch data of each isotopic variant, augmented with selected data from the literature, yielded sets of term coefficients  $Y_{kl}$  for  $^{14}N_2$  and  $^{15}N_2$ . Analysis of combined data for these two isotopes resulted in new values of mass-independent coefficients  $U_{kl}$  and  $\Delta_{kl}$ , which can be used to calculate vibration-rotational energy levels of any isotopic variant of nitrogen. Coefficients  $\Delta_{kl}$  are a measure of total extramechanical corrections to these energy levels arising from incomplete separation of electronic and nuclear motion assumed in the Born-Oppenheimer approximation. A further distinction between specific types of these effects, adiabatic and nonadiabatic, did not prove possible.

A similar analysis was applied to literature data for all six dihydrogen isotopic combinations, for which accurate and reliable spectral information is available mainly for purely rotational transitions with  $v''=0$  and for vibration-rotational transitions with  $v''=0$ , 1. This analysis gave standard errors of fits which were uncomfortably large and yielded values for the total extramechanical effects which are about half of those predicted by theory. It was concluded that, for quantitative evaluation of such effects, more accurate spectral measurements for hydrogen are required.

#### Vibration-Rotational Studies of Isotopic Variants of Diatomic Molecules

by

Mikhail L. Orlov

#### A THESIS

submitted to

Oregon State University

in partial fulfillment of

the requirements for the

degree of

Doctor of Philosophy

Presented December 17, 1997

Commencement June 1998

Doctor of Philosophy thesis of Mikhail L. Orlov presented on December 17, 1997

APPROVED:

# Redacted for Privacy

Major Professor, representing Chemistry

# Redacted for Privacy

Chair of Department of Chemistry

Dean of Graduate School Redacted for Privacy

I understand that my thesis will become part of the permanent collection of Oregon State University libraries. My signature below authorizes release of my thesis to any reader upon request.

Redacted for Privacy

Mikhail L. Orlov, Author

#### ACKNOWLEDGMENTS

First and foremost I would like to thank my destiny for a chance to work in the wonderful environment of Dr. Nibler's group. Students of Dr. Joe Nibler enjoy a unique combination of friendly guidance and freedom. They gain a lot from his wide and yet deep knowledge of science, which goes far beyond the field of his expertise, spectroscopy. Interacting with Dr. Nibler, a person of such extraordinary analytical abilities, students develop good problem solving skills. Dr. Nibler is a mentor for his graduates not only academically but socially as well. His wonderful personality became for me an example to follow, as, I think, for all of his numerous students. There is one more thing to add. In spite of the fact that in graduate school one has a luxury to choose which twenty hours of a day to work, we always managed to find some moments for fun and quality time with our favorite professor, Joe Nibler. Without any exaggeration I can say that I spent the best years of my life working in this group.

My thanks also go to Dr. John Ogilvie. I acquired a lot of knowledge from him during our diverse conversations about science, languages, history, politics etc. They were always interesting, instructive and fun.

I would like to thank all my professors at OSU. It was challenging and exciting at the same time to take their courses. Their classes gave me a better comprehension of different areas of science and broadened my erudition.

I would like to thank my parents. I owe them a good start in my life. Without their care, love, patience, guidance, education, and support I would not have been able to reach this point of my career.

I would like to express my gratitude to my wife, Nadja, and my daughter, Sveta, for being so understanding and sustaining through all these long years. It is very important to feel reliable support when pursuing demanding goals. These years in graduate school were not easy for Nadja, since she also was a graduate student, and I highly appreciate her help.

I also would like to thank all my fellow graduate students with whom we have been through all the hardship and excitement of learning, research and life.

#### TABLE OF CONTENTS

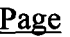

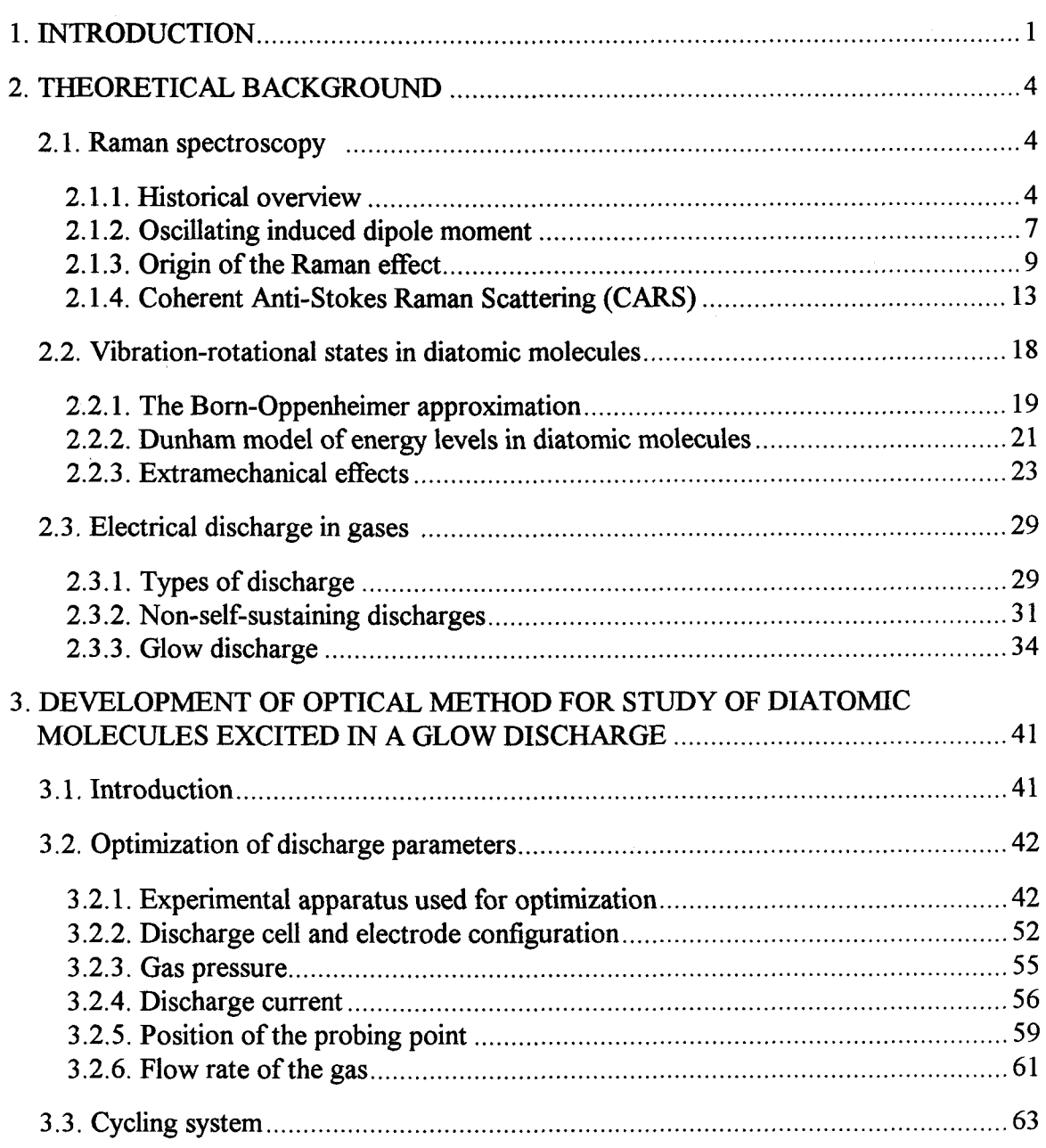

# TABLE OF CONTENTS (Continued)

## Page

 $\bar{z}$ 

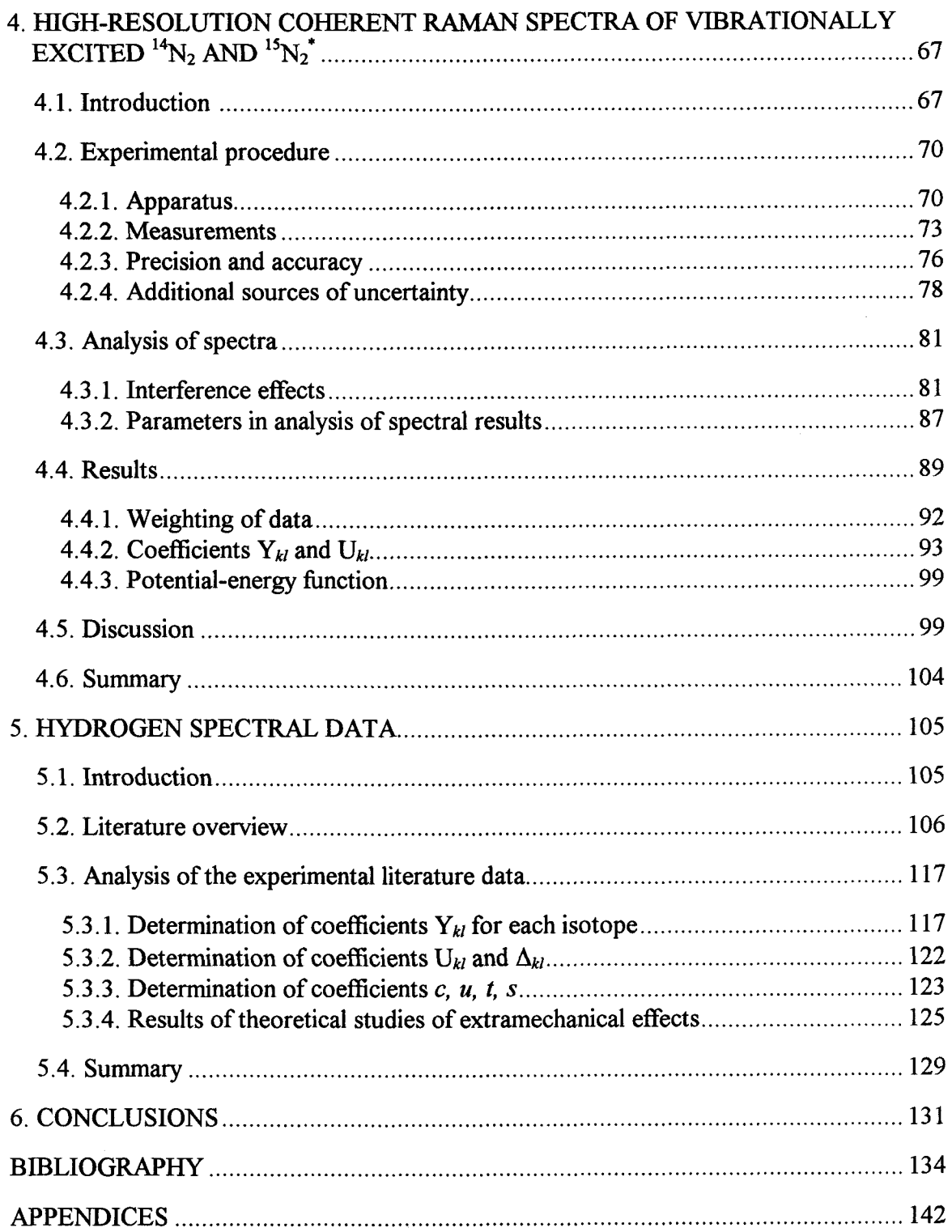

#### LIST OF FIGURES

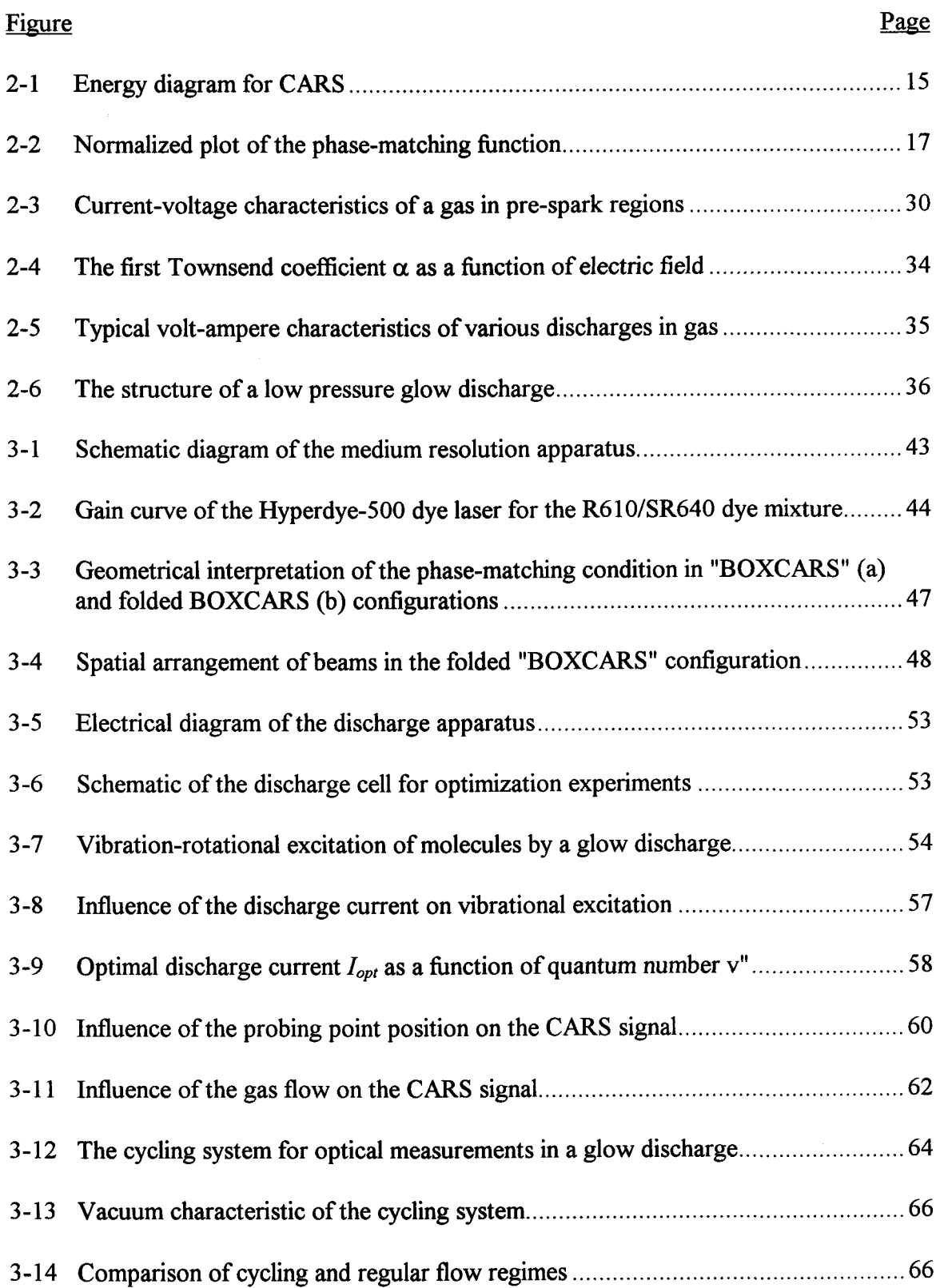

## LIST OF FIGURES (Continued)

 $\hat{\mathcal{A}}$ 

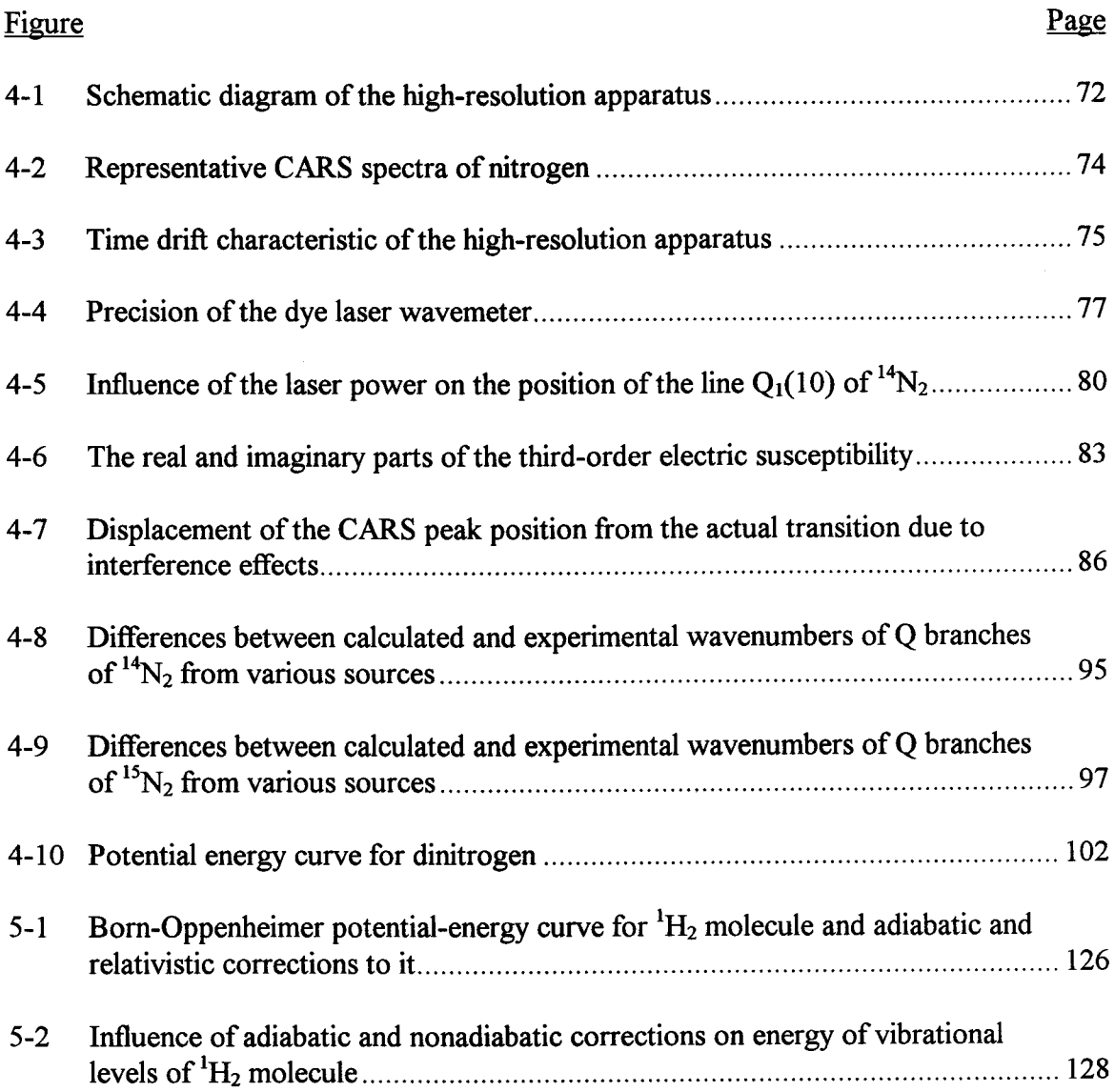

 $\mathcal{F}^{\mathcal{G}}_{\mathcal{G}}(\mathcal{G})$ 

#### LIST OF TABLES

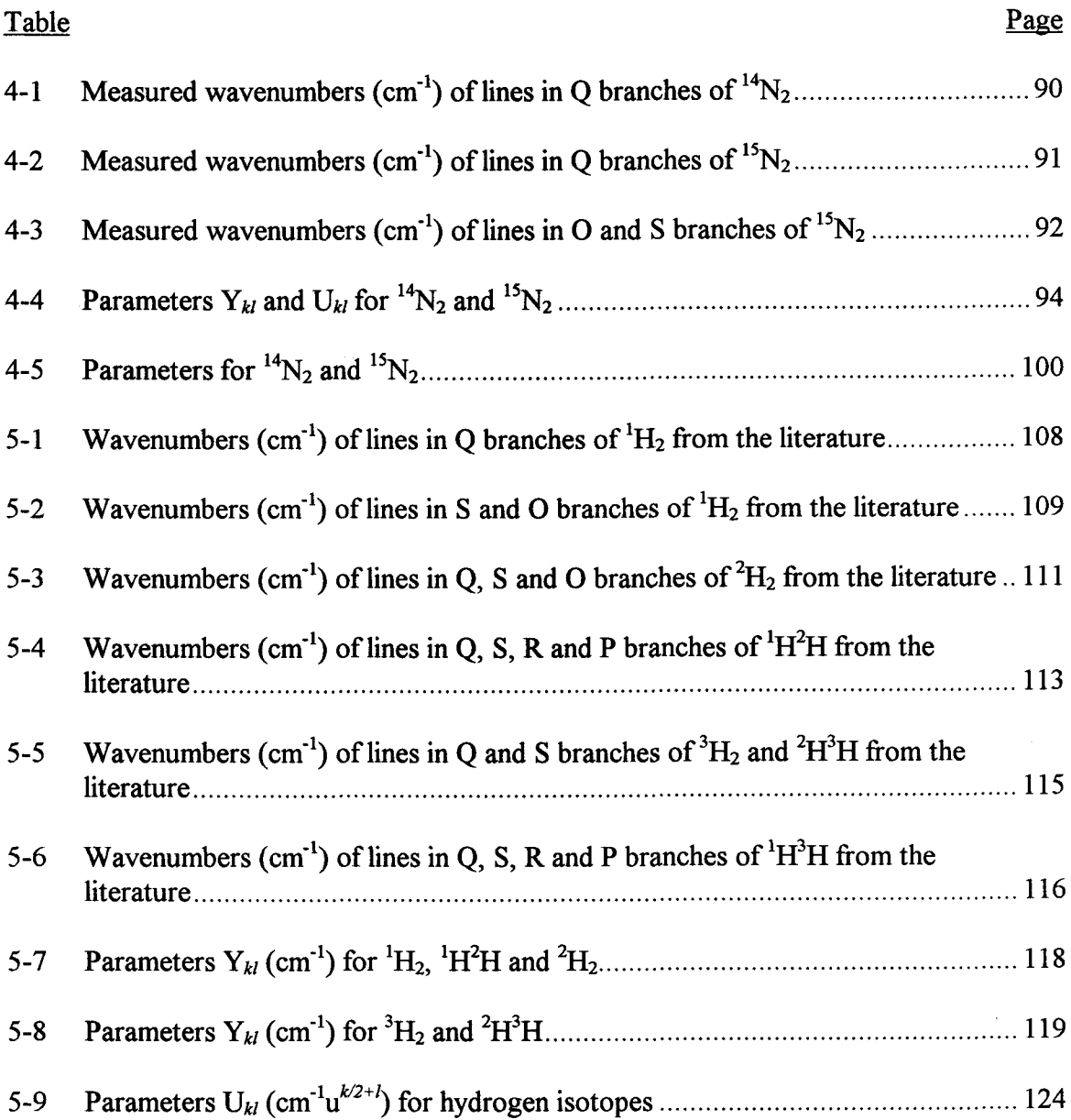

#### LIST OF APPENDICES

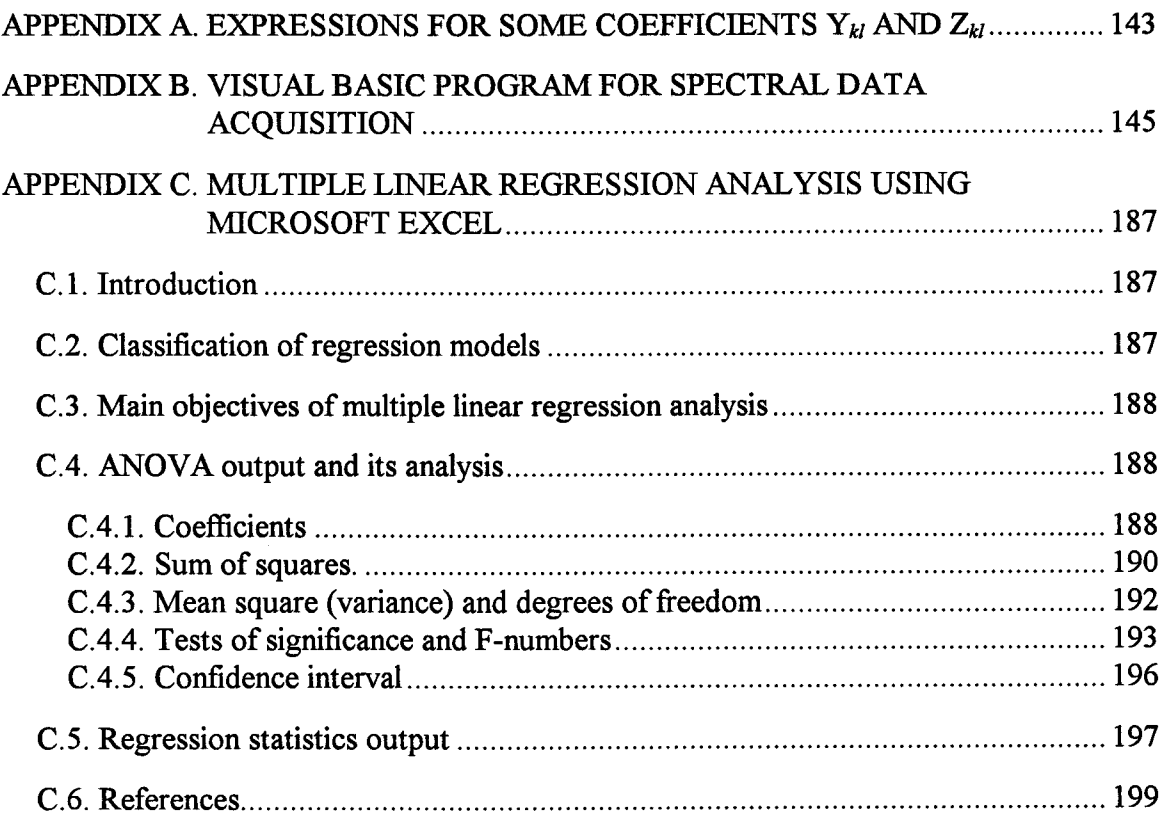

#### LIST OF APPENDIX TABLES

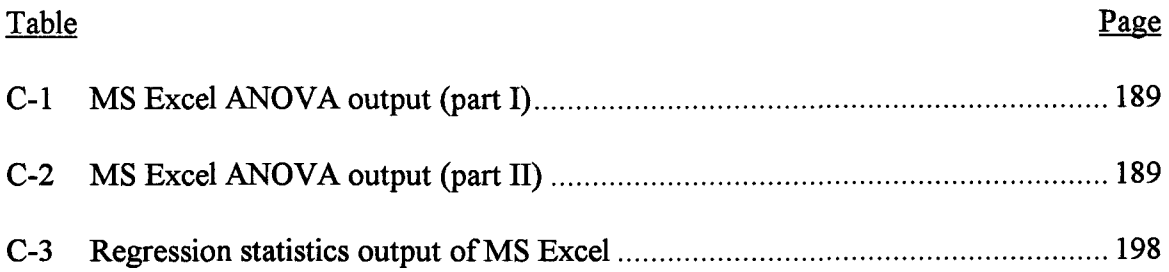

 $\bar{z}$ 

#### VIBRATION-ROTATIONAL STUDIES OF ISOTOPIC VARIANTS OF DIATOMIC MOLECULES

#### 1. INTRODUCTION

There is no doubt that modern spectroscopy is a powerful tool, which can provide different kinds of information about atoms and molecules. In this study we will use spectroscopy to investigate one of the principal cases, that of diatomic molecules.

The interest in diatomic molecules is based on the fact that these are fundamental molecular systems and new knowledge about them is invaluable by itself. In addition spectral information of diatomic molecules is also used in practical applications: e.g. diagnostics of glow discharge plasmas<sup>1-4</sup>, concentration and temperature measurements in flames<sup>5-7</sup>, astrophysical studies of galactic evolution and dynamics of various phenomena in the universe $8-10$ . There is also a great theoretical interest in experimental data for diatomic molecules to test and develop modern quantum mechanical theories and to give them quantitative analysis. For example, there exists a contemporary analytical treatment which allows one to calculate so called extramechanical effects in diatomic molecules<sup>11</sup>. These effects are a measure of deviations of real systems from the Born-Oppenheimer approximation (discussed later in section 2.2.3) and are of considerable interest.

The treatment requires spectral data of high absolute accuracy for isotopic variants of a molecule in many vibrationally excited states. A literature search shows that such high quality information is very much limited even for basic diatomic molecules like nitrogen and hydrogen, especially for higher vibrational levels. This determined the choice

of the systems to investigate. Because of its long vibrational lifetime (of the order of 1 s at one atm $)^{12}$ , nitrogen proved to be a very good molecule for efficient excitation and study of higher vibrational states. Hydrogen was also considered interesting since it is the lightest diatomic molecule and should have pronounced extramechanical effects. However, the vibrational lifetime of hydrogen is about four orders of magnitude lower than that of nitrogen<sup>13</sup>. This imposed significant experimental problems for measurement of higher vibrational levels of the molecule, which we were not able to resolve within this work.

It is well known that according to the Boltzmann distribution at room temperature almost all molecules are in their vibrational ground state. In order to obtain a reasonable population of higher vibrational levels (e.g.  $v=8$ ), one needs to heat molecules such as N<sub>2</sub> or  $H_2$  up to 5000 - 6000 K. It is obvious that such an approach is not realistic. However, there are at least two ways to vibrationally excite molecules at moderate temperatures: a glow discharge plasma<sup>3,4</sup> and a chemical reaction<sup>14</sup>. The former was chosen in the present work.

Although modern infrared spectroscopy can provide high accuracy measurements of wavenumbers of vibration-rotational transitions in polar diatomic molecules, such is not the case for non-polar diatomics like nitrogen and hydrogen. These are IR inactive symmetric molecules (symmetry group  $D_{\infty h}$ ). On the other hand, they are Raman active and this is the reason why Raman spectroscopy was chosen as the optical technique for our study. Since the linear Raman effect is weak, in our work we used one of the more sensitive non-linear Raman techniques: Coherent Anti-Stokes Raman Scattering (CARS). Besides its higher sensitivity, CARS, unlike regular Raman spectroscopy, can provide a point probing feature, which is very useful for measurements in a glow discharge plasma, as we will see later in the discussion of the experimental apparatus and procedure.

The above considerations led us to the following main goals of our work. First of these was to develop in our laboratory an optical method for the study of higher vibrational levels of diatomic molecules based on the combination of CARS spectroscopy and excitation in a glow discharge plasma. The second goal was to apply this method to isotopic variants of specific molecules (e.g. nitrogen) to obtain new and/or significantly improved (in terms of absolute accuracy) spectral information about them. The final goal was to use such information to calculate extramechanical effects in these molecules.

In the following chapters we will provide some theoretical background relevant to this work, describe the development and parameters of the experimental set-up, and will present experimental results for nitrogen isotopes and their analysis. In addition we will analyze literature spectral data for hydrogen isotopic variants, for which experimental measurements were beyond the scope of this work, and summarize the outcome of our study.

#### 2. THEORETICAL BACKGROUND

In the following chapter a discussion of the principal theoretical concepts related to our study are presented. It covers the Raman effect (linear and CARS), adiabatic and non-adiabatic effects in diatomic molecular systems, and phenomena in electric discharges in gases.

#### 2.1. Raman spectroscopy

Both linear and non-linear Raman effects have been comprehensively described in the literature in great detail<sup>15-19</sup>. We give here just a short overview of the subject to facilitate understanding of the material presented in this work.

#### 2.1.1. Historical overview

The Raman effect is the scattering of radiation with a change of frequency. It was first observed in liquids by Indian scientists C. V. Raman and K. S. Krishnan in 1928<sup>20</sup> after the effect had been predicted on theoretical grounds in 1923 by A. Smekal<sup>21</sup>. Only three months later Landsberg and Mandelstam<sup>22</sup> in Russia reported the observation of light scattering with change of frequency in quartz. It is interesting to mention that in Russia the phenomenon is usually called Combination Scattering instead of Raman Scattering. By the end of 1928 some 60 papers had been published on the Raman effect.

Raman scattering has important practical advantages as a method of probing rotational and vibrational energy levels. It allows one to study all rotational and nearly all vibrational transitions using visible radiation. Consequently, Raman spectroscopy involves relatively simple optical systems and instrumentation. This is in marked contrast to the observation of rotational and vibrational wavenumbers in direct absorption, where a variety of different techniques and appropriate cell materials must be used to cover the microwave and infrared regions of the spectrum in which these absorptions occur.

In 1928, at the time of the discovery of the Raman effect, the observation of infrared absorption was difficult and tedious, and was restricted to wavenumbers greater than  $650 \text{ cm}^{-1}$ . On the other hand the new Raman scattering yielded information over the whole range of molecular wavenumbers and required only readily available equipment. In addition to that, the Raman effect made it possible to observe dipole forbidden transitions, which are inaccessible by normal linear absorption or emission spectroscopy. Not surprisingly, there was an immediate rise of interest in this new form of spectroscopy.

However, by the early fifties experimental techniques in infrared spectroscopy underwent progressive development. The wavenumber region below  $650 \text{ cm}^{-1}$  has become more and more readily available. By the late fifties microwave spectroscopy had also been highly developed although this still remained a specialized and relatively expensive experimental technique.

The experimental development in Raman spectroscopy did not keep pace with that in infrared spectroscopy. The mercury arc was almost the only practicable source of monochromatic radiation. Because of the relative weakness of Raman scattering, it was necessary therefore to use larger samples and to collect as much as possible of the scattered radiation, which involved the use of complicated collection optics. These facts explain why in the fifties and early sixties Raman spectroscopy was far less widely used than infrared spectroscopy.

The situation dramatically changed as a result of the availability of lasers in the late sixties and early seventies. At the focus of a gas laser the power per unit area can be many orders of magnitude greater than that of a mercury arc. The output from a laser is a highly collimated and polarized beam, so that the study of polarization is greatly facilitated. The bandwidth of conventional lasers is much narrower than for a mercury arc, which significantly minimizes linewidth restrictions in the study of Raman spectra. There also have been substantial developments in the dispersing and detection systems for Raman spectroscopy.

Creation of Q-switched giant pulse lasers made it possible to obtain power up to several megawatts at the beam focus. This opened the era of non-linear Raman spectroscopy based on phenomena such as Stimulated Raman Scattering (SRS) and Coherent Anti-Stokes Raman Scattering (CARS), which has a number of advantages with respect to regular Raman (discussed later in this chapter in section 2.1.4). Pioneers of the field were Woodbury and  $Ng^{23}$ , who in 1962 discovered SRS, followed by Yajima and Takatsuj $i^{24}$ , and Maker and Terhune<sup>25</sup>, who in 1964-65 published the first articles on CARS.

Nowadays, with the significant experimental progress made, Raman spectroscopy has became a powerful tool for the study of matter and serves as the important complement to infrared spectroscopy.

#### 2.1.2. Oscillating induced dipole moment

We begin our theoretical discussion with the oscillating dipole moment of a molecule induced by an incident light beam because this fluctuating charge constitutes the origin of Raman as well as Rayleigh scattering. According to classical physics, any oscillating dipole moment is a source of electromagnetic radiation. The amplitudes of the electric field E and magnetic field H at an arbitrary point of observation are given by<sup>17</sup>

$$
E = \frac{-\omega^2 P \sin \theta}{4\pi \varepsilon_0 c^2 r},
$$
 (2.1)

$$
H = \frac{-\omega^2 P \sin \theta}{4\pi c r},
$$
 (2.2)

in which  $\omega$  is the circular frequency of the oscillating dipole moment P placed at the origin of a polar coordinate system;  $\varepsilon_0$ , c and r are the permittivity of vacuum, speed of light, and the distance between the dipole and the point of observation, respectively. The angle  $\theta$  is the angle between the dipole moment vector and the radius vector of the point of observation. Radiation intensity can be characterized by the so called Poynting vector T. Its amplitude is equal to energy flow per unit time, per unit area, in the direction of propagation of light. The magnitude of the Poynting vector thus corresponds to the irradiance and has SI units of  $[ W/cm^2 ]$ . The vector itself is given by the cross-product of the electric and magnetic field vectors:

$$
T = E \times H. \tag{2.3}
$$

From equations (2.1), (2.2), (2.3) and the fact that  $E$  and  $H$  are perpendicular to each other, we readily obtain the expression for the intensity of light generated by an oscillating induced dipole moment at any point of observation:

$$
T = \frac{\omega^4 P^2 \sin^2 \theta}{16\pi^2 \epsilon_0 c^3 r^2}.
$$
 (2.4)

From this equation it follows that the intensity of light emitted is proportional to the square of the magnitude of the induced dipole moment vector  $P$ , which is related to the electric field vector  $E$  of the incident radiation by the power series<sup>26</sup>

$$
P = P^{(1)} + P^{(2)} + P^{(3)} + \dots,
$$
 (2.5)

in which

$$
\boldsymbol{P}^{(1)} = \boldsymbol{\alpha} \cdot \boldsymbol{E} \,, \tag{2.6}
$$

$$
P^{(2)} = \frac{1}{2!} \beta: EE \,, \tag{2.7}
$$

$$
P^{(3)} = \frac{1}{3!} \gamma \dot{z} E E. \tag{2.8}
$$

In these equations, P and E have units of C·m and V/m, respectively;  $\alpha$ ,  $\beta$  and  $\gamma$ , which relate  $P$  and  $E$ , are tensors since, in general, the direction of the induced dipole is not the same as that of the electric field producing it.

The tensor  $\alpha$  is termed the polarizability tensor and is a second-rank tensor whose components have units of  $(C \cdot m^2)/V$ ;  $\beta$  is the hyperpolarizability tensor and is a third-rank tensor whose components have units of  $(C \cdot m^3)/V^2$ ;  $\gamma$  is referred to as the second hyperpolarizability tensor and is a fourth-rank tensor whose components have units of  $(C \cdot m^4)/V^3$ . Typical orders of magnitude for components of  $\alpha$ ,  $\beta$  and  $\gamma$  in the corresponding units mentioned above are  $10^{-40}$ ,  $10^{-50}$  and  $10^{-61}$ , respectively.

In the literature<sup>16</sup> one also encounters the so called electrical susceptibility tensors  $\chi^{(n)}$  of order n and rank n+1. These are related to the tensors  $\alpha$ ,  $\beta$  and  $\gamma$  in the following simple way:

$$
\boldsymbol{\chi}^{(1)} = \boldsymbol{\alpha} \,, \tag{2.9}
$$

$$
\chi^{(2)} = \frac{1}{2!} \beta, \tag{2.10}
$$

$$
\chi^{(3)} = \frac{1}{3!} \gamma \tag{2.11}
$$

The first-order susceptibility is responsible for linear Raman and Rayleigh scattering as we will see shortly. The second-order susceptibility is zero for isotropic materials such as gases and liquids and is omitted from our discussion. The third-order susceptibility is the material property responsible for generation of sum and difference frequencies when more than one light frequency is incident on the sample, e.g. CARS spectroscopy. In subsequent sections of this chapter first we consider principal concepts of the linear Raman scattering using linear case for illustration and then later discuss the main aspects of the CARS method.

#### 2.1.3. Origin of the Raman effect

In this section we will use a classical treatment of vibrational Raman scattering to explain the origin of the Raman effect. If we neglect higher order terms in equation (2.5) the expression for the induced dipole moment simplifies to

$$
P = P^{(1)} = \alpha \cdot E \tag{2.12}
$$

in which  $P^{(1)}$  is referred to as the linear induced dipole moment. This equation implies that the magnitudes of the components of  $P$  are related to the magnitudes of  $E$  by the following three linear equations:

$$
P_x = \alpha_{xx} E_x + \alpha_{xy} E_y + \alpha_{xz} E_z
$$
  
\n
$$
P_y = \alpha_{yx} E_x + \alpha_{yy} E_y + \alpha_{yz} E
$$
  
\n
$$
P_z = \alpha_{zx} E_x + \alpha_{zy} E_y + \alpha_{zz} E
$$
\n(2.13)

Let us consider a space-fixed single vibrating diatomic molecule exposed to the harmonically oscillating electric field associated with electromagnetic radiation (light) of circular frequency  $\omega_0$ . It is to be expected that the polarizability of the molecule will be a function of the nuclear coordinates. The variation of the polarizability with vibrations of the molecule can be expressed by expanding each component  $\alpha_{ij}$  of the polarizability tensor in a Taylor series with respect to the normal coordinate  $Q$  around the equilibrium position:

$$
\alpha_{ij} = (\alpha_{ij})_0 + \sum_{n=1}^{\infty} \frac{1}{n!} \left( \frac{\partial^n \alpha_{ij}}{\partial Q^n} \right)_0 Q^n, \qquad (2.14)
$$

in which n is an integer and i,j = x, y, z. As a good approximation, we can neglect higher order terms ( $n \ge 2$ ) and the equation simplifies to

$$
\alpha_{ij} = (\alpha_{ij})_0 + (\alpha'_{ij})Q, \qquad (2.15)
$$

where we introduced the following definition of  $(\alpha_{ii}')$ :

$$
(\alpha_{ij}^{\dagger}) = \left(\frac{\partial \alpha_{ij}}{\partial Q}\right)_0.
$$
 (2.16)

The  $(\alpha_{ij})$  elements are components of a new tensor  $\alpha'$  which is termed the polarizability derivative tensor. If we define  $\alpha$  and  $\alpha_0$  to be tensors with components  $(\alpha_{ij})$  and  $(\alpha_{ij})_0$ , respectively, then equation (2.15) becomes

$$
\alpha = \alpha_0 + \alpha'Q \tag{2.17}
$$

Assuming mechanical harmonicity of vibrations, the time dependence of  $Q$  is given by

$$
Q = Q_0 \cos(\omega t + \delta), \tag{2.18}
$$

in which  $Q_0$  is the normal coordinate amplitude and  $\delta$  is a phase factor. Inserting equation (2.18) into equation (2.17) gives us the time dependence of the polarizability tensor resulting from the molecular vibration:

$$
\alpha = \alpha_0 + \alpha' Q_0 \cos(\omega t + \delta). \tag{2.19}
$$

Since for the radiation of the circular frequency  $\omega_0$  the variation of the electric field vector  $E$  with time is given by

$$
E = E_0 \cos \omega_0 t, \qquad (2.20)
$$

taking into account equations (2.12) and (2.19), we can obtain an expression for the linear induced dipole moment  $P^{(1)}$ :

$$
\boldsymbol{P}^{(1)} = \boldsymbol{\alpha}_0 \cdot \boldsymbol{E}_0 \cos \omega_0 t + \boldsymbol{\alpha}' \cdot \boldsymbol{E}_0 Q_0 \cos \omega_0 t \cos(\omega t + \delta). \tag{2.21}
$$

Using the trigonometric identity

$$
\cos A \cos B = \frac{1}{2} \{ \cos(A+B) + \cos(A-B) \}
$$
 (2.22)

the second term in equation (2.21) can be reformulated and we may then rewrite  $P^{(1)}$ .

$$
P^{(1)} = P_0^{(1)}(\omega_0)\{\cos\omega_0 t\} +
$$
  
+  $P_0^{(1)}(\omega_0 - \omega)\{\cos((\omega_0 - \omega)t - \delta)\} +$   
+  $P_0^{(1)}(\omega_0 + \omega)\{\cos((\omega_0 + \omega)t + \delta)\}$  (2.23)

in which the following identities have been used:

$$
\boldsymbol{P}_0^{(1)}(\omega_0) \equiv \boldsymbol{\alpha}_0 \cdot \boldsymbol{E}_0, \qquad (2.24)
$$

$$
\boldsymbol{P}_0^{(1)}(\omega_0 - \omega) = \frac{1}{2} Q_0 \alpha' \cdot \boldsymbol{E}_0 , \qquad (2.25)
$$

$$
\boldsymbol{P}_0^{(1)}(\omega_0 + \omega) = \frac{1}{2} Q_0 \alpha' \cdot \boldsymbol{E}_0 \tag{2.26}
$$

Quantities  $P_0^{(1)}(\omega_0)$ ,  $P_0^{(1)}(\omega_0 - \omega)$  and  $P_0^{(1)}(\omega_0 + \omega)$  can be interpreted as magnitudes of three different oscillating dipole moments:

$$
\boldsymbol{P}^{(1)}(\omega_0) \equiv \boldsymbol{P}_0^{(1)}(\omega_0) \{ \cos \omega_0 t \}, \tag{2.27}
$$

$$
\boldsymbol{P}^{(1)}(\omega_0 - \omega) \equiv \boldsymbol{P}_0^{(1)}(\omega_0 - \omega) \{ \cos((\omega_0 - \omega)t - \delta) \},\tag{2.28}
$$

$$
\boldsymbol{P}^{(1)}(\omega_0 + \omega) \equiv \boldsymbol{P}_0^{(1)}(\omega_0 + \omega) \{ \cos((\omega_0 + \omega)t + \delta) \}.
$$
 (2.29)

The total linear induced dipole moment is just the sum of them:

$$
\boldsymbol{P}^{(1)} = \boldsymbol{P}^{(1)}(\omega_0) + \boldsymbol{P}^{(1)}(\omega_0 - \omega) + \boldsymbol{P}^{(1)}(\omega_0 + \omega). \tag{2.30}
$$

From these equations we conclude that the linear induced dipole moment has three distinct frequency components which give rise to radiation at three different frequencies  $\omega_0$ ,  $\omega_0$  -  $\omega$ and  $\omega_0 + \omega$ .

The mechanism of Rayleigh and Raman scattering in terms of classical radiation theory can be described as follows. Rayleigh scattering arises from the dipole oscillating at  $\omega_0$  induced in the molecule by the electric field of the incident radiation, which itself oscillates at  $\omega_0$ . Raman scattering arises from dipole moments oscillating at  $\omega_0 \pm \omega$ , which are produced when the dipole oscillating at  $\omega_0$  is modulated by the molecule oscillating at frequency  $\omega$ . Alternatively, we can say that the frequencies observed in Raman scattering

are beat frequencies between the radiation frequency  $\omega_0$  and the molecular frequency  $\omega$ . Scattered radiation at  $\omega_0$  -  $\omega$  and  $\omega_0$  +  $\omega$  is termed Raman Stokes and Raman anti-Stokes scattering, respectively.

#### 2.1.4. Coherent Anti-Stokes Raman Scattering (CARS)

As mentioned at the end of section 2.1.2 the property responsible for CARS is the third-order electric susceptibility  $\chi^{(3)}$ . To simplify notation in further discussion we will omit the superscript in "chi-three" and use the symbol  $\chi$  instead.

In principle, to obtain the frequency dependence of the light scattering processes based on the third-order electric susceptibility one needs to go through a procedure similar to that discussed for linear scattering in the previous section (2.1.3). In the CARS case, however, the third-order term  $P^{(3)}$  from equation (2.5) is to be considered:

$$
P^{(3)} = \chi : EEE
$$
 (2.31)

Since "chi-three" is a fourth rank tensor, it permits the mixing of three independent electric fields with frequencies  $\omega_1$ ,  $\omega_2$  and  $\omega_3$  in matter. Such a mixing leads to the generation of a fourth field with frequency  $\omega_4$  which carries information regarding the matter itself. It can be shown that the generated field has a number of frequencies equal to any additive combination of  $\omega_1$ ,  $\omega_2$  and  $\omega_3$ , e.g.  $\omega_4 = \omega_1 + \omega_2 + \omega_3$ ,  $\omega_4 = \omega_1 + \omega_2 - \omega_3$ ,  $\omega_4 = \omega_1 - \omega_1$  $\omega_2$  -  $\omega_3$ , etc. Thus the third-order electric susceptibility is the origin of a number of different nonlinear effects, and CARS is only one of those. In the case of CARS, the generated radiation has the frequency given by the expression:

$$
\omega_4 = \omega_1 - \omega_2 + \omega_3. \tag{2.32}
$$

It is typical for CARS experiments that two out of three beams of incident radiation have the same frequency  $\omega_1 = \omega_3$  and these are referred to as "pump beams"; the third incident beam of frequency  $\omega_2$  is termed the "Stokes beam"; the generated beam  $\omega_4$  is called the "anti-Stokes beam". Introducing identities  $\omega_p = \omega_1 = \omega_3$ ,  $\omega_s = \omega_2$  and  $\omega_{CARS} = \omega_4$ equation (2.32) can be rewritten as

$$
\omega_{CARS} = 2\omega_p - \omega_s. \tag{2.33}
$$

The energy diagram for CARS is shown in Figure 2-1. Dashed and solid lines represent virtual and real states, respectively. Frequency  $\omega_p$  is normally kept constant as the Stokes frequency  $\omega_s$  is being changed. At resonance, the difference between the frequencies of pump and Stokes beams  $\omega_p - \omega_s$  is equal to a transition frequency  $\omega_{mn}$  of a molecule, and the CARS signal beam of frequency  $\omega_{CARS}$  has the maximum intensity. The reason for that will become clear shortly. Thus, scanning the frequency of the Stokes beam and monitoring the intensity of the CARS signal provides information about energy levels of a molecule.

The time averaged intensity of the CARS signal  $I_{\text{CARS}}$  is proportional to a number of parameters, as given by the following equation<sup>27</sup>:

$$
I_{CARS} \propto \omega_{CARS}^2 |\chi|^2 I_p^2 I_s \left( \frac{\sin(\Delta k/2)}{\Delta k/2} \right)^2, \tag{2.34}
$$

in which  $I_p$ ,  $I_s$  are intensities of incident pump and Stokes beams, respectively;  $\Delta k$  is the absolute value of the phase mismatch vector  $\Delta k$ :

$$
\Delta \mathbf{k} = 2\mathbf{k}_p - \mathbf{k}_s - \mathbf{k}_{CARS},\tag{2.35}
$$

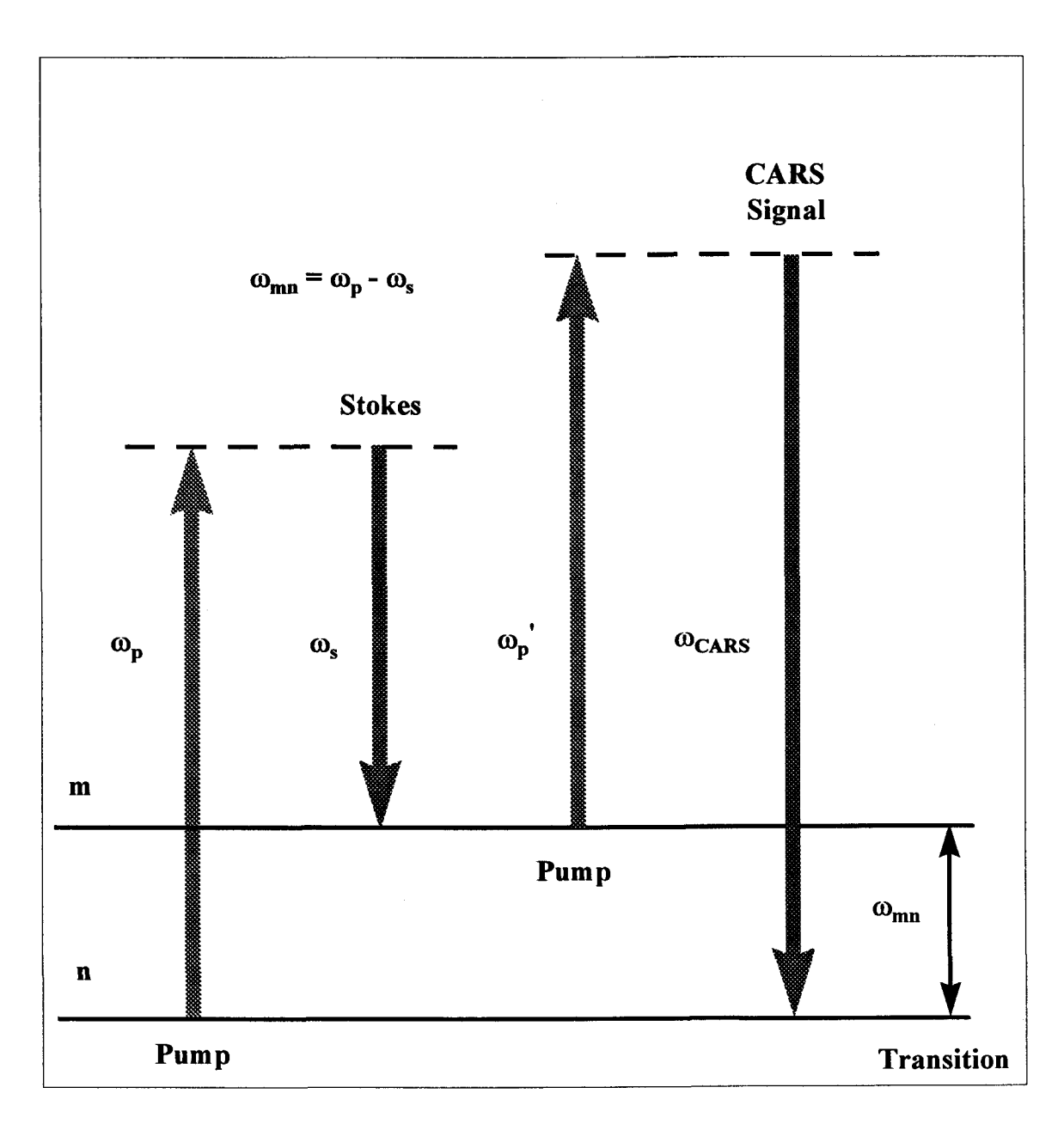

Figure 2-1. Energy diagram for CARS. Dashed and solid lines represent virtual and real states, respectively. Frequency  $\omega_p$  is normally kept constant as the Stokes frequency  $\omega_s$  is being changed. At resonance, the difference between frequencies of pump and Stokes beams  $\omega_p$  -  $\omega_s$  equals a transition frequency of a molecule  $\omega_{mn}$ , and the CARS signal beam has the maximum intensity. In this way scanning the frequency of the Stokes beam and monitoring the intensity of the CARS signal provides information about the energy levels of a molecule.

in which  $k_p$ ,  $k_s$  and  $k_{CARS}$  are the wave vectors of the pump, Stokes and CARS signal beams, respectively. A wave vector has the same direction as light and its absolute value is  $k=(2\pi\omega)/n$ , where  $\omega$  and n are wavenumber of a lightwave and index of refraction, respectively. The frequency dependence of  $\chi$  is given by

$$
\chi \propto \frac{N_n - N_m}{\omega_{mn} - (\omega_p - \omega_s) - i\Gamma_{mn}},
$$
\n(2.36)

where  $N_n$  -  $N_m$  is the population difference between lower and upper states of transition;  $\omega_{mn}$  and  $\Gamma_{mn}$  are the frequency and the damping constant of the corresponding transition, respectively. It is obvious that the maximum value of  $\chi$  is achieved when

$$
\delta\omega \equiv \omega_{mn} - (\omega_p - \omega_s) = 0
$$
  
or  

$$
\omega_{mn} = \omega_p - \omega_s
$$
 (2.37)

Since, according to equation (2.34), the intensity of CARS is proportional to  $|\chi|^2$ , this is the condition for the maximum CARS signal as well. The damping constant  $\Gamma_{mn}$ determines the line shape of a transition, which will be discussed later in a section on analysis of experimental spectra in Chapter 4 (section 4.3.1 on p. 81).

The intensity of the CARS signal also depends on the absolute value of the phase

mismatch Δk. The behavior of the "sinc" function squared 
$$
\left(\frac{\sin(\Delta k/2)}{\Delta k/2}\right)^2
$$
 from the intensity expression (2.34) is shown in Figure 2-2. It is apparent that the phase-matching of incident beams diminishes quite dramatically for Δk≠0. The consequence of this is that only certain geometrical arrangements of three incident beams will provide the optimal CARS signal. To fulfill phase-matching condition these beams should be either collinear

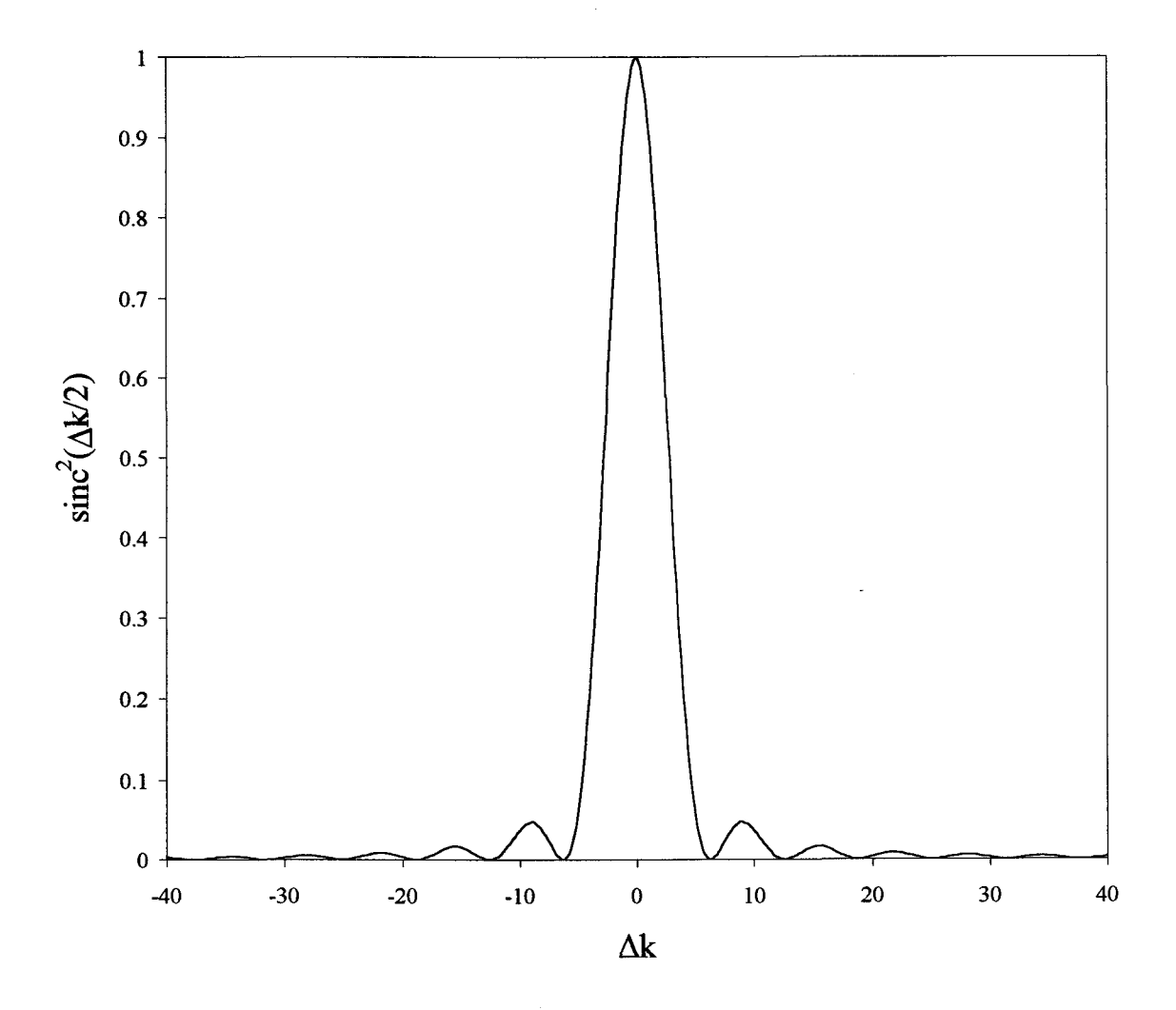

Figure 2-2. Normalized plot of the phase-matching function squared versus the phasemismatch magnitude  $\Delta k$ .

or crossed at one point at a certain angle. Our choice for such a geometrical configuration and the motivation for it will be described later in the experimental part (Chapter 3; p. 45).

Concluding this section we would like to summarize some of the attractive features of the CARS method. As for any Raman scattering process, it permits observation of IR forbidden transitions, but it is much more sensitive than the usual linear Raman technique. The signal is emitted in a well-collimated laser-like beam, which makes discrimination against stray light much easier. It has point probing capability, which makes the technique an excellent diagnostic tool. It allows one to achieve resolution much higher than in the regular Raman method because this is limited by the linewidth of the input laser beams rather than by the resolution of a monochromator. The spectral position of the signal, to the anti-Stokes side of the pump frequency  $\omega_p$ , also makes it easier to reject fluorescence interference, which usually lies to the Stokes side of  $\omega_{p}$ .

A further, more detailed, discussion of different coherent Raman techniques, including CARS, and other nonlinear optical effects can be found in a number of the literature sources.<sup>26-36</sup>

#### 2.2. Vibration-rotational states in diatomic molecules

The traditional approach to molecular vibrations and rotations is based on separate treatment of nuclear and electronic motions, first introduced into quantum mechanics by Born and Oppenheimer<sup>37</sup>. The basic assumption is that electronic configuration of a molecule momentarily adjusts to any given nuclear position as a molecule undergoes its internal motions. However, in the real situation electrons do not follow the nuclei perfectly. Electrons lead or lag the nuclei as the molecule rotates and vibrates. This gives rise to so-called nonadiabatic rotational and nonadiabatic vibrational corrections. In addition, the internuclear potential energy depends not only on internuclear distance, as follows from the Born-Oppenheimer approximation, but also on the relative nuclear momenta, hence on individual nuclear masses. This generates so called adiabatic corrections.

Quantum-mechanically, adiabatic effects are related to expectation values of certain operators within one electronic state, generally the ground state; nonadiabatic effects are formally attributed to interactions between the electronic state of interest and other electronic states of the molecular system (see discussion on p. 24).

In the following sections of this chapter we provide a short outline of the Born-Oppenheimer approximation and its specific application for diatomic systems (Dunham theory); then we discuss adiabatic and nonadiabatic corrections to it.

#### 2.2.1. The Born-Oppenheimer approximation

The total Schrodinger's equation for a diatomic molecular system with  $N$  electrons is given by

$$
\left[ -\sum_{k=1}^{2} \frac{\hbar^2}{2m_k} \nabla_k^2 - \sum_{j=1}^{N} \frac{\hbar^2}{2m_e} \nabla_j^2 + V_c(R) \right] \Psi(r, R) = E \Psi(r, R), \qquad (2.38)
$$

in which  $m_k$  and  $m_e$  are the mass of a nucleus and the mass of the electron, E denotes the total energy,  $V_c(R)$  is the Coulombic potential, k and j are nuclear and electron indices. The total wavefunction is written as a product of a nuclear term  $\chi(R)$ , which depends only on internuclear separation R, and an electronic term  $\psi(r;R)$ , which is an explicit function of electron radial coordinate  $r$  and parametrically depends on internuclear separation  $R$ :

$$
\Psi(r,R) = \chi(R)\psi(r,R) \tag{2.39}
$$

Applying nuclear and electronic Laplacian operators ( $\nabla_k^2$  and  $\nabla_j^2$ ) in equation (2.38) to this function we obtain:

$$
-\sum_{k=1}^{2} \frac{\hbar^2}{2m_k} \Big[ \psi \nabla_k^2 \chi + \chi \nabla_k^2 \psi + 2 \nabla_k \chi \nabla_k \psi \Big] - \sum_{j=1}^{N} \frac{\hbar^2}{2m_e} \chi \nabla_j^2 \psi + V_c(R) \chi \psi = E \chi \psi \quad (2.40)
$$

The separation of nuclear and electronic coordinates can be achieved if we neglect the latter two terms in the bracket on the left-hand side of equation (2.40),

$$
\chi \nabla_k^2 \psi + 2 \nabla_k \chi \nabla_k \psi \quad , \tag{2.41}
$$

divide both sides by  $\chi \psi$ , and re-arrange the equation:

$$
-\sum_{j=1}^{N} \frac{\hbar^2}{2m_e} \frac{\nabla_j^2 \psi(r;R)}{\psi(r;R)} + V_c(R) = \sum_{k=1}^{2} \frac{\hbar^2}{2m_k} \frac{\nabla_k^2 \chi(R)}{\chi(R)} + E
$$
(2.42)

Since the left-hand side of equation  $(2.42)$  depends on R only parametrically, and the right-hand side does not depend on  $r$ , we can set both sides separately equal to a quantity  $V^{BO}(R)$ , which has dimensions of energy:

$$
-\sum_{j=1}^{N} \frac{\hbar^2}{2m_e} \frac{\nabla_j^2 \psi(r;R)}{\psi(r;R)} + V_c(R) = V^{BO}(R)
$$
 (2.43)

$$
\sum_{k=1}^{2} \frac{\hbar^2}{2m_k} \frac{\nabla_k^2 \chi(R)}{\chi(R)} + E = V^{BO}(R)
$$
 (2.44)

These equations can be rewritten as:

$$
-\sum_{j=1}^{N} \frac{\hbar^2}{2m_e} \nabla_j^2 \psi(r;R) + V_c(R)\psi(r;R) = V^{BO}(R)\psi(r;R)
$$
 (2.45)

$$
-\sum_{k=1}^{2} \frac{\hbar^2}{2m_k} \nabla_k^2 \chi(R) + V^{BO}(R)\chi(R) = E\chi(R)
$$
 (2.46)

In equation (2.45), the total electron energy  $V^{BO}(R)$  (including internuclear repulsion), with internuclear separation fixed at R, becomes a potential energy for nuclear motions according to expression (2.46). The procedure just described is the Born-Oppenheimer approach, which is also referred to as the clamped nuclei approximation.

#### 2.2.2. Dunham model of energy levels in diatomic molecules

In 1932 J. L. Dunham developed a mechanical model based on the Born-Oppenheimer approximation to describe diatomic systems<sup>38,39</sup>. He used the semi-classical Wentzel<sup>40</sup>-Brillouin<sup>41</sup>-Kramers<sup>42</sup> (WBK) method to obtain an expression for energy eigenvalues without solving explicitly Schrodinger's equation for wavefunctions. For a vibrating rotor, Schrodinger's equation is

$$
\frac{d^2\psi_{\text{vJ}}(x)}{dx^2} + \frac{2\mu R_e^2}{\hbar^2} \left[ E(\text{v},J) - V(x) - \frac{\hbar^2 J(J+1)}{2\mu R_e^2 (1+x)^2} \right] \psi_{\text{vJ}}(x) = 0, \quad (2.47)
$$

in which, besides common notation for the equation,  $\mu$  is the reduced nuclear mass; R<sub>e</sub>, v, J are equilibrium internuclear separation, vibrational and rotational quantum numbers, respectively; x is the reduced internuclear distance:

$$
x = \frac{R - R_e}{R_e},\tag{2.48}
$$

where R is the regular internuclear distance. The last term in the bracket in equation (2.47) is due to the centrifugal force of rotation.

Since it is difficult to incorporate the effect of rotation into conventional potential functions V, such as the Morse potential, the following power series expansion of V around the point  $x=0$  was used instead:

$$
V(x) = a_0 x^2 (1 + \sum_{j=1} a_j x^j),
$$
 (2.49)

where  $a_0$  is given in terms of molecular vibrational and rotational constants  $\omega_e$  and  $B_e$  as

$$
a_0 = \frac{\omega_e^2}{4B_e} \tag{2.50}
$$

and the  $a_i$  constants are to be determined. Using this form for the potential function V, Dunham showed that a WBK treatment yields the following expression for the energy levels in diatomic molecules:

$$
E(\mathbf{v}, J) = \sum_{k=0} \sum_{l=0} Y_{kl} (\mathbf{v} + \frac{1}{2})^k [J(J+1)]^l,
$$
 (2.51)

in which coefficients Y<sub>kl</sub> are referred to as Dunham coefficients and are functions of  $\omega_e$ , B<sub>e</sub> and  $a_i$  coefficients from equation (2.49). There exists an approximate correspondence between conventional molecular constants and Dunham coefficients. For example,

$$
Y_{1,0} \approx \omega_e, \tag{2.52}
$$

$$
Y_{0,1} \approx B_e, \tag{2.53}
$$

$$
Y_{2,0} \approx -\omega_e x_e, \tag{2.54}
$$

$$
Y_{0,2} \approx -D_e, \text{ etc.}
$$
 (2.55)

The difference between molecular constants and Dunham coefficients is proportional to term  $B_e^2/\omega_e^2$ , which for most molecules is a very small quantity. It is important to notice that there is certain interdependence between different Dunham coefficients, e.g.

$$
Y_{0,2} = -\frac{4Y_{0,1}^3}{Y_{1,0}^2}.
$$
 (2.56)

In principle, from a solution of equations (2.47) and (2.49) one can obtain not only molecular eigenenergies, but also the vibration-rotational wavefunctions  $\psi_{\nu}(\mathbf{x})$  as well. The appropriate method for performing this was proposed by Herman et  $al^{43}$  and extended by Tipping and Ogilvie<sup>44</sup>.

#### 2.2.3. Extramechanical effects

During succeeding decades after Dunham's theory was developed, it was used by spectroscopists to determine potential-energy functions for various diatomic molecules. By this method they sought to achieve a reduction of many wavenumber data to relatively few molecular parameters in the form of either coefficients in the potential-energy function, or set of Dunham coefficients from equation (2.51). These served to reproduce the observed spectroscopic data, which during the course of time became more and more precise. The spectra of isotopic variants of particular molecules have been routinely subjected to simultaneous analysis. In many circumstances, Dunham's theory was found inadequate to describe quantitatively isotopic data of the available quality<sup>11</sup>. Effects beyond those taken into account by the theory appeared not only to cause deviations from
the expected mass-scaling factors relating the energies of isotopes but also to lead to systematic discrepancies in the energies of highly rotationally excited states of a single isotopic species<sup>45</sup>. As it was mentioned at the beginning of the section, the deviations from the mechanical behavior of Dunham's theory are due to adiabatic, nonadiabatic vibrational and nonadiabatic rotational effects, which sometimes are collectively referred to as extramechanical effects $46$ .

During the several decades since the work of Born, Oppenheimer and Dunham, many researchers have considered these effects<sup>11,43,44,47-57</sup>. The basic concepts related to this issue can be summarized as follows.

For nuclear motion characterized by the wavefunction  $\chi_n(R)$ , the exact Schrodinger's equation (2.40) can be transformed into the following form<sup>58,59</sup>:

$$
\left[ -\frac{\hbar^2}{2\mu} \nabla_R^2 + V_n^{BO}(R) + \hat{H}_{nn}(R) - E \right] \chi_n(R) = \sum_{m \neq n} \hat{H}_{mn}(R) \chi_m(R), \tag{2.57}
$$

where

$$
\hat{H}_{mn}^{\dagger}(R) = -\frac{\hbar^2}{2} \int \psi_m^*(r;R) \left( \frac{\nabla_a^2}{m_a} + \frac{\nabla_b^2}{m_b} \right) \psi_n^*(r;R) dr \,. \tag{2.58}
$$

Here  $\psi_m$  and  $\psi_n$  denote Born-Oppenheimer electronic wavefunctions for different electronic states and indices  $a$  and  $b$  refer to two different nuclei. Neglecting the righthand side of expression (2.57), one obtains the Schrodinger's equation for the so-called adiabatic approximation:

$$
\left[ -\frac{\hbar^2}{2\mu} \nabla_R^2 + V_n^{BO}(R) + \hat{H}_{nn}(R) - E \right] \chi_n(R) = 0. \tag{2.59}
$$

According to expressions (2.58) and (2.59), adiabatic corrections to the Born-Oppenheimer potential are given by

$$
\Delta V^{AD}(R) \equiv H_{nn}^{'}(R) = -\frac{\hbar^2}{2} \int \psi_n(r;R) \frac{\nabla_a^2}{m_a} + \frac{\nabla_b^2}{m_b} \psi_n(r;R) dr , \qquad (2.60)
$$

and involve Born-Oppenheimer electronic wavefunctions of the same electronic state n. Nonadiabatic corrections to the total energy are represented by

$$
\Delta E^{NA} = \sum_{m \neq n} \hat{H}_{mn}^{'}(R)\chi_m(R) \tag{2.61}
$$

and mix electronic wavefunctions of different electronic states.

For a diatomic system in a <sup>1</sup> $\Sigma$  electronic state, expression (2.57) leads to an effective Hamiltonian for vibrational and rotational motion $11,60$ :

$$
H_{\text{eff}} = -\frac{\hbar^2}{2\mu} \frac{d}{dR} [1 + \beta(R)] \frac{d}{dR} + V(R) + \frac{\hbar^2}{2\mu R^2} [1 + \alpha(R)] J(J+1) \tag{2.62}
$$

with the reduced nuclear mass u given by

$$
\mu = \frac{M_a M_b}{M_a + M_b},\tag{2.63}
$$

where  $M_a$ ,  $M_b$  are nuclear masses. The internuclear potential  $V(R)$  has two main contributors:

$$
V(R) = V^{BO}(R) + V^{AD}(R),
$$
\n(2.64)

in which Born-Oppenheimer potential  $V^{BO}(R)$  is a part independent of nuclear mass and similar to the potential defined in equation (2.49), and adiabatic effects  $V^{AD}(R)$  are mass dependent. Terms  $\alpha(R)$  and  $\beta(R)$  reflect specific types of nonadiabatic corrections  $\Delta E^{NA}$ : rotational and vibrational, respectively. In subsequent considerations, we will use a new reduced internuclear displacement variable:

$$
z = 2\frac{(R - R_e)}{(R + R_e)}
$$
 (2.65)

that, unlike parameter x defined in equation (2.48), has the virtue of remaining finite throughout the range of molecular separations: for  $0 \le R \ge \infty$ ,  $-2 \le z \le 2^{61,62}$ . The potential energy  $V^{BO}(R)$  in terms of z becomes

$$
V^{BO}(z) = c_0 z^2 (1 + \sum_{j=1}^{\infty} c_j z^j).
$$
 (2.66)

Terms  $V^{AD}$ ,  $\alpha$  and  $\beta$  are given by the following expansions<sup>46,63</sup>:

$$
V^{AD}(z) = \frac{m_e}{M_a} \sum_{j=0} u_j^a z^j + \frac{m_e}{M_b} \sum_{j=0} u_j^b z^j , \qquad (2.67)
$$

$$
\alpha(z) = \frac{m_e}{M_a} \sum_{j=0} t_j^a z^j + \frac{m_e}{M_b} \sum_{j=0} t_j^b z^j , \qquad (2.68)
$$

$$
\beta(z) = \frac{m_e}{M_a} \sum_{j=0} s_j^a z^j + \frac{m_e}{M_b} \sum_{j=0} s_j^b z^j , \qquad (2.69)
$$

in which m<sub>e</sub> is the mass of the electron and  $u_j^{a,b}$ ,  $t_j^{a,b}$ ,  $s_j^{a,b}$  are expansion coefficients for nuclei A and B. The magnitudes of the coefficients  $c_j$ ,  $j > 0$  and of all  $t_j^{a,b}$  and  $s_j^{a,b}$  should be of the order of unity whereas the magnitudes of  $c_0$  and of all coefficients  $u_j^{a,b}$  are expected to be of order of  $(B_e/\gamma^2)$ ;  $\gamma=2B_e/\omega_e$  has the range of values  $[10^{-4}, 0.026]$  for known diatomic molecules in their ground state $^{63}$ .

Molecular energy levels within a particular electronic state (vibration-rotational terms) can be expressed in the form of the systematic double summation<sup>63,64</sup>

$$
E_{\mathbf{vJ}} = \sum_{k=0} \sum_{l=0} (Y_{kl} + Z_{kl}^{\mathbf{v},a} + Z_{kl}^{\mathbf{v},b} + Z_{kl}^{r,a} + Z_{kl}^{r,a})(\mathbf{v} + \frac{1}{2})^k [J(J+1)]^l.
$$
 (2.70)

Auxiliary coefficients  $Z_{kl}^{\nu}$ ,  $Z_{kl}^{\nu}$  for either nucleus represent extramechanical corrections to the Dunham model given by equation (2.51). Coefficients  $Z_{kl}$ <sup>v</sup> include adiabatic and nonadiabatic vibrational corrections:

$$
Z_{kl}^{\mathbf{v}} = f(u_j, s_j, c_j, M_a, M_b), \qquad (2.71)
$$

and coefficients  $Z_{kl}$ <sup>r</sup> include both nonadiabatic rotational and vibrational effects<sup>46</sup>:

$$
Z_{kl}^r = f(t_j, s_j, c_j, M_a, M_b).
$$
 (2.72)

Term coefficients  $Y_{kl}$  depend on the molecular parameters such as the harmonic force constant  $k_e$ , the equilibrium separation  $R_e$ , the potential-energy coefficients  $c_j$ , and the nuclear masses M<sub>a</sub> and M<sub>b</sub>, but do not depend on coefficients responsible for extramechanical effects:

$$
Y_{kl} = f(k_e, R_e, c_j, M_a, M_b).
$$
 (2.73)

Concrete forms of functions (2.71), (2.72) and (2.73) are involved algebraic expressions<sup>63</sup>, some of which can be found in Appendix A.

Each term coefficient  $Y_{kl}$  consists of a series of contributions<sup>65</sup>:

$$
Y_{kl} = Y_{kl}^{(0)} + Y_{kl}^{(2)} + Y_{kl}^{(4)} + \dots \tag{2.74}
$$

To a very good approximation all higher order terms in the expansion can be neglected and only the leading term  $Y_{kl}^{(0) 54}$ ,

$$
Y_{kl}^{(0)} = U_{kl} \mu^{-(\frac{k}{2} + l)},
$$
\n(2.75)

which depends on the reduced mass, retained. Coefficients  $U_{kl}$  become independent of mass and are the same for all isotopic variants of a molecule. These coefficients also appear in a commonly used empirical relation<sup>66</sup>

$$
E_{\mathbf{vJ}} = \sum_{k=0} \sum_{l=0} U_{kl} \mu^{-(\frac{k}{2}+l)} \left[ 1 + m_e \left( \frac{\Delta_{kl}^a}{M_a} + \frac{\Delta_{kl}^b}{M_b} \right) \right] \left( \mathbf{v} + \frac{1}{2} \right)^k \left[ J(J+1) \right]^l. \tag{2.76}
$$

Here  $U_{kl}$  is the dominant contribution to  $Y_{kl}$ , and conventional parameters  $\Delta_{kl}$  absorb both extramechanical effects and mechanical effects of order greater than those signified in coefficient  $U_{kl}$ .

Introduction of mass independent coefficients  $U_{kl}$  permits analysis of isotopic spectral data in one "global" fit. From the formalism just presented the transition frequency between two energy levels n and m can be expressed in general form as

$$
\omega_{mn} = E(\mathbf{v}^{\mathsf{T}} \mathbf{J}^{\mathsf{T}}) - E(\mathbf{v}^{\mathsf{T}} \mathbf{J}^{\mathsf{T}}) = f(M_a, M_b, \mathbf{v}^{\mathsf{T}}, \mathbf{v}^{\mathsf{T}}, \mathbf{J}^{\mathsf{T}}, \mathbf{J}^{\mathsf{T}}, U_{kl}, u_j, s_j, t_j, c_j), \quad (2.77)
$$

in which vibrational and rotational quantum numbers (v', Y) and (v", J") belong to the upper and the lower state of the transition, respectively. Experimental transition frequencies can be fitted using expression of type  $(2.77)$  with regression variables  $M_a$ ,  $M_b$ ,  $v'$ , J',  $v''$ , J'' and regression parameters  $U_{kl}$ ,  $u_j$ ,  $s_j$ ,  $t_j$ ,  $c_j$ .

We note that the extramechanical effects are quantitatively characterized by the set of coefficients  $u_j$ ,  $s_j$  and  $t_j$ , which increase with decrease of an isotopic molecular mass. These coefficients are of the order of the ratio of mass of the electron to the reduced mass of a molecule. Determination of coefficients  $u_j$ ,  $s_j$  and  $t_j$  was one of the objectives of the present work.

## 2.3. Electrical discharge in gases

As mentioned before, to prepare molecules in their vibrationally excited states an electrical discharge was used in our work. In this section we provide a brief theoretical overview of electrical phenomena in gases, understanding of which was essential for the development of the discharge apparatus employed in our experiments.

The first observations of gas discharges were made in the course of electrostatic investigations dated back to the seventeenth century. However, the detailed scientific study of the phenomenon began in the nineteenth century<sup>67-69</sup>.

The term gas discharge is used to describe the flow of electric current through a gaseous medium. The requirements for such a passage of current are that some of atoms or molecules of the gas should be ionized by some means, and that there should exist an electric field to drive the charged particles to produce a current.

# 2.3.1. Types of discharge

Gas discharges can take place over a very wide range of gas pressure, from a few Torr up to one atmosphere<sup>70</sup>, and involve currents I ranging from fraction of microampere to  $10^6$  A and more<sup>71</sup>. According to the current discharges are classified into three types:

- (i) The dark discharge  $(i < 10^{-6} A)$ .
- (ii) The glow discharge  $(10^{-6} A \le i \le 10^{-1} A)$ .
- (iii) The arc discharge  $(10^{-1} A \le i A)$ .

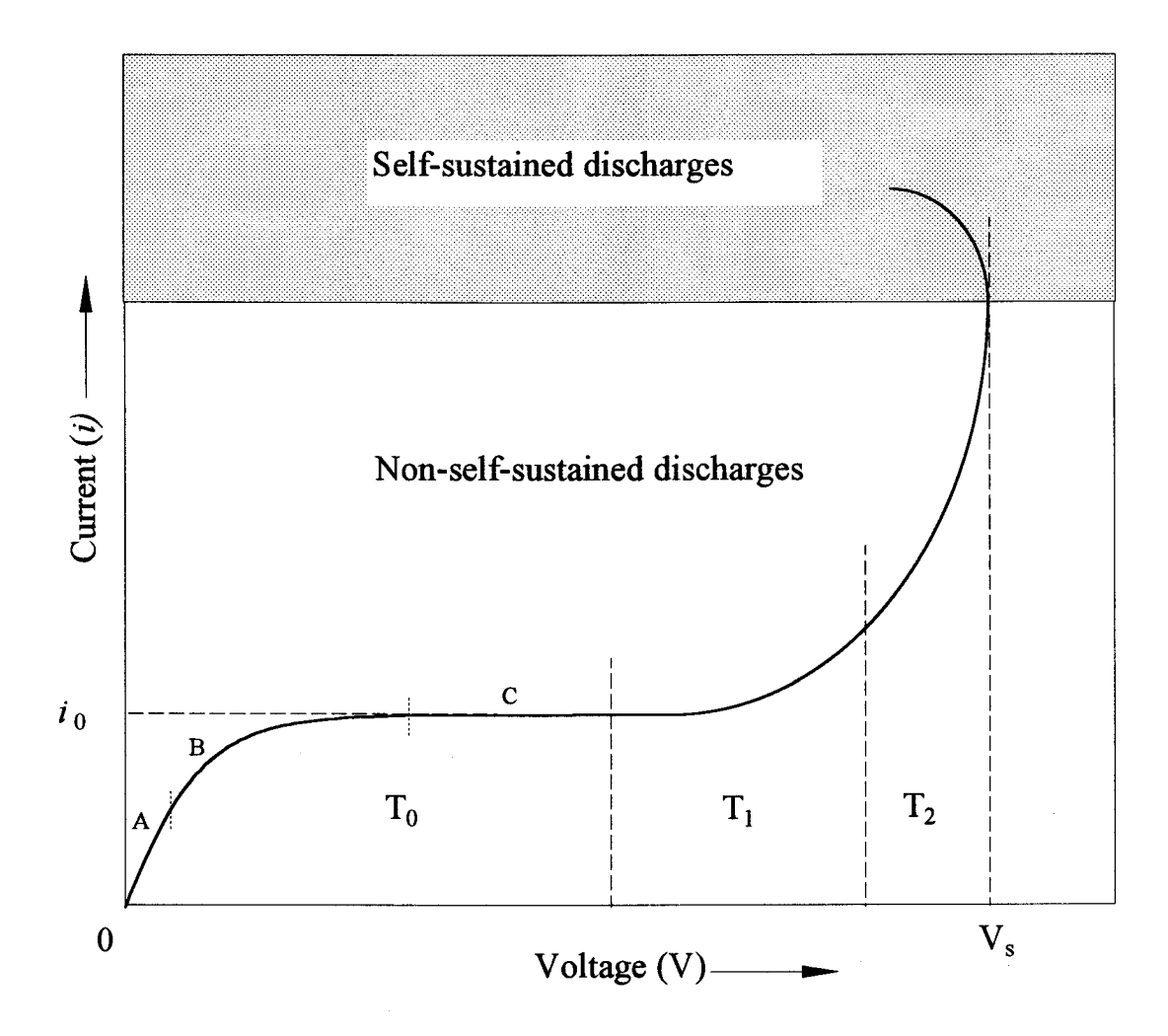

Figure 2-3. Current-voltage characteristics of a gas in pre-spark regions  $T_0$ ,  $T_1$ ,  $T_2$ . The current  $i_0$  is the "saturation" current of region  $T_0$ . The discharges in regions  $T_1$  and  $T_2$  are referred to as Townsend discharges, after J. S. Townsend.  $\bar{V}_s$  represents the breakdown voltage.

In the study of gas discharges, it is also customary to divide them in to two general kinds: those which are and those which are not self-sustaining<sup>72</sup>. The mechanism of breakdown of a gas, called a spark, is a transition from a non-self-sustaining discharge, which is a dark discharge, to one of the several kinds of self-sustaining discharge (e.g. glow and arc discharges).

# 2.3.2. Non-self-sustaining discharges

As an example of a non-self-sustaining discharge, consider a gas between two electrodes which is ionized by some means (e.g. X-rays, UV radiation). The currentvoltage plot of such a system is shown in Figure 2-3. When voltage is first applied, the current through the gas increases slowly as the charged species, ions and electrons, move through the gas with an average velocity determined by their mobility for the particular value of electric field. Further increase of voltage results in "saturation". This is true for a considerable range of voltage as is indicated by the region  $T_0$  of Figure 2-3. The current again increases with voltage, slowly at first as in region  $T_1$  and then rapidly as in region  $T_2$ . The discharges in regions  $T_1$  and  $T_2$  are called Townsend discharges, after J. S. Townsend, who conducted early and extensive investigations in this field<sup>73</sup>. The current in the  $T_0$ region and the regions of Townsend discharges  $T_1$  and  $T_2$  ceases as soon as the external ionizing source is removed and hence are not self-sustained.

The total current density through an ionized gas j is the sum of the electron and ion current densities  $j_e$  and  $j_i^{74}$ 

$$
j = ji + je = nievi + neeve,
$$
 (2.78)

in which n,e,v represent number density, charge of electron and velocity, respectively, for ions and electrons (subscripts i and e). Since  $n_i = n_e = n$ , in terms of mobility of ions and electrons ( $\mu_i$ ,  $\mu_e$ ), applied voltage V and the distance between electrodes d, the expression becomes

$$
j = ne(\mu_i + \mu_e) \frac{V}{d} = ne(\mu_i + \mu_e)E.
$$
 (2.79)

This is true for small values of field strength  $E=V/d$  ( $\approx 1$ V/cm at several Torr of gas pressure) and explains why the discharge current first increases linearly with the voltage (part A of region  $T_0$  in Figure 2-3). This mechanism is termed the simple collection.

As voltage V progressively increases, the charged species are eventually being drawn to the electrodes much faster than they are generated by the external ionizing source. If it is assumed that no new electrons and ions are produced by the field, there should be no further increase in current with voltage. The current achieves its saturation value  $i_0$  since ionization becomes the rate limiting process (part C of region  $T_0$  in Figure 2-3). Part B of  $T_0$  region is the transition between simple collection and saturation mechanisms.

When the applied potential becomes greater than or equal to the ionization potential of a gas  $V_i$ , the primary electrons produced by the external ionization agent can acquire an energy from the electric field which is sufficient for them to ionize the molecules of the gas. The same will be true for the electrons produced as a result of such an ionization, and so on. This avalanche effect gives rise to a rapid increase in the total current and is referred to as the multiplication mechanism (Townsend discharges  $T_1$  and  $T_2$ in Figure 2-3).

It can be shown<sup>75</sup> that the total discharge current density j for the  $T_1$  region depends on the saturation current density jo, distance between electrodes d and the so called first Townsend coefficient  $\alpha$ , which is the average number of ionizing collisions of electron per unit path in the direction of the field:

$$
j = j_0 \frac{\exp(\alpha d) - 1}{\alpha d}.
$$
 (2.80)

The first Townsend coefficient is related to the electric field and gas pressure by<sup>73</sup>

$$
\frac{\alpha}{p} = A \exp\left(-\frac{B}{(E/p)}\right) \tag{2.81}
$$

in which constants A and B depend on the gas used<sup>76</sup>. The expression is illustrated in Figure 2-4. The experimental maxima  $\alpha/p$  (=A) are of the order of 10 (Torr·cm)<sup>-1 74</sup>. Expressions (2.80) and (2.81) constitute the mathematical description of the multiplication mechanism in  $T_1$  discharges.

For the voltage values V corresponding to the region of the  $T_2$  discharge, besides the  $\alpha$  process, new phenomena take place. For example, the positive ions formed by electron collisions begin to gain enough energy from the field to produce secondary electrons from the cathode by collisions. In turn, these secondary electrons take part in ionization, and so on. This leads to the concept of the coefficient  $\gamma$ , the number of secondary electrons per each bombarding positive atom. The quantity  $\gamma$  is expected to have the same functional form as  $\alpha$  in equation (2.81). The current density due to the  $\gamma$ process is $^{71}$ 

$$
j_{\gamma} = j_0 \frac{\exp(\alpha d)}{1 - \gamma[\exp(\alpha d) - 1]},
$$
\n(2.82)

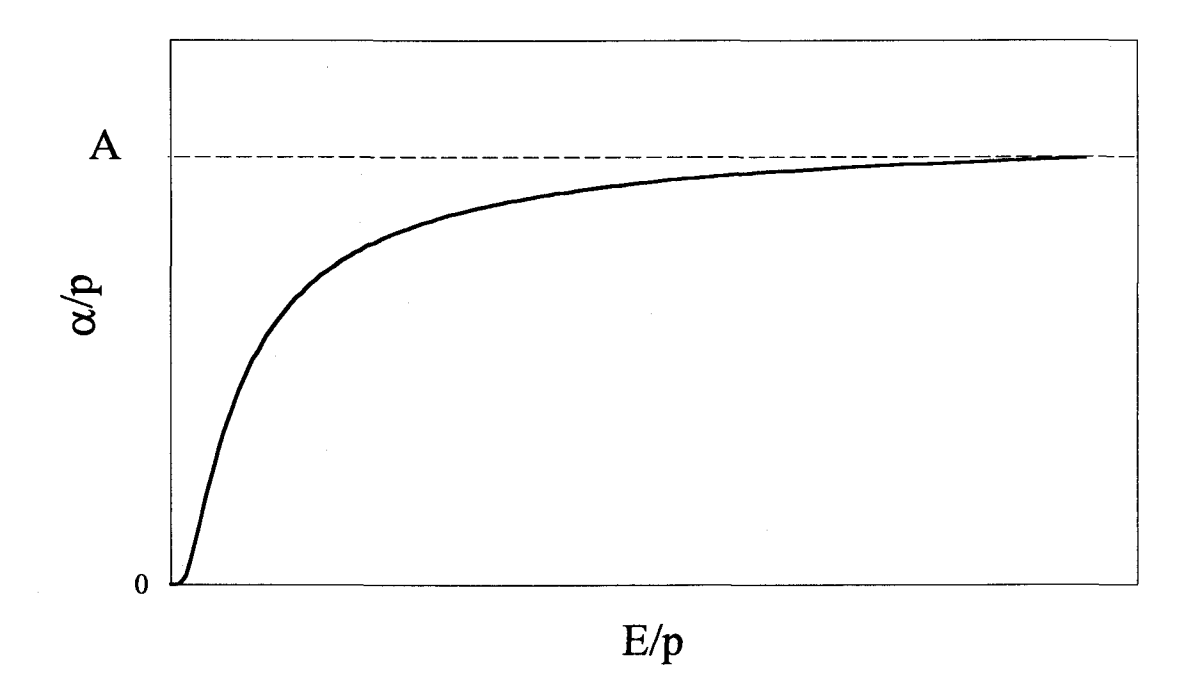

Figure 2-4. The first Townsend coefficient  $\alpha$  as a function of electric field.

and this is mainly responsible for the  $T_2$  region of the current-voltage characteristic of a gas in Figure 2-3. The last expression contains a breakdown condition. The current density  $j_{\gamma}$  becomes infinite if

$$
\gamma[\exp(\alpha d) - 1] = 1, \qquad (2.83)
$$

which is termed the Townsend criterion for transfer from non-self-sustained to selfsustained discharges.

# 2.3.3. Glow discharge

Typical volt-ampere characteristics of self-sustained discharges are shown in Figure 2-5 (BCDEF line). These characteristics are obtained for a discharge tube in series

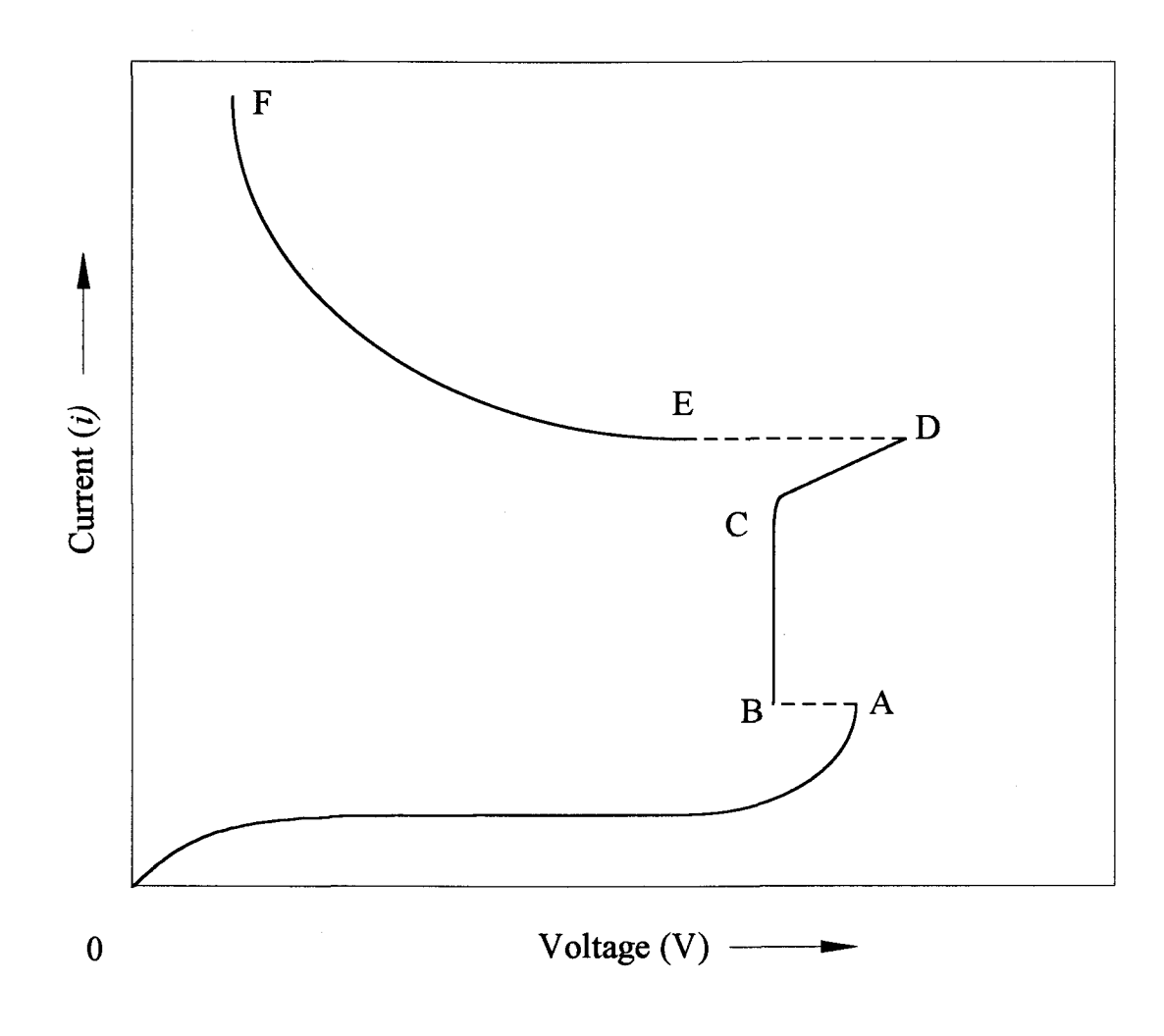

Figure 2-5. Typical volt-ampere characteristics of various discharges in gas.

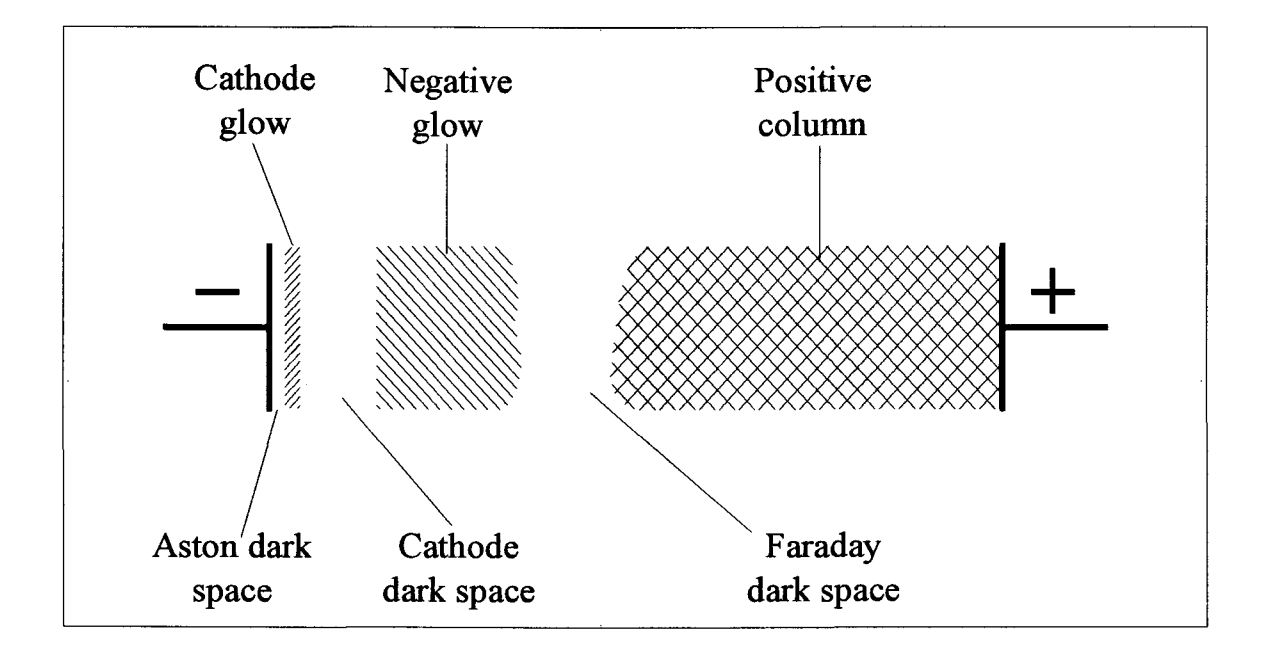

Figure 2-6. The structure of a low pressure glow discharge.

with a battery of voltage  $V_b$  and a variable resistance  $R^{72}$ . Changing resistance R effectively changes current  $i$  through the gas as well as the voltage drop V between electrodes of the tube. The OA part of the curve represents non-self-sustained discharges discussed in the previous section. The breakdown (AB) of a gas leads to the region of the glow discharge (BCD). If the current  $i$  is increased beyond point D the arc discharge takes place (EF).

We restrict our discussion to only one kind of the self-sustained discharges, the glow discharge, the low pressure glow discharge in particular, which was involved in our measurements for vibration-rotational excitation of molecules.

When the pressure of a discharge tube is reduced to a few Torr, an applied voltage can produce a uniform glow throughout the tube. The discharge is seen to consist of alternate dark and light regions<sup>72</sup> as it shown in Figure 2-6. If the discharge is operating within region BC of Figure 2-5, it is found<sup>72</sup> that the cathode glow covers only a part of the cathode surface, and that this part increases or decreases in the direct proportion to the discharge current. In this case the current density as well as the voltage drop across the discharge remain constant. Further, at the point C, the whole cathode is covered by the glow, and the voltage drop and the current density start increasing with the discharge current. The regions BC and CD are referred to as the normal and abnormal glow, respectively.

The effect of changing pressure is pronounced and manifests itself by the fact that the length of the cathode dark space is inversely proportional to the gas pressure<sup>71</sup>. The length of the other regions vary in roughly the same manner, except for the positive column, which tends to occupy as much of the tube space as is available to it. Extremes of pressure put limits on maintaining the glow discharge. At very low pressures the cathode dark space fills the entire tube and eventually the supply of electrons by positive-ion bombardment (see  $\gamma$  process in section 2.3.2, p. 33) is no longer sufficient to retain the discharge. On the other hand, as the gas pressure increases the current density j increases as well (for a few Torr,  $j \propto p^2$ ; for higher pressure,  $j \propto p^{\frac{4}{3}}$ )<sup>77</sup> and the glow discharge readily transforms to the arc discharge.

If the gas pressure is kept constant and the distance between electrodes is reduced, it is found74 that such a reduction first shortens the length of the positive column, while the rest of the structure remains unchanged, and the voltage drop between the electrodes falls

only slightly. This process continues until the anode is in the negative glow, at which point the voltage required to maintain the discharge begins to rise. From these observations it appears that the positive column is not characteristic of the discharge and all essential processes occur in the cathode region, which is the area stretching from the surface of the cathode to the beginning of the negative glow. The description of the processes in this cathode region as well as in other zones of a glow discharge follow<sup>74</sup>.

In the Aston dark space, the electrons coming from the cathode do not have enough energy to ionize or to excite the gas molecules. On the other hand, the positive ions moving towards the cathode already have high enough velocity such that the probability of a radiative recombination is small. Finally, ions excited in the other regions have already had time to radiate and return to their ground state. As result of these facts, no light emission is seen in this dark space.

The cathode glow, which is sometimes referred to as the cathode sheath, will appear at the point where ions excited by electrons return to their ground level emitting radiation. In many cases the cathode glow completely masks the Aston dark space.

In the cathode (or Crookes) dark space the gas is ionized by those accelerated electrons which have not already lost much energy in exciting the gas species of the cathode glow region. As the result of ionization, multiplication of charges takes place ( $\alpha$ ) process described in section 2.3.2, p. 33). However, in this region the secondary electrons do not have enough energy for the excitation of the gas species. On the other hand, the velocity of the primary electrons which gave rise to them is still high enough to prevent active radiative recombination with the positive ions. Due to this lack of excitation and recombination the region emits little light.

In the negative glow region the large number of secondary electrons liberated in the cathode dark space begin to excite and ionize the ambient  $\text{gas}^{78}$ . There is therefore a considerable emission of light. Since the density of positive ions is great in this region, part of radiation come from the recombination process.

At the anode end of the negative glow the electrons lose their energy and can not any longer excite or ionize the gas. At this point the so-called Faraday dark space begins. The field in this region is small and electrons can not regain much energy quickly. The current in this zone is essentially due to the drift of the charged particles.

The positive column follows the Faraday dark space and is the most luminous part of the discharge<sup>79</sup> after the negative glow. It starts when the electrons have gained enough energy in the Faraday dark space to excite and eventually ionize the gas species. The positive column behaves like a plasma, since the densities of positive and negative particles are equal.

In some cases, depending on pressure, distance between electrodes and their shape, discharge current, etc., two more zones might appear in the vicinity of the anode after the positive column: the anode dark space and the anode glow. However, these are very small regions and they were not observed under conditions of our experiments described later in Chapter 3.

From above discussion follows that a glow discharge contains several zones with excited ionized gas. Collisions between neutral molecules and charged species accelerated in electric field, as well as recombination of excited ions result in the production of vibrationally excited molecular states. Although the positive column is not essential for the maintenance of the glow discharge itself, it is a very important region for such an excitation. The positive column is the most ionized part of the discharge; unlike other ionized zones its size can be easily enlarged by changing the distance between electrodes while retaining the desired gas pressure in the discharge tube, hence turning the positive column into a major excitation source without perturbing other discharge parameters. Optimization of such parameters for the maximum vibrational excitation of molecules was one of the objectives of the first stage of our project, which is discussed in the next chapter.

# 3. DEVELOPMENT OF OPTICAL METHOD FOR STUDY OF DIATOMIC MOLECULES EXCITED IN A GLOW DISCHARGE

## 3.1. Introduction

The development of the method for optical study of diatomic molecules excited by a glow discharge involved four major steps. The first of these was the construction of a discharge cell and optimization of the discharge parameters for the maximum CARS signal. The medium resolution apparatus was used for these preliminary experiments. A second step, the necessity of which became evident in the course of optimization, was the development of the cycling system for optical measurements of precious gases in a glow discharge. Third was an assessment of figures of merit of the high resolution experimental apparatus, which was used for the ultimate spectral measurements. The last part was the development of the experimental algorithm itself. Accordingly, several pilot projects were fulfilled before the main measurements to realize these steps. Commercial  $^{14}N_2$  of 99.98% purity was used in all preliminary studies.

First two steps are described in the present chapter. The last two are discussed later in Chapter 4. They are an integral part of our article on high resolution CARS measurements of vibrationally excited nitrogen isotopes $^{80}$ , which constitutes the body of the latter chapter.

# 3.2. Optimization of discharge parameters

### 3.2.1. Experimental apparatus used for optimization

The principle diagram for the experimental set-up used in the preliminary study on the optimization of the glow discharge parameters is shown in Figure 3-1 and described in the subsequent sections in some details.

#### 3.2.1.1. Light sources

A Lightwave Electronics S-100 infrared diode laser produces a so called "seed" beam of about 2 mW which is injected in the cavity of the pulsed Nd:YAG laser (Quanta Ray DCR-1A) to obtain single mode operation at 1064 nm. The Nd:YAG laser pulses of about 8-10 ns are generated at a frequency of 10 Hz and have spectral width of about  $0.003$  cm<sup>-1</sup>.

The original infrared 1064 nm output of the Nd:YAG laser is converted to 532 nm green radiation by a KDP doubling crystal. The green beam of energy of 90-100 mJ/pulse is divided by a beam splitter into two unequal parts:  $\sim$  2/3 are used as a pump source for the tunable pulsed dye laser (Hyperdye-500) and the remaining radiation is engaged in the generation of the CARS signal in the experimental cell. The latter in turn is divided into two equal parts to obtain the pump beams needed for CARS process in the folded "BOXCARS" configuration (discussed later in section 3.2.1.2 on p. 45). The third beam, Stokes beam (see the energy diagram sown in Figure 2-1 on p. 15), originates from the Hyperdye-500 dye laser.

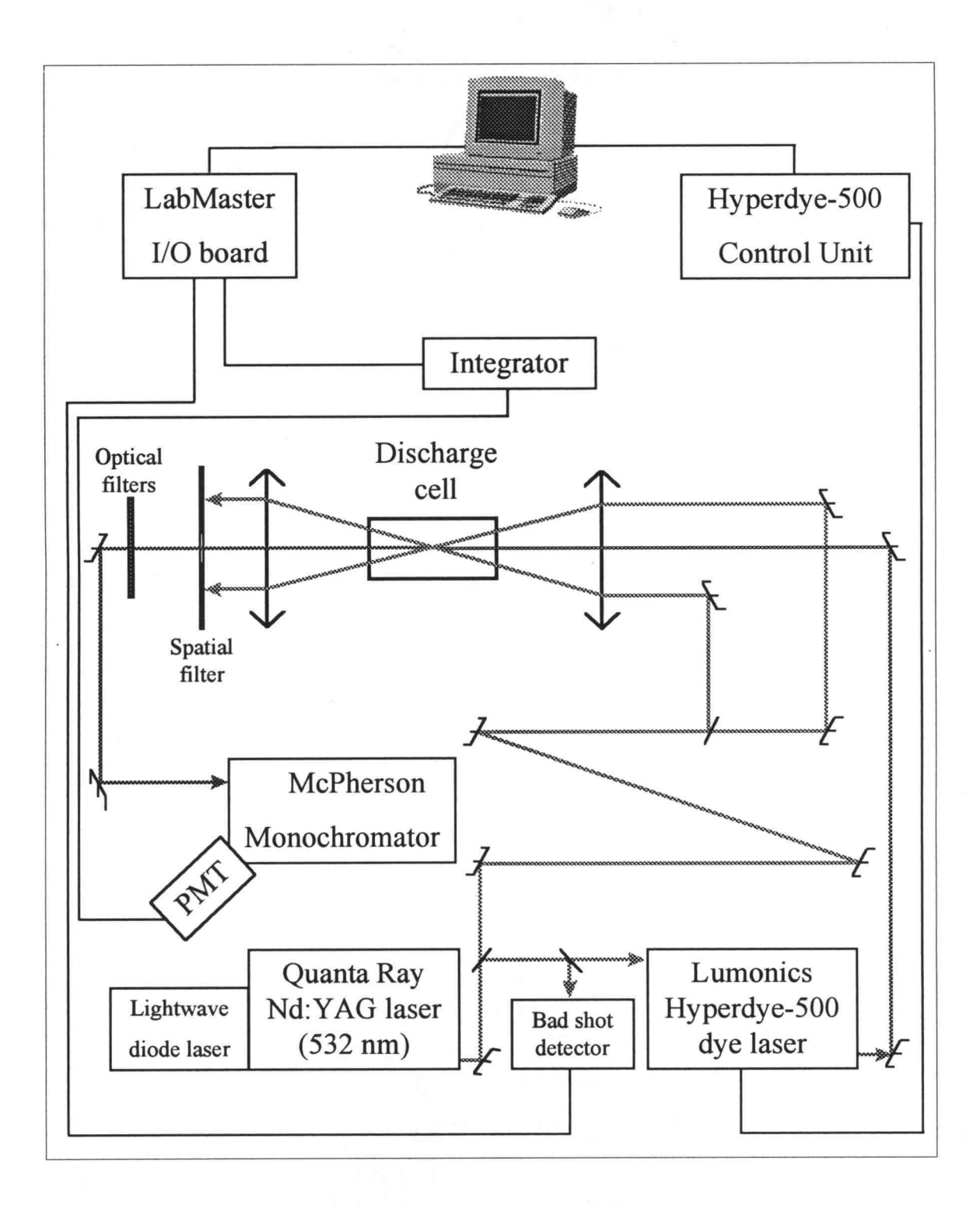

Figure 3-1. Schematic diagram of the medium resolution apparatus used in the optimization of the glow discharge parameters.

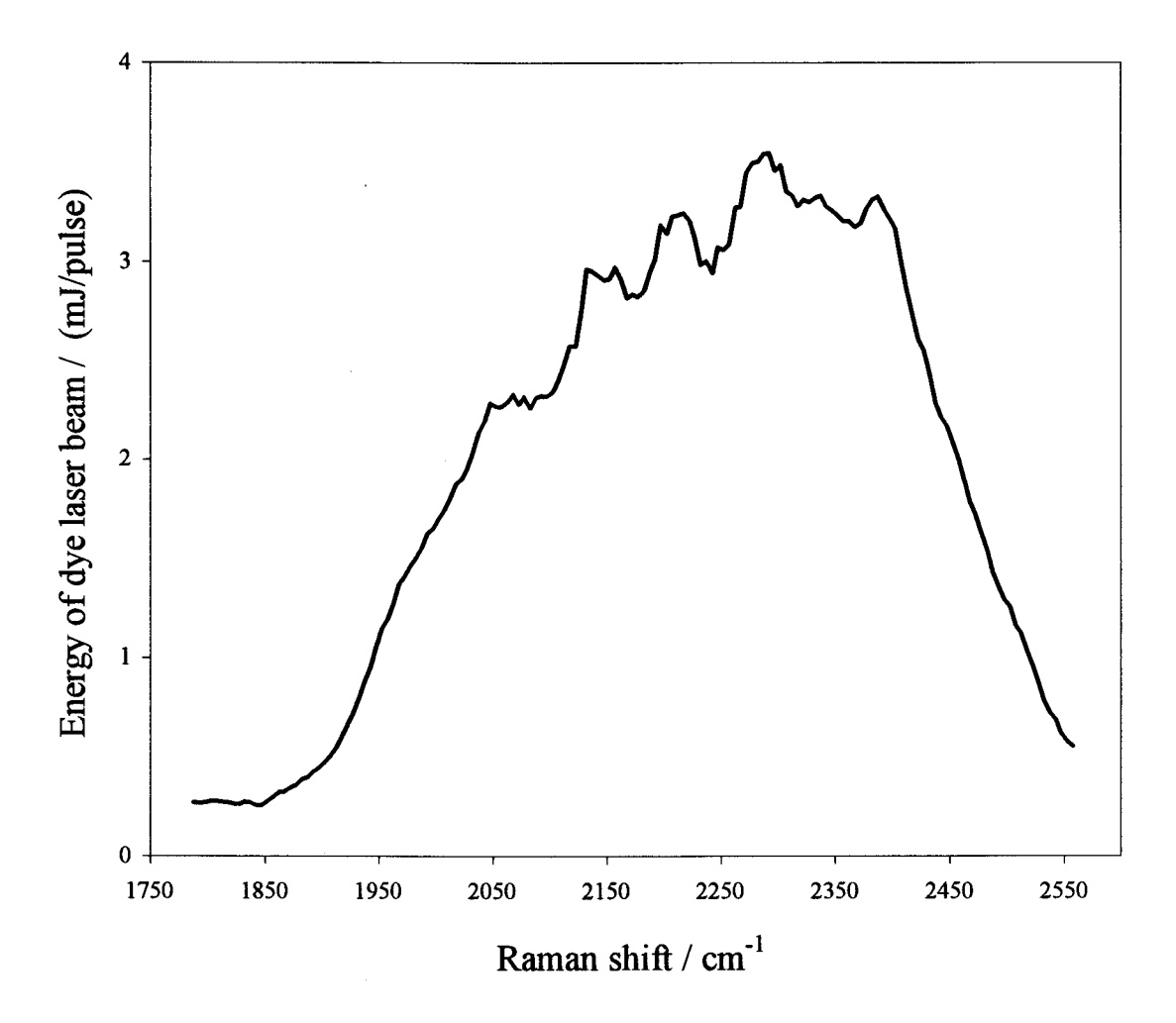

Figure 3-2. Gain curve of the Hyperdye-500 dye laser for the R610/SR640 dye mixture. The dyes were dissolved in the spectral grade methanol and had the following concentrations: R610 (1.85 $\cdot$ 10<sup>-4</sup> M) and SR640 (0.17 $\cdot$ 10<sup>-4</sup> M). The pump power from the Nd:YAG laser typically was about 60 mJ/pulse at 532 nm.

The Lumonics Hyperdye-500 is a tunable pulsed dye laser which consists of an oscillator and single amplifier stage, together with the necessary steering optics for the pump beam. Tuning between 320 and 730 nm is accomplished with the standard 2400 lines/mm grating in the oscillator cavity. The typical linewidth of the laser output is 0.05 cm<sup>-1</sup>. The original dye laser beam produced in the oscillator is then amplified in the amplifier stage. Up to 10 mJ/pulse of output energy can be achieved in certain instances<sup>81</sup>. This value, however, greatly depends on the dye and the frequency of the laser. In our case the solution of two dyes in the spectral grade methanol was used:  $R610 (1.85 \cdot 10^{-4} M)$ and SR640 (0.17.10<sup>-4</sup> M). With the pump energy from Nd:YAG laser  $\sim 60$  mJ/pulse at 532 nm the output energy of the dye laser was typically about 3-4 mJ/pulse at the maximum of the gain curve shown in Figure 3-2.

## 3.2.1.2. Geometrical beams configuration

There are two common geometrical beam arrangements for CARS experiments: collinear and folded "BOXCARS" $82,83$ . The collinear arrangement is the simplest one and requires only two beams (one pump beam and one Stokes beam), which follow the same path through the sample. The optical alignment is much easier than that for "BOXCARS". However, the price for the simplicity is that the probe volume is not well defined, and some CARS signal is generated in the side arms, i.e. far from the focal point. The signal beam follows the same path as the incident beams do, which makes the signal isolation more complicated, since filters and gratings are necessary to separate the weak blue anti-Stokes signal from the intense green pump and red Stokes beams. In addition, the level of undesired non-resonant background signal (see discussion later in section 4.3.1 on p. 81) is higher for the collinear configuration. It can be produced anywhere in the overlap region of the incident beams, which is much larger in the collinear case.

The "BOXCARS" geometry requires three beams: two pump beams and one Stokes beam, which should propagate at certain angles relative to each other, so the phase-matching condition is met: i.e the phase mismatch  $\Delta k=0$  (see section 2.1.4, p. 16). Vectorially this condition is given by

$$
\Delta \mathbf{k} = 2\mathbf{k}_p - \mathbf{k}_s - \mathbf{k}_{CARS} = 0. \tag{3.1}
$$

Geometrical interpretation of this equation is shown in Figure 3-3. In the regular "BOXCARS" geometry displayed in Figure 3-3 (a), all the beams are in the same plane and their components along OZ axis comply with the following algebraic expression:

$$
2k_p \cos \theta_p - k_s \cos \theta_s - k_{CARS} \cos \theta_{CARS} = 0
$$
 (3.2)

Or

$$
\cos\theta_{\text{CARS}} = \frac{2k_p \cos\theta_p - k_s \cos\theta_s}{k_{\text{CARS}}}
$$
 (3.3)

As it was mentioned in section 2.1.4, absolute value of a wave vector k is given by  $k=(2\pi\omega)/n$ , where  $\omega$  and *n* are wavenumber and index of refraction, respectively. For a given gas, indices of refraction are approximately the same for all four beams involved in the CARS process therefore wave vectors  $\mathbf{k}_i$  (i = p, s, CARS) in equation (3.3) can be substituted by corresponding wavenumbers and the equation becomes:

$$
\cos\theta_{CARS} \approx \frac{2\omega_p \cos\theta_p - \omega_s \cos\theta_s}{\omega_{CARS}}.
$$
 (3.4)

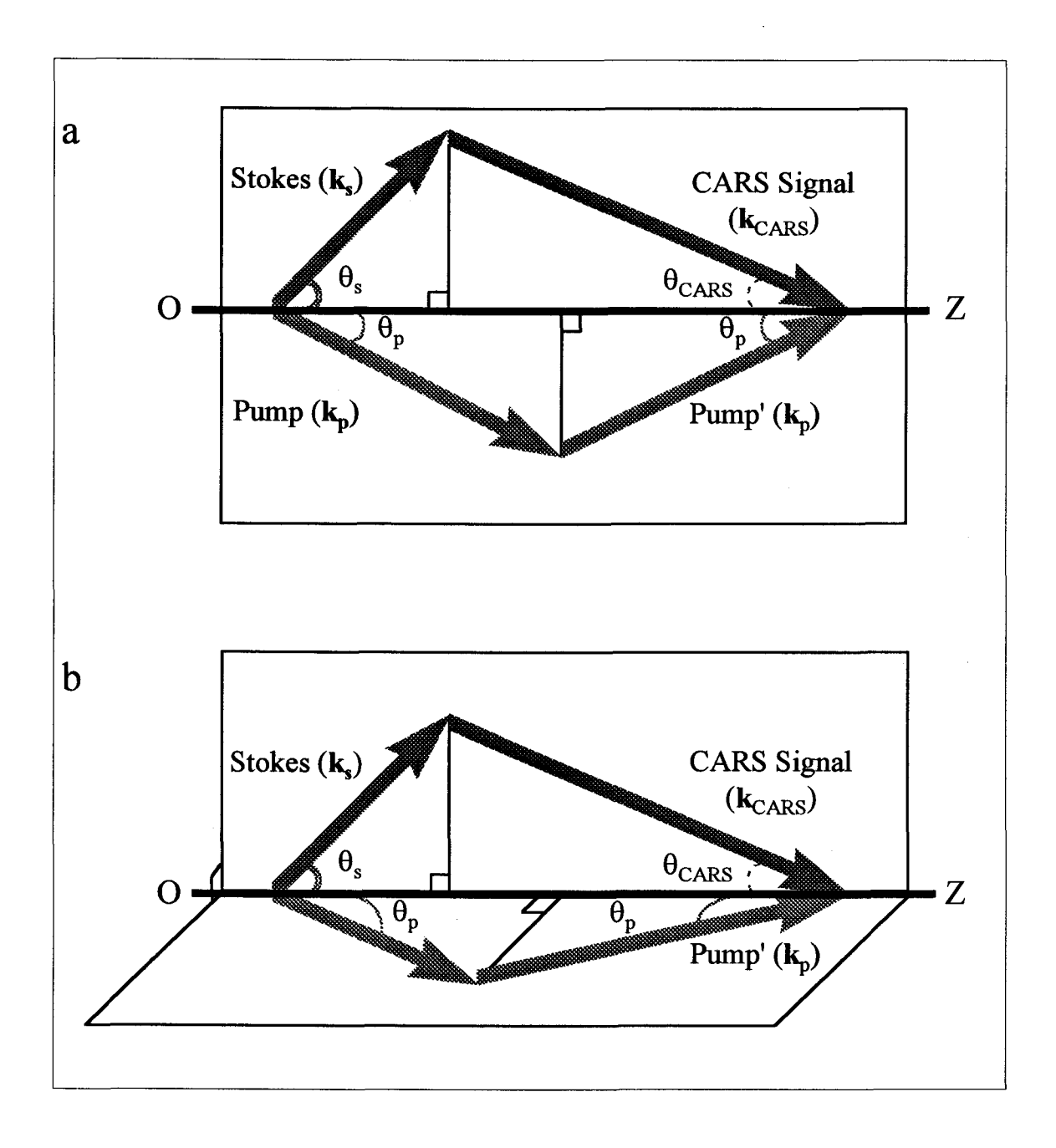

Figure 3-3. Geometrical interpretation of the phase-matching condition in "BOXCARS" (a) and folded BOXCARS (b) configurations. Vectors  $k_i$  ( $i = p$ , s, CARS) are wave vectors of corresponding beams involved in the CARS process.

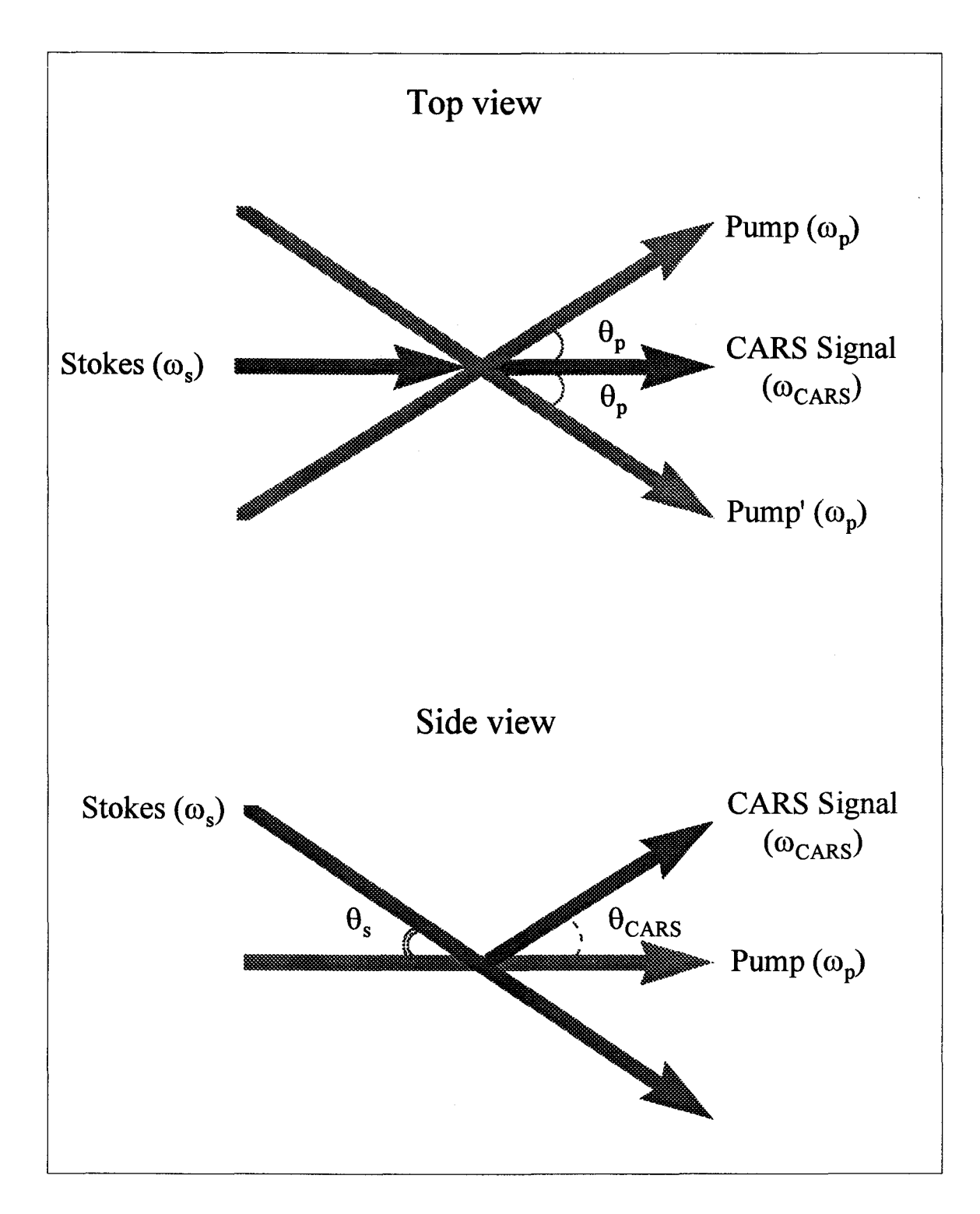

Figure 3-4. Spatial arrangement of beams in the folded "BOXCARS" configuration. See also the energy diagram in Figure 2-1 on p. 15.

Figure 3-3 (b) illustrates the folded "BOXCARS" configuration. Angles between wave vectors and OZ axis are preserved to maintain phase match, but two vectors  $k_p$  lie in the plane perpendicular to that of Stokes and CARS wave vectors. Translation of three incident beams (two pump and one Stokes) in such a way that they are focused at one point gives the spatial arrangement of beams in the folded "BOXCARS" configuration as shown in Figure 3-4.

Although the folded "BOXCARS" configuration is more complicated and difficult to align, it has, on the other hand, the virtue of the point probing and lower level of nonresonant background. Besides, the CARS signal is spatially separated from the incident beams and can be easily isolated from them. For these reasons the folded "BOXCARS" arrangement was chosen for our measurements.

### 3.2.1.3. Signal detection and data acquisition control

The anti-Stokes beam generated in the folded "BOXCARS" configuration is directed through the aperture of a spatial filter to discriminate against the pump and Stokes beams. After that, to further reduce undesired radiation from the incident beams, it also passes two optical filters (colored Corning CS 5-57 and a 532 nm interference filter). The final isolation of the CARS signal beam is achieved by a monochromator (McPherson, model 218). Mounted on the exit slit of the monochromator, a photomultiplier (RCA 31034) operated at voltages up to 1750 V is used for the detection of the CARS signal. The PMT output is integrated with a signal averager (SRS, model SR 250) and then sent to a Scientific Solutions Lab Master I/O board (Figure 3-1).

Data acquisition and dye laser control is accomplished via computer interface based on the Lab Master board and software written by M. Orlov for Windows 3.1/ Windows 95 in Visual Basic III (see Appendix B). Communication between computer and the dye laser is achieved through the computer's serial port and Control Unit of the laser in ASCII using the command language specific for the Hyperdye laser series<sup>84</sup>. The Lab Master board is responsible for the digitizing of the analog signals in the range from 0 to +10 V generated during scans of the dye laser and the data are then stored in the computer. The digitizing is fulfilled by the board's 12-bit A/D converter and is initially triggered by the "busy" output signal of the SR 250 integrator. The integrator itself is triggered by the Q-switch synchronous output of the Nd:YAG laser. Software engages 4 out of 8 differential channels of the A/D converter. For signal acquisitions up to three channels can be simultaneously used and displayed, and one channel is reserved for the bad shot detector.

The latter is an electronic device which indicates the mode of operation of the Nd:YAG laser. The laser is tuned in such a way that the single mode doubled 532 nm output corresponds to one of the strong, sharp absorption lines of iodine. The device is supplied with a small reflection of 532 nm green light which is then split into two equal intensity beams inside the device; one of these passes through the iodine cell, the other serves as a reference. The beams are separately sensed by two photodiodes to measure their intensity difference. If the Nd:YAG laser operates in the single mode the intensity of one of the beams decreases due to absorption in the iodine cell leading to the large difference in the signals from the photodiodes. In this case the detector produces high output. In the multimode operation, some of the lasing modes do not match the iodine

absorption so that the iodine cell signal is high and the signal difference from the photodiodes is small, hence the detector has low output. During scans the software continuously monitors the output of the detector for each Nd:YAG laser pulse, omits "bad" (multimode) shots and displays a corresponding warning on the screen of the computer when it happens. The "bad" shot rejection significantly improves the signal to noise ratio.

The spectra acquisition is controlled by the software in the following way. The program takes initial and final wavenumbers along with the step size and the number of shots to average,  $n_s$ , as main scan parameters. At the beginning of each scan it positions the dye laser at the initial wavenumber, stores the current wavenumber and an average voltage value of the integrator's output from  $n_s$  shots (excluding "bad" ones), and then scans the dye laser one step size towards the final wavenumber. This procedure is repeated until the final wavenumber is reached.

The program also allows one to monitor spectra on the screen as they are scanned, to interrupt scanning, to save in ASCII format digitized spectra along with the relevant information (e.g. date, number of shots averaged, step size, dye used and any other information typed in by an operator in the two text boxes provided for these purposes). It also permits one to display previously saved spectra with the corresponding information text boxes and to print them out directly on a printer.

### 3.2.2. Discharge cell and electrode configuration

The principle electrical diagram of the discharge apparatus is shown in Figure 3-5. Besides the discharge cell, it involves a DC power supply (Hipotronics, model 820-50) capable of delivering currents up to 50 mA at 25 kV. An ammeter  $\vec{A}$  of the power supply indicates the discharge current through the cell which is limited by an internal resistor  $R$ and controlled by variation of primary voltage  $V<sub>0</sub>$ . The value of the voltage drop across the electrodes of the cell is measured and displayed by an internal voltmeter  $V$ . The power supply has an automatic protection against the out-of-range current  $(> 50 \text{ mA})$ .

The discharge cell used in the optimization study is shown in Figure 3-6. It is a cylindrical glass tube of 22 cm length with standard glass 0-ring seals at the ends. Two optical windows (Edmund Scientific, BK-7, diameter 41 mm, thickness 2.3 mm) are sealed with viton O-rings and held in place with glass joint clips. The cell has an inlet connected to a commercial gas cylinder and an outlet attached to a rotary oil-sealed vacuum pump (VacTorr 25, Precision Scientific Company). Three tungsten wires (diameter 1.3 mm) are fed through the glass walls and serve as electrodes. During the operation both electrodes are cooled with a flow of compressed air. The incident laser beams injected in the cell through one of the windows are focused in the discharged gas sample at one point and along with the generated anti-Stokes beam leave the cell through another window.

The electrical glow discharge serves as an excitation source of higher vibrationrotational energy levels of a molecule, as illustrated by Figure 3-7. With the glow discharge, a rotationally resolved spectrum of the fifth hot band of nitrogen ( $v=6-5$ ) was readily obtained. A similar scan with no discharge shows no evidence of such a spectrum.

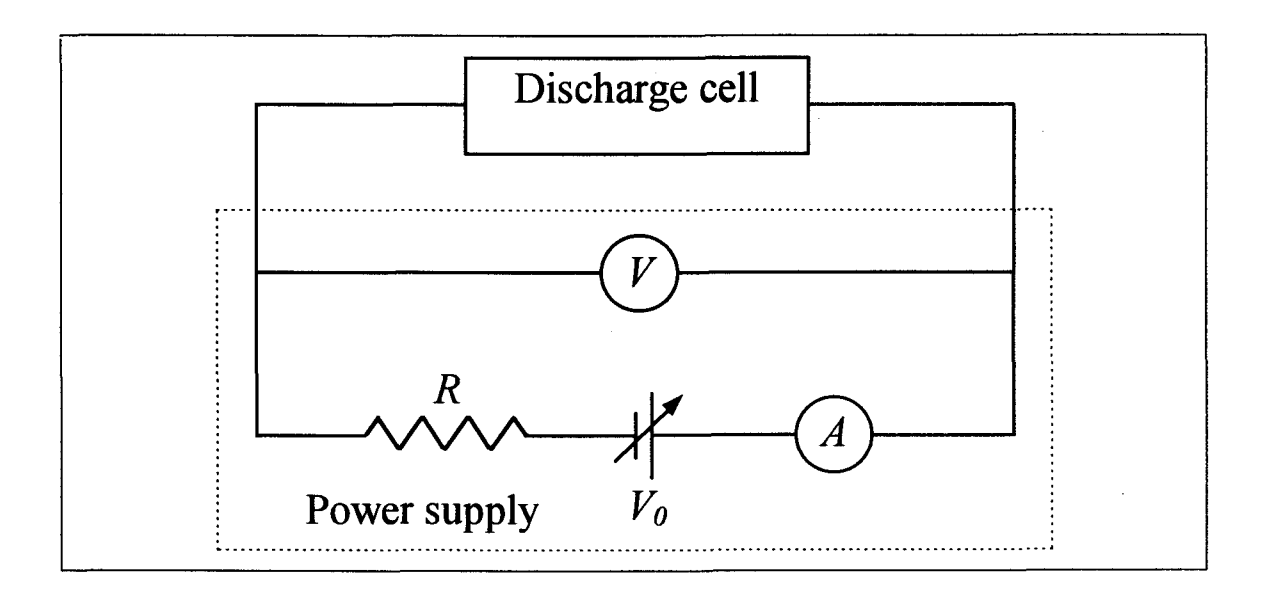

Figure 3-5. Electrical diagram of the discharge apparatus.

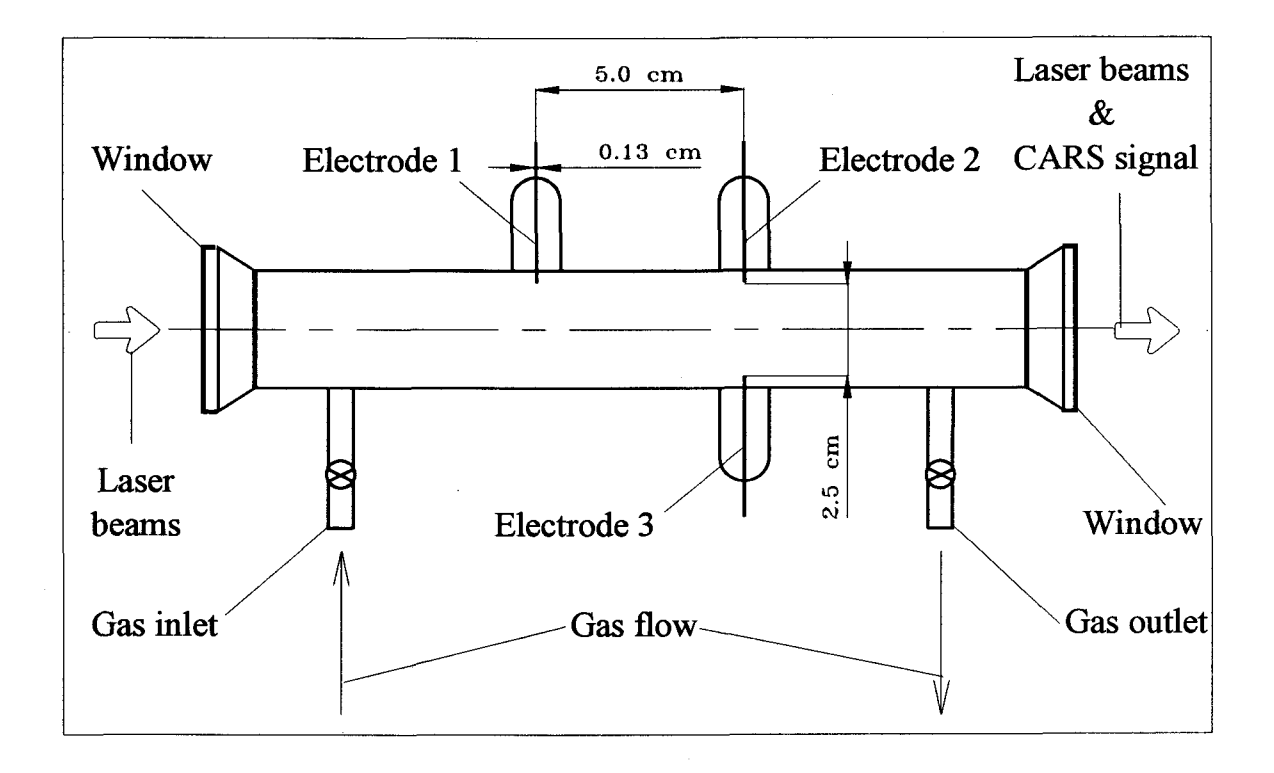

Figure 3-6. Schematic of the discharge cell for optimization experiments.

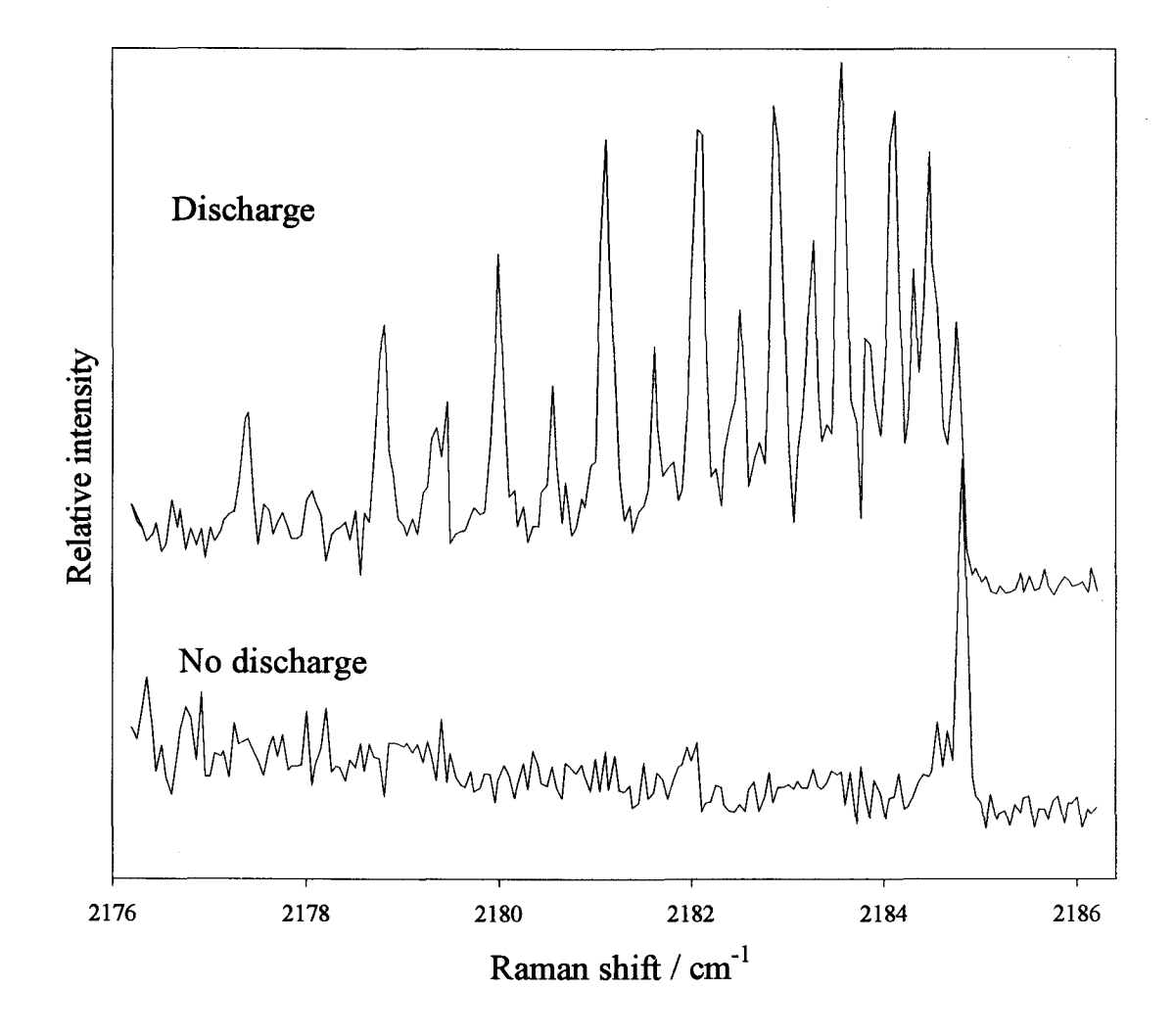

Figure 3-7. Vibration-rotational excitation of molecules by a glow discharge. The spectrum of the nitrogen hot band ( $v=6-5$ ) with the glow discharge on is represented by the upper trace. In the absence of the discharge the spectrum is not detectable (lower trace).

Although only two electrodes were simultaneously engaged for maintenance of a glow discharge, the design allowed us to probe three different geometrical electrode configurations: transverse (electrodes 1 and 2), longitudinal (electrodes 2 and 3) and diagonal (electrodes 1 and 3). They vary from each other by the different orientation relative to the gas flow and by the distance between the electrodes. In fact several discharge cells with different sets of distances were tried. Each configuration was probed at various discharge zones as well as outside of the discharge and at different points in the cross-section of the cell. In the course of the study it was determined that the transverse configuration gave the maximum CARS signal for  $^{14}N_2$  with the 2.5 cm gap between electrodes, and this arrangement was chosen for the subsequent experiments.

### 3.2.3. Gas pressure

As follows from equations (2.34) and (2.36) in section 2.1.4, the intensity of the CARS signal is proportional to the squared number of density of the gas sample. Hence, the pressure increase should significantly elevate signal level and improve signal to noise ratio. On the other hand, several negative effects take place with such an increase. For example, the pressure broadening of the spectral lines can cause overlap of closely spaced spectral lines and wavenumber line shifts, resulting in a reduction in the accuracy of transition frequency measurements. In addition, the glow discharge becomes less stable as the gas pressure grows, and eventually it becomes impossible to maintain it without a significant rise in the discharge voltage and current. A reasonable pressure range for our apparatus was between  $\sim$ 15 and 110 Torr of nitrogen. For the strong transitions (e.g. Q) branches) the lower pressure of  $\sim$ 30 Torr was used; for the weaker transitions (e.g. O and S branches), a pressure of 100 Torr was employed.

## 3.2.4. Discharge current

For the transverse electrode configuration (2.5 cm gap) and the gas pressure limits discussed in the previous sections, the apparatus shown in Figure 3-5 can maintain the glow discharge in nitrogen within the  $\sim$  5 - 50 mA current range. The excitation efficiency of different vibrational levels was found to be sensitive to the value of the discharge current as it is illustrated by Figure 3-8. It is evident that for a given hot band transition there is a pronounced maximum in the CARS signal as the discharge current changes. The position of this maximum determines the optimal current value  $I_{opt}$ .

It was discovered that the latter depends significantly on the vibrational level to be excited. Figure 3-9 shows the optimal discharge current values  $I_{opt}$  as function of the lower vibrational quantum number v" for different hot band transitions of nitrogen. It appears that the larger current values are required to excite higher molecular vibrational levels. For the regular  $14N_2$  isotopic form we were able to probe vibrational energy levels up to  $v''=7$ . The maximum current of the power supply (50 mA) established the upper limit for energy level possible to excite. Qualitatively, the described influence of the discharge current on the excitation process was insensitive to the probing point position and the flow rate of nitrogen through the cell.

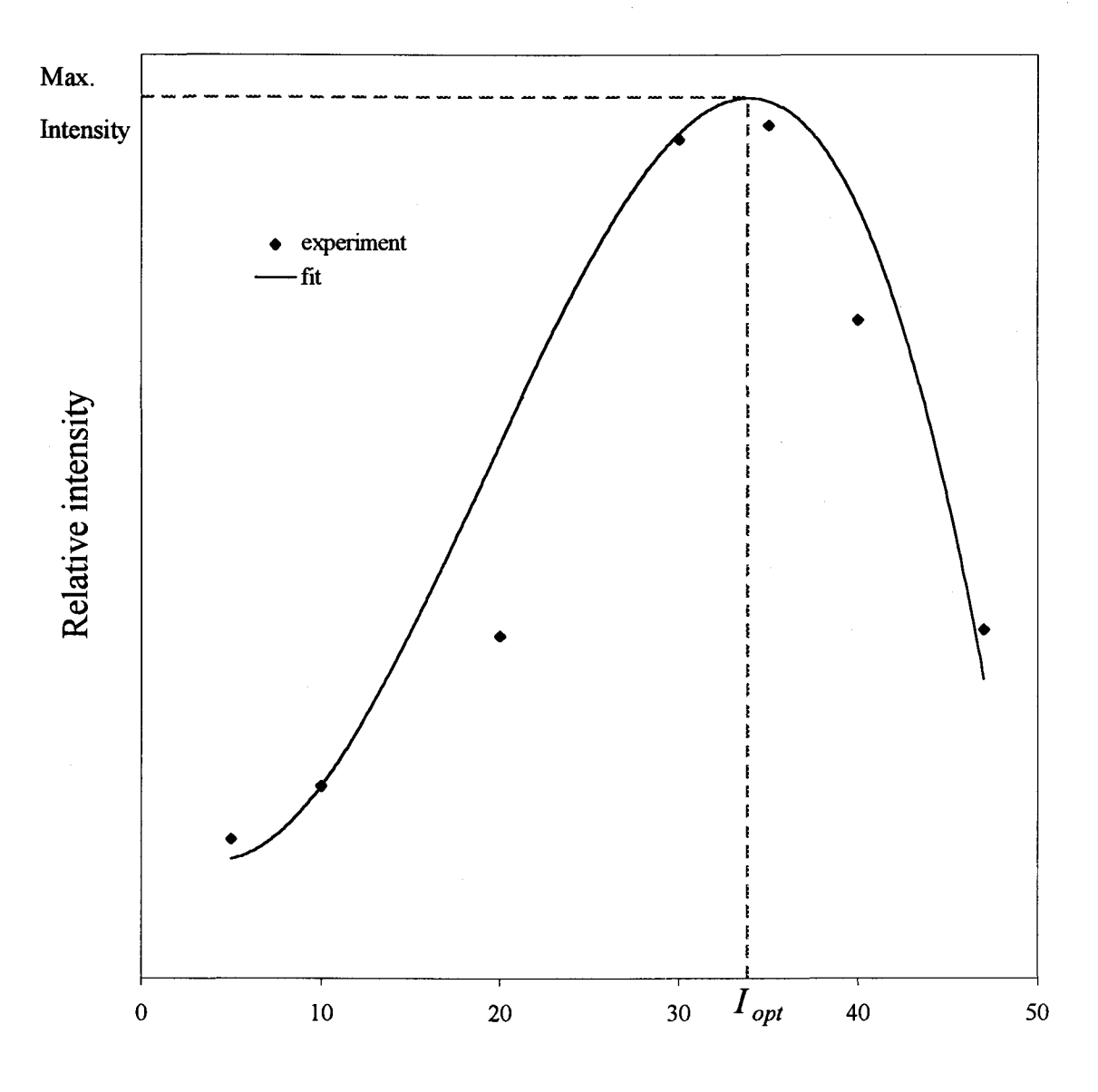

Discharge current / mA

Figure 3-8. Influence of the discharge current on vibrational excitation. CARS signal for the sixth hot band ( $v=7-6$ ) of nitrogen is plotted as a function of the current. The position of the maximum intensity determines the optimal current value  $I_{opt}$ .

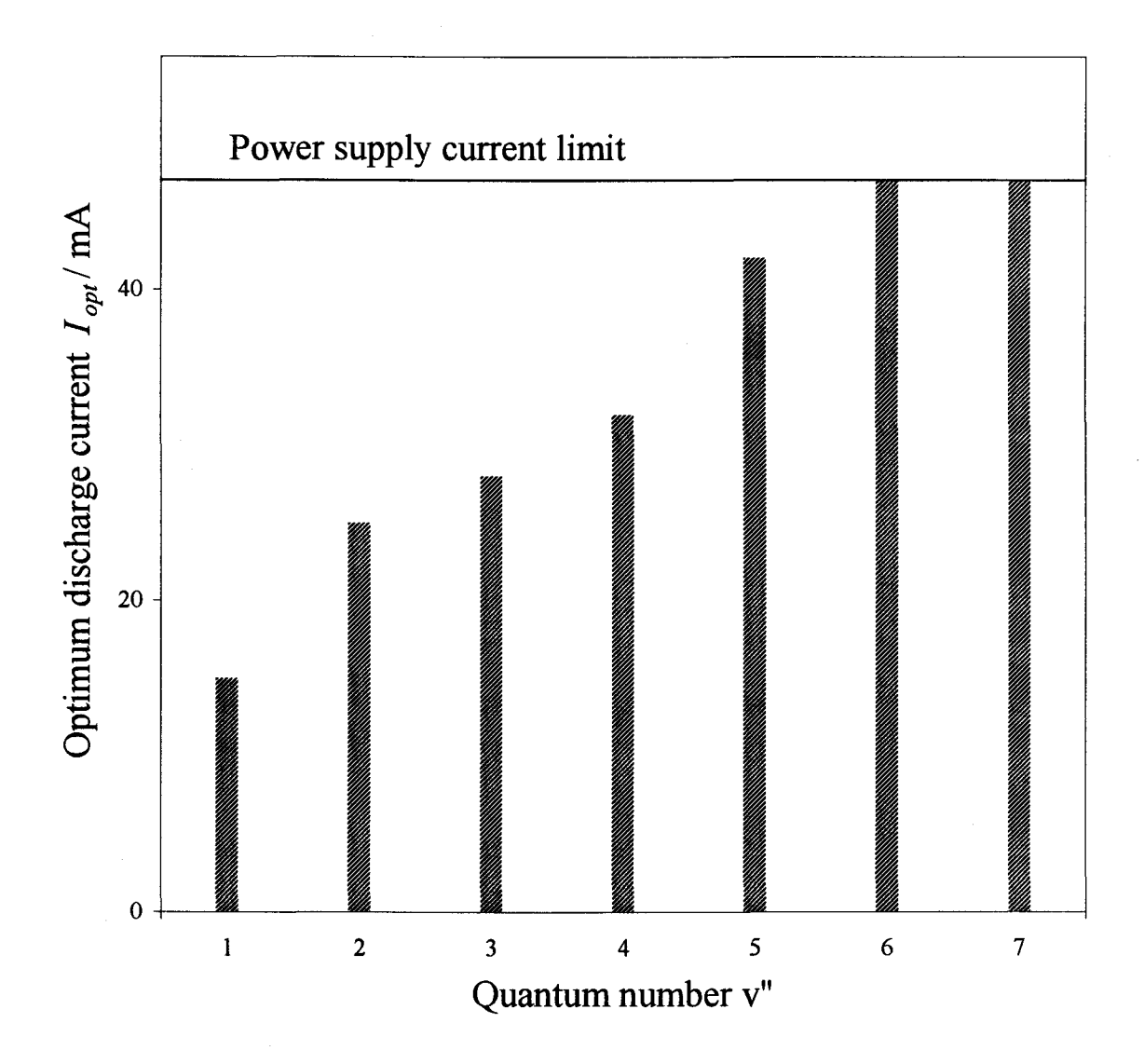

Figure 3-9. Optimal discharge current  $I_{opt}$  as a function of quantum number v". To excite higher vibrational levels of nitrogen larger values of the discharge current are required. The maximum current of the power supply imposes the upper limit for excitation. The transition  $v=8-7$  was the highest it was possible to observe.

### 3.2.5. Position of the probing point

The position of the probing point relative to the discharge area was another optimization parameter. For each electrode configuration discussed in section 3.2.2 (p. 52) various relative positions were tried (i.e. different discharge zones and areas outside the discharge region, different points in the cross-section of the gas flow). Coupling with other system parameters (e.g. discharge current, flow rate, transition, pressure) was studied as well. Since in all instances the transverse electrode configuration consistently produced the highest CARS signal level, it was subjected to more detailed measurements.

The result of such measurements appears in Figure 3-10. It shows the level of the CARS signal for a particular hot band transition of nitrogen ( $v=6-5$ ) as function of the probing point distance from the axis of the electrodes. Due to the gas flow through the cell the discharge area is significantly distorted. The shape of the discharge zone scaled to the x-axis is shown above the plot. It is evident that the maximum signal is achieved at the downstream border of the discharge. This optimal relative location of the probing point in horizontal direction remained the same for different transitions, currents and flow rates. On the other hand, the signal was not very sensitive to the vertical position, although it exhibited a broad maximum at the center of the tube's cross-section for various locations along the x-axis. Such a behavior probably results from the fact that the major part of the cross-section between electrodes is occupied by the positive column of the discharge (see section 2.3.3 on p. 34), hence conditions in the inter-electrode space are more or less uniform.
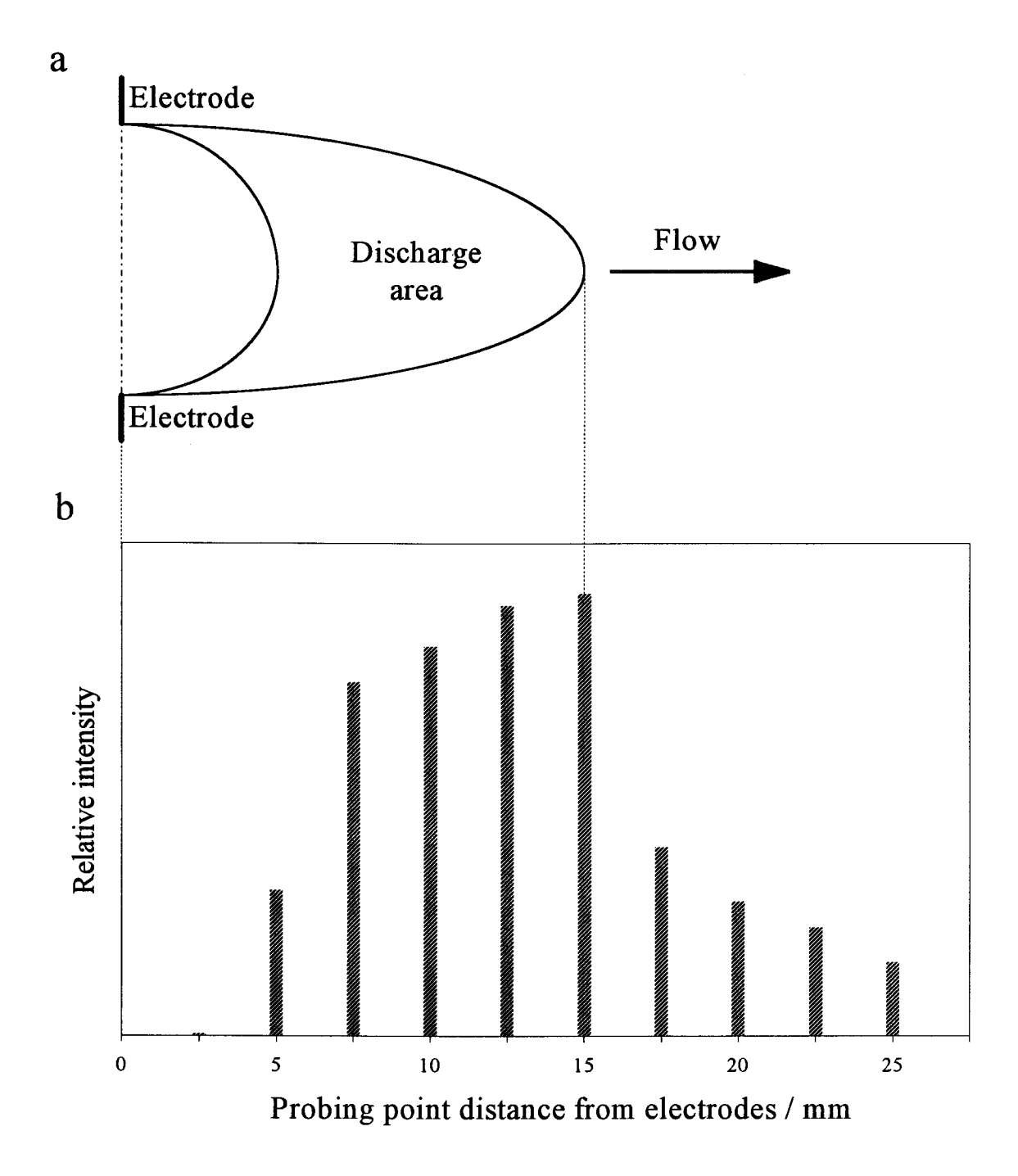

Figure 3-10. Influence of the probing point position on the CARS signal. (a) The discharge area is distorted due to the gas flow. (b) The relative signal level for the hot band transition ( $v=6-5$ ) of nitrogen is a function of distance between the electrodes axis and the probing point. The maximum signal level is obtained at the downstream border of the discharge.

#### 3.2.6. Flow rate of the gas

The gas flow rate turned out to be a very important parameter affecting the level of the signal as it shown in Figure 3-11. The CARS signal for the fifth hot band transition of nitrogen ( $v=6-5$ ) is plotted as a function of the gas flow rate. Measurements were performed in the transverse electrode configuration. Other discharge parameters, discussed in the previous sections of this chapter, were kept at their optimal state for the transition.

It is obvious from the plot that the gas flow can significantly enhance the CARS signal. A minimum flow rate of about 0.4 -0.6 L/min is required to increase the signal level by a factor of  $\sim$  150 with respect to that for the static cell. At least two reasons can be suggested to explain such a behavior. The flow leads to a decrease in the gas temperature, since new and cool portions of the gas are being continuously delivered to the discharge area. Consequently, fewer rotational levels of a given vibrational state are populated. For this reason the gas molecules are now spread among fewer states so that each has a higher population resulting in a signal increase. The flow also establishes the "preferred" direction in which charged particles are extracted by the gas stream from the discharge area for subsequent recombination to form neutral excited species. Thus, the maximum concentration of the vibration-rotationally excited nitrogen molecules is to be expected at the downstream edge of the discharge region. At this point ionized molecules become neutral, but yet do not have enough time to relax down to the vibrational ground state. This agrees perfectly with the optimal relative position of the probing point discussed in section 3.2.5.

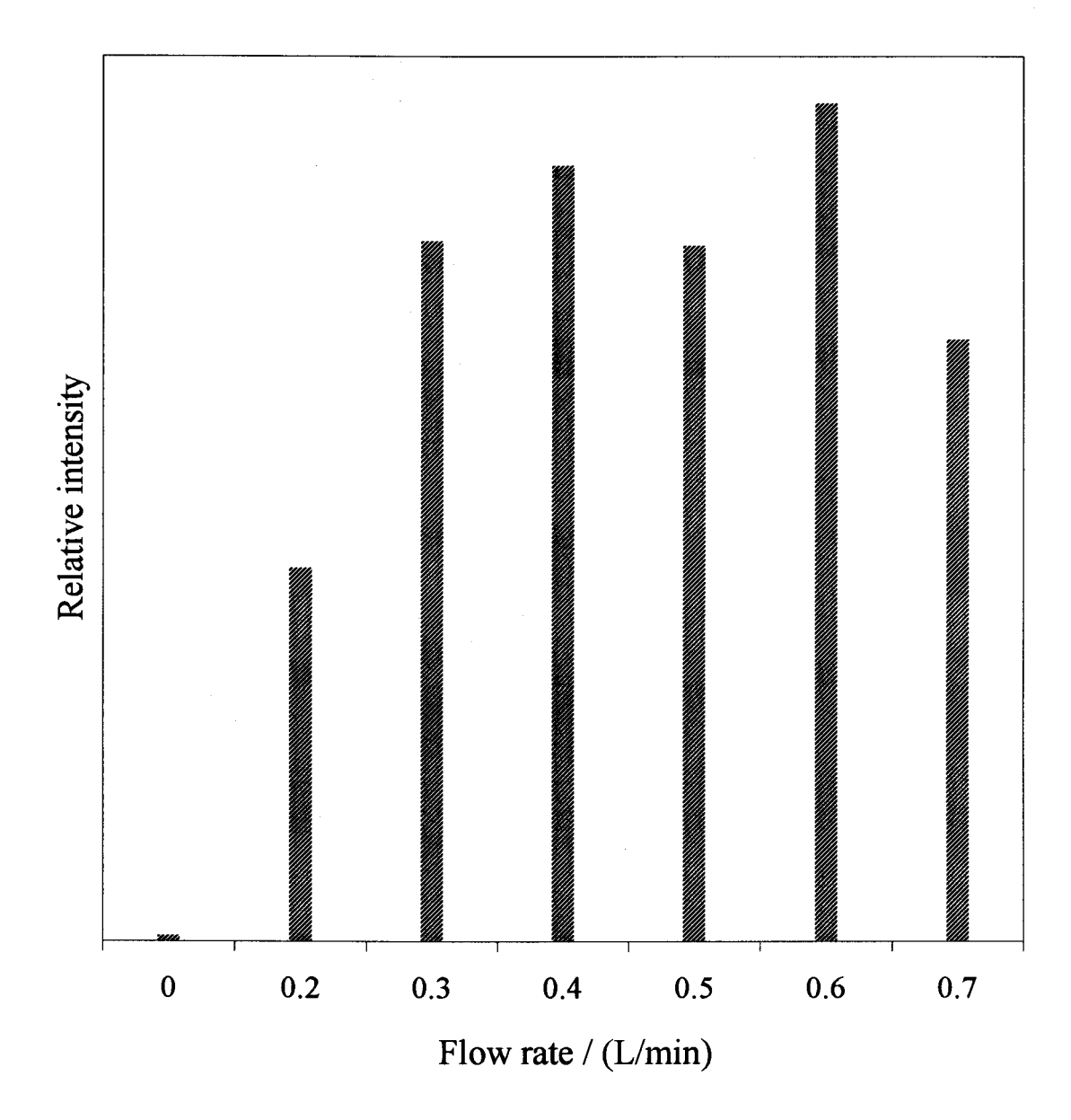

Figure 3-11. Influence of the gas flow on the CARS signal. The relative signal level for the hot band transition ( $v=6-5$ ) of nitrogen is given as a function of the gas flow rate. Other discharge parameters were kept at the optimum for the transition. The rate of 0.4 0.6 L/min enhances the signal by a factor of about 150 with respect to that for the static cell.

## 3.3. Cycling system

The necessity for a gas flow through the cell imposes a significant experimental problem for the CARS measurements of precious isotopes such as  $^{15}N_2$ . Unlike regular nitrogen  $14N_2$ , which was simply exhausted into the atmosphere in the course of measurements,  ${}^{15}N_2$  had to be recycled due to its high cost. A search found no commercial cycling pumps able to deliver necessary flow rates at the very low working gas pressures required in our experiments (see section 3.2.3 on p. 55).

To solve this circulation problem a novel cycling system for optical measurements in a glow discharge was designed and built in our laboratory. The schematic diagram of the system is shown in Figure 3-12. The glass discharge cell was similar to one previously described in section 3.2.2 (p.52) but with only two electrodes in the transverse configuration. The new feature was a fan housing supported by a brass chamber. The chamber fits onto a pair of glass branches of the cell and is sealed with 0-rings. In operation, the system is evacuated via the gas outlet to about 20 mTorr and tested to ensure no leak. The gas is then admitted through the inlet to the working pressure with the outlet closed. A simple electrical microfan (Elina HDF4020L-12MB, dc, 4x4x1 cm, similar to those used in computers for CPU cooling) serves as a pump for the gas recirculation.

Special care was taken to minimize any gas leakage from the atmosphere. Electrical feedthroughs for the fan were mechanically sealed with the combination of a drilled through Teflon rod and a Swagelok. To eliminate some small gas leakage through the glass/metal joints of the electrodes, they were coated with high temperature

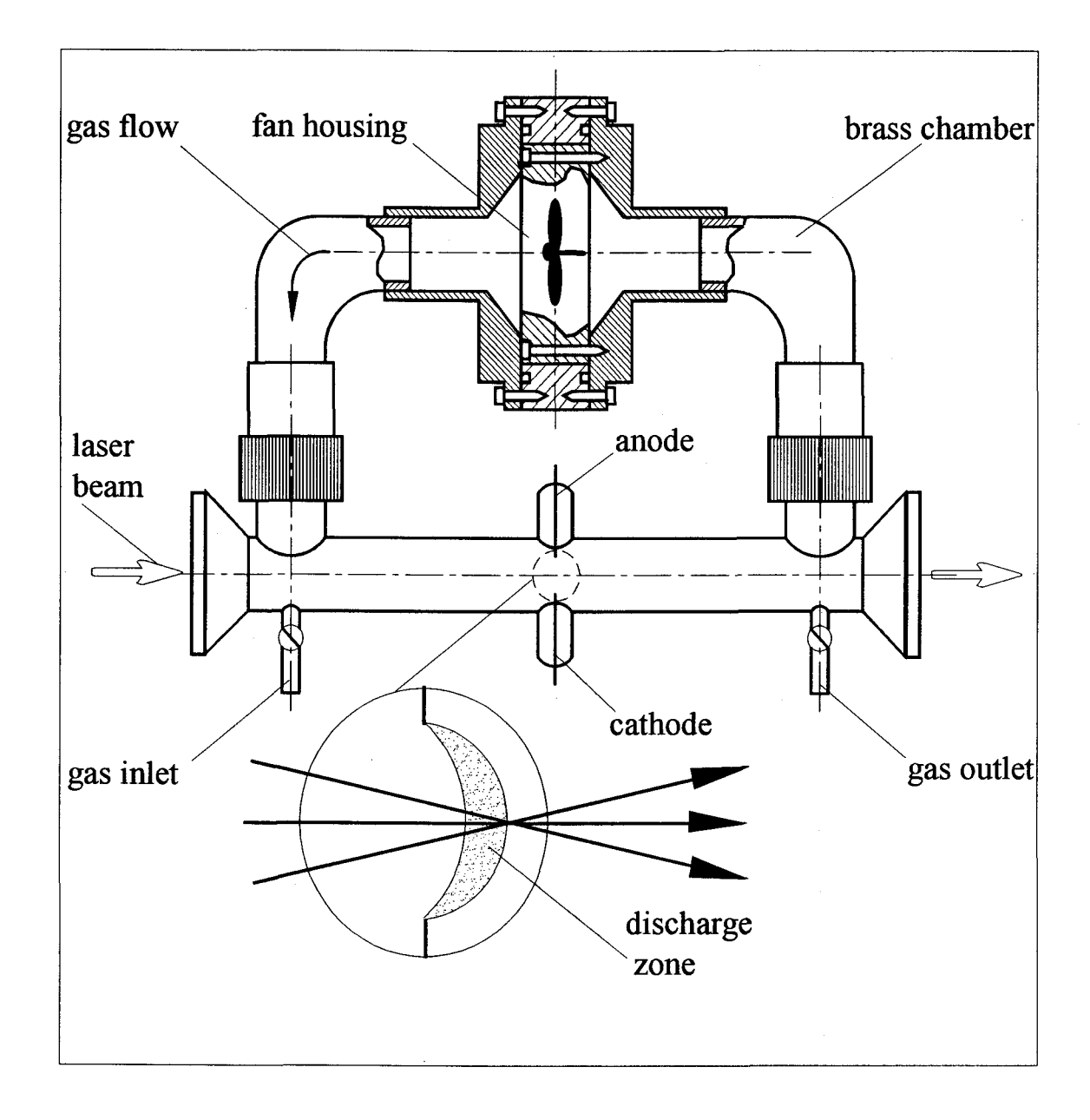

Figure 3-12. The cycling system for optical measurements in a glow discharge.

vacuum glue (High Vacuum Sealant, Physics R/D, Inc.) able to withstand temperatures up to 300 °C. These joints were also cooled by a stream of air so that their temperature never exceeded  $100-110$  °C.

The vacuum leakage of the system is shown in Figure 3-13. After three hours of full operation of the fan the gas pressure in the cell increased from about 10 to 300 mTorr. This is about 1% degradation of the vacuum with respect to 30 Torr - the lowest pressure used in our experiments. The actual duration of scans never exceeded 60-70 min. so leakage was not a problem in of our measurements.

The measured spectra proved to be insensitive to the mode of gas flow operation. There was virtually no difference between two spectra of the same transition of nitrogen taken in the regular and cycling flow regimes (Figure 3-14): the same signal level and signal to noise ratio was observed in both cases.

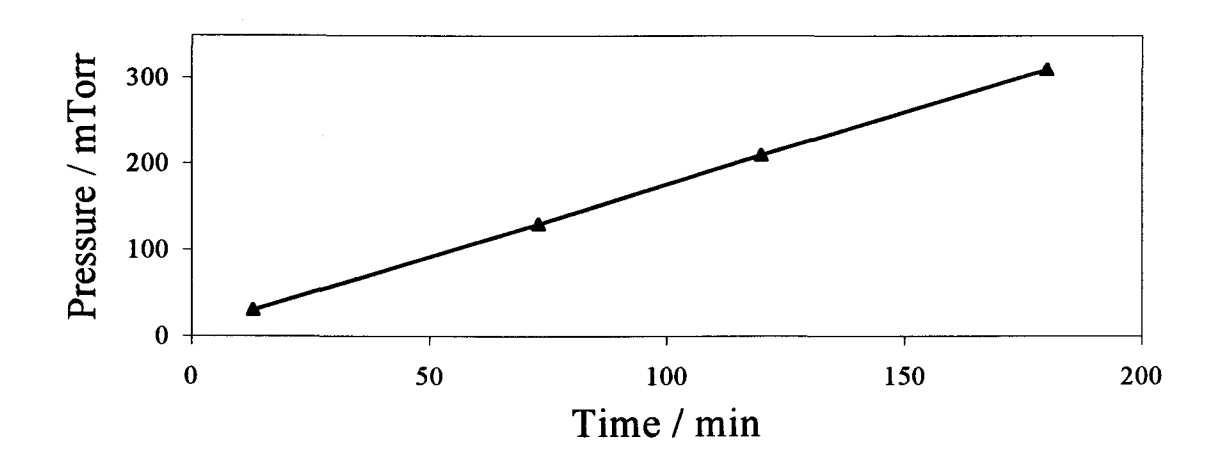

Figure 3-13. Vacuum characteristic of the cycling system.

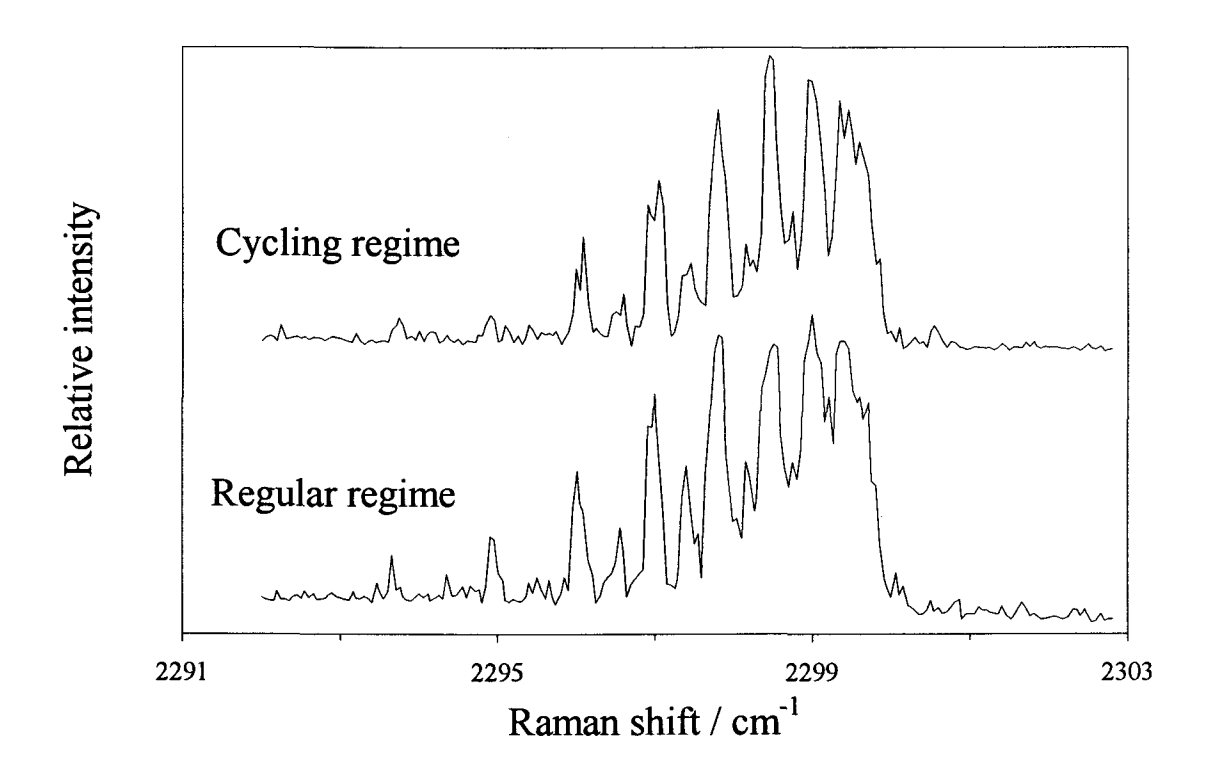

Figure 3-14. Comparison of cycling and regular flow regimes. Spectrum of the nitrogen hot band transition ( $v=2-1$ ) exhibits comparable CARS signal level and signal to noise ratio for both regimes of operation.

# 4. HIGH-RESOLUTION COHERENT RAMAN SPECTRA OF VIBRATIONALLY EXCITED  $14N_2$  AND  $15N_2$ <sup>\*</sup>

# 4.1. Introduction

Although contemporary infrared spectra of polar diatomic molecular species can yield abundant measurements of wavenumbers of vibration-rotational transitions with precision typically about 0.001 cm<sup>-1</sup>, or even much better ( $\sim 10^{-6}$  cm<sup>-1</sup>) in exceptional cases, the corresponding transition energies of non-polar molecules are less well established. To characterize well a diatomic molecule in its ground electronic state, information about spectral parameters of many vibrationally excited states is required, but this is generally difficult to acquire. In a few cases of polar diatomic molecules that have several isotopic variants, one can deduce precise functions of potential energy and assess the importance of electronic adiabatic and non-adiabatic effects''. An approach to acquire analogous data for non-polar species requires coherent Raman spectra of molecules excited in electric discharges, as has been already discussed in Chapter 1. We present here such results for  $^{14}N_2$  and  $^{15}N_2$ .

Previous spectral observations on  ${}^{14}N_2$  in its electronic ground state X  ${}^{1}\Sigma_g^+$  include both infrared and Raman transitions $85-92$ , with other information from rovibronic transitions<sup>93</sup>. For infrared spectra, both a long cell in a laboratory<sup>85</sup> and the terrestrial atmosphere with the sun as source<sup>86</sup> enabled measurements of quadrupolar absorption of lines in the O and S branches of the fundamental band at resolutions  $0.002 - 0.01$  cm<sup>-1</sup>.

 $\degree$  The research presented in this chapter is published in the Journal of Molecular Spectroscopy  $\degree$ . The publication, with some additions and modifications, constitutes the body of the chapter.

Spontaneous Raman spectra were reported for the purely rotational region at resolution 0.1 cm<sup>-1</sup> by Butcher et al.<sup>87</sup> and at resolution 0.15 cm<sup>-1</sup> by Bendtsen<sup>88</sup>, who also measured lines in O, Q and S branches of the fundamental vibrational band. Gilson *et al.*<sup>89</sup> measured coherent anti-Stokes Raman scattering (CARS) spectra at resolution  $0.15 \text{ cm}^{-1}$  of Q branches in the bands 1 $\leftarrow$ 0 and 2 $\leftarrow$ 1 of <sup>14</sup>N<sub>2</sub> in a vessel at 1200 K; these measurements were not calibrated absolutely but were normalized to Bendtsen's data<sup>88</sup>. Measurements on heated  $14N_2$  were made also by Lavorel and coworkers<sup>90,91</sup> in the form of stimulated Raman spectra but at resolution and absolute uncertainty of wavenumbers about 0.002 cm <sup>1</sup>. CARS spectra with resolution about 0.02 cm<sup>-1</sup> of <sup>14</sup>N<sub>2</sub> in an electric discharge<sup>92</sup> enabled observations of vibrational states up to v=14, and values of  $\Delta G(v)$  and  $\Delta B_v$  between adjacent vibrational states up to  $v=11$  were deduced from these experiments; however, wavenumbers of specific lines were not reported, and later measurements<sup>91</sup> from the same laboratory indicated significant deviations from these results $^{92}$ .

Electronic spectra can yield information about the electronic ground state; both Edwards et al.<sup>93</sup> and Trickl et al.<sup>94</sup> deduced parameters  $Y_{kl}$  from selected data from infrared, Raman, and rovibronic spectra in global fits. Both groups rejected some Raman data; Trickl et al. alluded to significant inconsistencies between wavenumbers reported from diverse sources for the same transitions. The latter workers excluded measurements of spontaneous Raman scattering by Butcher et  $al$ .<sup>87</sup> and modified the CARS data of Gilson et al.<sup>89</sup> with a correction linear in wavenumber. In the same work<sup>94</sup> an analysis of literature data for vibrational levels  $v \ge 4$  indicated the need for coefficients Y<sub>k,0</sub> in two sets, valid for small and large values of v. One set, consisting of three parameters, reproduces

within 0.05 cm<sup>-1</sup> the energies of states for  $v=0$ -5, whereas the other set, consisting of six coefficients, produces errors  $\leq 0.42$  cm<sup>-1</sup> for v=5-27.

Available spectral data of  ${}^{15}N_2$  consist of purely rotational and vibration-rotational Raman transitions measured by Bendtsen<sup>88</sup> and CARS measurements of Q branches in the bands  $1 \leftarrow 0$  and  $2 \leftarrow 1$  by Gilson *et al.*<sup>89</sup>; in both cases the resolution is 0.15 cm<sup>-1</sup> and the calibration is suspect. Hence our present knowledge of eigenenergies of  $N_2$  in its electronic ground state and for any isotopic variant appears capable of improvement.

The objective of the work presented in this chapter was therefore to measure, with much improved accuracy, vibration-rotational transitions of both  ${}^{14}N_2$  and  ${}^{15}N_2$  to establish directly the spectral terms in the electronic ground state for  $v \le 8$ . For this purpose coherent anti-Stokes Raman spectra of electrically discharged samples of both nitrogen isotopes were acquired at resolution  $0.001 \text{ cm}^{-1}$ . We combined our new data with complementary data selected from the literature, all suitably weighted, in order to achieve fits of wavenumbers of transitions of  $^{14}N_2$  and  $^{15}N_2$  to vibrational states up to v'=8 and  $v'=7$  respectively. Our apparatus included a novel system (see section 3.3 on p. 63) to recirculate a gaseous sample to make economical use of isotopic substances. These measurements and their analysis constitute this chapter.

#### 4.2. Experimental procedure

#### 4.2.1. Apparatus

Although the principal idea of the apparatus used for main spectral measurements of nitrogen is similar to that used for preliminary studies (section 3.2.1), there are some important distinctions (e.g. different dye-laser, longer pulse width, different system for amplification of the Stokes beam, higher resolution, etc.). A short description of the apparatus indicating these distinctions as well as similarities follows.

To populate  $N_2$  in excited vibrational states we subjected flowing gaseous nitrogen to an electric discharge using the cycling system (Figure 3-12), which was described in the previous chapter (section 3.3 on p.63). A power supply (Hipotronics, 25 kV and 50 mA maximum) provided a current 7 - 50 mA, depending on the vibrational state (see section 3.2.4 on p. 56), at a potential difference 900 - 1000 V between tungsten electrodes 25 mm apart. The electrical set-up was identical to that used in the optimization study (see Figure 3-5). The electrodes were cooled with an air stream and the temperature of the vessel's wall was less than 400 K. A minimum rate 0.4 - 0.6 L/min of internal nitrogen flow was required for optimal CARS signal (see section 3.2.6 on p. 61). For measurements on  $^{14}N_2$ , gas from a commercial cylinder (99.98%) was pumped through the cell at a pressure 30 Torr and exhausted to the atmosphere. Because  ${}^{15}N_2$  (Matheson, 99.9% isotopic purity) is expensive, we recirculated this gas in the way previously discussed in section 3.3 (p. 63). The working pressure of  ${}^{15}N_2$  was 30 Torr for Q branches and 100 Torr for O and S branches. The voltage to the fan of the discharge cell was adjusted to achieve rates of circulation comparable to those in experiments on  $^{14}N_2$ , as judged from the deflection of the discharge zone and the intensity of the CARS signal.

A schematic diagram of the high-resolution CARS apparatus used in the main measurements appears in Figure 4-1. The pulses (532 nm, 50 ns) from a seeded Nd-YAG laser (Continuum, custom laser, 20 Hz) were divided into five parts. Two served as pump beams (each  $\sim$ 15 mJ per pulse) to measure the CARS signal in a three-dimensional phasematching arrangement (folded 'BOXCARS' discussed in section 3.2.1.2 on p. 45). The other three parts were employed to excite three dye cells that amplified the continuous output of a tunable ring dye laser (Coherent, CR-699-29) pumped with an  $Ar^+$  laser (Coherent, Innova 90, 5 W). Dye R6G  $(2.55 \cdot 10^{-3} \text{ M} \text{ in ethanol})$  was employed in the dye laser. A dye mixture of R610 and R640 dissolved in methanol was used in the amplifier:  $1.6 \cdot 10^{-4} / 1.0 \cdot 10^{-4}$  M for first two stages and  $1.6 \cdot 10^{-5} / 1.0 \cdot 10^{-5}$  M for the third one. For purpose of calibration, a small portion of the (Stokes) output from the dye laser was used to measure absorption of  $I_2$  vapor. The main output from the dye laser after amplification had an energy  $\sim$ 1 mJ per pulse. This apparatus to measure coherent Raman spectra has an effective resolution about  $0.001 \text{ cm}^{-1}$  <sup>95</sup>. The Stokes beam and two pump beams (532 nm) were focused with a lens (focal length 300 mm) at the downstream edge of the positive column of the glow discharge (see Figure 3-12 and discussion in section 3.2.5 on p. 59). The beam overlap was then adjusted for maximum CARS signal. The CARS beam so generated passed optical filters (Corning CS 5-57 and interference with band pass at 532 nm) and a monochromator (McKee-Pedersen, MP-10118) to a photomultiplier (Hamamatsu R955). The output from this detector was integrated with a signal averager

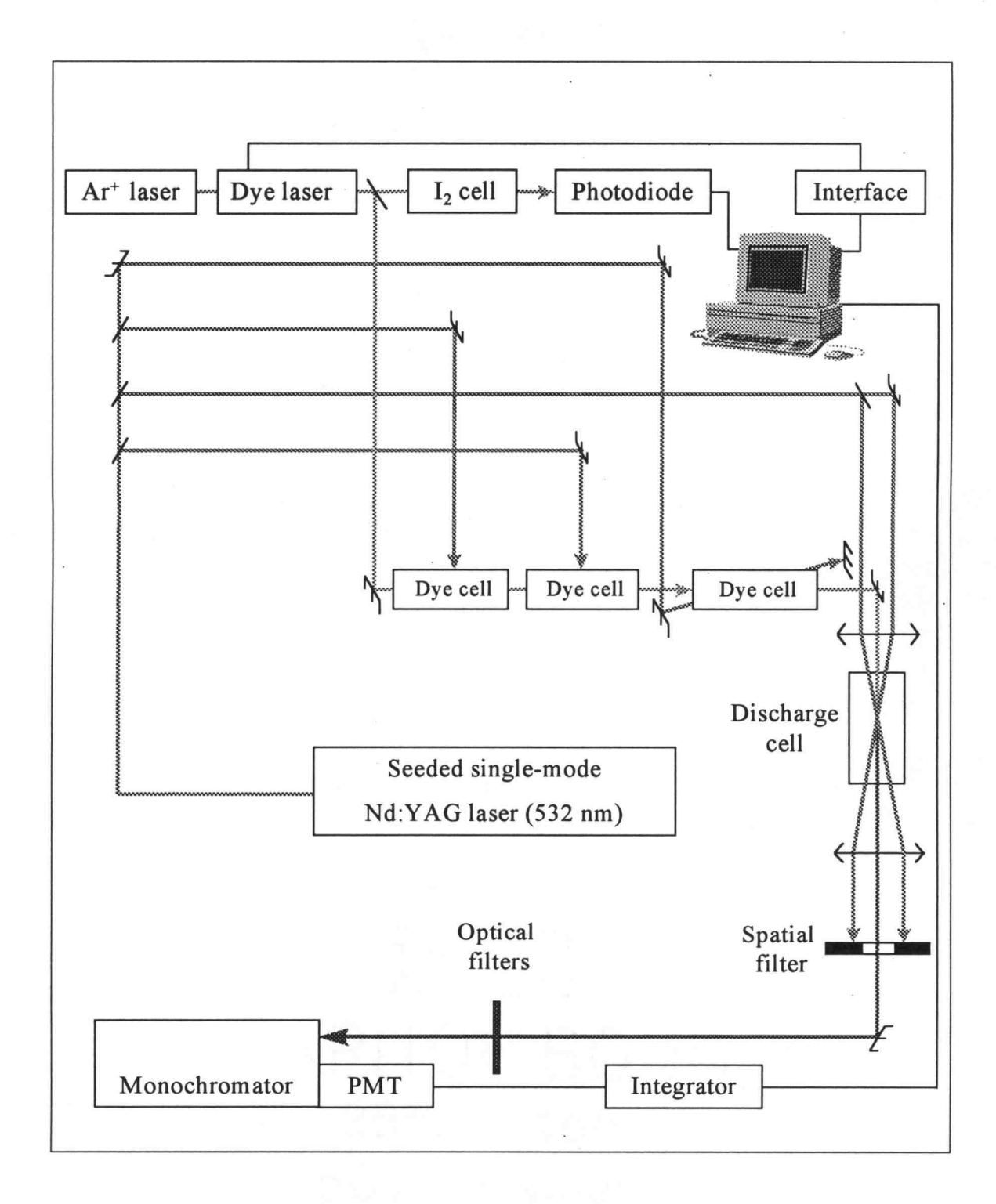

Figure 4-1. Schematic diagram of the high-resolution apparatus used in main spectral measurements of nitrogen isotopes.

(Stanford Research, SR250), the analog output of which was digitized with a microcomputer, which served also to scan the ring dye laser in steps of  $0.001 \text{ cm}^{-1}$ .

#### 4.2.2. Measurements

Representative CARS spectra obtained with the above apparatus are shown in Figure 4-2 a and b, which display for <sup>15</sup>N<sub>2</sub> portions of Q branches in the bands 1 $\leftarrow$ 0 and  $7-6$ , respectively. The former figure illustrates the ratio of signal to noise for an undischarged sample and the latter figure shows that this ratio degrades, progressively, as the discharge current is increased to populate the higher vibrational levels. The line widths (FWHM) typically were between 0.01 and 0.02 cm'. For the sample of Figure 4-2 b, the intensities indicate an approximate Boltzmann distribution among rotational levels corresponding to a rotational temperature of about 700 K. In recording these spectra, 10 - 20 shots were averaged at each scan position and a zero level was determined before each scan on by blocking the Stokes beam and averaging a few hundred laser pulses under operating conditions.

Considerable care was taken to ensure that reproducible and accurate wavenumbers of transitions were recorded. To stabilize the frequency of the Nd-YAG and Stokes lasers, we operated the entire system for two hours before measurements began. A typical drift characteristic of the apparatus is shown in Figure 4-3. After stabilization, a reference line  $Q_1(10)$  of the fundamental band of  $14N_2$ , measured several times over 80 min, is plotted versus time. The standard and the maximum deviations were 0.0004 and 0.0012 cm<sup>-1</sup>, respectively. In every day operation the reference line  $Q_1(10)$ 

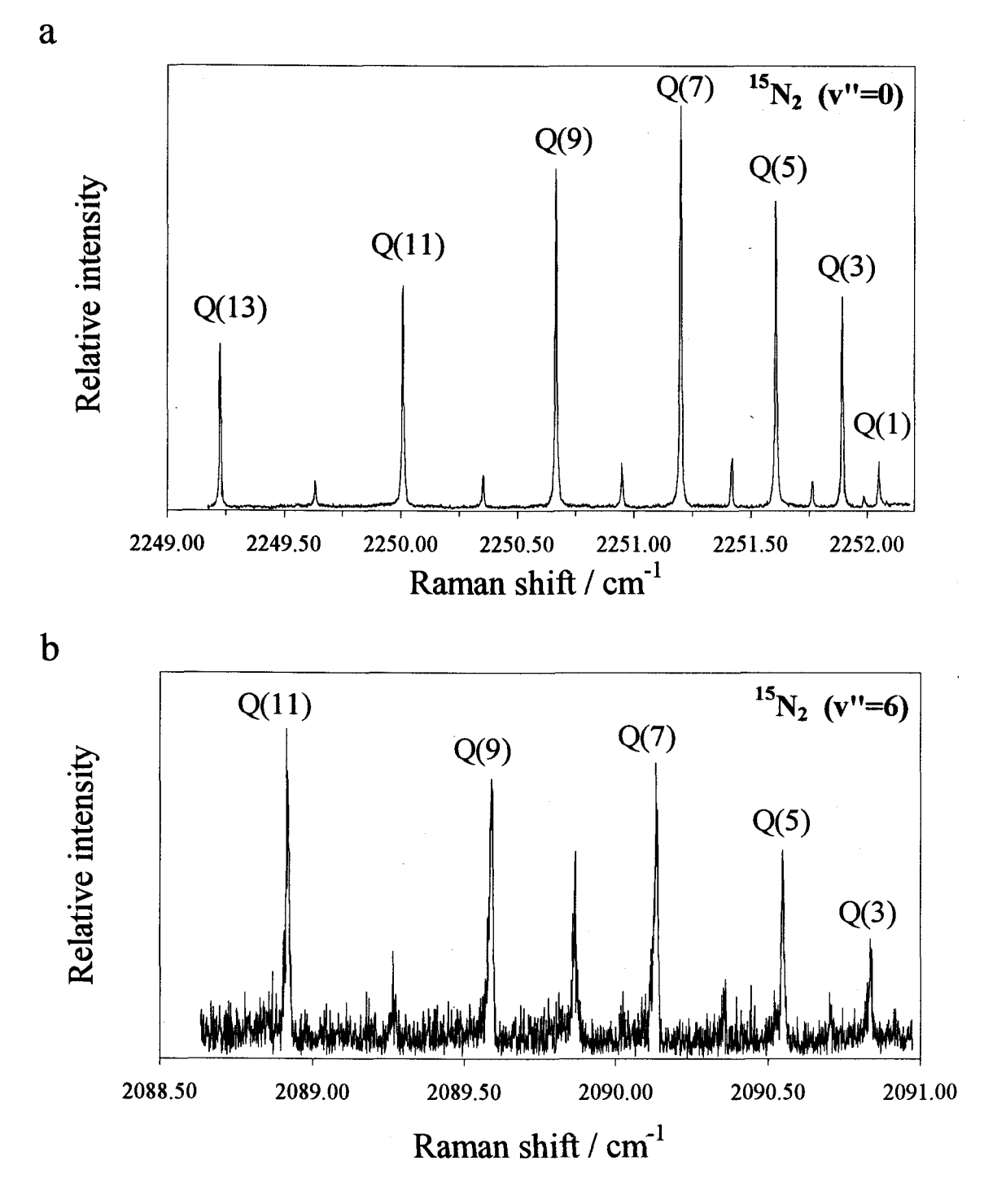

Figure 4-2. Representative CARS spectra of nitrogen. Portion of the Q branch of (a) fundamental band ( $v=1\leftarrow 0$ ) and (b) the hot band ( $v=7\leftarrow 6$ ).

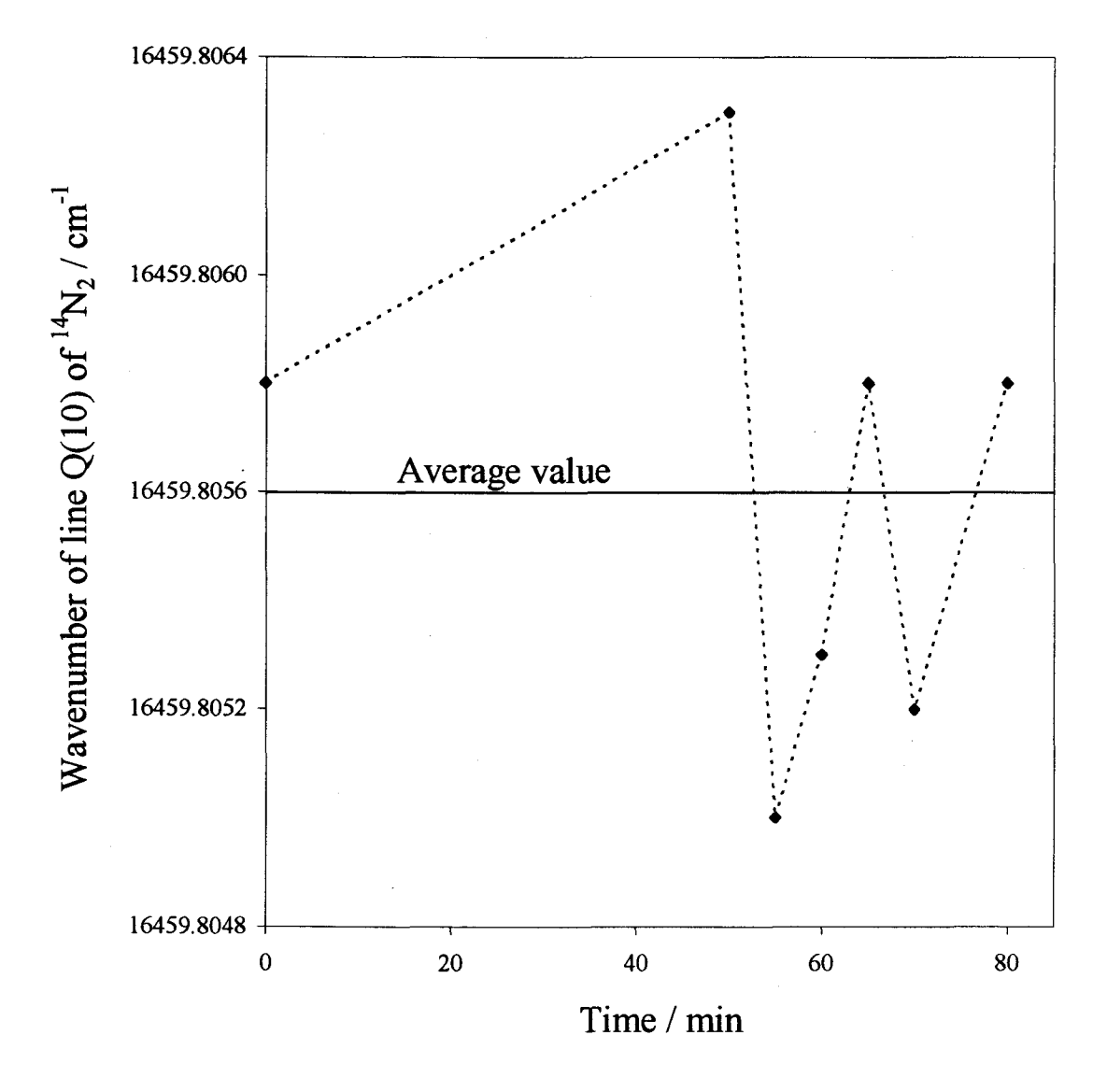

Figure 4-3. Time drift characteristic of the high-resolution apparatus. A wavenumber for reference line,  $Q_1(10)$  of the fundamental band of  ${}^{14}N_2$ , is plotted as a function of time of measurement. The worst deviation from the average is 0.0012 cm'.

was measured few times over 0.5 h to verify that levels of jitter and drift were acceptable, such that the maximum deviation was less than the worst value observed (i.e. 0.0012 cm <sup>1</sup>). The same line was recorded before and after each measurement scan of several lines of a particular Q branch of  $^{14}N_2$ , which typically took 0.5 h as well. Data were accepted when the wavenumber of the reference line varied less than 0.0012 cm<sup>-1</sup>.

The wavenumber of line  $O_1(10)$  of <sup>14</sup>N<sub>2</sub> was also adopted as an absolute standard. The mean value of this standard determined before and after measurements of other lines was set equal to the absolute value  $2328.0007$  cm<sup>-1</sup> from stimulated Raman spectra reported by Tabyaoui et al., who cite an absolute uncertainty of 0.0020 cm<sup>-190,91</sup>. Scans of absorption of  $I_2$  were obtained concurrently with measurement of the line  $Q_1(10)$  and other lines, and were used to make small corrections of the latter positions relative to this standard line (see section 4.2.3 as well). For measurements on  $^{15}N_2$  an auxiliary standard was analogously used; a line  $Q_1(7)$  of  ${}^{15}N_2$  was measured 13 times with respect to the line  $Q_1(10)$  of <sup>14</sup>N<sub>2</sub>; the result is 2251.2028 cm<sup>-1</sup> and its relative accuracy is estimated to be  $\pm 0.0010$  cm<sup>-1</sup>.

# 4.2.3. Precision and accuracy

The frequency of cw Stokes beam was measured with the wavemeter of the dye laser and used to determine the position of all measured lines relative to the standard  $(Q_1(10)$  of <sup>14</sup>N<sub>2</sub>). We assessed the precision and relative accuracy of this wavemeter, for which the manufacturer's specifications are reproducibility  $\pm 0.00083$  cm<sup>-1</sup> and absolute

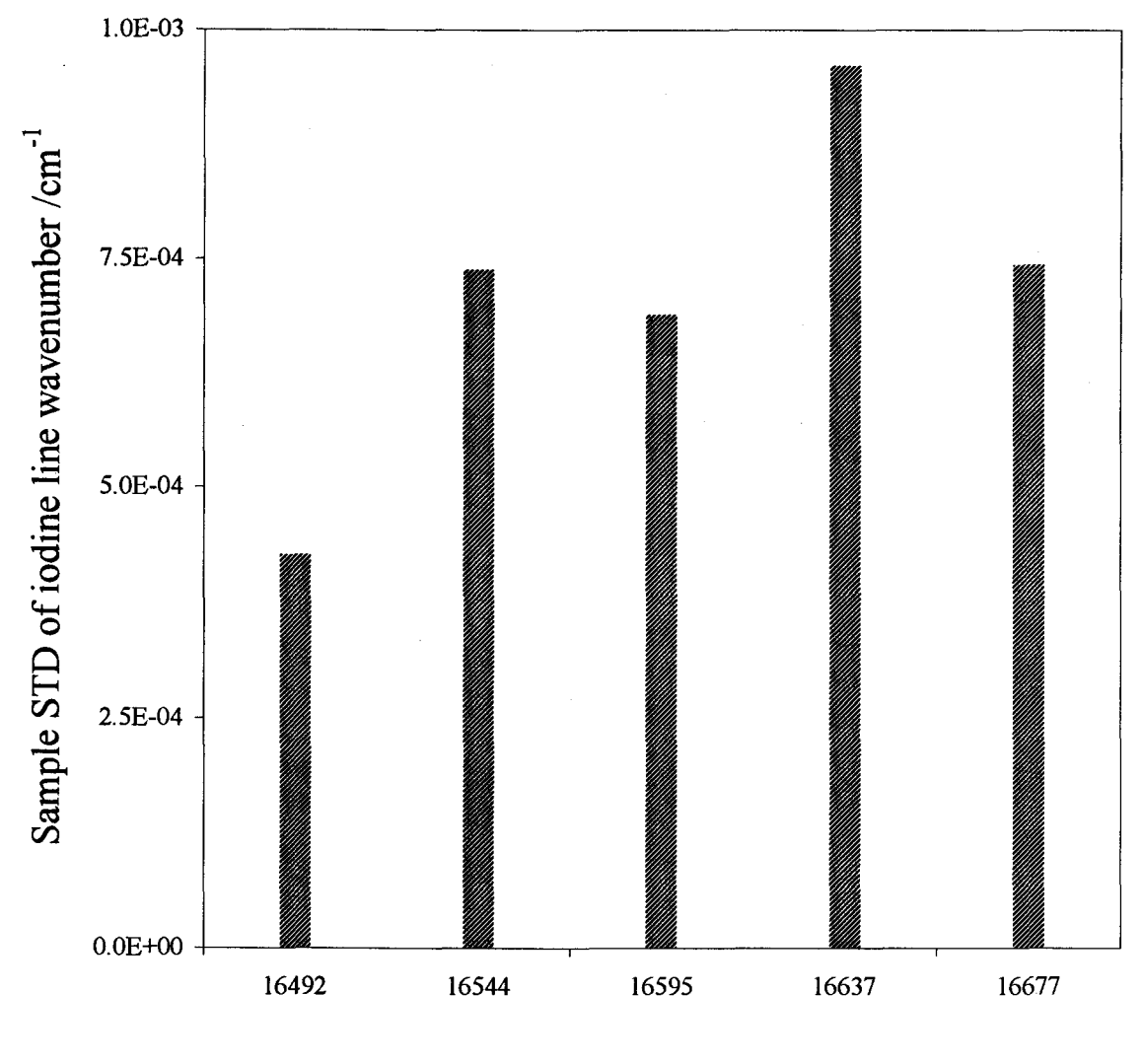

Wavenumber / cm-1

Figure 4-4. Precision of the dye laser wavemeter. Sample STD for five iodine absorption lines is plotted versus their wavenumbers. Each line was measured 10 times. The sample STD varies from  $0.0004$  to  $0.0009$  with the mean value of  $0.00065$  cm<sup>-1</sup>.

accuracy  $\pm 0.0067$  cm<sup>-1</sup>. To test the precision, we measured, ten times each, five lines of  $I_2$ across the region of interest, in each case scanning the dye laser a few hundred  $cm^{-1}$  to a random location before resetting it at the beginning of the scan. No adjustment was made to the dye laser or wavemeter during these measurements, and likewise for sample scans. The result of the test is presented in Figure 4-4. As the mean standard error was  $\sim 0.00065$  cm<sup>-1</sup> (0.0004 cm<sup>-1</sup> at best and 0.0009 cm<sup>-1</sup> at worst), the precision of the wavemeter is deemed satisfactory under these conditions.

Comparison of the measured  $I_2$  wavenumbers with absolute values from an atlas<sup>96</sup> showed a small offset that, more importantly, varied by only  $0.003$  cm<sup>-1</sup> over the scan range of about 200 cm', and in a nearly linear fashion. In practice, this small correction was redetermined for each set of lines in a measurement sequence using scans of absorption of  $I_2$  taken concurrently with scans of  $N_2$  of both the standard line and lines of interest. We estimate that our accuracy relative to the  $Q<sub>1</sub>(10)$  line is better than 0.002 cm <sup>1</sup> and that absolute accuracy of wavenumbers reported in Table 4-1, Table 4-2 and Table 4-3 is better than 0.004 cm', apart from the marked outliers.

# 4.2.4. Additional sources of uncertainty

In addition to the measurement uncertainties discussed above, several other possible sources of shifts to the Q line positions were considered. The first of these is frequency chirp of the cw Stokes laser due to amplification, which can produce a small shift of the order 10 MHz<sup>97</sup>. This small effect was not measured; we assumed that it would be about the same for both the standard line  $Q_1(10)$  and other lines, so it was ignored. Also ignored

was any pressure shift of the wavenumbers of the lines. Lavorel et  $al$ <sup>90</sup> determined density coefficients that are nearly constant for O lines in the fundamental band of  $\binom{14}{2}$  $(-0.0055 \text{ cm}^{-1}/\text{amagat})$ ; this shift would be only 0.0002 cm<sup>-1</sup> at pressures of our samples. Moreover, the shift would cancel because all wavenumbers were measured relative to  $Q_1(10)$ , for which the wavenumber was corrected<sup>91</sup> to zero density.

A third effect considered is the AC Stark shift<sup>98,99</sup>, which was observed for  $N_2$  for highly intense laser beams and which is shown in Figure 4-5 for the standard line for total powers 20 and 40 mJ/pulse of the beam at 532 nm. Displacement of the line center was linearly proportional to the beam energy; at 30 mJ used in all measurements, the shift was about  $-0.0035$  cm<sup>-1</sup>. For a linear molecule, the AC Stark shift of a vibration-rotational level is $^{99}$ 

$$
\Delta E_{JM} = -E^2 \frac{\alpha}{4} - E^2 \gamma \frac{3M^2 - J(J+1)}{6(2J-1)(2J+3)},
$$
\n(4.1)

in which E is the amplitude of the electric field and  $\alpha$  and  $\gamma$  are the spherical and anisotropic invariants of the polarizability tensor. For Q-branch transitions, the  $\alpha$  term is the most important; to estimate whether the shift varied significantly from one Q progression to another, we used an approximate relation derived<sup>98</sup> for a Morse oscillator:

$$
\frac{\delta \omega_{\mathbf{v}}}{\omega_{\mathbf{v}}^0} = -\frac{3E^2}{16D_e\beta} \frac{d\alpha}{dq} \,. \tag{4.2}
$$

In this expression the left side is the ratio of the Stark shift to the unperturbed vibrational wavenumber  $\omega_v^0$ ,  $D_e$  and  $\beta$  are conventional parameters of Morse's function for potential energy, and  $d\alpha/dq$  is the derivative of polarizability  $\alpha$  with respect to the normal coordinate q evaluated at equilibrium separation  $R_e$ . The value of the ratio

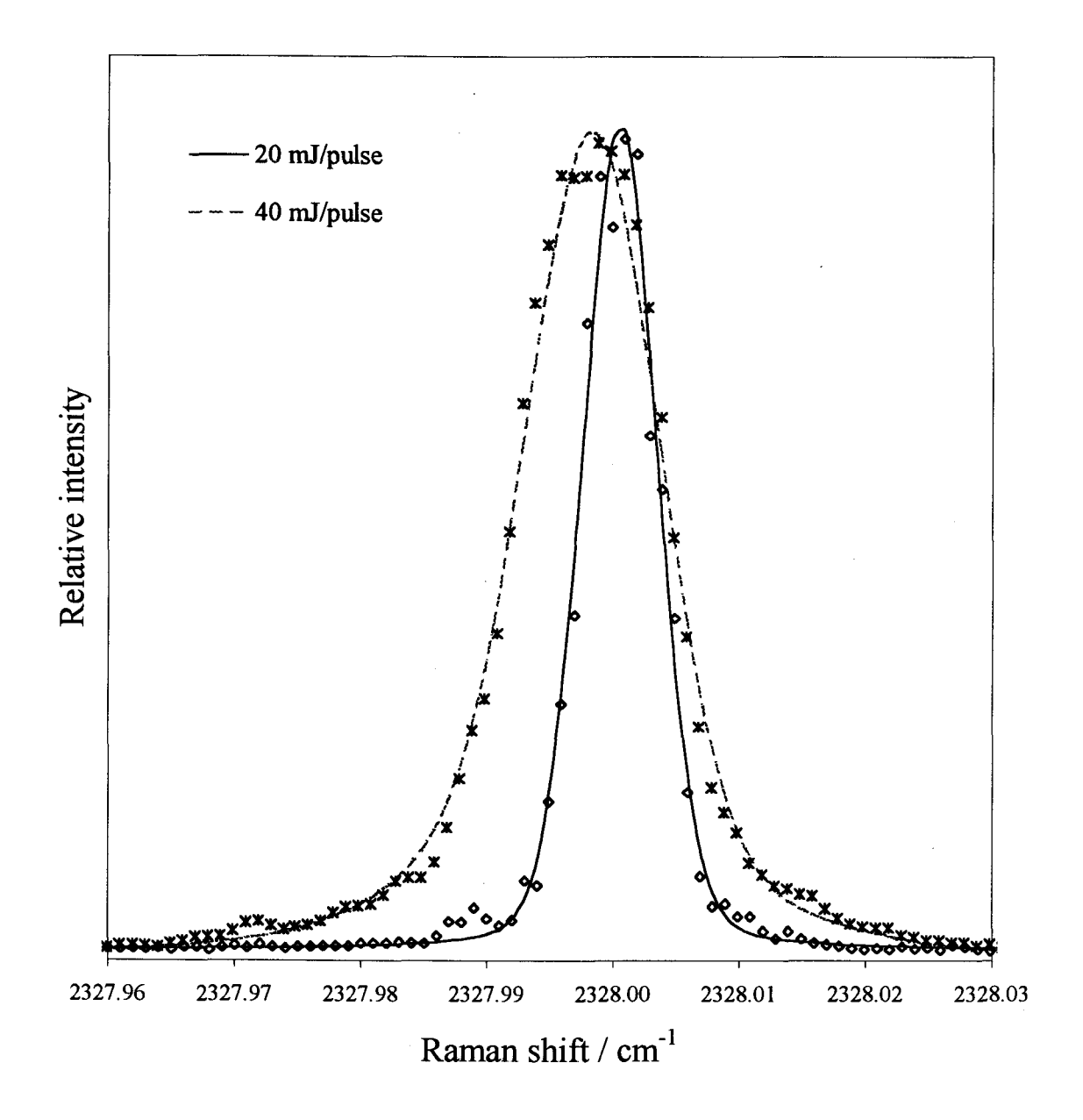

Figure 4-5. Influence of the laser enegry on the position of the line  $Q_1(10)$  of  $^{14}N_2$ .

 $\frac{\delta \omega_v}{\delta r^0}$  from our experiment is 1.5x10<sup>-6</sup>. As this ratio is expected to be constant, the Stark

shift would vary only  $-0.0031$  to  $-0.0035$  cm<sup>-1</sup> over the range of our measurements. Within the stated experimental uncertainty, all Q lines, including  $Q_1(10)$ , experience the same Stark shift due to the optical field; hence the absolute accuracy of our measurements is unaffected by this phenomenon.

For lines in O and S branches, the situation differs. The  $\gamma$  term of equation (4.1) has the larger effect and some distortion of lines due to shifts in the M levels is expected; the effect is greatest for small J values and is of opposite sign for 0 and S branches. We estimate the shifts of the peak maxima to range from about  $\pm 0.030$  cm<sup>-1</sup> down to  $\pm 0.003$  $cm<sup>-1</sup>$  at the average field strength of our experiment. As experimental confirmation of this effect was not made at the time of measurement of 0 and S branches the wavenumbers of these lines listed in Table 4-3 are uncorrected for the AC Stark effect; for this reason they were excluded from fits to evaluate molecular parameters.

# 4.3. Analysis of spectra

# 4.3.1. Interference effects

To obtain accurate wavenumbers of transitions recorded in coherent anti-Stokes Raman spectra, one must take account of small interference shifts that are a consequence of the CARS signal depending on  $|\chi|^2$  (see section 2.1.4). For an isolated spectral line the third-order electric susceptibility as a function of wavenumber is expressed $^{27}$  as

$$
\chi = A_{mn} \frac{\delta \omega + i \Gamma_{mn}}{\left(\delta \omega^2 + \Gamma_{mn}^2\right)},\tag{4.3}
$$

in which  $A_{mn}$  is the amplitude of the transition wavenumber; the remaining symbols were previously defined in section 2.1.4 (see p. 16). The damping constant  $\Gamma_{mn}$  determines the half width of the line at half maximum of intensity. The susceptibility  $\chi$  has real and imaginary parts,

$$
\chi = \chi' + i\chi'', \qquad (4.4)
$$

in which the real part is given by

$$
\chi' = A_{mn} \frac{\delta \omega}{\left(\delta \omega^2 + \Gamma_{mn}^2\right)}\tag{4.5}
$$

and has a dispersive lineshape; the imaginary part

$$
\chi'' = A_{mn} \frac{\Gamma_{mn}}{\left(\delta \omega^2 + \Gamma_{mn}^2\right)}\tag{4.6}
$$

is Lorentzian and is the form observed in spontaneous and stimulated Raman spectra. The shape of both parts of the third-order susceptibility, real and imaginary, appear in Figure 4-6.

For CARS, the overall shape of a line is given by the square of the susceptibility (see equation  $(2.34)$  on p. 14). From equation  $(4.3)$  we obtain

$$
|\chi|^2 = A_{mn}^2 \frac{|\delta\omega + i\Gamma_{mn}|^2}{(\delta\omega^2 + \Gamma_{mn}^2)^2},\tag{4.7}
$$

$$
|\chi|^2 = A_{mn}^2 \frac{1}{\left(\delta\omega^2 + \Gamma_{mn}^2\right)}.
$$
\n(4.8)

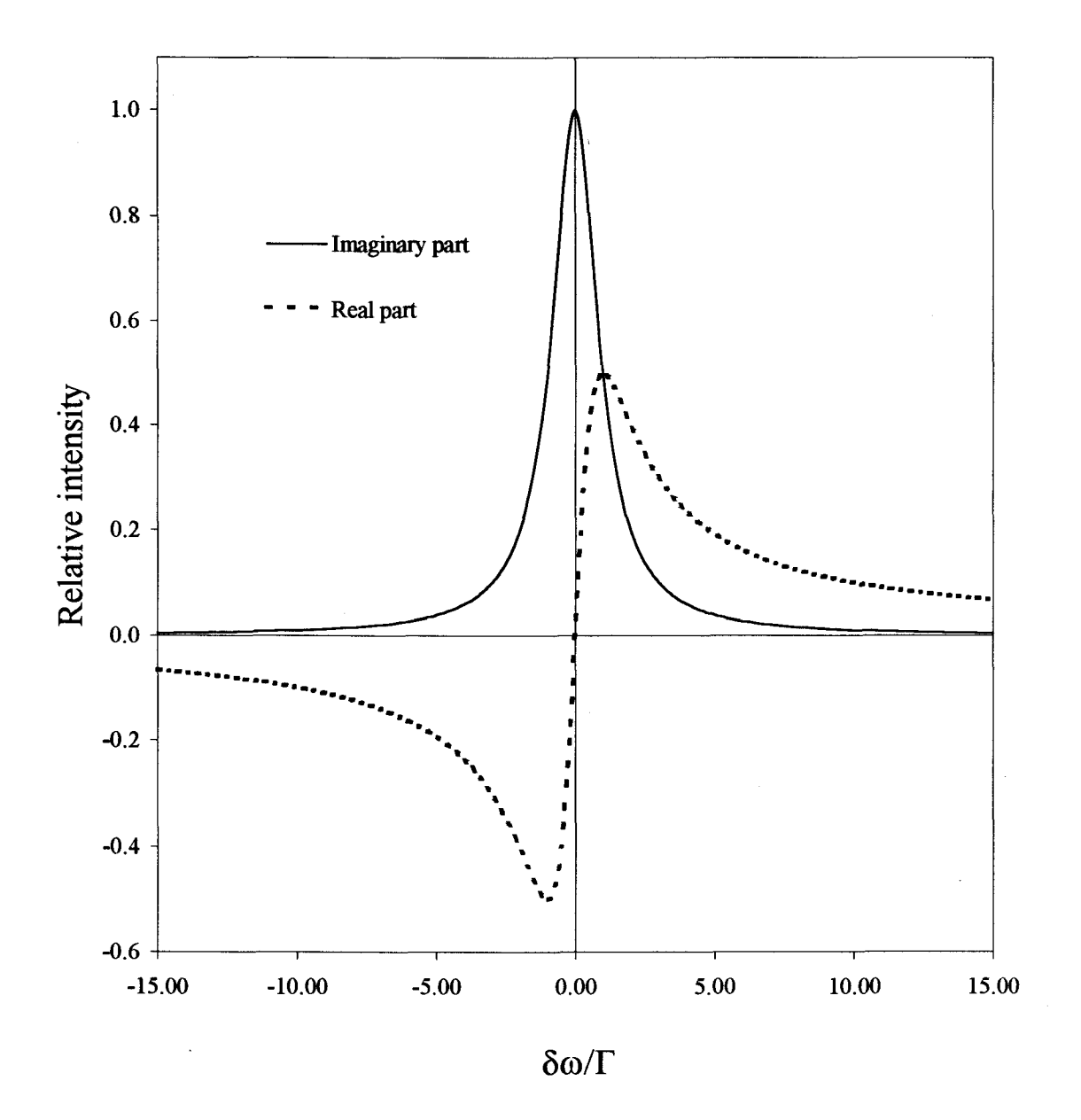

Figure 4-6. The real and imaginary parts of the third-order electric susceptibility.

The last expression can be rewritten as

$$
|\chi|^2 = A_{mn} \frac{\Gamma_{mn}}{\left(\delta \omega^2 + \Gamma_{mn}^2\right)} \frac{A_{mn}}{\Gamma_{mn}}
$$
(4.9)

and, comparing this expression with equation (4.6), we see that CARS and Raman lineshapes are identical

$$
|\chi|^2 = \chi'' \frac{A_{mn}}{\Gamma_{mn}}.
$$
 (4.10)

Hence the imaginary part of the third-order susceptibility determines the overall shape of a single isolated spectral line. The line is symmetric and the position of maximum intensity defines the wavenumber of the transition.

In the preceding discussion we assumed a negligible value for  $\chi_{nr}$ , the nonresonant electronic background produced by all molecules in the sample volume, even those not in initial states resonant at  $\omega_{mn}$ . Because  $\chi_{nr}$  derives mainly from the real parts of the susceptibility for the (far removed) electronic and purely rotational transitions, it is a simple constant added to the real part of the susceptibility:

$$
\chi = (\chi' + \chi_{nr}) + i\chi''.
$$
\n(4.11)

Thereby arises an interference term between  $\chi'$  and  $\chi_{nr}$  in the expression for  $|\chi|^2$  that produces distortion of the line from a symmetric shape: the position of maximum intensity is shifted from the formal wavenumber of the transition. Then the total susceptibility is given by

$$
|\chi|^2 = |(\chi' + \chi_{nr}) + i\chi''|^2
$$
 (4.12)

$$
|\chi|^2 = \chi_{nr} + 2\chi'\chi_{nr} + (\chi')^2 + (\chi'')^2. \tag{4.13}
$$

Moreover, when there are several lines in the same region of the spectrum additional interferences occur within their real and imaginary parts; the line shape is given according to the expression

$$
|\chi|^2 = \left| \chi_{nr} + \sum_{j} \chi^i_{j} + i \sum_{j} \chi^i_{j} \right|^2.
$$
 (4.14)

To take these effects into account, we used equation (4.14) to simulate the recorded CARS spectra to derive accurate wavenumbers for the transitions. For all spectra the zero level signal, with the Stokes beam blocked, was subtracted before fitting. For each line, the fitting parameters were transition wavenumber  $\omega_{mn}$ , maximum intensity A<sub>mn</sub>, and width  $\Gamma_{mn}$  that was about 0.01 cm<sup>-1</sup> (0.02 cm<sup>-1</sup> for O and S lines) and due mainly to collisional broadening. A common value of the nonresonant background  $\chi_{nr}$  (typically a few hundredths of the maximum Amn) was used for all lines in each spectrum. The Doppler broadening was incorporated with convolution of equation (4.14) and a single Gaussian of half width about 0.007 cm', with increased widths used for spectra taken at increased discharge currents. The Doppler width effectively accounts also for the Gaussian instrumental half width 0.0005 cm'. The parameters were then varied in an iterative manner for a best fit according to least squares of residuals between observed and calculated wavenumbers.

An example of such a simulation for the line  $O(21)$  of  $\mathrm{^{15}N_{2}}$  appears in Figure 4-7 that illustrates an extreme case of interference caused by  $\chi_{nr}$  and the wings of the much

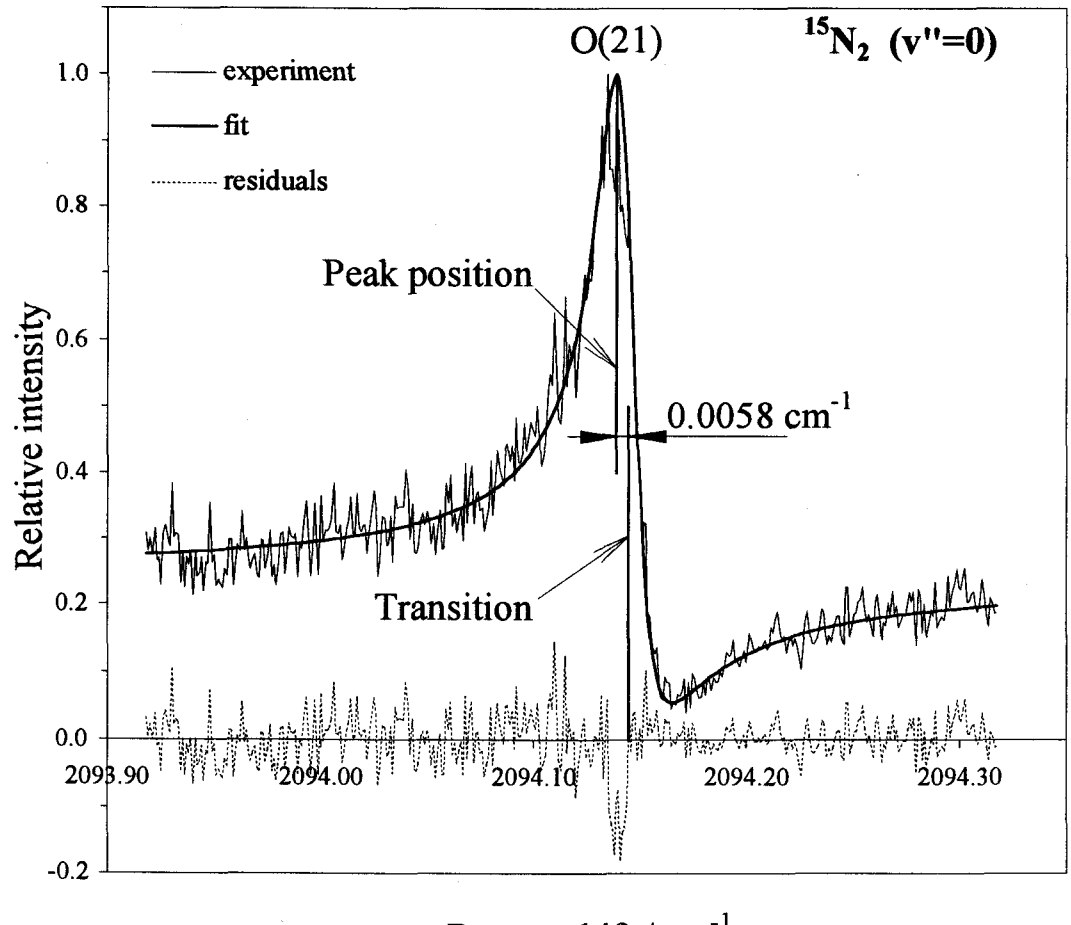

Raman shift /  $\rm cm^{-1}$ 

Figure 4-7. Displacement of the CARS peak position from the actual transition due to interference effects.

more intense lines in Q branch. The dispersive contribution of  $\chi_{nr}$  is evident; the maximum of the line is shifted -0.0058 cm<sup>-1</sup> from the vertical line that marks  $\omega_{mn}$  deduced in the fitting. This shift might be due partly to AC Stark distortion of the line, which was not taken into account in the simulation. This distortion is negligible for lines in Q branches and, as  $\chi_{nr}$  is also relatively less important, the influence of nearby Q transitions plays the major role in determining the interference shifts. The overall Q branch corrections are generally small but tend to increase for transitions at small J for which the spacing between lines is small. For example, for Q lines in the fundamental band of  ${}^{15}N_2$  (Figure 4-2 a), the shifts vary monotonically from -0.0015 cm<sup>-1</sup> for J=12 to -0.0035 cm<sup>-1</sup> for J=1. The shift of the standard line  $Q_1(10)$  of  $^{14}N_2$  was -0.0012 cm<sup>-1</sup>; this correction is incorporated in the calculation of all relative Raman shifts.

#### 4.3.2. Parameters in analysis of spectral results

For  ${}^{1}\Sigma^{+}$  electronic states of a diatomic molecule containing nuclei of the same atomic number, the expression for spectral terms, given by equation (2.70), simplifies to

$$
E_{\mathbf{vJ}} = \sum_{k=0} \sum_{l=0} (Y_{kl} + Z_{kl}^{\mathbf{v}} + Z_{kl}^{\mathbf{r}}) (\mathbf{v} + \frac{1}{2})^k [J(J+1)]^l , \qquad (4.15)
$$

in which the parameters were defined in section 2.2.3. The quantities  $Y_{kl}$ , deduced from fitting the wavenumbers of spectral lines, are the traditional coefficients:  $Y_{10} = \omega_{e}$ ,  $Y_{01} =$  $B_e$ ,  $Y_{02} = -D_e$ , etc.

As it was discussed in section 2.2.3, coefficients  $Z_{kl}$  are small terms that represent corrections arising from the approximate nature of the separation of electronic and nuclear motions according to the Born-Oppenheimer model. According to equations (2.71) and (2.72), they are functions of coefficients  $u_i$ ,  $t_i$  and  $s_i$  for adiabatic effects, non-adiabatic rotational and non-adiabatic vibrational effects, respectively. In the case of a homonuclear diatomic molecule, equations (2.67), (2.68) and (2.69) for the latter effects, simplify:

$$
V^{AD}(z) = \frac{m_e}{\mu} \sum_{j=0} u_j z^j , \qquad (4.16)
$$

$$
\alpha(z) = \frac{m_e}{\mu} \sum_{j=0} t_j z^j, \qquad (4.17)
$$

$$
\beta(z) = \frac{m_e}{\mu} \sum_{j=0} s_j z^j \tag{4.18}
$$

Because for non-polar diatomic molecules both atomic nuclei have the same protonic number, not only the coefficients  $Y_{kl}$  (see equation (2.75) but also terms  $Z_{kl}$ depend on the molecular reduced mass  $\mu = M_a M_b / (M_a + M_b)$ , rather than  $Z_{kl}$  depending on separate reciprocal atomic masses as for heteronuclear diatomic molecules.

One might ask, in determining the different parameters of the above equations, are there any constraints other than vibration-rotational transitions for the various molecular isotopes? For nonadiabatic vibrational effects represented in  $\beta(z)$ , no such external information is available to combine with wavenumber data in evaluating the potentialenergy parameters. For polar molecules, the nonadiabatic rotational  $\alpha(z)$  terms can be related to the electric dipole moment and to the rotational g factor, g<sub>J</sub>, that is measured by means of the Zeeman effect. For several polar molecules the dipolar moment and g factor have been employed<sup>57</sup> in fitting wavenumber data to ensure maximal physical significance of resulting spectral and molecular parameters. Although  ${}^{14}N_2$  and  ${}^{15}N_2$  lack a permanent electric dipolar moment, a value of  $g_1$  is reported for  $^{15}N_2$   $^{100}$ , which we used to constrain

the coefficient t<sub>0</sub> during processing of our data of  $^{14}N_2$  and  $^{15}N_2$  to evaluate potentialenergy functions.

An alternative expression  $(2.76)$  for spectral terms of empirical origin<sup>66</sup> simplifies for homonuclear molecules to

$$
E_{\mathbf{vJ}} = \sum_{k=0} \sum_{l=0} U_{kl} \mu^{-(\frac{k}{2}+l)} \left[ 1 + \frac{m_e}{\mu} \Delta_{kl} \right] (\mathbf{v} + \frac{1}{2})^k [J(J+1)]^l, \tag{4.19}
$$

in which the coefficients  $U_{kl}$  are already defined according to equation (2.75). Comparison of equations (4.15) and (4.19) shows that the terms containing the dimensionless parameters  $\Delta_{kl}$  absorb not only adiabatic and nonadiabatic effects but also coefficients  $Y_{kl}^{(2)}$ ,  $Y_{kl}^{(4)}$ , etc. in equation (2.74). Both expressions for  $E_{vJ}$  were used in our global fits of the data for  $^{14}N_2$  and  $^{15}N_2$ .

## 4.4. Results

The significant results of our measurements are the wavenumbers of about 300 vibration-rotational transitions of  ${}^{14}N_2$  and  ${}^{15}N_2$  that are listed in Tables 4-1, 4-2 and 4-3. For <sup>14</sup>N<sub>2</sub> we list our results for Q branches with  $1 \le v'' \le 7$ . In the fitting procedures we augmented these data with wavenumbers of Q branches with  $v''=0$  and 1 from Tabyaoui et  $al.<sup>91</sup>$  that include the Q<sub>1</sub>(10) standard to which all our measurements are referred and of O and S branches of the fundamental band from infrared measurements of quadrupolar absorption<sup>86</sup>. Table 4-2 and Table 4-3 present wavenumbers of our measured lines of  $\rm^{15}N_2$ in Q branches of bands  $1 \leftarrow 0$  to  $7 \leftarrow 6$  and in the O and S branches of the fundamental band, respectively. Because the Stark shift was uncertain for the latter, they

|                         | $Q_2(J)$  | $Q_3(J)$   | $Q_4(J)$   | $Q_5(J)$  | $Q_6(J)$  | $Q_7(J)$            | $Q_8(J)$   |
|-------------------------|-----------|------------|------------|-----------|-----------|---------------------|------------|
| origins <sup>*</sup>    | 2301.2521 | 2272.5574  | 2243.8200  | 2215.0479 |           | 2186.2254 2157.3625 | 2128.4530  |
| $\bf J$                 |           |            |            |           |           |                     |            |
| $\bf{0}$                | 2301.2540 | 2272.5575  | 2243.8194  | 2215.0495 |           |                     |            |
| $\mathbf{1}$            | 2301.2186 | 2272.5235  | 2243.7845  | 2215.0127 |           |                     |            |
| $\mathbf{2}$            | 2301.1482 | 2272.4531  | 2243.7144  | 2214.9422 | 2186.1201 | 2157.2611*          |            |
| $\mathbf{3}$            | 2301.0421 | 2272.3502* | 2243.6089  | 2214.8362 | 2186.0169 | 2157.1555*          |            |
| $\overline{\mathbf{4}}$ | 2300.9004 | 2272.2053  | 2243.4700  | 2214.6969 | 2185.8700 | 2157.0095           |            |
| 5                       | 2300.7270 | 2272.0328  | 2243.2960  | 2214.5212 | 2185.6964 | 2156.8329           |            |
| 6                       | 2300.5207 | 2271.8219  | 2243.0842  | 2214.3059 | 2185.4826 | 2156.6179           | 2127.7048  |
| 7                       | 2300.2760 | 2271.5755  | 2242.8377  | 2214.0614 | 2185.2377 | 2156.3696           | 2127.4542  |
| 8                       | 2299.9952 | 2271.2962  | 2242.5560  | 2213.7798 | 2184.9538 | 2156.0861           | 2127,1708  |
| $\boldsymbol{9}$        | 2299.6833 | 2270.9828  | 2242.2416  | 2213.4638 | 2184.6364 | 2155.7684           | 2126.8487  |
| 10                      | 2299.3349 | 2270.6321  | 2241.8892  | 2213.1098 | 2184.2818 | 2155.4154           | 2126.5238+ |
| 11                      | 2298.9504 | 2270.2466  | 2241.5006* | 2212.7212 | 2183.8944 | 2155.0243           | 2126.1027  |
| 12                      | 2298.5320 | 2269.8273  | 2241.0860  | 2212.2990 | 2183.4702 | 2154.5997           | 2125.6720  |
| 13                      | 2298.0794 | 2269.3724  | 2240.6300  | 2211.8418 | 2183.0153 | 2154.1402           |            |
| 14                      | 2297.5894 | 2268.8805  | 2240.1374  | 2211.3515 | 2182.5184 | 2153.6404           |            |
| 15                      |           | 2268.3588  | 2239.6127  | 2210.8239 | 2181.9900 | 2153.1116           |            |
| 16                      |           | 2267.8000  | 2239.0482  | 2210.2595 | 2181.4244 | 2152.5469           |            |
| 17                      |           | 2267.2028  | 2238.4603* | 2209.6582 | 2180.8232 | 2151.9411           |            |
| 18                      |           | 2266.5753  | 2237.8284* | 2209.0253 |           | 2151.3028           |            |
| 19                      |           | 2265.9121  | 2237.1624* |           |           | 2150.6333           |            |
| 20                      |           | 2265.2115  | 2236.4590* |           |           | 2149.9219           |            |
| 21                      |           |            |            |           |           | 2149.1768           |            |
| 22                      |           |            |            |           |           | 2148.3969           |            |
| $s^b/10^3$              | 1.38      | 1.25       | 1.29       | 1.44      | 1.60      | 1.88                | 2.20       |

Table 4-1. Measured wavenumbers  $(cm<sup>-1</sup>)$  of lines in Q branches of  $<sup>14</sup>N<sub>2</sub>$ .</sup>

<sup>a</sup> Band origins were obtained in a separate fit of each branch.

<sup>b</sup> Standard deviation of fit of each separate branch, used for relative weighting ( $w=1/s^2$ ) of lines in global fits. *s* values for outliers marked with \* were increased by a factor of 10, values marked with + were not included in fits.

Table 4-2. Measured wavenumbers  $(cm^{-1})$  of lines in Q branches of  $^{15}N_2$ .

|                      | $Q_i(J)$  | $Q_2(J)$  | $Q_3(J)$  | $Q_4(J)$   | $Q_{5}(J)$ | $Q_6(J)$   | $Q_7(J)$  |
|----------------------|-----------|-----------|-----------|------------|------------|------------|-----------|
| origins <sup>"</sup> | 2252.0802 | 2225.3303 | 2198.5441 | 2171.7222  | 2144.8605  | 2117.9640  | 2091.0316 |
| J                    |           |           |           |            |            |            |           |
| 1                    | 2252.0492 | 2225.2997 | 2198.5136 | 2171.6920  |            | 2117.9317  |           |
| $\mathbf 2$          | 2251.9862 | 2225.2372 | 2198.4506 |            |            | 2117.8684  |           |
| 3                    | 2251.8926 | 2225.1425 | 2198.3567 | 2171.5342  | 2144.6718  | 2117.7746  | 2090.8411 |
| 4                    | 2251.7653 | 2225.0141 | 2198.2268 | 2171.4067  | 2144.5397* | 2117.6438  |           |
| 5                    | 2251.6083 | 2224.8573 | 2198.0700 | 2171.2490  | 2144.3841  | 2117.4863  | 2090.5535 |
| 6                    | 2251.4204 | 2224.6725 | 2197.8847 | 2171.0579  | 2144.1944  | 2117.2983  |           |
| 7                    | 2251.2015 | 2224.4500 | 2197.6654 | 2170.8381  | 2143.9752  | 2117.0744  | 2090.1376 |
| 8                    | 2250.9502 | 2224.1994 | 2197.4113 | 2170.5833  | 2143.7211  | 2116.8218  |           |
| 9                    | 2250.6666 | 2223.9192 | 2197.1268 | 2170.2969  | 2143.4340  | 2116.5362  | 2089.5944 |
| 10                   | 2250.3537 | 2223.6014 | 2196.8120 | 2169.9802  | 2143.1228  | 2116.2160  |           |
| 11                   | 2250.0087 | 2223.2567 | 2196.4640 | 2169.6335  | 2142.7733  | 2115.8676  | 2088.9222 |
| 12                   | 2249.6323 | 2222.8792 | 2196.0869 | 2169.2523  | 2142.3926  | 2115.4820  |           |
| 13                   | 2249.2243 | 2222.4678 | 2195.6776 | 2168.8452  | 2141.9798  | 2115.0686  | 2088.1283 |
| 14                   | 2248.7860 | 2222.0330 | 2195.2337 | 2168.4104* | 2141.5350  | 2114.6314* |           |
| 15                   | 2248.3147 | 2221.5610 | 2194.7658 | 2167.9345* | 2141.0584  | 2114.1511  | 2087.2003 |
| 16                   | 2247.8114 | 2221.0563 | 2194.2609 | 2167.4266* | 2140.5502  | 2113.6397  |           |
| 17                   | 2247.2804 | 2220.5220 | 2193.7255 | 2166.8923* | 2140.0101  | 2113.0979  | 2086.1433 |
| 18                   | 2246.7154 | 2219.9552 | 2193.1558 | 2166.3181  | 2139.4461  | 2112.5263  |           |
| 19                   | 2246.1217 | 2219.3568 | 2192.5592 | 2165.7158  | 2138.8417  | 2111.9211  | 2084.9647 |
| 20                   | 2245.4931 | 2218.7335 | 2191.9308 | 2165.0829  | 2138.2058  | 2111.2890* |           |
| 21                   | 2244.8352 | 2218.0708 | 2191.2675 | 2164.4219  | 2137.5396  | 2110.6191  | 2083.6583 |
| 22                   | 2244.1433 | 2217.3792 | 2190.5720 | 2163.7213  | 2136.8393  | 2109.9159  |           |
| 23                   | 2243.4260 | 2216.6544 | 2189.8470 | 2162.9982  | 2136.1090  | 2109.1840  | 2082.2176 |
| 24                   | 2242.6711 | 2215.9005 | 2189.0887 | 2162.2346  |            | 2108.4199  |           |
| 25                   | 2241.8876 | 2215.1144 | 2188.2990 | 2161.4428  |            | 2107.6207  | 2080.6501 |
| 26                   |           | 2214.2941 |           |            |            |            |           |
| 27                   |           | 2213.4447 |           |            |            |            |           |
| $s^{b}/10^{3}$       | 0.96      | 1.61      | 1.69      | 1.73       | 2.11       | 1.88       | 1.76      |

 $a,b$  See footnotes for Table 4-1.

| .1 | $O_0(J)$  | $S_0(J)$  |
|----|-----------|-----------|
|    |           |           |
| 1  |           | 2270.4484 |
| 3  | 2233.4744 | 2285.0302 |
| 5  | 2218.4600 | 2299 4783 |
| 7  | 2203.3206 | 2313.7953 |
| 9  | 2188 0990 | 2327.9786 |
| 11 | 2172.6957 |           |
| 13 | 2157 2079 |           |
| 15 | 2141.6095 |           |
| 17 | 2125.8955 |           |
| 19 | 2110.0745 |           |
| 21 | 2094.1443 |           |
|    |           |           |

Table 4-3. Measured wavenumbers (cm<sup>-1</sup>) of lines in O and S branches of  $^{15}N_2$ .

were excluded from the fitting calculations; instead we added the purely rotational data of Bendtsen<sup>88</sup> to our Q-branch data.

## 4.4.1. Weighting of data

Fitting data to obtain term coefficients  $Y_{kl}$  and potential-energy parameters requires assignment of uncertainties s to serve as weights of data (as  $1/s<sup>2</sup>$ ) to account for variations in the accuracy of measurements with v and J and in combining data added from other sources. Our procedure involved first fitting each Q branch to a polynomial in  $J(J+1)$  to enable us to recognize (a few) outliers, marked with  $*$  and  $+$  in Table 4-1 and Table 4-2. These were then omitted to obtain, from the remaining lines, the band origins listed in the tables and a standard deviation that served as an uncertainty assigned to all lines in that branch in a subsequent global fit of all data. Printed at the bottom of each column in the tables, these uncertainties varied only slightly with the branch but increased gradually with v, reflecting the correspondingly degraded ratio of signal to noise. Outliers marked \* were included in the fits but were assigned large uncertainties so as to exert negligible effect on fitted parameters. For data used to supplement our measurements, we adopted the uncertainties specified by the original authors. Tests indicated no inconsistency among data from these sources.

# 4.4.2. Coefficients  $Y_{kl}$  and  $U_{kl}$

The wavenumbers of  $^{14}N_2$  and of  $^{15}N_2$  were separately fitted to selected coefficients  $Y_{kl}$ , in equation (4.15) with  $Z_{kl}$  neglected, of sufficient number to reproduce satisfactorily the lines in each set. Each model was selected on the basis of t-tests and the maximum F-statistic to ensure that only significant parameters were retained in this adjustment (see also Appendix C for a description of the statistical tool of Microsoft Excel 7.0, which was used in our regression analysis, along with related statistical concepts). With nine adjustable parameters the normalized  $\sigma$  and absolute S standard deviations of the fits are 1.12 and 0.0022 cm<sup>-1</sup> for <sup>14</sup>N<sub>2</sub>, and 1.18 and 0.0023 cm<sup>-1</sup> for <sup>15</sup>N<sub>2</sub>. The derived values of  $Y_{kl}$  appear in Table 4-4.

For  $14N_2$  the coefficients of Table 4-4 reproduce satisfactorily the measured wavenumbers. Figure 4-8 displays with square symbols our residuals (calculated measured) for the several Q branches; with other symbols also appear the residuals

|                |  |                   |                   | $^{14}N_2$                                                                 | $^{15}N_2$                 | $^{14}N_2+^{15}N_2$                              |  |
|----------------|--|-------------------|-------------------|----------------------------------------------------------------------------|----------------------------|--------------------------------------------------|--|
|                |  | k l Parameter     |                   | $Y_{kl}/cm^{-1}$                                                           | $Y_{kl}$ /cm <sup>-1</sup> | $U_{kl}$ /(cm <sup>-1</sup> u <sup>k/2+1</sup> ) |  |
|                |  |                   |                   |                                                                            |                            |                                                  |  |
| 1 <sub>0</sub> |  | $\omega_e$        |                   | $2358.54024 \pm 0.00039$ 2278.79126 $\pm 0.00072$ 6240.595 $\pm 0.019$     |                            |                                                  |  |
|                |  | $\Delta_{1,0}$    |                   |                                                                            |                            | $0.400 \pm 0.039^b$                              |  |
| 20             |  | $-\omega_e x_e$   |                   | $-14.30577 \pm 0.00026$ $-13.34624 \pm 0.00026$                            |                            | $-100.1121 \pm 0.0096$                           |  |
|                |  | $\Delta_{2,0}$    |                   |                                                                            |                            | $5.1 \pm 1.1^b$                                  |  |
| 30             |  | $\omega_{e}y_{e}$ |                   | $/10^{-3}$ -5.0668 ± 0.055                                                 | $-6.1977 \pm 0.024$        | $-99.8 \pm 1.7$                                  |  |
| 40             |  | $\omega_{e}z_{e}$ | $/10^4$           | $-1.095 \pm 0.036$                                                         |                            | $-44.0 \pm 2.8$                                  |  |
| 0 <sub>1</sub> |  | $B_e$             |                   | $1.9982399 \pm 0.0000045$ $1.865428 \pm 0.000021$ 13.990796 $\pm$ 0.000053 |                            |                                                  |  |
| 11             |  | $-\alpha_e$       | $10^{-2}$         | $-1.731281 \pm 0.000079$                                                   | $-1.564030 \pm 0.00033$    | $-32.0945 \pm 0.0039$                            |  |
| 21             |  | $\gamma_e$        | $/10^{-5}$        | $-2.8520 \pm 0.018$                                                        | $-1.595 \pm 0.082$         | $-117.5 \pm 4.3$                                 |  |
| 3 <sub>1</sub> |  | $\delta_{\rm e}$  | $/10^{-7}$        |                                                                            | $-6.659 \pm 0.75$          | $-477 \pm 110$                                   |  |
| 0 <sub>2</sub> |  | $-D_e$            | $/10^6$           | $-5.7376 \pm 0.010$                                                        | $-5.0706 \pm 0.057$        | $-280.92 \pm 0.84$                               |  |
| 12             |  | $-\beta_e$        | $/10^{-8}$        | $-1.02171 \pm 0.031$                                                       | $-0.969891 \pm 0.40$       | $-112.1 \pm 6.7$                                 |  |
| Range          |  |                   | $0 \leq v \leq 8$ | $0 \leq v \leq 7$                                                          |                            |                                                  |  |
| $\sigma^c$     |  |                   |                   | 1.12                                                                       | 1.18                       | 1.97                                             |  |
| $S^d$          |  |                   |                   | 0.0022                                                                     | 0.0023                     | 0.0037                                           |  |
|                |  |                   |                   |                                                                            |                            |                                                  |  |

Table 4-4. Parameters  $Y_{kl}$  and  $U_{kl}$  for  $^{14}N_2$  and  $^{15}N_2^4$ .

<sup>a</sup> Coefficients  $Y_{kl}$  are quoted to a sufficient number of significant figures to reproduce experimental wavenumbers to  $0.0001$  cm<sup>-1</sup>; coefficients  $U_{kl}$  are obtained from a combined fit of both isotopic variants; reduced masses used: for  $^{14}N_2 \mu = 7.0015370037$ u, for  $^{15}N_2$   $\mu$  = 7.5000544865 u; uncertainties correspond to one standard deviation.

<sup>b</sup> Coefficients  $\Delta_{kl}$  have no unit; mass of electron used in their calculation is 5.485799.10<sup>-4</sup> u.

Normalized standard deviation.

<sup>d</sup> Absolute standard deviation.

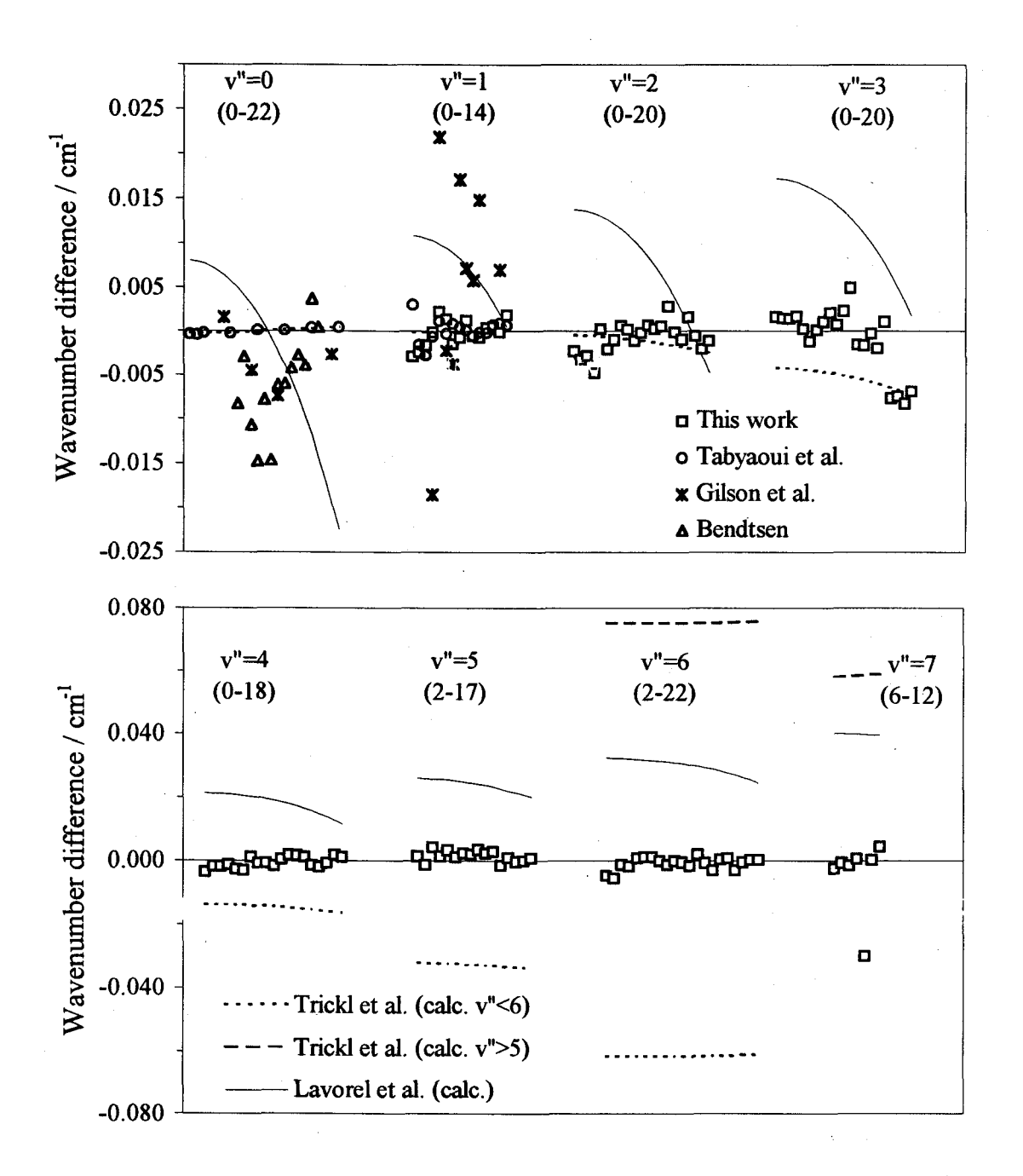

Figure 4-8. Differences between calculated and experimental wavenumbers of Q branches of  $^{14}N_2$  from various sources. Q branches of  $^{14}N_2$  are obtained using coefficients  $Y_{kl}$  listed in Table 4-4. Shown with symbols are differences for experimental values from this work, from Tabyaoui et  $al^{91}$ , from Gilson et  $al^{89}$ , and from Bendtsen<sup>88</sup>. Shown with lines are differences for wavenumbers calculated using coefficients  $Y_{kl}$  from Lavorel et al.<sup>92</sup> and two sets of Y<sub>kl</sub> from Trickl *et al.*<sup>94</sup>, one for v $\leq$ 5, the other for v>5. Numbers in parentheses indicate the range of J for each Q branch.
between our calculated values and the experimental measurements for  $v'' = 0$  and 1 of Tabyaoui<sup>91</sup>, Gilson<sup>89</sup>, and Bendtsen<sup>88</sup> (and their coworkers). As results of Tabyaoui et al. were included in the determination of parameters  $Y_{kl}$ , the residuals are small for their v"=0 data, as expected, but the improved precision relative to other measurements is evident. The improvement is even greater for our calculated values versus those calculated from coefficients  $Y_{kl}$  reported by Trickl *et al.*<sup>94</sup> (two sets, one for  $v \le 5$  and the other for  $v \le 27$ ) and by Lavorel et  $al$ <sup>92</sup>. Their results are shown as lines in the figures; these differences greatly exceed the scatter in our residuals.

A similar plot of differences is offered for  ${}^{15}N_2$  in Figure 4-9, with differences deduced from the only other Raman data, from measurements of Q branches by Bendtsen<sup>88</sup> and of Gilson et  $at.^{89}$  A systematic offset about -0.05 cm<sup>-1</sup> is evident for Bendtsen's Q-branch data<sup>88</sup>; i.e. the latter wavenumbers are slightly too large. The scatter of residuals for Bendtsen's data is comparable to ours, whereas that of data of Gilson et  $al.^{89}$  is much larger.

The term coefficients  $Y_{kl}$  in Table 4-4 are presented to a sufficient number of significant figures to calculate the transitions to  $0.0001$  cm<sup>-1</sup>, but the statistical significance of the parameters is limited according to the standard errors listed. Comparisons with previous  $Y_{kl}$  results<sup>86,91,92,94</sup> for <sup>14</sup>N<sub>2</sub> are hindered by the variation in the number of fitted parameters in the various fits; in general the major  $Y_{kl}$  values are consistent but our decreased estimated standard errors imply much increased precision. Our standard errors for  $Y_{kl}$  of <sup>14</sup>N<sub>2</sub> are slightly smaller than those of <sup>15</sup>N<sub>2</sub>, for which no previous extensive data exist for comparison. It should be noted that, because coefficients  $Y_{kl}$  result from unconstrained fits, they are equivalent to parameters  $A_{kl}$  discussed by Hessel *et al.*<sup>101</sup>,

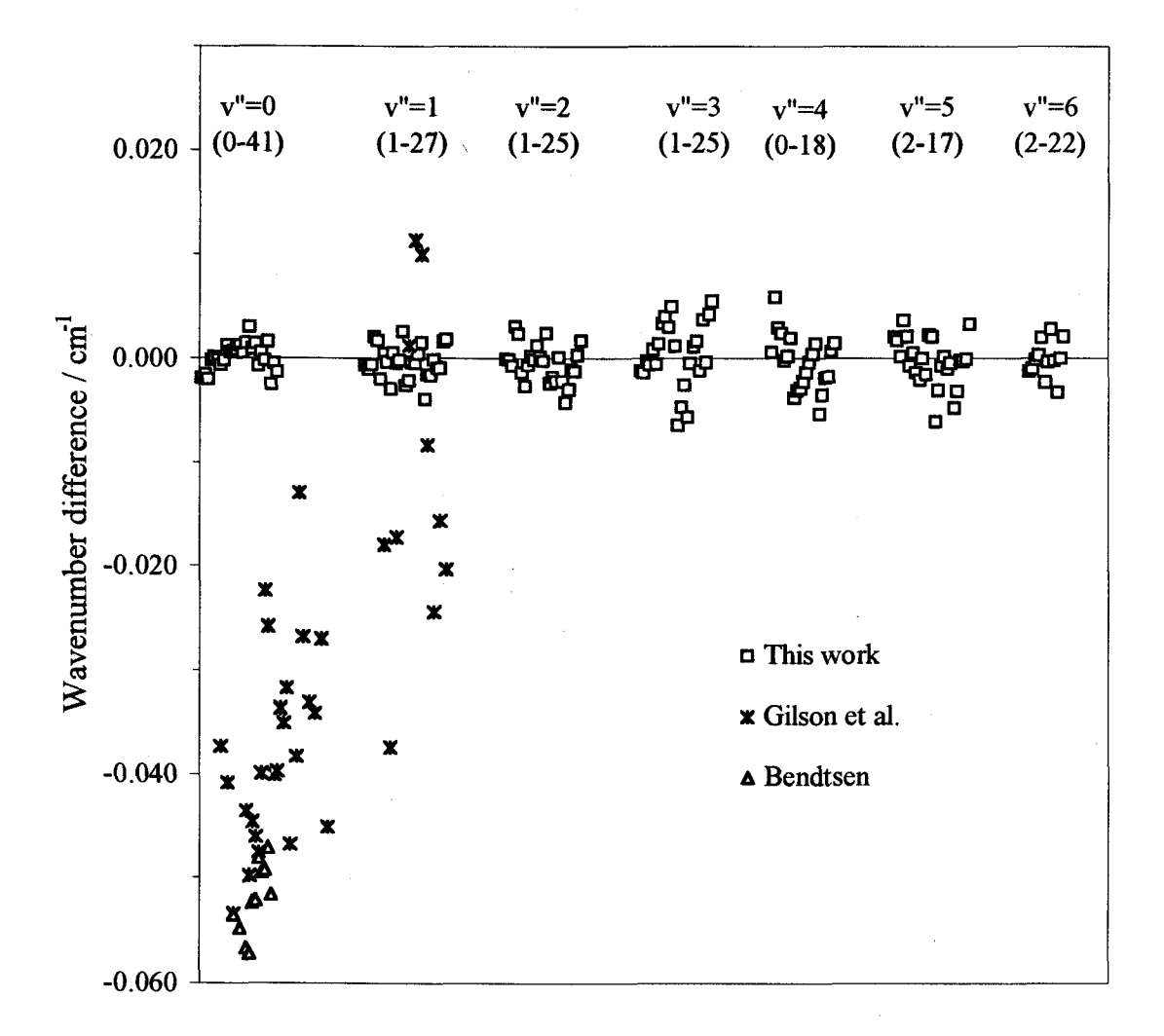

Figure 4-9. Differences between calculated and experimental wavenumbers of Q branches of  $15N_2$  from various sources. Calculated values are obtained using coefficients  $Y_{kl}$  listed in Table 4-4; experimental values are taken from this work, from Gilson et al.<sup>89</sup>, and from Bendtsen<sup>88</sup>. Numbers in parentheses indicate the range of J for each Q branch.

rather than the constrained parameters implied by Dunham's notation<sup>38,39,54</sup>. In the latter case, for example, one constraint is  $-Y_{0,2} = 4Y_{0,1}^3 / Y_{1,0}^2$ . This distinction is minor; for  $^{14}N_2$ and <sup>15</sup>N<sub>2</sub> the ratio is 5.737.10<sup>-6</sup> and 5.000-10<sup>-6</sup> cm<sup>-1</sup> respectively, in good accord with Y<sub>0,2</sub> values deduced from the unconstrained fits.

To the extent that adiabatic and nonadiabatic effects and terms  $Y_{kl}^{(2)}$  and higher in equation (2.74) (section 2.2.3) can be described by the  $\Delta_{kl}$  coefficients, equation (4.19) enables a combined fit of data of  $14N_2$  and  $15N_2$  data in terms of coefficients formally independent of mass. Ten unconstrained parameters  $U_{kl}$  and two vibrational correction terms  $\Delta_{10}$  and  $\Delta_{20}$  were found to be statistically significant and are listed in Table 4-4. Compared to the two separate fits, the combined analysis decreased the number of parameters from 18 to 12, the values of which can be used for the calculation of transitions of any isotopic variant of  $N_2$ . For example for  $^{14}N^{15}N$  the parameters yield a value of 2291.34 cm<sup>-1</sup> for the  $\omega_0$  band origin of the fundamental, which is in good accord with the experimental value of  $2291.33$  cm<sup>-1</sup> reported by Bendtsen<sup>88</sup>. Overall the combined fit reproduced the wavenumbers of all 356 lines of  ${}^{14}N_2$  and  ${}^{15}N_2$  only fairly well; the normalized standard deviation  $\sigma$  increased to 1.97, almost twice that of the separate fits. However, despite the fact that, for the global fit, the absolute standard deviation  $S$ also increased by about the same factor, its value is very small  $(0.0037 \text{ cm}^{-1})$  and does not exceed the estimated absolute uncertainty of our measurements  $(0.004 \text{ cm}^{-1})$ . Addition of further  $U_{kl}$  and  $\Delta_{kl}$  parameters failed to decrease  $\sigma$  and S significantly and led to large standard errors in the fitting parameters. Whether this large value of  $\sigma$  reflected inaccuracy of data or inadequacy of the theoretical model was unclear; hence an

alternative analysis of the mass dependence was made in terms of equation (4.15) and potential-energy coefficients c<sub>i</sub>, defined in equation (2.66) (section 2.2.3).

# 4.4.3. Potential-energy function

To evaluate parameters in a potential-energy function, we made fits with the program Radiatom<sup>63</sup> on data of  ${}^{14}N_2$  and  ${}^{15}N_2$  separately and then combined, employing the same input data sets and uncertainties specified above. The deduced parameters were  $R_e$  and coefficients  $c_i$ ,  $0 \le j \le 6$  (equation (2.66) section 2.2.3 );  $t_0$  in equation (4.17) was constrained to be consistent with the magnitude of the rotational g factor,  $|g_1|= 0.2593(5)$ , of  $^{15}N_2$  measured in experiments with molecular beams<sup>100</sup>, according to the relation t<sub>0</sub> = g<sub>J</sub>  $\mu/m_p$  in which m<sub>p</sub> is the protonic mass; the sign of g<sub>j</sub> was assumed to be negative<sup>100</sup>. The standard errors of fits ( $\sigma$  and S) were insensitive to the presence or absence of  $t_0$ , but we retained this parameter in the fitting model to ensure maximal significance of other parameters. Resultant values of the parameters appear in Table 4-5; with eight adjustable parameters the normalized and absolute standard deviations of the separate fits are 1.17 and  $0.0021$  cm<sup>-1</sup> for <sup>14</sup>N<sub>2</sub>, and 1.18 and 0.0024 cm<sup>-1</sup> for <sup>15</sup>N<sub>2</sub>. In the combined fit, one additional parameter was found to be significant, as discussed below.

### 4.5. Discussion

These CARS experiments at resolution 0.001 cm<sup>-1</sup> provide significantly improved spectral data of  $14N_2$ , and, by means of our recirculating system, greatly extended spectral data of  $15N_2$ . The Q-branch vacuum wavenumber values of Table 4-1 and Table 4-2

|                               | $14N_2$                                                                                   | $^{15}N_2$                                                                                                    | $^{14}N_2$ and $^{15}N_2^{\ a}$ |
|-------------------------------|-------------------------------------------------------------------------------------------|----------------------------------------------------------------------------------------------------|---------------------------------|
| <b>Parameter</b>              |                                                                                           |                                                                                                    |                                 |
| $c_0 / cm^{-1}$               | $695843.57 \pm 0.36$                                                                      | $695853.0 \pm 3.3$                                                                                             | 695812.7 $\pm$ 1.6              |
| $c_{1}$                       | $-1.70398 \pm 0.00011$                                                                    | $-1.70677 \pm 0.00024$                                                                                         | $-1.70461 \pm 0.00015$          |
| c <sub>2</sub>                | $1.06160 \pm 0.00052$                                                                     | $1.0789 \pm 0.0012$                                                                                            | $1.06512 \pm 0.00073$           |
| $c_3$                         | $-0.467 \pm 0.013$                                                                        | $-0.284 \pm 0.019$                                                                                             | $-0.388 \pm 0.018$              |
| c <sub>4</sub>                | $0.938 \pm 0.096$                                                                         | $-0.81 \pm 0.14$                                                                                               | $0.31 \pm 0.13$                 |
| c <sub>5</sub>                | $-0.85 \pm 0.11$                                                                          | $2.12 \pm 0.16$                                                                                                | $-0.06 \pm 0.14$                |
| $c_6$                         | $-9.3 \pm 2.0$                                                                            | $9.7 \pm 2.7$                                                                                                  | $-2.0 \pm 2.7$                  |
| $(s_0$ or                     |                                                                                           |                                                                                                    | $(1.128 \pm 0.099)$ or          |
| $u_2/10^5$ cm <sup>-1</sup> ) |                                                                                           |                                                                                                    | 7.85 $\pm$ 0.69)                |
| $t_a^b$                       | $-1.9307$                                                                                 | $-1.9307$                                                                                                    | $-1.9307$                       |
|                               | $R_{\gamma}/10^{-10}$ m 1.0976005 ± 0.0000011 1.0976109 ± 0.0000032 1.0975992 ± 0.0000013 |                                                                                                    |                                 |
| Range                         | $0 \leq v \leq 8$                                                                         | $0 \leq v \leq 7$                                                                                              |                                 |
|                               |                                                                                           | $0.95 \le R / 10^{-10}$ m $\le 1.34$ $0.96 \le R / 10^{-10}$ m $\le 1.31$ $0.96 \le R / 10^{-10}$ m $\le 1.31$ |                                 |
| $\sigma^c$                    | 1.17                                                                                      | 1.18                                                                                                    | 2.10                            |
| $S^d$                         | 0.0021                                                                                    | 0.0024                                                                                                    | 0.0034                          |
|                               |                                                                                           |                                                                                                    |                                 |

Table 4-5. Parameters for  $^{14}N_2$  and  $^{15}N_2$ .

<sup>a</sup> Parameters are obtained from the global fit of spectral data of  $14N_2$  and  $15N_2$ ; addition of either  $s_0$  or  $u_2$ , but not both, to parameters  $c_i$  and  $t_0$  leads to equivalent fits.

 $b$  Parameter  $t_0$  was fixed during fitting of spectral data (see text).

Normalized standard deviation. Uncertainties of parameters correspond to one standard deviation.

correspond to zero pressure and AC Stark field conditions and are believed accurate to  $\pm 0.004$  cm<sup>-1</sup>. For the O and S lines of <sup>15</sup>N<sub>2</sub> (Table 4-3), no Stark shift adjustment was made but this correction is believed to be less than  $\pm 0.030$  cm<sup>-1</sup>. Some confirmation of this comes from the comparison of tabulated 0 and S results with wavenumbers of these transitions calculated from the  ${}^{15}N_2$  Y<sub>kl</sub> parameters of Table 4-4; the maximum residual (calc. - obs.) for these is  $0.017 \text{ cm}^{-1}$  for S(1) and the average difference is  $0.004 \text{ cm}^{-1}$ .

The adjustable  $c_i$  parameters in Table 4-5 define the function for the potential energy  $V^{BO}(z)$  of  $^{14}N_2$  and  $^{15}N_2$  according to equation (2.66) of section 2.2.3. These coefficients from separate fits of data of  ${}^{14}N_2$  and  ${}^{15}N_2$  reproduce measured wavenumbers of transitions nearly as well as their counterparts  $Y_{ki}$  in Table 4-4, despite the former being one fewer in each set. Several correlation coefficients of parameters c; have magnitudes about 0.9; for this reason the standard errors associated with each value are only a partial measure of their significance. From the analysis, we obtain values of the equilibrium internuclear separation R<sub>v</sub>/10<sup>-10</sup> m = 1.097601(1) for <sup>14</sup>N<sub>2</sub> and 1.097611(3) for <sup>15</sup>N<sub>2</sub>; correspondingly from  $c_0$ , we derive values of the vibrational force coefficient k $\sqrt{N}$  m<sup>-1</sup> = 2294.722(2) for  ${}^{14}N_2$  and 2294.710(3) for  ${}^{15}N_2$ .

Although the values of coefficients  $c_3-c_6$  for  $^{14}N_2$  and  $^{15}N_2$  appear disparate, the corresponding potential-energy curves are nearly indistinguishable. Figure 4-10 displays the curve of  $14N_2$  within the range of energy up to the state v=8, the highest level to which our measurements pertain. Plotted below the curve is the difference  $V^{BO}(z)$  of  $^{14}N_2$  - $V^{BO}(z)$  of <sup>15</sup>N<sub>2</sub>, the magnitude of which is less than 3 cm<sup>-1</sup> over most of the range of validity,  $0.96 \le R/10^{-10}$  m $\le 1.31$ . Because such differences divided by the vibrational energy are of the order of the ratio of electronic to nuclear mass for  $^{14}N_2$ , they have a magnitude

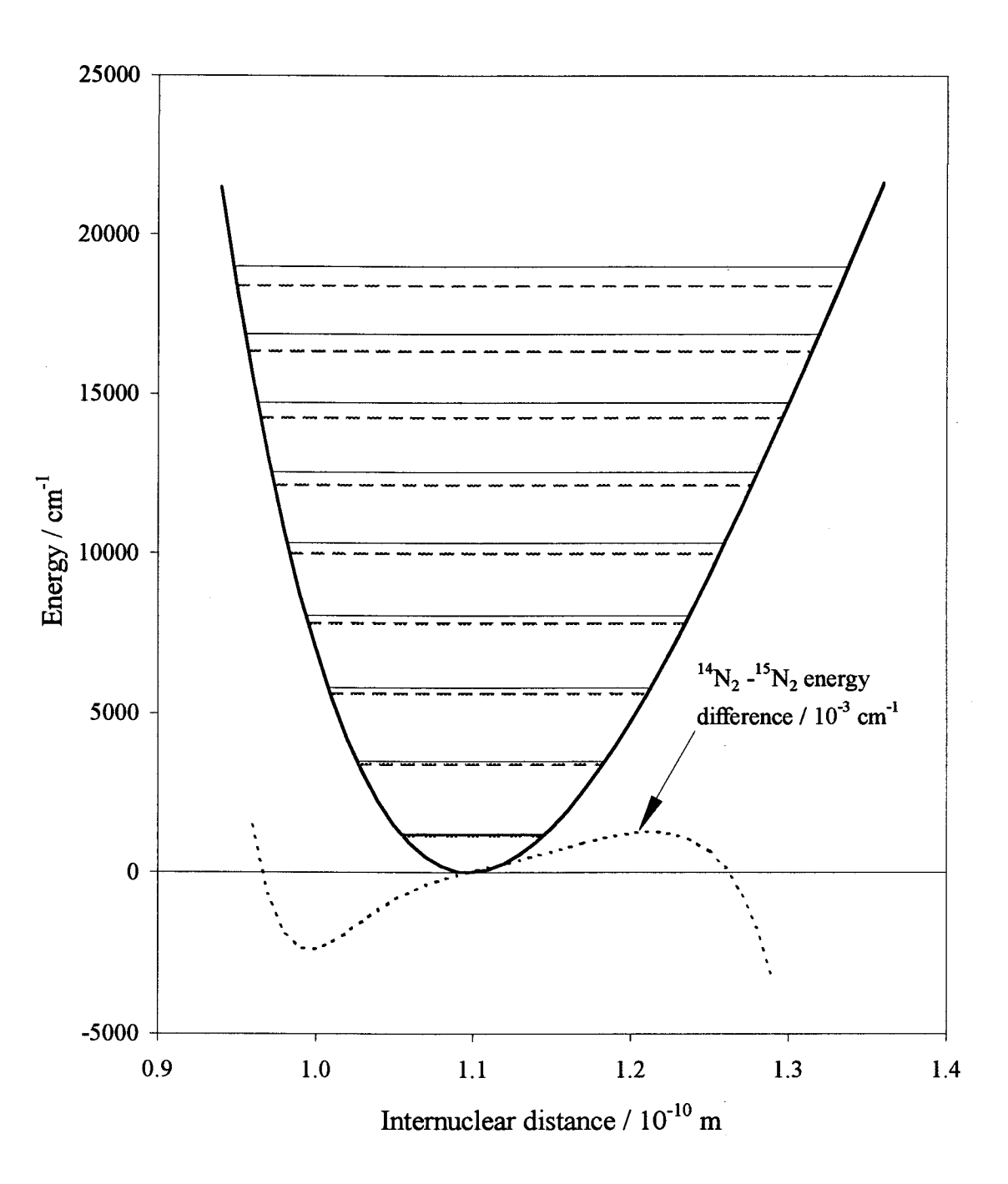

Figure 4-10. Potential-energy curve for dinitrogen. Energies of vibrational levels are shown as horizontal solid  $(^{14}N_2)$  and dashed  $(^{15}N_2)$  lines. The dotted line represents the difference between adiabatic potential energies of  $\rm ^{14}N_{2}$  and  $\rm ^{13}N_{2}$ .

However, fits of the combined spectral data to coefficients c; plus various adjustable  $u_i$ ,  $t_i$  and  $s_i$  in equations (4.16), (4.17) and (4.18) showed that, except with unacceptably large magnitudes of the latter parameters, the normalized standard deviation  $\sigma$  of such attempted fits remained slightly greater than 2, in contrast with reduced standard deviations of about 1.2 for the separate isotopic variants. The exception was the addition of either the coefficient s<sub>0</sub> for nonadiabatic vibrational effects (equation (4.18)) or  $u_2$  for adiabatic vibrational effects (equation (4.16)). Either parameter converged to a stable and reasonable value with essentially identical values for the set of coefficients  $c_i$ . Although the normalized standard error  $\sigma$  was 2.10 in each case, the absolute standard error S was only 0.0034 cm<sup>-1</sup>, which is slightly smaller than that for the combined fit with parameters  $U_{kl}$  and  $\Delta_{kl}$ , 0.0037 cm<sup>-1</sup> (see discussion on p. 98 and Table 4-4 of section 4.4.2). A slight preference for  $s_0$  over  $u_2$  might be had from previous work on polar molecules<sup>57</sup>, in which terms  $s_i$  are generally more important than coefficients  $u_i$ . However, in view of the relatively large  $\sigma$  of the overall fit, we note that the model represented by equation(4.15) was unable to fit the data to the extent achieved in some other studies, where  $\sigma$  was near unity $57$ .

The possibility that there might be a wavenumber error in the  $^{15}N_2$  reference line relative to that of <sup>14</sup>N<sub>2</sub> was tested by adding a shift parameter  $\delta$  in the fitting process:  $\delta$ was found to be negligible and no reduction in  $\sigma$  resulted. Similarly, multiplication with a scaling parameter linear in wavenumber gave essentially a unit value and no improvement. Our conclusion is thus that no such systematic errors exist in our data and that, even at our measurement accuracy of 0.004 cm<sup>-1</sup>, random errors preclude quantitative distinction between the small adiabatic and non adiabatic effects in N<sub>2</sub>.

## 4.6. Summary

At an effective resolution of 0.001 cm<sup>-1</sup>, we measured Raman spectra of  $^{14}N_2$  and <sup>15</sup>N<sub>2</sub> that yield improved vibration-rotational terms of states up to v=8 of <sup>14</sup>N<sub>2</sub> and v=7 of  $^{15}N_2$  excited in electrical discharges. These terms of each isotopic variant are compactly represented in the form of either nine fitting coefficients  $Y_{kl}$  in Table 4-4 or eight fitted parameters of adiabatic potential-energy functions plus one constrained value from the rotational g factor in Table 4-5. Parameters in either set reproduce satisfactorily wavenumbers of transitions in Q branches of the specified bands in our data sets within the estimated absolute uncertainties of measurement.

For nitrogen, mass independent parameters  $U_{kl}$  and  $\Delta_{kl}$  presented in Table 4-4 were reported for the first time. They permit the accurate calculation of energy levels of all isotopic variants of nitrogen, including  $14N^{15}N$ , for which very limited spectral information is available $88,89$ .

Fits of combined spectral data of two isotopic variants of nitrogen,  ${}^{14}N_2$  and  ${}^{15}N_2$ , yielded a few parameters responsible for extramechanical effects, arising from incomplete separation of electronic and nuclear motion. However, efforts to distinguish adiabatic and nonadiabatic effects were unsuccessful.

### 5. HYDROGEN SPECTRAL DATA

#### 5.1. Introduction

Hydrogen is another diatomic molecule interesting to consider for the same type of spectral measurements and data analysis as those performed for nitrogen and discussed in Chapter 4. Since it is the lightest diatomic molecule the extramechanical effects should be more pronounced than in any other molecule, including nitrogen. It is also attractive from the point that hydrogen isotopes provide large relative variation in molecular mass (e.g.  $D<sub>2</sub>$ and  $H_2$  have the mass ratio of two, whereas for  ${}^{15}N_2$  and  ${}^{14}N_2$  it is only 1.07). Such a variation is required for the global fits of isotopic data using expressions (2.70) and (2.76).

On the other hand, the vibrational lifetime of hydrogen is very small: e.g.  $\sim$ 3.10<sup>-3</sup> s for  $D_2$ <sup>102</sup> and  $\sim$ 4.10<sup>-4</sup> s for  $H_2$ <sup>13</sup> at a pressure of 1 atm, which is three to four orders of magnitude lower than that for nitrogen<sup>12</sup>. The consequence of this fact is that we were not able to observe vibration-rotationally excited states of hydrogen with the DC discharge apparatus described in Chapter 3. Even for oxygen, which has vibrational lifetime of the order of  $3.10^{-2}$  s at 1 atm<sup>12</sup>, we were able to observe O-branch transitions only in the first hot band with a signal to noise ratio of only about 2. This situation led us to consider possible modifications of the excitation and probing techniques. Before undertaking this task, it seemed reasonable to first assemble spectral data of hydrogen isotopes available in the literature and to analyze them as in the previous chapter to assess their quality.

### 5.2. Literature overview

There are numerous experimental works on hydrogen published in the literature, however only part of them pursued measurements of absolute vibration-rotational wavenumbers, as required for our analysis. In the present chapter we restrict our discussion to such publications. The main optical techniques used by various researchers are quadrupolar absorption<sup>103-112</sup> and linear Raman scattering<sup>113-120</sup>. Only a few groups employed CARS<sup>121,122</sup> and stimulated Raman scattering  $(SRS)^{123}$ . There are also some articles on electronic spectra<sup>124,125,126</sup>, electric field induced absorption<sup>127</sup>, resonance enhanced multiphoton ionization  $(REMPI)^{128}$  and optoacoustic measurements<sup>129,130</sup> of hydrogen isotopes.

The most studied isotopes are ordinary hydrogen  $H_2^{103-108,111,114-118,121,123,126,127}$  and deuterium  $D_2^{109,114-118,122,124,127,128}$ . There are also some articles on tritium  $T_2^{118,120}$ as on mixed isotopes  $HD^{110,112,117,118,125,129}$ ,  $DT^{113,118,119}$  and  $HT^{118,119,130}$ . The electric dipole vibrational transitions for the homonuclear isotopes of hydrogen,  $H_2$ ,  $D_2$  and  $T_2$ , are rigorously forbidden by symmetry, therefore their molecular spectra were studied mainly by the quadrupolar absorption<sup>103-109</sup> and the linear<sup>113-118,120</sup> and nonlinear<sup>121-123</sup> Raman scattering techniques. Mixed isotopic variants (HD, DT, HT) also have no electric dipole within the traditional Born-Oppenheimer and adiabatic approximations<sup>131</sup>. However, due to nonadiabatic effects (see discussion in section 2.2 on p. 19) such mixed isotopes develop a small electric dipole moment, which is big enough to be detected<sup>110,112,129,130</sup>

The claimed absolute accuracy of wavenumber measurements of hydrogen isotopes varies from a few ten thousandths of  $cm^{-1}$  for vibration-rotational transitions (e.g. FT quadrupole absorption<sup>103</sup> and FT Raman<sup>115</sup> methods) to 0.4 cm<sup>-1</sup> for electronic transitions<sup>125</sup>. Transition wavenumbers of hydrogen isotopic variants available in the literature are summarized in Tables 5-1 through 5-6; only the most accurate spectral data with accuracy  $0.1 \text{ cm}^{-1}$  or better are presented.

For regular hydrogen H<sub>2</sub>, purely rotational, fundamental, the first four hot-band and some overtone transitions are reported in the literature (Table 5-1 and Table 5-2). Many different research groups studied fundamental Q-branch spectra  $(v=1) \leftarrow 0$ ; J=0- $6$ <sup>103,106,114-118,127</sup> and their results generally agree within the uncertainty of measurements, which assures the reliability of the data. Lines with quantum number  $J > 6$  in the fundamental Q branch are reported only by Germann and Valentini<sup>121</sup>. There are also a few studies on fundamental S-branch<sup>103,115,118,127</sup> and O-branch<sup>118, 127</sup> bands of H<sub>2</sub>; some of these provide very accurate spectral data (see Table 5-2).

The above mentioned work by Germann and Valentini<sup>121</sup> is also the only one in which wavenumbers of lines in O branches for several  $H_2$  hot bands ( $v'=2-5$ ) are published. To populate higher vibrational levels of hydrogen, Germann and Valentini employed a chemical reaction between hydrogen radical and hydrogen iodide at a total pressure of 10 Torr : H  $\cdot$  + HI  $\rightarrow$  H<sub>2</sub><sup>+</sup>+ I  $\cdot$ . A limited number of lines in Q<sub>4</sub> branch (v=4 $\leftarrow$ 3) and a few lines in  $Q_5$  branch (v=5 $\leftarrow$ 4) were measured by the CARS technique in this work. The authors<sup>121</sup> did not pursue high accuracy and the absolute uncertainty of measured wavenumbers is only  $0.05 \text{ cm}^{-1}$ .

Table 5-1. Wavenumbers  $(cm^{-1})$  of lines in Q branches of  ${}^{1}H_{2}$  from the literature<sup>4</sup>.

| $\bf J$      | $Q_1(J)$                                                                | $Q_2(J)$                               | $Q_3(J)$                        | $Q_4(J)$                                                                                                   | $Q_5(J)$ |
|--------------|-------------------------------------------------------------------------|----------------------------------------|---------------------------------|----------------------------------------------------------------------------------------------------|----------|
| 0            | $4161.161 \pm 0.009^b$                                                  | $8087.03^{*} \pm 0.03^{e}$             |                                 |                                                                                                    |          |
|              | $4155.25469 \pm 0.00008^{\circ}$ $8075.3114^{\circ} \pm 0.0006^{\circ}$ |                                        |                                 | $3462.38^{\dagger} \pm 0.05^{\dagger}$                                                                     |          |
| $\mathbf{2}$ | 4143.4660 ± 0.0003°                                                     | $8051.991^{\ast} \pm 0.007^{\circ}$    |                                 |                                                                                                    |          |
| 3            | 4125.8739 ± 0.0004°                                                     | $8017.19^{\circ} \pm 0.01^{\circ}$     |                                 | $3661.51 \pm 0.05^{\rm f}$ 3434.19 $\pm$ 0.05 <sup>f</sup>                                                 |          |
| 4            | 4102.582 ± 0.004 $^{\circ}$                                             |                                        | $3639.11 \pm 0.05$ <sup>f</sup> |                                                                                                    |          |
| 5            | $4073.74 \pm 0.03^{\circ}$                                              |                                        |                                 | $3611.11 \pm 0.05^{\circ}$ 3384.26 <sup>†</sup> $\pm 0.05^{\circ}$ 3157.59 $\pm 0.05^{\circ}$              |          |
| 6            | 4039.45 ± $0.03^{\circ}$                                                |                                        | $3577.79 \pm 0.05$ <sup>f</sup> |                                                                                                    |          |
| 7            | $4000.46^{\dagger} \pm 0.05^{\dagger}$                                  |                                        |                                 | $3539.82 \pm 0.05^{\circ}$ 3313.46 <sup>†</sup> $\pm 0.05^{\circ}$ 3086.21 <sup>†</sup> $\pm 0.05^{\circ}$ |          |
| 8            |                                                                         |                                        |                                 | $3496.90 \pm 0.05^{\text{f}}$ 3270.42 $\pm$ 0.05 <sup>f</sup>                                              |          |
| 9            | 3906.66 $\pm$ 0.05 <sup>f</sup>                                         | $3676.51 \pm 0.05$ <sup>f</sup>        |                                 | $449.14^{\dagger} \pm 0.05^{\dagger}$ 3222.86 $\pm 0.05^{\dagger}$ 2995.07 $\pm 0.05^{\dagger}$            |          |
| 10           | $3853.12 \pm 0.05$ <sup>f</sup>                                         | $3623.64 \pm 0.05$ <sup>f</sup>        | 3396.91 $\pm$ 0.05 <sup>f</sup> |                                                                                                    |          |
| 11           | $3795.10^{\dagger} \pm 0.05^{\dagger}$                                  | $3566.58^{\dagger} \pm 0.05^{\dagger}$ | $3340.35 \pm 0.05$ <sup>f</sup> |                                                                                                    |          |
| 12           | $3733.19 \pm 0.05$ <sup>f</sup>                                         | $3505.74 \pm 0.05$ <sup>f</sup>        | 3279.87 $\pm$ 0.05 <sup>f</sup> |                                                                                                    |          |
| 13           |                                                                         | $3440.85 \pm 0.05$ <sup>f</sup>        |                                 | $3215.07 \pm 0.05$ <sup>f</sup> $2987.85 \pm 0.05$ <sup>f</sup>                                            |          |
| 14           |                                                                         | $3372.31 \pm 0.05$ <sup>f</sup>        |                                 |                                                                                                    |          |
| 15           | $3525.91^{\dagger} \pm 0.05^{\dagger}$                                  | 3300.74 $\pm$ 0.05 <sup>f</sup>        |                                 |                                                                                                    |          |
| 17           | $3371.81 \pm 0.05$ <sup>f</sup>                                         | $3147.31 \pm 0.05$ <sup>f</sup>        |                                 |                                                                                                    |          |
| 18           | $3290.79 \pm 0.05$ <sup>f</sup>                                         |                                        |                                 |                                                                                                    |          |
|              |                                                                         |                                        |                                 |                                                                                                    |          |

- a From various sources the most accurate data are selected. Overtone transitions from the ground state are marked with  $*$ , and symbol  $<sup>†</sup>$  indicates data points not included in the</sup> analysis.
- $<sup>b</sup>$  Jennings *et al.*  $<sup>115</sup>$ </sup></sup>
- Bragg *et al.*<sup>103</sup>
- $<sup>d</sup>$  Jennings *et al.*  $<sup>114</sup>$ </sup></sup>
- Veirs *et al.*  $^{118}$
- <sup>r</sup> Germann *et al*.<sup>121</sup>

| J            | $S_0(J)$                          | $S_1(J)$                        | $O_1(J)$                                                            |                    |
|--------------|-----------------------------------|---------------------------------|---------------------------------------------------------------------|--------------------|
|              |                                   |                                 |                                                                     |                    |
| 0            | 354.3735 ± 0.0004 <sup>b</sup>    | $4497.8391 \pm 0.0002^d$        |                                                                     |                    |
| 1            | $587.03211 \pm 0.00017^b$         | $4712.9054 \pm 0.0002^d$        |                                                                     |                    |
| 2            | $814.42473 \pm 0.00008^b$         | $4917.0069 \pm 0.0003^4$        | 3806.86 $\pm$ 0.03 $^{\circ}$                                       |                    |
| 3            | $1034.67024 \pm 0.00003^b$        | 5108.4040 ± 0.0006 <sup>d</sup> | 3568.24 $\pm$ 0.03 $^{\circ}$                                       |                    |
|              | $1246.09811 \pm 0.00017^b$        | $5285.63 \pm 0.03^{\circ}$      | 3329.14 $\pm$ 0.03 $^{\circ}$                                       |                    |
| 5            | $1447.2788 \pm 0.0004^b$          | 5448.04 <sup>†</sup> ± $0.03^e$ | 3091.14 $\pm$ 0.03 <sup>e</sup>                                     |                    |
| 6            | $1637.01 \pm 0.05^{\circ}$        |                                 |                                                                     |                    |
| 7            | $1814.50 \pm 0.06^c$              |                                 |                                                                     |                    |
| 9            | $2130.102 \pm 0.004$ <sup>c</sup> |                                 |                                                                     |                    |
|              | $S_2(J)$                          | $O_2(J)$                        | $S_4(J)$                                                            | $S_5(J)^{\dagger}$ |
|              |                                   |                                 |                                                                     |                    |
| 0            | $8406.365 \pm 0.002^d$            |                                 | $15535.7441 \pm 0.0056$ <sup>f</sup> 18907.516 ± 0.004 <sup>f</sup> |                    |
| 1            | $8604.2189 \pm 0.0008^d$          |                                 | $15699.801 \pm 0.003$ <sup>r</sup>                                  |                    |
| $\mathbf{2}$ | $8785.529 \pm 0.006^d$            | $7732.63 \pm 0.01^d$            |                                                                     |                    |
| 3            |                                   | $7488.28 \pm 0.02^d$            |                                                                     |                    |
|              |                                   |                                 |                                                                     |                    |

Table 5-2. Wavenumbers  $(cm<sup>-1</sup>)$  of lines in S and O branches of  ${}^{1}H_{2}$  from the literature<sup>4</sup>.

<sup>a</sup> From various sources the most accurate data are selected. Overtone transitions from the ground state are marked with  $*$  and the symbol  $<sup>†</sup>$  indicates data points not included in the</sup> analysis. The  $S_0(J)$  lines are purely rotational transitions within vibrational state v=0.

 $\degree$  Jennings *et al.*  $\degree$ 

Jennings et al.<sup>114</sup>

 $\degree$  Bragg *et al.*  $\degree$ 

 $^{\circ}$  Veirs *et al.*  $^{118}$ 

 $f$  Fergunson *et al.*<sup>105</sup>

A few very accurate low J-number spectral measurements for S- and 0-branch overtones of  $H_2$  are also available in the literature from two publications: Bragg et  $al.$ <sup>103</sup> and Fergunson et  $al.$ <sup>105</sup>. In both studies quadrupole absorption was measured in a multiple-pass cell at a high pressure of gas  $($   $\sim$  1-4 atm) and room temperature.

Purely rotational  $S_0$  transitions of  $H_2$  as well as of  $D_2$  were comprehensively investigated by Jennings and co-workers. In their studies this group utilized FT quadrupole absorption measurements<sup>107,108</sup> (H<sub>2</sub> only) in the  $\sim$ 0.5 - 2 atm pressure range and FT Raman scattering at room temperature<sup>115</sup> (250 - 600 Torr) and in flames<sup>114</sup> (H<sub>2</sub> and  $D_2$ ). They found no inconsistencies in wavenumbers of the same lines obtained with different methods; however higher purely rotational levels  $(J''\geq 6)$  were accessible only for measurements in a flame<sup>114</sup>. Purely rotational  $S_0$  transitions of  $H_2$  and  $D_2$  were also investigated by Stoicheff et al.<sup>117</sup> (J" $\leq$ 3 of H<sub>2</sub>; J" $\leq$ 4 of D<sub>2</sub>) and Veirs et al.<sup>118</sup> (J" $\leq$ 5 of H<sub>2</sub>;  $J'' \le 8$  of D). Although their data agree with those of Jennings *et al.* 107,108,114, 115, the latter is much more accurate; the best subset of these results is shown in Table 5-2 and Table 5-3.

For vibration-rotational transitions of  $D_2$  there is only limited spectral information. Besides fundamental  $Q_1$ <sup>109,114-118,122,127</sup>, and S<sub>1</sub> /  $O_1$ <sup>109,115,118,127</sup> branches only a few  $Q_2$ overtone lines<sup>118</sup> with large uncertainty in wavenumbers are available in the literature. The most accurate fundamental Q-, S- and 0-branch data were obtained in a quadrupole absorption study of  $D_2$  lines with low J-numbers by McKellar et al.<sup>109</sup>. Wavenumbers of transitions with higher J-numbers are measured with much larger uncertainty by Brannon et al.  $127$  (electric field induced absorption) and Veirs et al.  $118$  (linear Raman scattering). Reported data from the different sources do not contradict each other. The best results in terms of uncertainty in wavenumbers of these measurements appear in Table 5-3.

Table 5-3. Wavenumbers  $(cm^{-1})$  of lines in Q, S and O branches of  ${}^{2}H_{2}$  from the literature<sup>a</sup>.

| J                | $S_0(J)$                             | $Q_i(J)$                          | $S_1(J)$                        | $O_1(J)$                          | $Q_2(J)$                      |
|------------------|--------------------------------------|-----------------------------------|---------------------------------|-----------------------------------|-------------------------------|
|                  |                                      |                                   |                                 |                                   |                               |
| 0                | $179.068 \pm 0.002^b$                | $2993.60 \pm 0.02^d$              | $3166.360 \pm 0.004^e$          | $2814.546 \pm 0.004$ <sup>e</sup> | 5868.1 $\pm$ 0.1 <sup>f</sup> |
|                  | $297.533 \pm 0.003^b$                | 2991.504 $\pm$ 0.004°             | $3278.522 \pm 0.004^e$          | $2693.972 \pm 0.004^e$            | 5863.9 $\pm$ 0.1 <sup>f</sup> |
| 2                | $414.648 \pm 0.002^b$                | $2987.296 \pm 0.004$ <sup>e</sup> | 3387.261 ± $0.005^{\circ}$      | $2572.643 \pm 0.005^{\circ}$      | 5855.6 $\pm$ 0.1 <sup>f</sup> |
| 3                | 529.900 ± $0.004^b$                  | $2980.988 \pm 0.004^e$            | $3492.091 \pm 0.004^e$          | $2451.05 \pm 0.07$ <sup>f</sup>   | 5843.0 $\pm$ 0.1 <sup>f</sup> |
| $\boldsymbol{4}$ | $642.806 \pm 0.004^b$                | $2972.613 \pm 0.005$ <sup>e</sup> |                                 |                                   | $5826.3 \pm 0.1^{\circ}$      |
| 5                | $752.900 \pm 0.012^c$                | $2962.18 \pm 0.04^d$              | $3688.36 \pm 0.07$ <sup>t</sup> | $2209.23 \pm 0.07$ <sup>f</sup>   |                               |
| 6                | $859.815 \pm 0.005^{\circ}$          | $2949.69 \pm 0.04^d$              |                                 |                                   |                               |
| 7                | $963.159 \pm 0.014^c$                | $2935.2 \pm 0.1^{\text{f}}$       | 3863.82 $\pm$ 0.07 <sup>f</sup> |                                   |                               |
| 8                | $1062.634 \pm 0.012^{\circ}$         | $2918.8 \pm 0.1^f$                |                                 |                                   |                               |
| 9                | $1157.99 \pm 0.03$ <sup>c</sup>      | $2900.6 \pm 0.1^f$                |                                 |                                   |                               |
| 10               | $1248.88^{\dagger} \pm 0.03^{\circ}$ |                                   |                                 |                                   |                               |
| 11               | $1335.32^{\dagger} \pm 0.09^{\circ}$ |                                   |                                 |                                   |                               |
| 12               | $1417.98^{\dagger} \pm 0.09^{\circ}$ |                                   |                                 |                                   |                               |
|                  |                                      |                                   |                                 |                                   |                               |

- a From various sources the most accurate data are selected. Overtone transitions from the ground state are marked with  $*$  and the symbol  $<sup>†</sup>$  indicates data points not included in the</sup> analysis. The S<sub>0</sub>(J) lines are purely rotational transitions within vibrational state  $v=0$ .
- <sup>b</sup> Jennings et al.<sup>115</sup>
- Jennings et al.<sup>114</sup>
- $\textdegree$  Brannon *et al.*<sup>127</sup>
- $e^e$  McKellar *et al.*  $^{109}$
- $'$  Veirs *et al.*  $\frac{1}{10}$

Unlike  $D_2$ , for the mixed isotope HD spectral information for many transitions has been published (see Table 5-4). However, fewer research groups contributed to this information $110,112,117,118$ , hence a basis for data comparison does not exist, except for fundamental Q-branch lines<sup>117,118</sup>, where no controversy between the two reported results was found. In their linear Raman scattering experiments, Stoicheff et al.<sup>117</sup> obtained for a few 7 values purely rotational S-branch and fundamental Q-branch transition wavenumbers with limited accuracy. The first three lines of the fundamental S branch have been accurately determined in the study of McKellar and  $co$ -workers<sup>112</sup> by FT room temperature measurements of quadrupole absorption at a relatively low pressure of 0.6 atm. In the same study some fundamental P- and R-branch lines were also observed. We note that no systematic pressure shift measurements were made by these authors $^{112}$  and, consequently, no corrections to the line positions were applied. However, they believe that the value of such a pressure shift is on average of the order of absolute uncertainty of their measurements,  $0.001$  cm<sup>-1</sup>. In earlier work of McKellar *et al.*<sup>110</sup>, various P- and Rbranch overtone lines were determined by measurement of electric dipole absorption at 1 atm and room temperature (see Table 5-4). These authors made estimates of pressure shift coefficients for HD overtones based on the experimental literature value (-0.0023 cm<sup>-</sup>  $1/$  amagat)<sup>132</sup> for fundamental transitions. However, the reported wavenumbers were not corrected to zero pressure. Both articles<sup>110,112</sup> lack any explicit justification of the claimed accuracy in wavenumbers.

Some spectral information for tritium  $T_2$  and its mixed isotopes (HT and DT) is also available in the literature from a few sources<sup>113,118-120,130</sup>. The most accurate data are

| $\mathbf J$  | $S_0(J)$                                                                                                    | $Q_1(J)$                               | $S_1(J)$                                                 | $R_1(J)$                          | $P_1(J)$                                                 |
|--------------|----------------------------------------------------------------------------------------------------|----------------------------------------|----------------------------------------------------------|-----------------------------------|----------------------------------------------------------|
|              |                                                                                                    |                                        |                                                          |                                   |                                                          |
| $\mathbf 0$  | $267.09 \pm 0.02^b$                                                                                                    | $3632.06 \pm 0.05^b$                   | 3887.683 ± $0.001^d$                                     | $3717.532 \pm 0.001^d$            |                                                          |
| 1            | $443.08 \pm 0.02^b$                                                                                                    | $3628.20^{\dagger} \pm 0.02^{\dagger}$ | $4052.196 \pm 0.001$ <sup>d</sup>                        |                                   | $3798.455 \pm 0.001^d$ 3542.932 $\pm$ 0.001 <sup>d</sup> |
| $\mathbf{2}$ | $616.09 \pm 0.02^b$                                                                                                    | $3620.51^{\dagger} \pm 0.02^{\dagger}$ | $4209.963 \pm 0.001^d$                                   |                                   | $3874.357 \pm 0.001^d$ 3450.463 $\pm$ 0.001 <sup>d</sup> |
| 3            | $784.99 \pm 0.02^b$                                                                                                    | $3608.99^{\dagger} \pm 0.02^{\dagger}$ |                                                          |                                   | $3944.720 \pm 0.001^d$ 3355.361 $\pm$ 0.001 <sup>d</sup> |
| 4            | $948.82 \pm 0.02^b$                                                                                                    |                                        |                                                          | $4009.088 \pm 0.001$ <sup>d</sup> |                                                          |
| 5            |                                                                                                    | $3574.9 \pm 0.1^{\circ}$               |                                                          | $4067.066 \pm 0.001$ <sup>d</sup> |                                                          |
|              | $R_3(J)$                                                                                                    | $P_3(J)$                               | $R_4(J)$                                                 | $P_4(J)$                          |                                                          |
|              |                                                                                                    |                                        |                                                          |                                   |                                                          |
|              | 0 10445.490 $\pm$ 0.007 <sup>e</sup>                                                                                                    |                                        | $13551.065 \pm 0.007^e$                                  |                                   |                                                          |
|              | 1 10511.443 $\pm$ 0.007° 10278.378 $\pm$ 0.007° 13609.664 $\pm$ 0.007° 13387.646 $\pm$ 0.007°                                                 |                                        |                                                          |                                   |                                                          |
|              | 2 10564.986 $\pm$ 0.007 <sup>e</sup> 10178.413 $\pm$ 0.007 <sup>e</sup> 13652.215 $\pm$ 0.007 <sup>e</sup> 13283.993 $\pm$ 0.007 <sup>e</sup> |                                        |                                                          |                                   |                                                          |
|              | 3 10605.680 ± 0.007° 10068.365 ± 0.007° 13678.322 ± 0.007° 13166.558 ± 0.007°                                                                 |                                        |                                                          |                                   |                                                          |
|              | 4 10633.213 ± 0.007 <sup>e</sup>                                                                                                    |                                        | $13687.715 \pm 0.007^e$                                  |                                   |                                                          |
|              | $R_5(J)$                                                                                                    | $P_5(J)$                               | $R_6(J)$                                                 | $P_6(J)$                          |                                                          |
|              |                                                                                                    |                                        |                                                          |                                   |                                                          |
| 0            | $16486.54 \pm 0.02^e$                                                                                                    |                                        | $19252.04 \pm 0.010^{\circ}$                             |                                   |                                                          |
| 1            | $16537.84 \pm 0.02^e$                                                                                                    | $16326.79 \pm 0.02^e$                  | $19295.96 \pm 0.010^{\circ}$ 19095.99 $\pm 0.02^{\circ}$ |                                   |                                                          |
| 2            | $16569.40 \pm 0.02^e$                                                                                                    | $16219.47 \pm 0.02^e$                  | $19316.54 \pm 0.010^e$                                   |                                   |                                                          |
|              | 3 $16581.01^{\dagger} \pm 0.02^{\dagger}$                                                                                                    |                                        | $19313.51 \pm 0.010^e$                                   |                                   |                                                          |
|              |                                                                                                    |                                        |                                                          |                                   |                                                          |
|              |                                                                                                    |                                        |                                                          |                                   |                                                          |

Table 5-4. Wavenumbers  $(cm^{-1})$  of lines in Q, S, R and P branches of  ${}^{1}H^{2}H$  from the literature'.

a From various sources the most accurate data are selected. Overtone transitions from the ground state are marked with  $*$  and the symbol  $\dagger$  indicates data points not included in the analysis. The  $S_0(J)$  lines are purely rotational transitions within vibrational state  $\cdot$ 

 $\degree$  Stoicheff *et al.*  $\degree$ 

Veirs *et al.*<sup>118</sup>

 $\degree$  Rich *et al.*  $\degree$  $e^{\cdot}$  McKellar *et al.*<sup>110</sup> shown in Table 5-5  $(T_2, DT)$  and Table 5-6 (HT). It should be noted, however, that none of these values was corrected to zero pressure and no estimations of pressure shift coefficients for these isotopes were reported. Such a correction is probably irrelevant for the data of Veirs *et al.*<sup>118</sup> due to large absolute uncertainty of their measurements, but is essential for the cases when high accuracy of wavenumbers is claimed (see above mentioned tables).

Edwards et al.<sup>119,120</sup> and Veirs et al.<sup>118</sup> used linear Raman scattering to study  $T_2$ and DT isotopes (pressure range 500-700 Torr). Linear Raman scattering of DT at  $~500$ Torr also was measured by Barefield and his co-workers<sup>113</sup>. Wavenumbers of lines in the fundamental Q branch and purely rotational S branch for TT and DT molecules reported by Edwards et al.<sup>119,120</sup> generally agree with those of Veirs and his co-workers<sup>118</sup> within  $\sim$ 2-3 combined uncertainties of their measurements, however, data presented in the former works<sup>119,120</sup> are systematically lower than those in the latter<sup>118</sup>. As follows from Table 5-5, only purely rotational S-branch and fundamental O-branch transition are known for  $T_2$  and DT molecules, for which lines with higher J values are measured with the relatively large absolute uncertainty of  $0.1 \text{ cm}^{-1}$ .

The literature spectral data set for the HT isotope is larger than that of  $T_2$  and DT (see Table 5-6). Besides purely rotational S-branch and fundamental Q-branch transitions, fundamental and overtone P- and R-branch wavenumbers were determined with generally high accuracy by electric dipole absorption measurements at  $600$  Torr of pressure<sup>130</sup>. However, as was mentioned before, these wavenumbers were not corrected to zero pressure. There also exists a large discrepancy of 6 cm<sup>-1</sup> between fundamental O-branch data reported by Veirs et al.<sup>118</sup> and Edwards et al.<sup>119</sup>, i.e. the wavenumbers for the same

|                                              |                                                                                                    | $\overline{\textbf{h}}_2$                                                  | $\overline{^{2}H^{3}H}$                                                                |                                                                                           |
|----------------------------------------------|----------------------------------------------------------------------------------------------------|----------------------------------------------------------------------------|----------------------------------------------------------------------------------------|-------------------------------------------------------------------------------------------|
| $\bf J$                                      | $S_0(J)$                                                                                                    | $Q_1(J)$                                                                   | $S_0(J)$                                                                               | $Q_1(J)$                                                                                  |
| 0                                            | $120.049^{\dagger} \pm 0.005^{\dagger}$                                                                     | $2464.320 \pm 0.005^b$                                                     | $149.604 \pm 0.005^d$                                                                  | $2743.436^{\dagger} \pm 0.005^{\dagger}$                                                  |
| $\mathbf{1}$<br>$\mathbf{z}$<br>$\mathbf{3}$ | $199.695^{\dagger} \pm 0.005^{\dagger}$<br>$278.732 \pm 0.005^b$<br>$356.954^{\dagger} \pm 0.005^{\dagger}$ | $2463.155 \pm 0.005^b$<br>$2460.822 \pm 0.005^b$<br>$2457.339 \pm 0.005^b$ | $248.713 \pm 0.005^{\circ}$<br>346,866 $\pm 0.005^d$<br>$443.723 \pm 0.005^{\text{d}}$ | $2741.813 \pm 0.005^d$<br>$2738.579 \pm 0.005^{\text{d}}$<br>$2733.787 \pm 0.005^{\circ}$ |
| $\boldsymbol{4}$                             | 434.1 $\pm$ 0.1 <sup>c</sup>                                                                                | $2452.725 \pm 0.005^b$                                                     |                                                                                        | $2727.448^{\dagger} \pm 0.005^{\dagger}$                                                  |
| $\overline{\mathbf{5}}$<br>6                 | $510.0 \pm 0.1^{\circ}$<br>584.3 $\pm$ 0.1°                                                                 | $2447.021 \pm 0.005^b$<br>$2440.5 \pm 0.1^{\circ}$                         |                                                                                        | $2719.2 \pm 0.1^{\circ}$<br>$2709.8 \pm 0.1^{\circ}$                                      |
| $\overline{7}$<br>8                          | $657.0^{\dagger} \pm 0.1^{\circ}$<br>$727.8 \pm 0.1^{\circ}$                                                | 2432.5 $\pm$ 0.1°<br>$2423.5 \pm 0.1^{\circ}$                              |                                                                                        | $2698.5^{\dagger} \pm 0.1^{\circ}$<br>$2686.3 \pm 0.1^{\circ}$                            |
| 9<br>10                                      | 796.7 $\pm$ 0.1 <sup>c</sup><br>$863.2 \pm 0.1^{\circ}$                                                     | $2413.2 \pm 0.1^{\circ}$<br>$2402.2 \pm 0.1^{\circ}$                       |                                                                                        |                                                                                           |
| 11                                           | $927.8^{\dagger} \pm 0.1^{\circ}$                                                                           |                                                                            |                                                                                        |                                                                                           |

Table 5-5. Wavenumbers (cm<sup>-1</sup>) of lines in Q and S branches of  ${}^{3}H_{2}$  and  ${}^{2}H^{3}H$  from the literature<sup>a</sup>.

 $*$  From various sources the most accurate data are selected. The symbol  $*$  indicates data points not included in the analysis. The  $S_0(J)$  lines are purely rotational transitions within vibrational state v=0.

Edwards *et al.*<sup>120</sup>

Veirs *et al.*<sup>116</sup>

 $\degree$  Edwards *et al.*  $\degree$ 

|                              | $S_0(J)$                                                             | $Q_1(J)$                                           | $R_1(J)$                                                    | $P_1(J)$                |
|------------------------------|----------------------------------------------------------------------|----------------------------------------------------|-------------------------------------------------------------|-------------------------|
| $\bf{0}$<br>$\mathbf{1}$     | $237.927 \pm 0.005^b$<br>$394.952 \pm 0.005^b$                       | 3434.9 $\pm$ 0.1°<br>3431.6 $\pm$ 0.1 <sup>c</sup> | $3511.020 \pm 0.010^4$<br>$3583.530 \pm 0.010^d$            | $3355.355 \pm 0.010^4$  |
| $\mathbf{2}$<br>$\mathbf{3}$ | 549.670 $\pm$ 0.005 <sup>b</sup>                                     | $3425.1 \pm 0.1^{\circ}$<br>3415.6 $\pm$ 0.1°      | $3651.870 \pm 0.010^4$<br>$3715.630 \pm 0.010^d$            | $3273.140 \pm 0.010^d$  |
| 4                            | $R_4(J)$                                                             | $3402.8 \pm 0.1^{\circ}$<br>$P_4(J)$               | $3774.450 \pm 0.010^d$<br>$R_5(J)$                          | $P_5(J)^*$              |
|                              |                                                                      |                                                    |                                                             |                         |
|                              |                                                                      |                                                    |                                                             |                         |
| $\mathbf 0$<br>$\mathbf{1}$  | $12868.786 \pm 0.005^{\text{d}}$<br>$12922.534 \pm 0.005^{\text{d}}$ | $12722.515 \pm 0.007^{\mathrm{d}}$                 | $15682.984 \pm 0.005^d$<br>$15730.589 \pm 0.005^{\text{d}}$ | $15539.796 \pm 0.010^d$ |
| $\mathbf{2}$<br>3            | $12962.825 \pm 0.005^d$                                              |                                                    | $15761.691 \pm 0.005^d$                                     | $15445.118 \pm 0.010^4$ |
| $\boldsymbol{4}$             | $12989.369 \pm 0.005^d$<br>$13001.917 \pm 0.007^{\mathrm{d}}$        |                                                    | $15776.009 \pm 0.010^{\text{d}}$                            |                         |

Table 5-6. Wavenumbers  $(cm^{-1})$  of lines in Q, S, R and P branches of  ${}^{1}H^{3}H$  from the literature'.

a From various sources the most accurate data are selected. Overtone transitions from the ground state are marked with  $*$ . The  $S_0(J)$  lines are purely rotational transitions within vibrational state v=0.

 $\degree$  Edwards *et al.*<sup>119</sup>

Veirs *et al*.<sup>118</sup>

 $^a$  Chuang *et al*.<sup>130</sup>

lines from the latter source are systematically lower than those from the former. Analysis of the data indicates that measurements of Edwards et  $al$ .<sup>119</sup> are suspect (see section 5.3).

## 5.3. Analysis of the experimental literature data

To estimate consistency between spectral data on hydrogen isotopes available in the literature from the different sources and discussed in the previous section 5.2, we subjected them to the analysis similar to that applied to our experimental results on nitrogen isotopes  $^{14}N_2$  and  $^{15}N_2$  (see section 4.3.2 on p. 87). For our fits, we used not only the best data on hydrogen summarized in Tables 5-1 through 5-6, but all available accurate spectral information (absolute uncertainty  $\leq 0.1$  cm<sup>-1</sup>). Weights of individual lines  $1/s^2$  in these fits were based on the absolute uncertainties s reported by original authors. It should be noted, however, that in certain cases the accuracy of these values was not properly justified or even explained $110,112$ .

# 5.3.1. Determination of coefficients  $Y_{kl}$  for each isotope

The first step of our analysis was a fit of vibration-rotational transition wavenumbers for each hydrogen isotopic variant with the Dunham expression  $(2.51)$ . This allowed us to single out several outliers (points with normalized residuals greater than 3-4 units), which on average accounted for about 12-13% of all data points. Such outliers are marked with symbol  $<sup>†</sup>$  in the tables of the previous section 5.2 and were</sup> eliminated in the final fit of each isotope. Sets of significant coefficients  $Y_{kl}$  resulted from these fits are shown in Table 5-7 and Table 5-8.

| k            |                      | l Parameter              |            | $\boldsymbol{H_2}$     | $\mathbf{H}^2$ H       | $\boldsymbol{H_2}$     |
|--------------|----------------------|--------------------------|------------|------------------------|------------------------|------------------------|
|              |                      |                          |            |                        |                        |                        |
| 1            | $\bf{0}$             | $\omega_e$               |            | 4402.9857 $\pm$ 0.0085 | $3814.050 \pm 0.015$   | $3112.633 \pm 0.048$   |
| $\mathbf{2}$ | $\bf{0}$             | $-\omega_e$ <sub>x</sub> |            | $-123.0893 \pm 0.0076$ | $-92.388 \pm 0.011$    | $-59.511 \pm 0.024$    |
| 3            | $\bf{0}$             | $\omega_e$ ye            |            | $1.4661 \pm 0.0025$    | $0.9591 \pm 0.0029$    |                        |
| 4            | $\bf{0}$             | $\omega_e z_e$           | $/10^{-2}$ | $-8.090 \pm 0.025$     | $-4.598 \pm 0.023$     |                        |
| 0            | $\mathbf{1}$         | $B_{c}$                  |            | 60.84592 $\pm$ 0.00012 | $45.64913 \pm 0.00032$ | $30.44009 \pm 0.00026$ |
| 1            | $\mathbf{1}$         | $-\alpha_{\rm e}$        |            | $-3.04666 \pm 0.00029$ | $-1.98060 \pm 0.00054$ | $-1.05476 \pm 0.00032$ |
| $\mathbf{2}$ | 1                    | $\gamma_{\rm e}$         | $/10^{2}$  | $4.983 \pm 0.019$      | $2.841 \pm 0.024$      |                        |
| 3            | $\mathbf{1}$         | $\delta_{\rm e}$         | $/10^{-3}$ | $-3.801 \pm 0.035$     | $-1.872 \pm 0.028$     |                        |
| 0            | 2                    | $-D_e$                   | $/10^{-2}$ | $-4.64813 \pm 0.00064$ | $-2.6104 \pm 0.0016$   | $-1.15803 \pm 0.00071$ |
| 1            | $\mathbf{2}$         | $-\beta_e$               | $/10^{3}$  | $1.6114 \pm 0.0057$    | $0.783 \pm 0.021$      | $0.2416 \pm 0.0087$    |
| $\mathbf{2}$ | $\overline{2}$       | $\beta_e'$               | $/10^{-5}$ | $-4.33 \pm 0.19$       | $-2.23 \pm 0.45$       |                        |
| $\bf{0}$     | $\mathbf{3}$         | $H_e$                    | $/10^{-5}$ | $4.924 \pm 0.020$      | $1.888 \pm 0.036$      | $0.5431 \pm 0.0035$    |
| $\mathbf{1}$ | 3                    | $h_e$                    | $/10^{7}$  | $-8.67 \pm 0.18$       |                        |                        |
| $\mathbf{2}$ | 3                    | $h'$ <sub>e</sub>        | $/10^{-8}$ | $-2.58 \pm 0.65$       |                        |                        |
| 0            | $\blacktriangleleft$ | $L_e$                    | $/10^{-8}$ | $-6.03 \pm 0.28$       |                        |                        |
| 0            | 5                    | $M_{e}$                  | $10^{-1}$  | $5.0 \pm 1.2$          |                        |                        |
|              |                      |                          |            |                        |                        |                        |
| Range        |                      |                          |            | $0 \leq v \leq 5$      | $0 \leq y \leq 6$      | $0 \leq v \leq 2$      |
| $\sigma^b$   |                      |                          |            | 1.70                   | 1.33                   | 1.06                   |
| $S^c$        |                      |                          |            | 0.072                  | 0.032                  | 0.051                  |
|              |                      |                          |            |                        |                        |                        |

Table 5-7. Parameters  $Y_{kl}$  (cm<sup>-1</sup>) for <sup>1</sup>H<sub>2</sub>, <sup>1</sup>H<sup>2</sup>H and <sup>2</sup>H<sub>2</sub><sup>a</sup>.

<sup>a</sup> All accurate literature data with an absolute uncertainty not greater than 0.1 cm<sup>-1</sup> were used to obtain these parameters. Uncertainties in coefficients  $Y_{kl}$  correspond to one standard deviation.

<sup>o</sup> Normalized standard deviation (no units).

Absolute standard deviation (cm').

 $\sim$ 

 $\mathcal{L}_{\mathcal{A}}$  and  $\mathcal{L}_{\mathcal{A}}$  are the set of the set of  $\mathcal{L}_{\mathcal{A}}$ 

|                       |              | k l Parameter |            | $\boldsymbol{H_2}$     | $^{2}H^{3}H$           |  |
|-----------------------|--------------|---------------|------------|------------------------|------------------------|--|
| 1                     | 0            | $\omega_e$    |            | $2464.3085 \pm 0.0084$ | $2743.4234 \pm 0.0090$ |  |
| 0                     | 1            | $B_e$         |            | $20.3246 \pm 0.0010$   | $25.4045 \pm 0.0075$   |  |
| 1                     | $\mathbf{1}$ | $-\alpha$     |            | $-0.58163 \pm 0.00088$ | $-0.8050 \pm 0.0013$   |  |
| 0                     | $\mathbf{2}$ | $-D_e$        | $/10^{-2}$ | $-0.4870 \pm 0.0018$   | $-0.922 \pm 0.022$     |  |
|                       | $1\quad 2$   | $-\beta_e$    | $/10^{-3}$ | $0.171 \pm 0.020$      | $0.150 \pm 0.036$      |  |
|                       | Range        |               |            | $0 \leq v \leq 1$      | $0 \leq v \leq 1$      |  |
| $\sigma^{\mathbf{b}}$ |              |               |            | 2.11                   | 1.45                   |  |
| $S^c$                 |              |               |            | 0.19                   | 0.41                   |  |

Table 5-8. Parameters  $Y_{kl}$  (cm<sup>-1</sup>) for <sup>3</sup>H<sub>2</sub> and <sup>2</sup>H<sup>3</sup>H<sup>3</sup>.

<sup>a</sup> All accurate literature data with an absolute uncertainty not greater than  $0.1 \text{ cm}^{-1}$  were used to obtain these parameters. Uncertainties in coefficients  $Y_{kl}$  correspond to one standard deviation. For the  $H<sup>3</sup>H$  molecule it was not possible to obtain a reasonable fit (see text).

<sup>o</sup> Normalized standard deviation (no units).

Absolute standard deviation  $(cm<sup>-1</sup>)$ .

The largest set, sixteen parameters, was obtained for the common  $H_2$  molecule. However, it also has large normalized and absolute uncertainties:  $\sigma$ =1.70 and S=0.072 cm<sup>-1</sup>, respectively. The analysis of residuals of individual lines shows that the main contributor to them is the considerable scatter of the data reported by Germann and Valentini<sup>121</sup>. It should be mentioned that this scatter is random and no systematic deviations from the fit were observed. We note that this article<sup>121</sup> is the only source in the literature for wavenumbers of Q-branch lines with high quantum numbers J in the fundamental band and lines in hot bands of  $H<sub>2</sub>$  (see Table 5-7), hence it is not sensible to exclude them from the analysis data set.

For the HD molecule, twelve coefficients  $Y_{kl}$  proved to be significant (see Table 5-7). In our analysis, data reported by McKellar et  $al$ .<sup>110</sup> were corrected to zero pressure using pressure shift coefficients calculated by these authors<sup>110</sup> (see discussion on p. 112). Accordingly, we applied red shifts to their data as follows: -0.0069 cm<sup>-1</sup> for  $v=3-0$ transitions, -0.0092 cm<sup>-1</sup> for  $v=4-0$  transitions, -0.0115 cm<sup>-1</sup> for  $v=5-0$  transitions and -0.0138 cm<sup>-1</sup> for  $v=6$  + 0 transitions. Although in our fit of the HD spectral data we did not notice any major anomalies, wavenumbers of lines in higher overtone P and R branches (v= 4 $\leftarrow$ 0; v= 5 $\leftarrow$ 0; v= 6 $\leftarrow$ 0) published by McKellar *et al.*<sup>110</sup> are systematically higher than those calculated using coefficients  $Y_{kl}$ . A possible reason is an underestimation of pressure shifts for these transitions. The normalized and absolute standard errors for HD ( $\sigma$ =1.33 and S=0.032 cm<sup>-1</sup>) are better than those for H<sub>2</sub> molecule.

We obtained only seven significant parameters  $Y_{kl}$  for the  $D_2$  spectral data, but the corresponding fit has the smallest normalized standard error (1.06) among all analyzed isotopic variants (see Table 5-7 and Table 5-8). It should be noted that among outliers we

had to eliminate from our analysis wavenumbers of lines with higher J" values (10, 11 and 12) in purely rotational S-branch transitions reported by Jennings *et al.*<sup>114</sup>. These are the only data with such high J-values reported for the  $D_2$  molecule.

Spectral information for tritium containing isotopes  $T_2$  and DT is available in the literature only for a very limited range of quantum number v:  $0 \le v \le 1$  (see Table 5-5). The consequence of this fact was that only five coefficients  $Y_{kl}$  could be determined, among which only one purely vibrational coefficient  $Y_{10}$  was statistically meaningful (see Table 5-8). Absolute standard errors are large for both isotopes:  $0.19 \text{ cm}^{-1}$  for T<sub>2</sub> and 0.41 cm<sup>-1</sup> for DT. Fit of the  $T_2$  spectral data gave the largest normalized uncertainty (2.11) among all analyzed hydrogen isotopes.

We were not able to obtain a sensible fit for the HT isotope: the normalized standard error was of the order of 200 units. The discrepancy between the data reported by Veirs et al.<sup>118</sup> and Edwards et al.<sup>119</sup> (see discussion on p. 114) proved not to be a reason for this; attempts to eliminate from our fits either data set did not solve the problem. Although, for the HT molecule, the v-number range covered by the literature data is larger than in case of T<sub>2</sub> and DT (v= 0, 1, 4, 5), the range of J-numbers is small (0≤  $J'' \le 4$ ). In addition, the available wavenumbers of HT transitions were not corrected to zero pressure. As a result there is not enough good data to perform a reasonable individual fit for this molecule. However, we used some of the HT data for our global fits (see section 5.3.2 below).

### 5.3.2. Determination of coefficients  $U_{kl}$  and  $\Delta_{kl}$

In the second step of our analysis we fitted all transition wavenumbers of hydrogen isotopes analyzed in the above individual fits using expression (2.76), with coefficients  $\Delta_{kl}$ omitted, to obtain a set of mass independent coefficients  $U_{kl}$  of hydrogen isotopes. Such a global fit showed that the HT wavenumbers in the fundamental Q branch reported by Edwards et  $al$ .<sup>119</sup> were systematically and significantly lower than those calculated using coefficients  $U_{kl}$ . The absolute value of this offset (6 cm<sup>-1</sup>) was exactly equal to the discrepancy between data reported by these authors<sup>119</sup> and data published by Veirs et al.<sup>118</sup> (see discussion on p. 114). Data presented in the latter article<sup>118</sup> did not show any systematic deviations from the fit, hence we concluded that line positions in the fundamental Q branch of HT measured by Edwards et  $al$ .<sup>119</sup> are inaccurate, and excluded them from the subsequent global fits. This elimination considerably reduced the normalized and absolute standard errors (from  $\sim$ 157 down to 35 units and from 0.97 down to 0.43 cm<sup>-1</sup>, respectively), and increased the number of significant coefficients  $U_{kl}$  from 13 to 15. However, in view of such abnormally high errors compared to these of the individual fits (see Table 5-7 and Table 5-8), the global fit is still considered unacceptable.

In the third step of the analysis we performed a fit of the hydrogen spectral data using equation (2.76) without modifications, i.e. parameters  $\Delta_{kl}$  were not omitted. As it was mentioned before, the latter parameters account for all extramechanical effects as well as for higher order terms in the expression (2.74). In addition to the previously mentioned 15 coefficients U<sub>kl</sub>, four more parameters proved to be significant:  $\Delta_{10}$ ,  $\Delta_{20}$ ,  $\Delta_{30}$  and  $\Delta_{01}$ . Inclusion of these parameters greatly decreased normalized and absolute standard errors to 4.9 and 0.096 cm', respectively (see Table 5-9; data set I). Data points corresponding to wavenumbers reported by Edwards et al.<sup>119,120</sup> for  $T_2$  and DT contribute most to normalized error as judged by residuals for individual lines. These wavenumbers are consistently lower than those calculated using coefficients  $U_{kl}$  and  $\Delta_{kl}$  on average by 0.15 cm<sup>-1</sup>. As mentioned before (see p. 114) data of Edwards and co-workers<sup>119,120</sup> for  $T_2$  and DT were also systematically below those reported by Veirs et  $al$ <sup>118</sup>. Elimination of the former data<sup>119,120</sup> from the fit gave a normalized standard error 1.72, an absolute standard error 0.074 cm<sup>-1</sup>, and the same set of parameters  $U_{kl}$  and  $\Delta_{kl}$  as shown in Table 5-9 (data set II). The relative decrease in the absolute standard error is much smaller than that in the normalized standard error. This fact indicates that wavenumbers of Edwards et  $aL^{119,120}$  for T<sub>2</sub> and DT molecules are not significantly inaccurate, but their absolute uncertainties are most likely considerably underestimated. For data set II a relatively large random scatter of residuals (difference between calculated and experimental values) was observed for points corresponding to wavenumbers reported by Germann et  $al$ <sup>121</sup> (fundamental and hot band Q-branch lines of  $H_2$ ; see Table 5-1), by Fergunson et al.<sup>105</sup> (some S- and O-branch overtones for H<sub>2</sub>; see Table 5-2), by Chuang et  $al$ <sup>130</sup> (fundamental and overtone P and R transitions for HT; see Table 5-6) and Veirs et  $al$ <sup>118</sup> (different transitions and isotopes shown in Tables 5-1 through 5-6).

# 5.3.3. Determination of coefficients  $c$ ,  $u$ ,  $t$ ,  $s$

An attempt was made to perform a constrained fit of spectral data in set II with the model (2.70) to obtain coefficients  $c_i$ ,  $u_i$ ,  $t_i$  and  $s_i$  and hence to determine adiabatic and

| k                    | L                       | parameter                 |            | Data set I <sup>b</sup> | Data set II <sup>c</sup> |
|----------------------|-------------------------|---------------------------|------------|-------------------------|--------------------------|
|                      |                         |                           |            |                         |                          |
|                      | $1 \quad 0$             | $\omega_e$                |            | $3126.024 \pm 0.079$    | $3126.710 \pm 0.035$     |
|                      |                         | $\Delta_{1,0}$            | $/10^{-1}$ | $-4.509 \pm 0.10676$    | $-4.292 \pm 0.039$       |
| $\mathbf{2}$         | $\bf{0}$                | $-\omega_e x_e$           |            | $-61.269 \pm 0.074$     | $-61.870 \pm 0.032$      |
|                      |                         | $\Delta_{2,0}$            | $/10^{-1}$ | $-4.391 \pm 1.90461$    | $-9.15 \pm 0.69$         |
| 3 <sup>1</sup>       | $\mathbf 0$             | $\omega_{e}y_{e}$         | $/10^{-1}$ | $2.74 \pm 0.24$         | $4.57 \pm 0.10$          |
|                      |                         | $\Delta_{3,0}$            |            | $15.782 \pm 4.99733$    | $-2.6 \pm 1.1$           |
| $\blacktriangleleft$ | $\bf{0}$                | $\omega_{\rm e}z_{\rm e}$ | $/10^{-2}$ | $1.26 \pm 0.32$         | $-1.12 \pm 0.14$         |
| 5                    | $\mathbf 0$             | $\omega_e z_e$            | $/10^{-3}$ | $-1.61 \pm 0.16$        | $-0.459 \pm 0.066$       |
| $\bf{0}$             | $\mathbf{1}$            | $B_e$                     |            | $30.66800 \pm 0.00046$  | $30.66772 \pm 0.00017$   |
|                      |                         | $\Delta_{0,1}$            |            | $-2.09 \pm 0.13$        | $-2.036 \pm 0.047$       |
| $\mathbf{1}$         | $\mathbf{1}$            | $-\alpha_{\rm e}$         |            | $-1.09001 \pm 0.00023$  | $-1.089804 \pm 0.000083$ |
| $\mathbf{z}$         | $\mathbf{1}$            | $\gamma_{\rm e}$          | $/10^{-2}$ | $1.270 \pm 0.010$       | $1.2608 \pm 0.0037$      |
| 3                    | $\mathbf{1}$            | $\delta_{\rm e}$          | $/10^{-4}$ | $-6.82 \pm 0.12$        | $-6.7226 \pm 0.0423$     |
| $\bf{0}$             | $\mathbf{2}$            | $-D_e$                    | $/10^{-2}$ | $-1.17994 \pm 0.00016$  | $-1.179928 \pm 0.000057$ |
| $\mathbf{1}$         | $\overline{\mathbf{2}}$ | $-\beta_e$                | $/10^4$    | $2.936 \pm 0.014$       | $2.9334 \pm 0.0049$      |
| $\mathbf{z}$         | $\mathbf{2}$            | $-\beta_e'$               | $/10^{-6}$ | $-6.43 \pm 0.15$        | $-6.406 \pm 0.054$       |
| $\bf{0}$             | $\mathbf{3}$            | $H_e$                     | $/10^{-6}$ | $6.202 \pm 0.011$       | $6.2023 \pm 0.0040$      |
| $\mathbf{1}$         | $\mathbf{3}$            | $h_{e}$                   | $/10^{-8}$ | $-8.46 \pm 0.16$        | $-8.424 \pm 0.059$       |
| $\bf{0}$             | 4                       | $L_{e}$                   | $/10^{-9}$ | $-3.135 \pm 0.028$      | $-3.136 \pm 0.010$       |
| $\sigma^d$           |                         |                           |            | 4.86                    | 1.72                     |
| $S^e$                |                         |                           |            | 0.095                   | 0.074                    |

Table 5-9. Parameters  $U_{kl}$  (cm<sup>-1</sup>u<sup>k2+1</sup>) for hydrogen isotopes<sup>4</sup>.

<sup>a</sup> Reduced masses used: for H  $\mu$ = 1.0078250319 u; for D  $\mu$ = 2.0141017779 u; for T  $\mu$ = 3.0160492677 u. Coefficients  $\Delta_{kl}$  have no units; the mass of electron used in their calculation is  $5.485799 \cdot 10^{-4}$  u. Uncertainties in coefficients correspond to one standard deviation.

<sup>o</sup> All literature data excluding HT wavenumbers from Edwards  $et$   $al.^{119}$  (see text).

All literature data excluding all wavenumbers from Edwards *et al.*<sup>119,120</sup> (see text).

<sup>d</sup> Normalized standard error (no units).

 $e^{\epsilon}$  Absolute standard deviation (cm<sup>-1</sup>).

nonadiabatic effects but this proved to be unsuccessful. Due to random error in experimental data, no convergence in the regression was achieved for different sets of coefficients. For this fit we used program Radiatom<sup>63</sup>, which was also employed in the analogous analysis of our nitrogen data.

## 5.3.4. Results of theoretical studies of extramechanical effects

Although we could not separately evaluate adiabatic and nonadiabatic effects from the data available in the literature for hydrogen isotopes, we were able to estimate changes in energy levels due to the combined effect of all extramechanical corrections to the Dunham model, which is based on the Born-Oppenheimer approximation, using coefficients  $\Delta_{kl}$  derived in the course of our analysis. Since for hydrogen, there is a lot of work published on theoretical calculations of these corrections, it was interesting to compare the results of our analysis of experimental data and those of theoretical studies. The overwhelming majority of the theoretical work has been restricted to calculations of corrections to the potential-energy curve derived from the Born-Oppenheimer approximation. In Figure 5-1 we show the most recent result in this field $^{133}$ . These corrections are very small on the scale of the overall potential-energy curve (note that the former are multiplied by 1000 in the figure). Besides these adiabatic corrections, the figure displays the relativistic corrections as well. The latter makes up for the fact that the Schrodinger equation used to obtain the Born-Oppenheimer potential does not take into account the relativistic mass effect of the electron arising from its high speed (comparable to that of light). As seen in the figure,

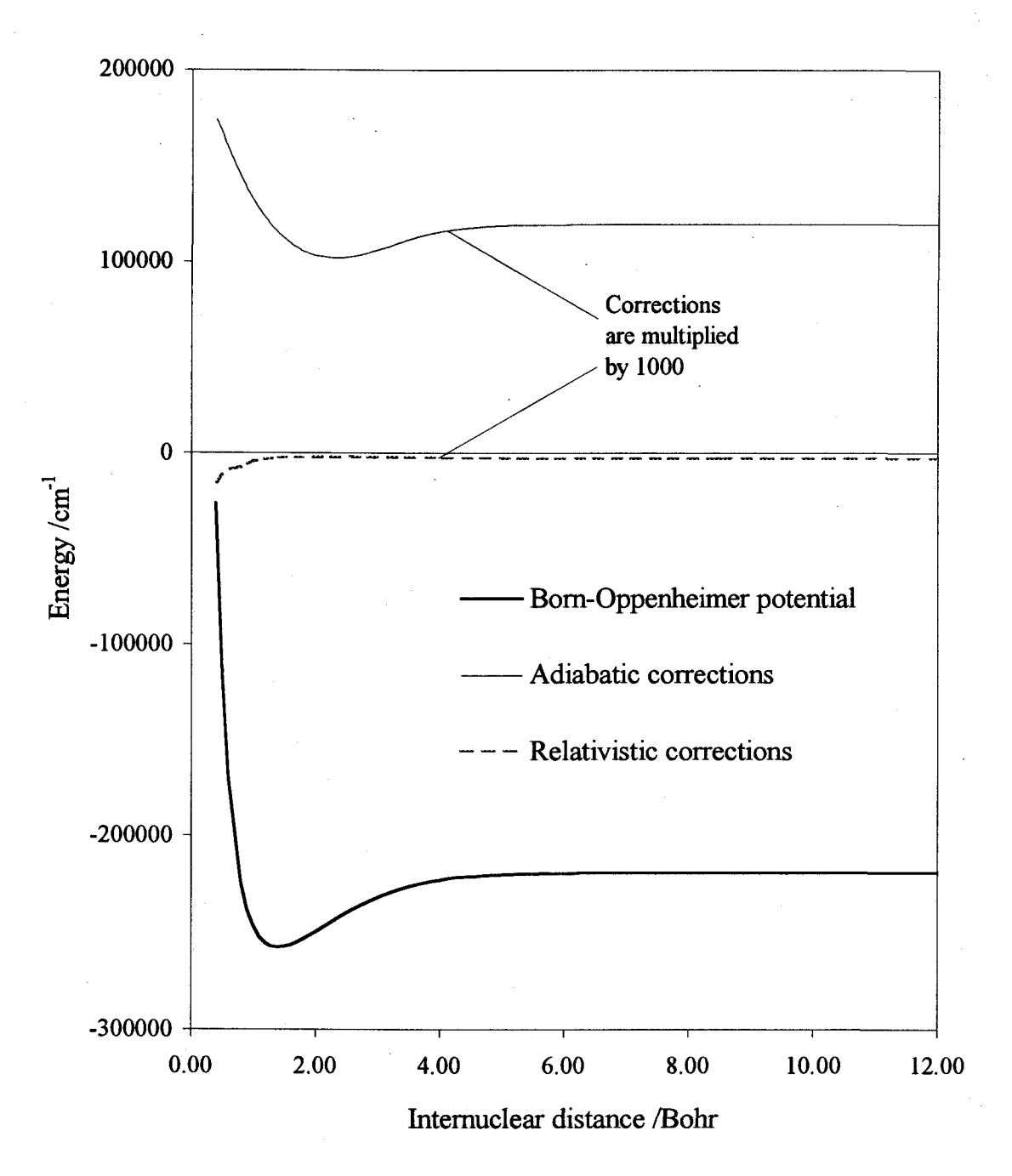

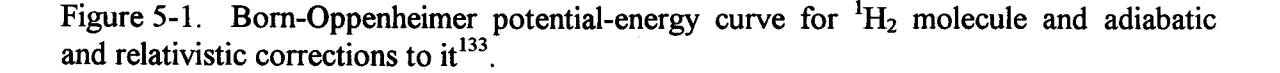

the relativistic term is small compared to the adiabatic corrections. It also has a negligible effect on vibration-rotational energy<sup>134</sup> and is mentioned only for completeness sake.

In contrast, adiabatic and nonadiabatic corrections make a considerable difference in the energy levels of hydrogen. It is important to note that the nonadiabatic term is kinetic in origin and does not contribute to the potential energy; it does, however, affect directly the molecular energy levels. Figure 5-2 illustrates changes in energies of purely vibrational levels (J=0) due to adiabatic<sup>135</sup> and nonadiabatic<sup>136</sup> corrections derived from ab initio calculations, as well as their combined effect (total extramechanical corrections). In the same figure we also show the energy changes due to total- extramechanical effects derived from experimental measurements. These were calculated using coefficients  $\Delta_{kl}$ determined in the analysis of the literature data for hydrogen isotopes (Table 5-9, set II) described above in section 5.3.2. Although the sign, the order, and the overall trend in energy corrections due to combined adiabatic and nonadiabatic effects is similar for experiment and theory, there is an obvious offset between them. The absolute values of theoretical corrections are approximately from 5 cm<sup>-1</sup> (v=0 level) to 11 cm<sup>-1</sup> (v=8 level) larger than those based on experiment. The corresponding discrepancy in corrections to the (rotationless) vibrational wavenumbers increases from  $0.5 \text{ cm}^{-1}$  for the fundamental Q branch to 2 cm<sup>-1</sup> for  $v=8-7$  transition. Which part of this discrepancy is due to inconsistency in experimental data from the different studies and which is due to inaccuracy in *ab initio* results remains to be seen.

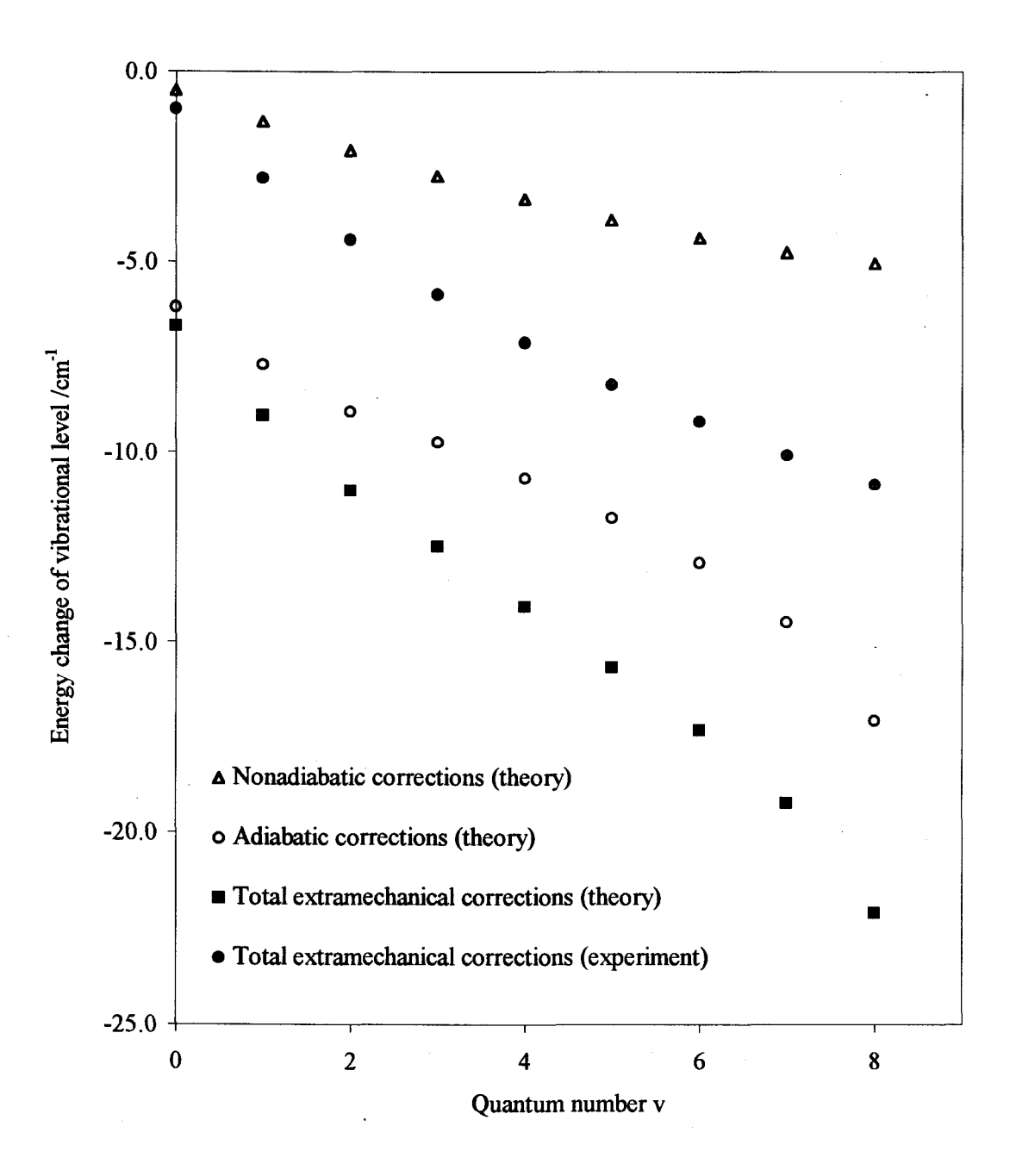

Figure 5-2. Influence of adiabatic and nonadiabatic corrections on energy of vibrational levels of  $H_2$  molecule. Literature data for adiabatic<sup>135</sup> and nonadiabatic<sup>136</sup> corrections were used to calculate theoretical energy change of vibrational levels. Experimental energy changes are calculated using coefficients  $\Delta_{kl}$  derived in the course of analysis of the experimental data on hydrogen isotopes accomplished in this work.

### 5.4. Summary

From the literature overview of spectral data of hydrogen isotopes, it is seen that numerous articles have been published in this area. The majority of this work was devoted to experimental determination of wavenumbers of lines in the vibration-rotational fundamental and first hot bands as well as in the purely rotational band. In general the most accurate measurements of these wavenumbers were for lines with low values of the J-quantum number. In our analysis described in section 5.3, these data did not show any anomalies, whereas points corresponding to higher J values were either main contributors to the standard errors (e.g. the fundamental Q branch of  $H_2^{121}$ ) or were among outliers (e.g. lines with J"=10-12 in purely rotational S branch of  $D_2$ <sup>114</sup>). Therefore it seems desirable to re-measure these lines to check their accuracy.

Some spectral information about higher energy levels ( $v \ge 2$ ) is also available from a limited number of literature sources for several isotopic variants in the form of wavenumbers for higher hot band Q-branch transitions  $(H_2^{121})$  and overtones  $(H_2^{103,105})$  $HD<sup>110</sup>$  and HT<sup>130</sup>). However, the hot band Q-branch transitions of  $H<sub>2</sub><sup>121</sup>$  were not of high accuracy and, along with overtones of  $H_2^{105}$  and  $HT^{130}$ , contributed most to the standard errors in the Dunham fit in the course of our analysis of individual isotopes. In addition overtone wavenumbers of HD<sup>110</sup> and all wavenumbers available in the literature for HT were not corrected to zero pressure, although high accuracy of measurements was claimed.

Analysis of individual hydrogen isotopic variants with the Dunham model showed high absolute standard errors S of fits ranging from 0.032 to 0.41 cm<sup>-1</sup>, which is 1-2 orders

of magnitude higher than those in case of nitrogen data measured in this work (see Table 4-4, Table 5-7 and Table 5-8). The global fit also gave high absolute standard deviation of  $0.074$  cm<sup>-1</sup>, revealed some inaccurate data for HT molecule<sup>119</sup> and indicated that accuracy for  $T_2$  and DT measurements claimed by authors<sup>119,120</sup> might be overestimated. In this fit, four parameters  $\Delta_{kl}$  proved to be statistically significant, addition of which to parameters  $U_{kl}$  in the model (2.76) considerably reduced the standard errors. This agrees with the expectation that hydrogen possesses pronounced extramechanical effects. Comparison of energy changes in vibrational levels of  $H_2$  due to extramechanical effects calculated using coefficients  $\Delta_{kl}$  derived from experimental literature data with such changes derived from *ab initio* computations shows  $5 - 11$  cm<sup>-1</sup> disagreement.

In light of these observations and the fact that attempts to fit the best hydrogen isotopic data available in the literature with model (2.70) failed, we conclude that there is a need for systematic and accurate spectral measurements of hydrogen isotopes to experimentally assess extramechanical effects in this molecular system. The special need exists for accurate data for vibration-rotational transitions with higher values of v- and Jquantum numbers.

### 6. CONCLUSIONS

An optical method for high resolution CARS measurements of molecular species vibration-rotationally excited in a glow discharge plasma was developed in our laboratory. The influence of different discharge parameters on the excitation efficiency of nitrogen molecule was analyzed. In the course of this analysis the optimum electrode configuration and pressure range were established. It was also shown that for each vibrational level there exist different optimum values of discharge current, which increase with increasing vibrational quantum number v. Our study revealed the necessity of a gas flow of about 0.4 - 0.6 L/min through the discharge cell in order to greatly increase (factor of  $\sim$  150) the CARS signal from vibration-rotationally excited nitrogen molecules. It was determined that with such a gas flow the maximum concentration of excited molecules exist at the downstream border of the positive column of a glow discharge. To make an economical use of precious gases (e.g. nitrogen isotope  ${}^{15}N_2$ ) a novel cycling system for optical measurements in a glow discharge at low pressures required in our experiments was developed. Figures of merit of our experimental apparatus were carefully evaluated. Account of precision and nonlinearity of scans of dye laser as well as of overall frequency time drift of dye and Nd:YAG lasers was taken. It was shown that on average the precision of the whole system is better than 0.001 cm'.

At an effective resolution of 0.001 cm<sup>-1</sup> our method was used for spectral measurements of isotopic variants of nitrogen:  ${}^{14}N_2$  and  ${}^{15}N_2$ . Specifically we obtained wavenumbers of lines in Q branches of bands with  $\Delta v=1$  up to  $v'=8$  for  $^{14}N_2$  and  $v'=7$  for  $15$ N<sub>2</sub>, and O and S branches of the fundamental band of  $15$ N<sub>2</sub>. In our wavenumber
determination procedure we accounted for corrections due to the Stark effect, pressure shift, interference effects, and frequency chirps due to amplification of the dye-laser Stokes beam. The absolute uncertainty of our O-branch measurements is  $0.004 \text{ cm}^{-1}$ . In terms of accuracy these data significantly improved existing spectral information for  $\mathrm{^{14}N_{2}}$ and greatly extended that for  ${}^{15}N_2$ .

Our accurate spectral data allowed us for the first time to determine coefficients  $Y_{kl}$  for each of two nitrogen isotopes  $^{14}N_2$  and  $^{15}N_2$  valid in the wide range of vibrational quantum numbers v: 0-8 and 0-7, respectively. Also performed for the first time, the global fit of spectral data for both nitrogen isotopes yielded mass-independent coefficients  $U_{kl}$  and  $\Delta_{kl}$ , which can be used to calculate energy levels of all isotopic variants of nitrogen, including  $14N^{15}N$ , for which very limited spectral information is available. Although normalized standard errors in combined regression analysis of all isotopic spectral data were larger than those in separate fits, the value of the former was only two units. The absolute standard error of combined fits was small and did not exceed the stated accuracy of our measurements. We conclude that coefficients  $\Delta_{kl}$  presented in Table 4-4 quantitatively characterize extramechanical effects in nitrogen molecule. However, even at our measurement accuracy of  $0.004 \text{ cm}^{-1}$ , attempts to distinguish between adiabatic and nonadiabatic effects in nitrogen proved to be unsuccessful.

Along the line of future extension of this type of study, the literature spectral data for hydrogen isotopes were analyzed. We showed that accurate and reliable data are available only for purely rotational transitions and vibration-rotational transitions in the fundamental and the first hot bands. Even for these transitions, accurate information for higher rotational levels is very much limited. Analysis of literature data for individual

isotopic variants of hydrogen and of all these data combined, similar to that performed for our nitrogen wavenumbers, gave values of the absolute standard errors from 1 to 2 orders of magnitude higher than those in case of nitrogen. The coefficients  $\Delta_{kl}$  resulting from such an analysis of hydrogen spectral data were used to estimate the shifts of vibrational energy levels of  $H_2$  molecule due to extramechanical effects. Comparison of these energy level shifts with those predicted for hydrogen by theory displayed disagreement of the order of  $5-11$  cm<sup>-1</sup>. Whether this discrepancy is due to internal inconsistency of the experimental data set or is due to inaccuracy of theoretical calculations, or both, remains to be checked. From the above observations we conclude that there is a need of accurate and systematic spectral measurements of hydrogen isotopes in a wide range of vibrational and rotational quantum numbers.

#### BIBLIOGRAPHY

- <sup>1</sup>J. P. Taran, "CARS spectroscopy and applications", Conf. NATO/ASI on Applied Laser Spectroscopy, San Miniato, 3-15 September, 1989.
- <sup>2</sup> J. P. Taran, Pure & Appl. Chem. 59, 1295 (1987).
- $3$  W. M. Shaub, J. W. Nibler, and A. B. Harvey, J. Chem. Phys. 67, 1883 (1977).
- <sup>4</sup> J. W. Nibler, J. R. McDonald, and A. B. Harvey, Opt. Commun. 18, 371 (1976).
- <sup>5</sup> J. P. Taran and M. Pealat, "Practical CARS temperature measurements",  $6<sup>th</sup>$ Symposium on Temperature, its Measurement and Control in Science and Industry, Washington, 14-15 March, 1982.
- $6$  K. Muller-Dethlefs *et al.*, Ber. Bunsenges, Phys. Chem. 85, 803 (1981).
- <sup>7</sup> F. Moya et al., "Flame Investigation by Coherent Anti-Stokes Raman Scattering", AIAA 14th Aerospace Science Meeting, Washington, 26-28 January, 1976.
- <sup>8</sup> J. L. Kohl, L. Strachan, and L. D. Gardner, Astrophys. J. 465, L141 (1996).
- <sup>9</sup> J. L. Linsky and B.E. Wood, Astrophys. J. 463, 254 (1996).
- $10$  S. Pak, D. T. Jaffe, and L. D. Keller, Astrophys. J. 457, L43 (1996).
- $11$  F.M. Fernandez and J.F. Ogilvie, Chin. J. Phys. 30, 177 (1992).
- $12$  R. Frey, J. Lukasik, and J. Ducuing, Chem. Phys. Lett. 14, 514 (1972).
- <sup>13</sup> M.M. Audibert, C. Joffrin, and J. Ducuing, Chem. Phys. Lett. **25**, 158 (1974).
- <sup>14</sup>G. J. Germann and J. J. Valentini, J. Phys. Chem. 92, 3792 (1988).
- <sup>15</sup> J. R. Ferraro and K. Nakamoto, "Introduction to Raman Spectroscopy", Academic Press, London, U. K., 1994.
- <sup>16</sup> G. L. Easley, "Coherent Raman Spectroscopy", Pergamon Press, New York, 1981.
- 17 D. A. Long, "Raman Spectroscopy", McGraw-Hill, London, U. K., 1977.
- <sup>18</sup> "Raman Spectroscopy of Gases and Liquids. Topics in Current Physics", edited by A. Weber, Vol. 11, Springer-Verlag, Berlin, 1979.
- <sup>19</sup> "The Raman Effect", ed. by A. Anderson, Marcel Dekker, New York, 1973.
- <sup>20</sup> C. V. Raman and K. S. Krishnan, Nature 121, 501 (1928).
- $21$  A. Smekal, Naturwiss. 11, 873 (1923).
- $22$  G. Landsberg and L. Mandelstam, Naturwiss. 16, 557 and 772 (1928).
- <sup>23</sup> E. G. Woodbury and W. K. Ng, Proc. IRE 50, 2367 (1962).
- <sup>24</sup> T. Yajima and M. Takatsuji, J. Phys. Japan 19, 2343 (1964).
- <sup>25</sup> P. D. Maker and R. W. Terhune, Phys. Rev. A 137, 801 (1965).
- $26$  N. Bloembergen, "Nonlinear Optics", Benjamin Press, New York, 1965.
- <sup>27</sup> J. W. Nibler and G. V. Knighten, *in* "Raman Spectroscopy of Gases and Liquids. Topics in Current Physics", edited by A. Weber, Vol. 11, p. 253, Springer-Verlag, Berlin, 1979.
- <sup>28</sup> J. W. Nibler et al., in "Vibrational Spectra and Structure", edited by J. Durig, Vol. 6, p. 173, Elsevier, Amsterdam, 1977.
- <sup>29</sup> Y.R. Shen, "The Principles of Nonlinear optics", John Wiley, New York, 1984.
- <sup>30</sup> "Chemical Applications of Nonlinear Raman Spectroscopy", edited by A. B. Harvey, Academic Press, New York, 1981.
- $31$  S. Maeda et al., Appl. Spectrosc. Rev. 21, 211 (1985).
- <sup>32</sup> A. Yariv, "Quantum Electronics", John Wiley, New York, 1975.
- $33$  S. Druet and J. P. Taran, Prog. Quant. Electr. 7, 1 (1982).
- <sup>34</sup> W. M. Tolles, J. W. Nibler, J. R. MacDonald, and A. B. Harvey, Appl. Spectrosc. 31, 253 (1977).
- <sup>35</sup> R. W. Maker and P. D. Terhune, in "Lasers", edited by A. K. Levine, Vol. 2, Marcel Dekker, New York, 1968.
- $36$  J. W. Nibler and J. J. Yang, Ann. Rev. Phys. Chem. 38, 349 (1987).
- $37$  M. Born and J. R. Oppenheimer, Ann. Phys. Leipzig 84, 457 (1927).
- <sup>38</sup> J. L. Dunham, Phys. Rev. 41, 713 (1932).
- <sup>39</sup> J. L. Dunham, Phys. Rev. 41, 721 (1932).
- 4° G. Wentzel, Zeit. f. Phys. 38, 518 (1926).
- $41$  L. Brillouin, Comptes Rendus 183, 24 (1926).
- <sup>42</sup>H. A. Kramers, Zet. F. Phys. 39, 828 (1926).
- <sup>43</sup> R. M. Herman and S. Short, J. Chem. Phys.  $50$ ,  $572$  (1970).
- <sup>44</sup> R. H. Tipping and J. F. Ogilvie, J. Mol. Structure 35, 1 (1976).
- <sup>45</sup> A. G. Maki, W. B. Olson, and G. Thompson, J. Mol. Spectrosc. 144, 257 (1990).
- <sup>46</sup> J. F. Ogilvie, Ber. Bunsen-Ges. Phys. Chem. 100, 1906 (1996).
- $47$  J. H. Van Vleck, J. Chem. Phys. 4, 327 (1936).
- $48$  B. Rosenblum, A. H. Nethercot, and C. H. Townes, Phys. Rev. 109, 400 (1958).
- $49$  R. M. Herman and A. Asgharian, J. Mol. Spectrosc. 19, 305 (1966).
- 5° P. R. Bunker, J. Mol. Spectrosc. 28, 422 (1968).
- $51$  P. R. Bunker, J. Mol. Spectrosc. 35, 306 (1970).
- $52$  P. R. Bunker, J. Mol. Spectrosc. 68, 367 (1977).
- $53$  P. R. Bunker and R. E. Moss, Mol. Phys. 33, 417 (1977).
- 54 J. K. G. Watson, J. Mol. Spectrosc. 80, 411 (1980).
- J. F. Ogilvie, Spectrochim. Acta A46, 43 (1990).
- J. F. Ogilvie and S. C. Liao, Chem. Phys. Lett. 226, 281 (1994).
- J. F. Ogilvie, Mol. Phys. 88, 1055 (1996).
- W. Kolos and L. Wolniewicz, J. Chem. Phys. 41, 3663 (1964).
- J. F. Ogilvie, "The vibrational and rotational spectrometry of diatomic molecules", to be published.
- F. M. Fernandez, Phys. Rev. A50, 2953 (1994).
- J. F. Ogilvie, Proc. R. Soc. London A378, 287 (1981).
- J. F. Ogilvie, J. Chem. Phys. 88, 2804 (1988).
- J. F. Ogilvie, J. Phys. B27, 47 (1994).
- J. F. Ogilvie, Chem. Phys. Lett. 267, 590 (1997).
- J. F. Ogilvie, J. Molec. Spectrosc. 148, 243 (1991).
- <sup>66</sup> A. H. M. Ross, R.S. Eng, and H. Kildal, Opt. Commun. 12, 433 (1974).
- M. Faraday, Res. Elec. 1, 663 (1839).
- H. Davy, Phil. Trans. 111, 427 (1821).
- W. Crookes, Phil. Trans. 1, 152 (1879).
- E. Nasser, "Fundamentals of Gaseous Ionization and Plasma Electronics", John Wiley-Interscience, New York, 1971.
- A. M. Howatson, "An introduction to gas discharges", Pergamon Press, New York, 1976.
- J. D. Cobine, "Gaseous Conductors. Theory and Engineering Applications", McGraw-Hill, New York, 1941.
- 73 J. S. Townsend, "Electricity in Gases", Clarendon Press, Oxford, U. K., 1915.
- $74$  R. Popoular, "Electric Phenomena in Gases", American Elsevier, New York, 1965.
- <sup>75</sup>L. B. Loeb, "Fundamental Processes of Electrical Discharge in Gases", John Wiley, New York, 1939.
- <sup>76</sup>A. Engle, "Ionized gases", Clarendon Press, Oxford, U. K., 1965 (p. 181).
- $77$  J. M. Meek and J. D. Craggs, "Electrical Breakdown in Gases", Clarendon Press, Oxford, U. K., 1953.
- <sup>78</sup> "Handbook of Thin Film Technology", edited by L. I. Maissel and R. Glang, McGraw Hill, New York, 1970.
- $79$  R. K. Marcus, "Glow Discharge Spectroscopy", Plenum Press, New York, 1993.
- <sup>80</sup> M. L. Orlov, J. F. Ogilvie, and J. W. Nibler, J. Mol. Spectrosc. 185, 128 (1997).
- $81$  P. R. Minarik, Ph. D. thesis, Oregon State University, 1997.
- <sup>82</sup> J. W. Nibler and G. A. Pubanz, in "Advances in Non-linear Spectroscopy", edited by R. J. Clark and R. E. Hester, p. 1, John Wiley, London, U. K., 1987.
- $83$  B. Massabieaux *et al.*, J. Physique 48, 1939 (1987).
- 84 Lumonics HyperDye Pulsed Dye Lasers, Users Manual, 105 Schneider Rd., Kanata, Ontario, Canada K2K 1Y3; tel. 613-592-1460.
- <sup>85</sup> D. Reuter, D. E. Jennings, and J. W. Brault, J. Mol. Spectrosc. 115, 294 (1986).
- $86$  P. Rinsland et al, J. Mol. Spectrosc. 148, 274 (1991).
- <sup>87</sup> R. J. Butcher, D. V. Willetts, and W. J. Jones, Proc. Roy. Soc. London A324, 231 (1971).
- <sup>88</sup>J. Bendtsen, J. Raman Spectrosc. 2, 133 (1974).
- $89$  T. R. Gilson et al., J. Raman Spectrosc. 9, 361 (1980).
- $90$  B. Lavorel, R. Chaux, R. Saint-Loup and H. Berger, Opt. Commun. 62, 25 (1987).
- $91$  A. Tabyaoui, B. Lavorel, G. Millot, R. Saint-Loup, R. Chaux and H. Berger, J. Raman. Spectrosc. 21, 809 (1990).
- $92$  B. Lavorel, G. Millot, M. Lefebvre and M. Pealat, J. Raman Spectrosc. 19, 375 (1988).
- $93$  S. Edwards *et al.*, J. Mol. Spectrosc. 162, 257 (1993) and references therein.
- 94 T. Trickl, D. Proch, and K. L. Kompa, J. Mol. Spectrosc. 171, 374 (1995).
- <sup>95</sup> M. Leuchs, M. Crew, J. Harrison, M. F. Hineman, and J. W. Nibler, J. Chem. Phys. 105, 4885 (1996).
- <sup>96</sup> S. Gerstenkern and P. Luc, "Atlas du Spectra d'Absorption de la Molecule d'Iode", Centre National de la Recherche Scientifique, Paris, France, 1978.
- $97$  T. Trickl, D. Proch and K. L. Kompa, J. Mol. Spectrosc. 162, 184 (1993).
- 98 L. A. Rahn, R. L. Farrow, M. L. Koszykowski and P. L. Mattern, Phys. Rev. Lett. 45, 620 (1980).
- $^{99}$  R. L. Farrow and L. A. Rahn, Phys. Rev. Lett. 48, 395 (1982).
- 100 S. I. Chan, M. R. Baker, and N. F. Ramsey, Phys. Rev. A 136, 1224 (1964).
- 101 M. M. Hessel, and C. R. Vidal, J. Chem. Phys. 70, 4439 (1979).
- <sup>102</sup> J. Lukasik, and J. Ducuing, Chem. Phys. Ltt. 27, 203 (1974).
- <sup>103</sup> S. L. Bragg, J. W. Brault, and W. H. Smith, Astrophys. J. **263**, 999 (1982).
- 104 V. De Cosmo, H. P. Gush, and M. Halpern, Can. J. Phys. 62, 1713(1984).
- $105$  D. W. Ferguson et al., J. Mol. Spectrosc. 160, 315 (1993).
- $106$  U. Fink, T. A. Wiggins, and D. H. Rank, J. Mol. Spectrosc. 18, 384 (1965).
- $107$  D. E. Jennings and J. W. Brault, J. Mol. Spectrosc. 102, 265 (1983).
- $108$  D. E. Jennings and J. W. Brault, Astrophys. J. 256, L29 (1982).
- 109 A. R. W. McKellar and T. Oka, Can. J. Phys. 56, 1315 (1978).
- A. R. W. McKellar, W. Goetz, and D. A. Ramsay, Astrophys. J. 207, 663 (1976).
- J. Reid and A. R. W. McKellar, Phys. Rev. A18, 224 (1978).
- N. H. Rich, J. W. Johns, and A. R. W. McKellar, J. Mol. Spectrosc. 95, 432 (1982).
- J. E. Barefield, L. H. Jones, and R. Liepens, J. Mol. Spectrosc. 80, 233 (1980).
- D. E. Jennings, A. Weber, and J. W. Brault, J. Mol. Spectrosc. 126, 19 (1987).
- <sup>115</sup> D. E. Jennings, A. Weber, and J. W. Brault, Appl. Opt. 25, 284 (1986).
- E. C. Looi, J. C. Srtyland, and H. L. Welsh, Can. J. Phys. 56, 1102 (1978).
- 117B. P. Stoicheff, Can. J. Phys. 35, 730 (1957).
- <sup>118</sup> D. K. Veirs and G. M. Rosenblatt, J. Mol. Spectrosc. 121, 401 (1987).
- H. G. M. Edwards et al., J. Raman Spectrosc. 8, 251 (1979).
- H. G. M. Edwards, D. A. Long, and H. R. Mansour, J. Chem. Soc. Faraday Trans. II 74, 1203 (1978).
- <sup>121</sup> G. J. Germann and J. J. Valentini, J. Phys. Chem. 92, 3792 (1987).
- M. A. Henesian *et al.*, Opt. Lett. 1, 149 (1977).
- <sup>123</sup> D. E. Jennings, L. A. Rahn, and A. Owyoung, Astrophys. J. 291, L15 (1985).
- H. Bredohl and G. Herzberg, Can. J. Phys. 51, 867 (1973).
- I. Dabrowski and G. Herzberg, Can. J. Phys. 54, 525 (1976).
- <sup>126</sup> I. Dabrowski, Can. J. Phys. **62**, 1639 (1984).
- P. J. Brannon, C. H. Church, and C. W. Peters, J. Mol. Spectrosc. 27, 44 (1968).
- A. J. R. Heck, W. M. Huo, R. N. Zare, and D. W. Chandler, J. Mol. Spectrosc. 173, 452 (1995).
- F. W. Dalby and J. Vigue, Phys. Rev. Lett. 43, 1310 (1979).
- M. -C. Chuang and R. N. Zare, J. Mol. Spectrosc. 121, 380 (1987).
- W. Kolos and L. Wolniewicz, J. Chem. Phys. 45, 944 (1966).
- <sup>132</sup> P. Dion and A. D. May, Can. J. Phys. **51**, 36 (1973).
- L. Wolniewicz, J. Chem. Phys. 99, 1851 (1993).
- <sup>134</sup> T. Orlikowski and L. Wolniewicz, Chem. Phys. Lett. **24**, 461 (1974).
- J. D. Poll and G. Karl, Can. J. Phys. 44, 1467 (1966).
- L. Wolniewicz, J. Chem. Phys. 103, 1792 (1995).

APPENDICES

$$
Y_{0,0} = B_e \left( -\frac{7c_1^2}{32} - \frac{c_1}{8} + \frac{3c_2}{8} + \frac{1}{16} \right) + \dots
$$
  
\n
$$
Y_{0,1} = B_e + \frac{B_e^3}{\omega_e^2} \left( \frac{21c_1^3}{4} + \frac{27c_1^2}{4} - \frac{23c_1c_2}{2} + \frac{35c_1}{8} - 8c_2 + \frac{15c_3}{2} + 2 \right) + \dots
$$
  
\n
$$
Y_{0,2} = -\frac{4B_e^3}{\omega_e^2} + \frac{B_e^5}{\omega_e^4} \left( -\frac{126c_1^4}{4} - \frac{495c_1^3}{2} - \frac{23c_1c_2}{2} + 333c_1^2c_2 - \frac{933c_1^2}{4} + 434c_1c_2 - 205c_1c_3 \right)
$$

$$
Y_{0,3} = \frac{16B_e^5}{\omega_e^4} (c_1 + 2) + ...
$$
\n
$$
Y_{1,0} = \omega_e + \frac{B_e^2}{\omega_e} \left[ -\frac{1155c_1^4}{256} - \frac{111c_1^3}{32} + \frac{459c_1^2c_2}{32} - \frac{33c_1^2}{64} + \frac{61c_1c_2}{8} - \frac{951c_1c_3}{8} + \frac{3c_1}{8} \right]
$$
\n
$$
Y_{2,0} = B_e \left( -\frac{15c_1^2}{8} + \frac{3c_1}{2} + \frac{3c_2}{2} - \frac{3}{4} \right) + ...
$$
\n
$$
Y_{3,0} = \frac{B_e^2}{\omega_e} \left( -\frac{705c_1^4}{64} + \frac{15c_1^3}{8} + \frac{225c_1^2c_2}{8} + \frac{57c_1^2}{16} - \frac{17c_1c_2}{2} - \frac{35c_1c_3}{2} - 2c_1 \right)
$$
\n
$$
Y_{1,1} = \frac{6B_e^2c_1}{\omega_e} + ...
$$
\n
$$
Y_{1,2} = \frac{6B_e^4}{\omega_e^3} (-9c_1^2 - 12c_1 + 8c_2 - 4) + ...
$$
\n
$$
Y_{2,1} = \frac{B_e^8}{\omega_e^3} \left( -9c_1^2 - 12c_1 + 8c_2 - 4 \right) + ...
$$
\n
$$
Y_{2,2} = \frac{B_e^8}{\omega_e^4} \left( -396c_1 - 624c_2^2 + 264c_2 - 480c_3 + 360c_4 - \frac{87}{2} \right)
$$

$$
Z_{0,0}^{a} \frac{M_a}{m_e} = u_0^a
$$
  
\n
$$
Z_{0,2}^{v,a} \frac{M_a}{m_e} = p^2 u_1^a
$$
  
\n
$$
Z_{0,2}^{v,a} \frac{M_a}{m_e} = B_e \gamma^4 s_0^a + \gamma^4 \left[ u_1^a \left( -\frac{3c_1}{2} - 2 \right) + u_2^a \right]
$$
  
\n
$$
Z_{0,3}^{v,a} \frac{M_a}{m_e} = B_e \gamma^2 \left[ s_0^a \left( -\frac{3c_1}{2} - \frac{9}{2} \right) + \frac{s_1^a}{2} \right] + \gamma^6 \left[ u_1^a \left( \frac{9c_1^2}{2} - 2c_2 + 9c_1 + \frac{25}{4} \right) \right]
$$
  
\n
$$
Z_{0,0}^{v,a} \frac{M_a}{m_e} = B_e \gamma^{-1} s_0^a + \gamma \left[ u_1^a \left( -\frac{3c_1}{2} + 1 \right) + u_2^a \right]
$$
  
\n
$$
Z_{1,0}^{v,a} \frac{M_a}{m_e} = B_e \left[ s_0^a \left( -\frac{15c_1^2}{8} + \frac{3c_2}{2} + \frac{3c_1}{2} - \frac{3}{4} \right) + s_1^a \left( -\frac{3c_1}{4} + \frac{1}{2} \right) + \frac{s_2^a}{2} \right]
$$
  
\n
$$
+ \gamma^2 \left[ u_1^a \left( -\frac{45c_1^3}{8} + \frac{39c_1c_2}{4} - \frac{15c_3}{4} + \frac{3c_1^2}{8} - \frac{3c_2}{2} + \frac{9c_1}{8} - \frac{3}{8} \right) \right]
$$
  
\n
$$
+ \gamma^2 \left[ u_1^a \left( -\frac{45c_1^3}{4} - \frac{3c_2}{2} - \frac{3c_1}{2} \right) + u_3^a \left( -\frac{15c_1}{4} + \frac{3}{2} \right) + \frac{3u_4^a}{2} \right]
$$
  
\n
$$
Z_{0,1}^{r,a}
$$

$$
Z_{0,2}^{\rm r,a} \frac{M_a}{m_e} = B_e \gamma^2 \left[ s_0^a - \frac{s_1^a}{2} - 2t_0^a + t_1^a \right]
$$

$$
Z_{0,3}^{\text{r,a}} \frac{M_a}{m_e} = B_e \gamma^4 \left[ s_0^a \left( \frac{3c_1}{2} + \frac{9}{2} \right) - \frac{s_1^a}{2} + t_0^a \left( 3c_1 + 6 \right) + t_1^a \left( -\frac{3c_1}{2} - 4 \right) + t_2^a \right]
$$
  

$$
Z_{1,1}^{\text{r,a}} \frac{M_a}{m_e} = B_e \gamma \left[ s_0^a \left( \frac{3c_1}{2} + \frac{3}{2} \right) - \frac{s_1^a}{2} + 3t_0^a c_1 + t_1^a \left( -\frac{3c_1}{2} - 1 \right) + t_2^a \right]
$$

 $\sim$ 

# APPENDIX B. VISUAL BASIC PROGRAM FOR SPECTRAL DATA **ACQUISITION**

This program is written in Visual Basic III for computer interfacing of the medium resolution apparatus used in our optimization study of nitrogen excitation in a glow discharge (see Chapter 2). It is compatible with Windows 3.1 and Windows 95 platforms.

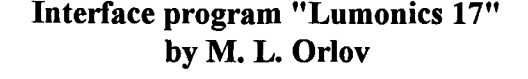

**Option Explicit** 

### frmPanelForm

Sub btnScan Click ()

This procedure performs scan of Lumonics 'and data collection from ADC channels of Lab Master

#### Dim Result\$, i%, Dummy%

'General initialization of frmWin\* and their objects 'arrow mouse pointer  $\text{frmWin2}$ . Mouse Pointer = 1  $\text{frmWin3}$ . Mouse Pointer = 1  $\text{frmWin4}$ . Mouse Pointer = 1 'enable/disable objects  $frmWin2.1b1Coordinates2.Caption = ""$  $frmWin3.1blCoordinates3.Caption = ""$  $frmWin4.1blCoordinates4.Caption = ""$  $frmWin2.mnuController$  and  $Penabled$  = False  $frmWin2.mnuTitle$ . Enabled = False  $frmWin2.mnuSaveAs. Enabled = False$  $\text{frmWin2.mnuBoxes.}$  Enabled = False  $\text{frmWin2.mnuHelp}$ . Enabled = False  $\text{frmWin2.btnSize2}$ . Enabled = False  $\text{frmWin3.btnSize3}$ . Enabled = False

 $\textbf{f}$ rmWin4.btnSize4.Enabled = False  $\text{frmWin2.btnPrint2. Enable} = \text{False}$  $\text{frmWin3.btnPrint3. Enabled} = \text{False}$  $\text{frmWin4.btnPrint4.}$ Enabled = False  $\text{frmWin2.mnuStop.}$  Enabled = True  $\text{frmWin2.mnuPause.}$ Enabled = True  $\text{frmWin2.txtTitle}$  Visible = False  $\text{frmWin2.txtPrmtrVrt.Visible} = \text{False}$  $\text{frmWin2.txtPrmtrHrz.Visible} = \text{False}$ \*\*\*\*\*\*\*\*\*\*\*\*\*\*\*\*\*\*\*\*\*\*\*\*\*\*\*\* 'Read ADC channel to use for "Bad shot" detector ' Check if "Bad shot" channel number is valid  $Dummy = CInt(txtWindow(1),Text)$ If Dummy  $\leq 0$  Or Dummy  $\geq 7$  Then MsgBox WrongBadShotChannel, 16 Exit Sub End If  $Window(1) = Dummy$ 'Read ADC channels to display in Windows 2-4. 'Program is set up so, that first the Window with lower number should be selected for display e.g. Window3 could be used only if Window2 is also engaged. The following block checks if this condition is fulfilled 'for info on WinCode see GEN PROC.BAS-> declarations  $WinCode = 0$ For  $i = 2$  To 4 'check if any ADC channel is assigned for ith Window If txtWindow(i).Text  $\leq$  "None" And txtWindow(i).Text  $\leq$  "none" And txtWindow(i). Text  $\leq$  "" Then 'read # of ADC channel selected for ith Window  $Dummy = CInt(txtWindow(i).Text)$ 'Check if ADC channel number is valid If Dummy  $\leq 0$  Or Dummy  $\geq 7$  Then MsgBox WrongADCchannel, 16 Exit Sub End If 'store ADC channel number to display in ith Window  $Window(i) = Dummy$ 'calculate code number for Window selection

 $WinCode = WinCode + i$ End If Next i 'check if Windows were selected for display ' in continuous increasing order If WinCode  $\leq 2$  And WinCode  $\leq 5$  And WinCode  $\leq 9$  Then MsgBox WrongWindowSelection, 16 Exit Sub End If<br>\*\*\*\*\*\*\*\*\*\*\*\*\*\*\*\*\* .\*\*\*\*\*\*\*\*\*\*\*\*\*\*\*\*\*\*\*\*\*\*\*\*\*\*\*\*\*\*\*\*\*\*\*\*\*\*\*\*\*\*\*\*\*\*\*\*\*\*\*\*\*\*\*\*\*\*\*\*\*\*\*\*\*\*\*\*\*\*\* 'Get number of shots to average from "Data Collection Parameters" Shots = CInt(txtShots.Text) 'Make sure that scan is stopped StopSCU 'Make sure that units are set to wave numbers. Make sure that mode is set to "Burst". See the current GEN\_PROC.BAS CheckUnitsMode 'Write scan parameters from the panel to SCU WriteBasicPrmtrs 'Place SCU to the start position by initiating scan and waiting until delay time is expired. 'Indication: the first letter of SCU respond is " $@$ " Do: Loop Until Left $$(TalkSCU("G"), 1) = "@."$ 'Define global parameters for ScaleWin\* procedures PsnEnd = CSng(txtPumpBeam.Text) - CSng(limPanel.txtFinalPsn.Text) Increment = CSng(frmPanel.txtIncrement.Text)  $PsnStart = CSng(xtPumpBean, Text) - CSng(ReadPresPsn())$ Wdth = PsnEnd - PsnStart Note: Hght is defined in frmPanel Form Load 'Calculate total number of data points "TotalPts" see GEN\_PROC.BAS  $TotalPts = (PsnStart - PsnEnd) / Increment + 1$ 'Dimension arrays for Frequency storage ReDim Frequency(2, TotalPts) 'Initialize data point counter  $CurPoint = 1$ 'Set up FlagScanOn  $FlagScanOn = 1$ 'Store current position (dye laser and Raman shift) **StoreFrq** 'Hide all the windows **Hidewindows** 'Set up size of selected Windows 'and place them on the screen SizeWindows 'Clear and scale selected Windows ScaleWindows

'Show selected Windows ShowWindows 'Dimension arrays for Signal storage after MaxWinNum is determined in ShowWindows ReDim Signal(MaxWinNum, TotalPts) 'Collect signal from ADC channels selected by user from the "ControlPanel" during run-'time, average them for number of "Shots" and store them in array "Signal". "Signal" 'described in GEN PROC.BAS (declarations) AvgSignal 'default file name + date + time to display on frmWin2 FileDateStamp Display digital result for current point in frmSpectra. Caption (for Starting point) Display 'Perform scan (including repeatitions) Do 'Make Lumonics do one step StepSCU DoEvents 'Check if scan is finished and exit loop if so If StatusSCU $()$  = "S" Then Exit Do 'Check if scan is paused ElseIf StatusSCU $()$  = "P" Then 'Put on hold until scan is resumed by user Do **DoEvents** Loop Until StatusSCU() = " $@$ " End If  $CurPoint = CurPoint + 1$ 'Store current position (dye laser and Raman shift) StoreFra 'get signals from Lab Master ADC channels and store them AvgSignal 'Display digital result for current point in frmSpectra.Caption Display Loop 'Store real  $#$  of points in spectrum  $NumPtsTaken = CurPoint$ 

```
'Post-initialization
```
#### \*\*\*\*\*\*\*\*\*\*\*\*\*\*\*\*\*\*\*\*\*\*\*\*\*\*\*\*\*\*\*\*

'Slew back to the start position SlewSCU (txtStartPsn) 'Check what the current position is after scan is finished  $txtPressPsn = ReadPresPsn()$ 'Post-scan initialization of objects PostScanIni 'See Gen Proc.Bas 'Save current settings to INI file: shots to average; ADC Channels; pump beam 'wavelength; slew position WriteIni 'See Gen Proc.BAS 

End Sub

Sub btnShowWindows Click ()

'Shows those windows for which ADC channels were 'selected  $\mathbf{r}$ **Select Case WinCode** Case 2 frmWin2.Show Case 5 frmWin2.Show frmWin3.Show Case 9 frmWin2.Show frmWin3.Show frmWin4.Show **Case Else** MsgBox "No spectrum."  $+ NL +$  "Nothing to show yet!", 16 Exit Sub **End Select** End Sub Sub btnSlew Click () 'Disable rest of form controls

 $mnuFile. Enabeled = False$  $btnScan. Enabled = False$ btnShowWindows.Enabled = False btnWriteAdvdPrmtrs.Enabled = False 'make sure scan is stoped StopSCU 'now slew

```
SlewSCU (txtSlewPsn.Text)
Do: Loop Until StatusSCU() = "S"'Enable controls after slew is done
mnuFile. Enabled = TruebtnScan. Enabled = TruebtnShowWindows. Enabled = TruebtnWriteAdvdPrmtrs.Enabled = True
End Sub
```

```
Sub btnWriteAdvdPrmtrs Click ()
```
 $Dim n\%$ 

 $n = MsgBox("Warning!" + NL + NL + "Usually there is no need to change these$ parameters." + NL + "Change of them might upset the system. (E.g. change" + NL + "of 'Pres. Position' might destroy calibration)." +  $\overline{NL}$  +  $\overline{NL}$  + "Are you sure you still want change them?",  $1$ ) 'Exit sub if other then "OK" button was selected

If  $n \geq 1$  Then

**ReadAdvdPrmtrs** 

Exit Sub

End If

'write Advanced Parameters and check their actual values

**WriteAdvdPrmtrs** 

**ReadAdvdPrmtrs** 

End Sub

```
Sub Form Load ()
On Error Resume Next
Dim i%
frmPanel.Show
'Line <CR> and line feed
NLS = Chr\$(13) + Chr\$(10)***********************
```
#### 'Texts for informative messages

WrongCommSCU\$ = "Dear Customer:" + NL + NL + "This program can use only Comm1 or Comm2" + NL + "to communicate with SCU. You have to change" + NL + "CommSCU' constant in SCU Proc.Bas under declarations and restart the program" +  $NL + NL + "Serry, about that!"$ 

Unchangable  $\mathsf{S}$  = "Dear Valuable Customer:" + NL + NL + "We have to inform you, that this" + NL + "is one of unchangable parameters!" + NL + NL + "(Note: Comm Port could be changed at" +  $NL$  + "design time. See SCU PROC.BAS)" +  $NL$  +  $NL$  + "See vou soon!"

WrongADCchannel = "Dear Valuable Customer:" +  $NL + NL +$  "You have selected invalid ADC channel!" + NL + "For LabMaster use ADC channels  $0 - 7$ ." + NL + NL + "Take care."

WrongBadShotChannel = "Dear Valuable Customer:"  $+ NL + NL + "You have selected$ invalid ADC channel" + NL + "for 'Bad shot' detector use channels  $0 - 7$ ." + NL + NL + "Take care."

WrongTotalPts = "Error during calculation of" + NL + "total number of points!" + NL + "Please restart scan!"  $+ NL + NL +$  "Sorry about that!"

WrongWindowSelection = "Dear Valuable Customer:" +  $NL + NL +$  "Select windows in increasing order starting with lower numbers. Thus, Window2 should be always selected for display some ADC channel and Window3 should not be skipped, if Window4 is selected."  $+ NL + NL + "Have a nice scan!"$ 

NoScanTaken = "Dear Valuable Customer:"  $+ NL + NL +$  "No scan taken yet. Do not try to save nothing please!"

Greeter = "Dear Valuable Customer:" +  $NL + NL +$  "Before you can use this program for taking spectra you should initialize the SCU by clicking on corresponding menu."  $+ NL +$ NL + "Have a nice scan!"

Help = "Dear Valuable Customer:" +  $NL + NL +$  "The following is how to use Windows of this program."  $+ NL + NL + "1$ . Buttons 'Size'"

Help1 = " toggels between maximized and normal Window state." +  $NL + "2$ . Button 'Print' prints the corresponding Window as it is at the moment of the click."  $+ NL +$  "3. Left Mouse click on a Window marks this position with Raman shift (cm-1) and Intensity (Volts)." + NL + "4. Right Mouse click removes all marks from the corresponding Window" +  $NL +$  "5. Double click on Title box and Text boxes of Window2 hide them keeping all information typed on them. To bring them back just click on 'Title' or corresponding 'Text boxes' menu. Right Mouse click on these objects clears their content." + NL + "6. Menu 'SaveAs' saves all information shown from all Windows shown except marked positions."  $+ NL + "7$ . When program is exited the following current information is stored: pump beam wavelength; Slew position; channels in Windows 1-4; shots to average; content of boxes on Window2"

WrongProgram = "Dear Valuable Customer:" +  $NL + NL +$  "This file was greated with another version of the program, so it could not be opened."  $+ NL + NL +$  "Sorry for any inconvenience!"

,\*\*\*\*\*\*\*\*\*\*\*\*\*\*\*\*\*\*\*\*\*\*\*\*\*\*\*\*\*\*\*\*\*\*\*\*\*\*\*\*\*\*\*\*\*\*\*\*\*\*\*\*\*\*\*\*\*\*\*\*\*\*\*\*\*\*\*\*\*\*\*

i\*\*\*\*\*\*\*\*\*\*\*\*\*\*\*\*\*\*\*\*\*\*\*\*\*\*\*\*\*\*\*\*\*\*\*\*\*\*\*\*\*\*\*\*\*\*\*\*\*\*\*\*\*\*\*\*\*\*\*\*\*\*\*\*\*\*\*\*\*\*\*

'Set up defaults and show some of them

i\*\*\*\*\*\*\*\*\*\*\*\*\*\*\*\*\*\*\*\*\*\*\*\*\*\*\*\*\*\*\*\*\*\*\*\*\*\*\*\*\*\*\*\*\*\*\*\*\*\*\*\*\*\*\*\*\*\*\*\*\*\*\*\*\*\*\*\*\*\*\*

'Get from INI file:

- $-$  # of shots to average from ADC channels; used in the
- ' function AvgSignal (see GEN\_PROC.BAS).
- '- Default Slew Position
- '- Default pump beam wavelength
- '- Define default ADC channels to collect data from and assign
- ' them to one of four display Windows
- ReadINI 'See GEN\_PROC.BAS
- 'Defaults for ScaleWin\* procedures in GEN\_PROC.BAS
- ScaleMin =  $0:$  ScaleMax =  $10:$  Ticks =  $6$

 $Hght = ScaleMax - ScaleMin$ 'common dialog box "cmdBox" settings frmPanel.cmdBox.Filter = "ASCII (\*.prn)| \*.prn|All files (\*.\*)|\*.\*"  $frmPanel.cmdBox.FilterIndex = 1$ 'Default file name for common dialog boxes frmPanel.cmdBox.Filename = "Spectrum.prn" \*\*\*\*\*\*\*\*\*\*\*\*\*\*\*\*\*\*\*\*\*\*\*\*\* \*\*\*\*\*\*\*\*\*\*\*\*\*\*\*\*

\*\*\*\*\*\*\*\*\*\*\*\*\*\*\*\*\*\*\*\*\*\*\* \*\*\*\*\*\*\*\*\*\*\*\*\*\*\*\*\*\*\*\*\*\*\*\*\*\*\*\*\*\*\*

'FlagScanOn: 0 - (no scan); 1 - (scan in progress)  $FlagScanOn = 0$ 'no sacn taken yet  $FlagScan Taken = 0$ "No About form shown - show is "stopped" StopAboutFlag =  $1$ \*\*\*\*\*\*\*\*\*\*\*\*\* 

'Show greeter MsgBox Greeter, 64 End Sub

'Initialize flags

Sub Form Unload (Cancel As Integer) WriteIni End Sub

Sub lblCommPortT Click  $()$ MsgBox Unchangable, 64 'text see frmPanel Form Load End Sub

Sub lblScanModeT Click () MsgBox Unchangable, 64 'text see frmPanel Form Load End Sub

Sub lblWNumb Click () MsgBox Unchangable, 64 'text see frmPanel Form Load End Sub

Sub mnuAbout\_Click () Dim d&, i& About.Show  $StopAboutFlag = 0$ Randomize Do While StopAboutFlag =  $0$  $d = Int(Rnd * 10000000#)$ 

```
If d > \&HFFFFFF Then d = \&HFFFFFF
   About.BackColor = dFor i = 1 To 100000: Next i 'dummy delay
  DoEvents
Loop
End Sub
```

```
Sub mnuExit_Click ()
Hidewindows
Unload frmPanel
End
End Sub
```
Sub mnuIntlSCU\_Click ()

'Initialize communications with SCU

InitializeSCU 'disable after initialization is done once  $mmuIntISCU. Enabeled = False$ 'enable controls on Control Panel  $btnShowWindows. Enabeled = True$ btnScan.Enabled = True btnWriteAdvdPrmtrs.Enabled = True  $btnSlew. Enabled = True$ End Sub

Sub mnuOpen\_Click () FileOpen End Sub

Sub mnuSaveAs Click () 'See GEN PROC.BAS **SaveAs** End Sub 

# frmWIN2.frm

Sub btnPrint2\_Click () 'disable objects on froms frmWin2-4 PrePrint  $lb$ Coordinates2. Visible = False

txtTitle.BackColor =  $&H80000005$  'white txtPrmtrVrt.BackColor =  $&H80000005$  'white txtPrmtrHrz.BackColor =  $&H80000005$  'white **Print Form**  $1$ blCoordinates2. Visible = True txtTitle.BackColor = &HFFFF00 blue txtPrmtrVrt.BackColor = &HCOCOCO 'gray  $txtPrmtrHrz.BackColor = & HCOCOC0$  'gray 'Enable objects on froms frmWin2-4 **AfterPrint** End Sub

Sub btnSize2\_Click () If frmWin2.WindowState  $\leq 2$  Then frmWin2.WindowState  $= 2$ frmPanel.ZOrder 0 ScaleWin2 Redraw frmWin2.ZOrder 0 ElseIf frmWin2.WindowState  $\leq 0$  Then  $f$ rmWin2.WindowState = 0 frmPanel.ZOrder 0 ScaleWin2 Redraw ShowWindows End If End Sub

Sub Form DragDrop (Source As Control, X As Single, Y As Single)

'Move objects on frmWin2 form upon drag/drop is over

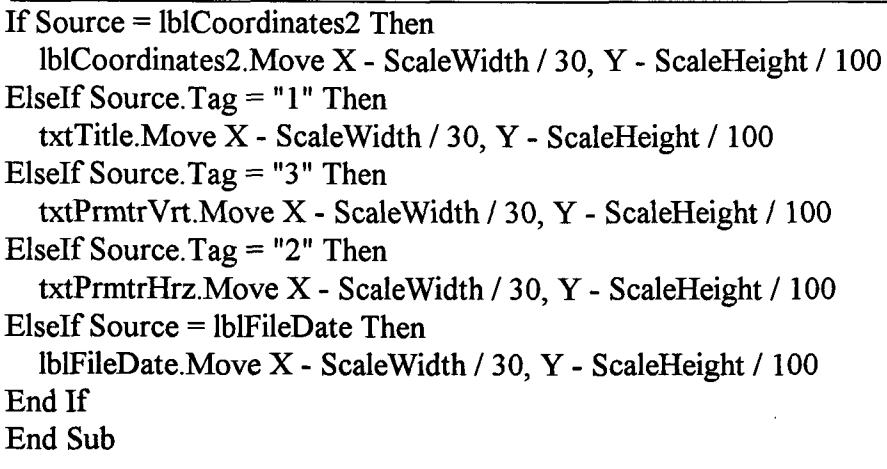

Sub Form MouseDown (Button As Integer, Shift As Integer, X As Single, Y As Single) If  $FlagScanOn = 1$  Then Exit Sub 'label current point on the screen with a red dot If Button = Left Button Then Circle (X, Y), -ScaleWidth / 600, RGB(255, 0, 0) PSet  $(X + \text{ScaleWidth} / 150, Y)$ Print Format\$ $(X, "0.000") + "; " + Format$(Y, "0.00")$ End If 'Clear all labels by graph redrawing If Button  $=$  Right Button Then frmPanel.ZOrder 0 Redraw ShowWindows frmWin2.ZOrder 0 End If End Sub Sub Form MouseMove (Button As Integer, Shift As Integer, X As Single, Y As Single) If  $FlagScanOn = 1$  Then Exit Sub 1b1Coordinates2.Caption = "Raman shift (cm-1): " + Format $(X, "0.000") + "$  Intensity (V): " + Format  $(Y, "0.00")$ End Sub Sub 1b1Coordinates2 MouseDown (Button As Integer, Shift As Integer, X As Single, Y As Single) If Button  $=$  Left Button Then IblCoordinates2.Drag 1 'start of Drag End If End Sub Sub 1b1Coordinates2 MouseDown (Button As Integer, Shift As Integer, X As Single, Y As Single) If Button = Left\_Button Then 1b1Coordinates2.Drag 1 'start of Drag End If End Sub Sub 1b1Coordinates2 MouseUp (Button As Integer, Shift As Integer, X As Single, Y As Single) If Button = Left\_Button Then 1b1Coordinates2.Drag 2 'end of Drag End Sub Sub IblFileDate MouseDown (Button As Integer, Shift As Integer, X As Single, Y As Single) If Button = Left Button Then IblFileDate.Drag 1 'start of Drag

If Button = Right\_Button Then lblFileDate.Caption = "" 'clear Title End Sub

Sub 1b1FileDate MouseUp (Button As Integer, Shift As Integer, X As Single, Y As Single) If Button = Left\_Button Then lblFileDate.Drag 2 'end of Drag End Sub

Sub mnuHelp Click ()  $MsgBox Help + Help1$ End Sub

Sub mnuHrz\_Click () txtPrmtrHrz.Visible = True End Sub

Sub mnuPause Click () frmWin2.mnuStop.Enabled = False  $f$ frmWin2.mnuPause.Enabled = False  $f$ rmWin2.mnuResume.Enabled = True PauseSCU End Sub

Sub mnuResume Click ()

'Resume paused scan

Dim Result\$  $mnu$ Resume.Enabled = False frmWin2.mnuStop.Enabled = True frmWin2.mnuPause.Enabled = True frmWin2.1b1Coordinates2.Caption = "" frmWin3.1b1Coordinates3.Caption = ""  $f$ rmWin4.1blCoordinates4.Caption = "" PSet (Frequency(2, CurPoint - 1), Signal(2, CurPoint - 1))  $Result = TalkSCU("G")$ End Sub

Sub mnuSaveAs Click () 'See GEN PROC.BAS **SaveAs** End Sub

```
Sub mnuStop Click ()
StopSCU 
End Sub 
Sub mnuTitle_Click () 
  txtTitle. Visible = True 
End Sub 
Sub mnuVrt Click ()
 txtPrintVrt.Visible = TrueEnd Sub 
Sub txtPrmtrHrz MouseDown (Button As Integer, Shift As Integer, X As Single, Y As 
Single) 
If Button = Left Button Then txtPrmtrHrz.Drag 1
If Button = Right Button Then txtPrmtrHrz.Text = "" 'clear Title 
End Sub 
Sub txtPrmtrHrz MouseUp (Button As Integer, Shift As Integer, X As Single, Y As 
Single) 
If Button = Left Button Then txtPrmtrHrz.Drag 2
End Sub 
Sub txtPrmtrVrt MouseDown (Button As Integer, Shift As Integer, X As Single, Y As 
Single) 
If Button = Left Button Then txtPrmtrVrt.Drag 1 
If Button = Right Button Then txtPrmtrVrt.Text = "" 'clear Title 
End Sub 
Sub txtPrmtrVrt MouseUp (Button As Integer, Shift As Integer, X As Single, Y As 
Single) 
If Button = Left Button Then txtPrmtrVrt.Drag 2 
End Sub 
Sub txtTitle MouseDown (Button As Integer, Shift As Integer, X As Single, Y As Single) 
If Button = Left Button Then txtTitle.Drag 1If Button = Right Button Then txtTitle.Text = "" 'clear Title
End Sub 
Sub txtTitle MouseUp (Button As Integer, Shift As Integer, X As Single, Y As Single) 
If Button = Left Button Then txtTitle.Drag 2 
End Sub<br>****************
                                 *********************************************************************** 
1***********************************************************************
```
## frmWIN3.frm

Sub btnPrint3\_Click () 'disable objects on frmWin2-4 **PrePrint**  $1$ bl $\text{Coordinates3.}$ Visible = False **Print Form**  $1$ blCoordinates3. Visible  $=$  True 'Enable objects on frmWin2 -4 **AfterPrint** End Sub

Sub btnSize3 Click () If frmWin3.WindowState  $\leq 2$  Then  $frmWin3.WindowState = 2$ frmPanel.ZOrder 0 ScaleWin3 Redraw frniWin3.ZOrder 0 ElseIf frmWin3.WindowState  $\leq 0$  Then  $f$ frmWin3.WindowState = 0 frmPanel.ZOrder 0 ScaleWin3 Redraw ShowWindows End If End Sub Sub Form DragDrop (Source As Control, X As Single, Y As Single) If Source =1b1Coordinates3 Then 1b1Coordinates3.Move X - ScaleWidth / 30, Y - ScaleHeight / 100 End If End Sub Sub Form MouseDown (Button As Integer, Shift As Integer, X As Single, Y As Single) If  $FlagScanOn = 1$  Then Exit Sub 'label current point on the screen with a red dot If Button = Left Button Then Circle (X, Y), -ScaleWidth / 600, RGB(255, 0, 0) PSet  $(X + \text{ScaleWidth} / 150, Y)$ Print Format\$ $(X, "0.000") + "; " + Format$(Y, "0.00")$ End If 'Clear all labels by graph redrawing If Button = Right Button Then

frmPanel.ZOrder 0 Redraw ShowWindows frmWin3.ZOrder 0 End If Sub Form MouseMove (Button As Integer, Shift As Integer, X As Single, Y As Single) If  $FlagScanOn = 1$  Then Exit Sub  $\text{lb}$ Coordinates3.Caption = "Raman shift (cm-1): " + Format\$(X, "0.000") + " Intensity (V): " + Format  $(Y, "0.00")$ End Sub Sub IblCoordinates 3MouseDown (Button As Integer, Shift As Integer, X As Single, Y As Single) If Button  $=$  Left Button Then lblCoordinates3.Drag 1 'start of Drag End If End Sub Sub lblCoordinates3 MouseUp (Button As Integer, Shift As Integer, X As Single, Y As Single) If Button = Left Button Then lblCoordinates3. Drag 2 'end of Drag End Sub \*\*\*\*\*\*\*\*\*\*\*\*\* 

#### frmWIN4.frm

Sub btnPrint4 Click () 'disable objects on frmWin2-4 PrePrint  $lb$ Coordinates4. Visible = False PrintForm  $lb$ Coordinates4. Visible = True 'enable objects on frmWin2-4 **AfterPrint** End Sub

\*\*\*\*\*\*\*\*\*\*\*\*\*\*\*\*\*\*\*\*\*\*

Sub btnSize4 Click () If frmWin4.WindowState  $\leq 2$  Then  $\text{frmWin4}$ . Window State = 2 frmPanel.ZOrder 0 ScaleWin4 Redraw frmWin4.ZOrder 0

```
ElseIf frmWin4.WindowState \leq 0 Then
  ffrmWin4.WindowState = 0
  frmPanel.ZOrder 0
  ScaleWin4
  Redraw
  ShowWindows
End If 
End Sub 
Sub Form DragDrop (Source As Control, X As Single, Y As Single) 
If Source = lblCoordinates4 Then
  1b1Coordinates4.Move X - ScaleWidth / 30, Y - ScaleHeight / 100 
End If 
End Sub 
Sub Form MouseDown (Button As Integer, Shift As Integer, X As Single, Y As Single) 
If FlagScanOn = 1 Then Exit Sub
'label current point on the screen with a red dot 
If Button = Left Button Then 
   Circle (X, Y), -ScaleWidth / 600, RGB(255, 0, 0)
   PSet (X + \text{ScaleWidth} / 150, Y)Print Format$(X, "0.000") + "; " + Format$(Y, "0.00")End If 
'Clear all labels by graph redrawing 
If Button = Right Button Then
  fimPanel.ZOrder 0
  Redraw
  ShowWindows
  frmWin4.ZOrder 0
End If 
Sub Form MouseMove (Button As Integer, Shift As Integer, X As Single, Y As Single) 
If FlagScanOn = 1 Then Exit Sub
1b1Coordinates4.Caption = "Raman shift (cm-1): " + Format$(X, "0.000") + " Intensity
(V): " + Format$(Y, "0.00") 
End Sub 
Sub 1b1Coordinates4 MouseDown (Button As Integer, Shift As Integer, X As Single, Y 
As Single) 
If Button = Left Button Then 
  1b1Coordinates4.Drag 1 'start of Drag 
End If 
End Sub
```
Sub lblCoordinates4 MouseUp (Button As Integer, Shift As Integer, X As Single, Y As Single) If Button = Left Button Then  $lb$ Coordinates4. Drag 2 'end of Drag End Sub 

# **GEN PROC.BAS**

'This module contains definitions of general procedures and variables responsible for 'processing of the signal obtained from ADC. Those specific for LabMaster's ADC and 'communication with SCU could be found in IO-Board.Bas and SCU Proc.Bas 'respectively

'Declarations for mhelp.vbx

Declare Function Inp% Lib "mhelp.vbx" (ByVal PortNum%)

Declare Sub OUT Lib "mhelp.vbx" (ByVal PortNum%, ByVal DataByte%)

Global NL\$ 'line feed and <CR>

'Strings to hold texts for different messages

'Texts are initialized in frmPanel Form Load

Global Unchangable\$

Global WrongADCchannel\$

Global WrongBadShotChannel\$

Global WrongTotalPts\$

Global WrongWindowSelection\$

Global NoScanTaken\$

Global Greeter\$

Global Help\$

Global Help1\$

Global WrongProgram\$

# of shots to be averaged for each data point

'Is the same value for all active channels

Global Shots%

'Matrix to store final averaged signals: Signal(i,j)

'i: 1 - Signal from ADC channel asigned to Window1 ("bad shots")

' 2 - Signal from ADC channel asigned to Window2

' 3 - Signal from ADC channel asigned to Window3

' 4 - Signal from ADC channel asigned to Window4

 $\ddot{}$ : # of data point

Global Signal!()

'Matrix to store frquencies: Freguency(i,j)

'i: 1 - dye laser frequency in wave numbers

2 - Raman shift in wave numbers

'i: # of data point

Global Frequency!() 'Number of the current data point Global CurPoint% 'Total number (calculated) of data points Global TotalPts% Real  $#$  of points in spectrum after it is stopped. 'Could be different from TotalPts if scan was interrupted Global NumPtsTaken% 'Array to store numbers of ADC channels to show in Windows Global Window%(4) 'Code number, which represent sum of Window numbers selected for display of ADC 'chanels. E.g. if Window2 and Window3 are selected WinCode=5. Valid values: 2, 5, 9 Global WinCode% 'Max Window number selected to display ADC channels Global MaxWinNum% 'Scan Parameters used in ScaleWin\*, CalcTotalPts procedures etc. in Gen PROC.BAS 'Calculated upon btnScan Click() on frmPanel 'Note: PsnStart and PsnEnd are Raman shifts in cm-1 Global Wdth!, Hght!, ScaleIncrement!, Ticks%, ScaleMin!, ScaleMax! Global PsnStart!, PsnEnd!, Increment! '(i.e step size of scan) FLAGS FLAGS FLAGS

# \*\*\*\*\*\*\*\*\*\*\*\*\*\*\*\*\*\*\*\*\*\*\*\*\*\*\*\*\*\*\*\*\*\*\*\*

'FlagScanOn:  $0 - (no scan)$ ;  $1 - (scan in progress)$ Global FlagScanOn% 'FlagScanOn: 0 - (no scan); 1 - (at least 1 scan taken) Global FlagScanTaken% 'About form show is terminated: 0 - About is ON; 1 - OFF Global StopAboutFlag% 

Sub AfterPrint ()

'Enable/make visible objects after print is finished

 $frmWin2.mnuControlPanel. Enabeled = True$  $\text{frmWin2.mnuTitle}$ . Enabled = True  $\text{frmWin2.mnuSaveAs. Enabled} = \text{True}$  $\text{frmWin2.mnuBoxes.}$  Enabled = True  $\text{frmWin2.mnuHelp}$ . Enabled = True  $\text{frmWin2.btnSize2.Visible} = \text{True}$  $\text{frmWin3.btnSize3.Visible} = \text{True}$  $\text{frmWin4.btnSize4.Visible} = \text{True}$  $\text{frmWin2.btnPrint2.Visible} = \text{True}$  $\text{frmWin3.btnPrint3.Visible} = \text{True}$ 

 $\text{frmWin4.btnPrint4.Visible} = \text{True}$ End Sub

```
Sub AvgSignal ()
```
This procedure averages number of shots specified by Global variable "Shots" (set by 'user from the "Control Panel"-> "txtShots.Text" during run-time) on ADC channels 'determined by user from the "Control Panel" -> "Data Collection Parameters" during run-'time and stores average signals in array "Signal". Default Shots  $= 10$  (defined in 'frmPanel Sub Form Load)

ReDim Sum(MaxWinNum) Dim i%, j%, Channel%, Dummy! 'Zero sum accumulator for signals For  $i = 2$  To MaxWinNum: Sum(i) = 0: Next i

#### \*\*\*\*\*\*\*\*\*\*\*\*\*\*\*\*\*\*\*\*\*\*\*\*\*\*\*\*\*\*\*\*\*\*\*

#### 'Calculate sum of signals for selected channels

For  $i = 1$  To Shots

'Bad shot check !\_\_\_\_\_\_\_\_\_\_\_\_\_\_\_\_\_\_

'Number of "Bad shot" channel read from Window0  $Channel = Window(1)$ 'Enable "external trigger" of STC (ADC) PrepADC 1 'Read "Bad shot" detector on channel from Window1  $Dummy = ReadADC(Channel)$ 'If shot is bad do not count and store it If Dummy  $\leq$  .5 Then  $i = i - 1$ 'display warning in captions of Window\* frmWin2.Caption = "B A D  $S$  H O T S !!!" frmWin3.Caption = "B A D  $S$  H O T S !!!"  $\text{frmWin4}$ . Caption = "B A D SHOTS !!!" GoTo 1 End If

'Set mode of I/O board ADC to "software trigger" PrepADC 0 'see IO BOARD.BAS

For  $i = 2$  To MaxWinNum

'Note: Array "Window" is defined in btnScan Click 'accumulate signals from selected channels use software start of conversion 'SoftADC

```
Sum(j) = Sum(j) + SoftADC(Window(i))Next j
1 Next i
 **********************************
'Calculate and store average values in "Signal" for selected windows.
For i = 2 To MaxWinNum
  Signal(i, CurPoint) = Sum(i) / Shots
Next i
End Sub
Sub CheckUnitsMode ()
'Makes sure that selected units are wave numbers
'and selected Mode is "Burst"
Dim Result $, n\%'Check Units
'Read current selected units
Result = Mid$(TalkSCU("0"), 2, 1)'Give warning if it is not cm-1
If Result \heartsuit "W" And Result \heartsuit "w" Then
  MsgBox "Dear valuable Customer:" + NL + NL + "This program is designed to use
'cm-1' only!" + NL + "Thus units have been changed back to wave numbers." + NL + NL+ "Talk to you later!", 64
"Scroll" units until wave numbers are selected
"Indication: second character in SCU respond is "W" or "w"
Do
  'Change current selected units
  Result = Mid$(TalkSCU("U"), 2, 1)Loop Until Result = "W" Or Result = "w"
End If
*************************
                          'Check Mode
'Read code letter for Units/Mode from SCU respond
n = \text{Asc}(\text{Result})"Detrmine if it is Upper or Lower case"
'Lower case means "Linear" scan mode
'Upper case means "Burst" scan mode
If n \ge 97 And n \le 122 Then
```

```
MsgBox "Dear valuable Customer:" + NL + NL + "This program does not support
'Linear' mode," + NL + "so 'Scan Mode' is changed back to 'Burst'" + NL + NL + "Take
care.", 64 
  'change back to "Burst": "B" toggels between two modes
  Do
     n = \text{Asc}(\text{Mid}\(TalkSCU("B"), 2, 1))
  Loop Until n \ge 65 And n \le 90End If 
*********************************************************************** 
End Sub 
Sub Display ()Display current point in Caption of frmSpectra 
'Laser frequency;Raman shift; Signals on ADC 
'channels and draw Volts=f(Raman shift) 
Dim Result$ 
'Window2 
Result = "Window2: " + "Channel: " + Str$(Window(2)) + " Laser: " +
Format$(Frequency(1, CurPoint), ".00") 
Result = Result + " Raman: " + Format$(Frequency(2, CurPoint), ".00")Result = Result + " Volts."Result = Result + Format$(Signal(2, CurPoint), "0.00")frmWin2.Caption = Result 
frmWin2.Line -(Frequency(2, CurPoint), Signal(2, CurPoint)) 
If WinCode = 2 Then Exit Sub 'the rest is not displayed
'Window3 
Result = "Window3: " + "Channel: " + Str$(Window(3)) + " Laser: " +
Format$(Frequency(1, CurPoint), ".00") 
Result = Result + " Raman: " + Format $(Frequency(2, CurPoint), ".00")
Result = Result + " Volts."Result = Result + Format $(Signal(3, CurPoint), "0.00")frmWin3.Caption = Result 
frmWin3.Line -(Frequency(2, CurPoint), Signal(3, CurPoint)) 
If WinCode = 5 Then Exit Sub 'the rest is not displayed 
'Window4 
Result = "Window4: " + "Channel: " + Str$(Window(4)) + " Laser: " +
Format$(Frequency(1, CurPoint), ".00") 
Result = Result + " Raman: " + Format$(Frequency(2, CurPoint), ".00")Result = Result + " Volts."Result = Result + Format $(Signal(4, CurPoint), "0.00")frmWin4.Caption = ResultfrmWin4.Line -(Frequency(2, CurPoint), Signal(4, CurPoint)) 
End Sub
```
Sub FileDateStamp ()

'Show current file name and date/time on form frrn.Win2

```
frmWin2.1blFileDate.Caption = frmPanel.cmdBox.Filename + Format$(Now, \degree mm/dd/yy
hh:mm") 
End Sub
```

```
Sub FileOpen ()
```
'Load old file from disk into program

```
Dim i&, j%, t$, Dummy$, Result$, x%, y%, a$, b$ 
frmPanel.cmdBox.Flags = OFN PATHMUSTEXIST Or OFN FILEMUSTEXIST
'Action "Open" 
frmPanel.cmdBox.Action = 1 
If frmPanel.cmdBox.Filename = "" Then 
  MsgBox "No file selected!", 16 
  Exit Sub 
End If 
Open frmPanel.cmdBox.Filename For Input As #1
'Read version of the program used to save this file 
Line Input #1, t$
If t \sim "Lumonics17a" Then
  MsgBox WrongProgram, 16
  Close
  Exit Sub
End If 
frmPanel.MousePointer = 11 
'Read date and time file was taken 
Line Input #1, t 
frmWin2.1blFileDate.Caption = frmPanel.cmdBox.Filename + " " + t'Read blank line 
Line Input #1, t 
' "Scan Title" 
Line Input #1, Dummy$ '(discard "Scan Title") 
Result = "Line Input #1, Dummy$ 
a =Dummy$
If a \sim "Text from Vertical Parameter Box" Then
   Do
    Line Input #1, Dummy$
     b =Dummy$
     If b = "Text from Vertical Parameter Box" Then
```

```
Result = Result + aExit Do 
     Else
       Result = Result + a + NLa = bEnd If
  Loop
End If 
frmWin2.txtTitle.Text = Result 
' "Text from Vertical Parameter Box" 
Result = "Line Input #1, Dummy$
a =Dummy$
If a \sim "Text from Horizontal Parameter Box" Then
   Do 
     Line Input #1, Dummy$ 
     b =Dummy$
     If b = "Text from Horizontal Parameter Box" Then
       Result = Result + aExit Do 
     Else 
       Result = Result + a + NLa = bEnd If 
  Loop 
End If 
frmWin2.txtPrmtrVrt. Text = Result 
' "Text from Horizontal Parameter Box" 
Result = "Line Input #1, Dummy$ 
a =Dummy$
If a \heartsuit "End of text" Then
   Do 
     Line Input #1, Dummy$ 
     b =Dummy$
     If b = "End of text" Then 
       Result = Result + aExit Do 
     Else
       Result = Result + a + NLa = bEnd If
  Loop
End If 
frmWin2.txtPrmtrHrz.Text = Result
```
```
Read blank line 
Line Input #1, t 
'Read actual number of points taken 
Line Input #1, t: NumPtsTaken = Val(t)
'Read Maximum Window Number was used 
Line Input #1, t: MaxWinNum = Val(t)
'Set up corresponding "WinCode" 
WinCode = 0For i = 2 To MaxWinNum
  WinCode = WinCode + iNext i 
'Read blank line 
Line Input #1, t 
'Read/discard header 
Line Input #1, t
                                                          ********************
1*********************************************************************** 
ReDim Frequency!(2, NumPtsTaken), Signal(MaxWinNum, NumPtsTaken) 
For i = 1 To NumPtsTaken
  Line Input #1, t 
  Frequency(1, i) = Val(Mid$(t, 2, 8))
  Frequency(2, i) = Val(Mid$(t, 16, 8))
For j = 2 To MaxWinNum
     Signal(j, i) = Val(Mid$(t, 29 + (j - 2) * 14, 6))
  Next j 
Next i 
t*********************************************************************** 
PsnStart = Frequency(2, 1)PsnEnd = Frequency(2, NumPtsTaken) 
Wdth = PsnEnd - PsnStart 
Close
'Size windows selected for display and place them on screen 
SizeWindows 
'draw loaded file in corresponding windows 
Redraw 
ShowWindows 
'Initialize screen objects 
PostScanlni 
f_{\text{mPanel}}. MousePointer = 1
End Sub 
Sub Hidewindows ()
frmWin2.Hide 
frmWin3.Hide 
frmWin4.Hide
```
168

End Sub

Sub InitializeSCU ()

'Initialize communication with SCU of Lumonics

Dim Dummy\$ 'Initialize Comm Port for communications with SCU 'CommSCU is defined in SCU Proc.Bas as Global Const CommSCUini (CommSCU) 'Make sure scan is stopped StopSCU 'Make sure that "LoopBack" flag of SCU is "0". See Lumonics manual p. 5-7 for more 'information  $Dummy = TalkSCU("908:0")$ 'Make sure that units are set to wave numbers. Make sure that mode is set to "Burst". 'See the current GEN PROC.BAS CheckUnitsMode 'Read current "Basic Scan Parameters" and current "Advanced Scan Parameters" from 'SCU ReadAllScanPrmtrs 'See GEN PROC.BAS End Sub

Sub PostScanlni ()

Post initialization of frmWin\* and their objects

'Mouse Pointer to cross  $f_{\text{rm}}$ Win2.MousePointer = 2  $f$ rmWin3.MousePointer = 2  $f$ rmWin4.MousePointer = 2 'enable/disable objects on formWin\*  $f$ rmWin2.mnuStop.Enabled = False  $frmWin2.mnuPause. Enabled = False$  $frmWin2.mnuResume.Enabeled = False$ frmWin2.mnuControlPanel.Enabled = True  $f$ frmWin2.mnuTitle.Enabled = True frmWin2.mnuSaveAs.Enabled = True frmWin2.mnuBoxes.Enabled = True  $f$ frmWin2.mnuHelp.Enabled = True frmWin2.btnSize2.Enabled = True frmWin3.btnSize3.Enabled = True frmWin4.btnSize4.Enabled = True frmWin2.btnPrint2.Enabled = True  $f$ frmWin3.btnPrint3.Enabled = True

 $f$ frmWin4.btnPrint4.Enabled = True 'no scan in progress  $FlagScanOn = 0$ 'at least one scan taken  $FlaqScanTaken = 1$ End Sub

Sub PrePrint ()

Disable/make invisible unnecessary objects

 $frmWin2.mnuControlPanel. Enabled = False$  $frmWin2.mnuTitle.Enabeled = False$  $frmWin2.mnuSaveAs.  
Enabled = False$  $frmWin2.mnuBoxes.  
Enabled = False$  $frmWin2.mnuHelp.Enabeled = False$  $f$ frmWin2.btnSize2.Visible = False  $frmWin3.btnSize3.Visible = False$  $f$ frmWin4.btnSize4.Visible = False frmWin2.btnPrint2.Visible = False  $f$ frmWin3.btnPrint3.Visible = False  $frmWin4.btnPrint4.Visible = False$ End Sub

Sub ReadAdvdPrmtrs ()

'This procedure reads current "Advanced Scan Parameters" from SCU and displaies them 'on the Control Panel

```
Dim Result$, n%
'read present position and display it
frmPanel.txtPresPsn.Text = ReadPresPsn()'read from SCU and display other SCU "Advanced Scan Parameters"
frmPanel.txtScanDelay.Text = Format$(Right$(TalkSCU("6"), 8), "#0.00")
frmPanel.txtFrequency.Text = Format\Im(Right\Im(TalkSCU("7"), 8), "#0.00")
frmPanel.txtBurstQuantity.Text = Format$(Right$(TalkSCU("8"), 8), "#")
'Show number of Comm Port used for comunications with SCU
frinPane1.1b1CommPortT.Caption = Str$(CommSCU)
End Sub
```
Sub ReadAllScanPrmtrs ()

'Read from SCU and display all scan parameters 'on Control Panel

ReadBasicPrmtrs ReadAdvdPrmtrs End Sub

Sub ReadBasicPrmtrs ()

This procedure reads current "Basic Scan Parameters" from 'SCU and displaies them on the "Control Panel"

```
frmPanel.txtStartPsn.Text = FormatS(Right$(TalkSCU("1"), 8), ".00") 
fcmPanel.txtFinalPsn.Text = Format $(Right$(TalkSCU("2"), 8), ".00")f_{\text{m}}Panel.txtIncrement.Text = Format\Im(Right\Im(TalkSCU("3"), 8), "#0.00")
f_{\text{m}}Panel.txtScanRepeat.Text = Format\S(\text{Right}\S(\text{TalkSCU}("5"), 8), "#")End Sub
```
Sub ReadINI $()$ 

Read INI file from C:\windows

Dim Dummy\$, Result\$, a\$, b\$ Open "c:\windows\Lumonicsini" For Input As #2 ' "Shots to average" Input #2, Dummy\$ Input #2, Dummy\$ frmPanel.txtShots.Text = Dummy\$ ' "Bad shot channel" Input #2, Dummy\$ Input #2, Dummy\$  $f$ rmPanel.txtWindow(1).Text = Dummy\$ ' "Window2 ADC channel" Input #2, Dummy\$ Input #2, Dummy\$  $f$ frmPanel.txtWindow(2).Text = Dummy\$ ' "Window3 ADC channel" Input #2, Dummy\$ Input #2, Dummy\$  $frmPanel.txtWindow(3).Text = Dummy$$ ' "Window4 ADC channel" Input #2, Dummy\$ Input #2, Dummy\$ frmPanel.txtWindow(4).Text =  $Dummy$$ ' "Pump Beam Wavelength in cm-1" Input #2, Dummy\$ Input #2, Dummy\$ frmPanel.txtPumpBeam.Text = Dummy\$

```
' "Default Slew position in cm-1"
Input #2, Dummy$
Input #2, Dummy$
frmPanel.txtSlewPsn.Text = Dummy$
' "Scan Title"
Input #2, Dummy$ '(discard "Scan Title")
Result = ""Input #2, Dummy$
a =Dummy$
If a \sim "Text from Vertical Parameter Box" Then
   Do 
    Input #2, Dummy$ 
    b =Dummy$
    If b = "Text from Vertical Parameter Box" Then 
       Result = Result + aExit Do
    Else
       Result = Result + a + NLa = bEnd If 
  Loop 
End If 
frmWin2.txtTitle.Text = Result 
' "Text from Vertical Parameter Box" 
Result = ""Input #2, Dummy$ 
a =Dummy$
If a \sim "Text from Horizontal Parameter Box" Then
   Do 
    Input #2, Dummy$ 
    b =Dummy$
    If b = "Text from Horizontal Parameter Box" Then
       Result = Result + aExit Do
    Else
       Result = Result + a + NLa = bEnd If 
  Loop 
End If 
frmWin2.txtPrmtrVrt.Text = Result 
' "Text from Horizontal Parameter Box" 
Result = ""Input #2, Dummy$ 
a =Dummy$
```

```
If a \sim "End" Then
   Do
    Input #2, Dummy$
    b =Dummy$
    If b = "End" Then
       Result = Result + aExit Do
    Else
       Result = Result + a + NLa = bEnd If
  Loop
End If 
frmWin2.txtPrmtrHrz.Text = Result 
Close #2 
End Sub 
Sub Redraw ()
Redraws last spectrum taken in main Window2 
Note: It does not show forms if they are invisible 
'Clear selected Windows and scale them 
ScaleWindows 
'draw graphs in selected Windows 
For CurPoint = 1 To NumPtsTaken 
  Display
Next CurPoint 
End Sub 
Sub SaveAs ()
Say scan if any taken 
Dim i%, j%, Result$
'check if there is anything to save 
If FlagScanTaken = 0 Then
  MsgBox NoScanTaken, 16 
  Exit Sub 
End If 
'common dialog box "cmdBox" settings 
frmPanel.cmdBox.Flags = OFN PATHMUSTEXIST Or OFN_OVERWRITEPROMPT 
'Save as action 
frmPanel.cmdBox.Action = 2
```
'check if any name was selected If fimPanel.cmdBox.Filename = "" Then MsgBox "No file selected!", 16 Exit Sub End If 'default file name  $+$  date  $+$  time to display on frmWin2 FileDateStamp frmPanel.MousePointer = 11  $f$ frmWin2.MousePointer = 11  $f$ frmWin3.MousePointer = 11 frmWin4.MousePointer = 11 Open frmPanel.cmdBox.Filename For Output As #1 Print #1, "Lumonicsl7a" Print #1, Format\$(Now, "mm/dd/yy hh:mm") 'blank line Print #1, 'Save Title if it is visible Print #1, "Scan Title" If frmWin2.txtTitle.Visible  $=$  True Then Print #1, frmWin2.txtTitle.Text End If 'Save Vertical Parameter Box if it is visible Print #1, "Text from Vertical Parameter Box" If frmWin2.txtPrmtrVrt.Visible =  $True$  Then Print #1, frmWin2.txtPrmtrVrt.Text End If 'Save Horizontal Parameter Box if it is visible Print #1, "Text from Horizontal Parameter Box" If frmWin2.txtPrmtrHrz.Visible =  $True$  Then Print #1, frmWin2.txtPrmtrHrz.Text End If Print #1, "End of text" 'blank line Print #1, 'save actual number of points in spectrum Print #1, NumPtsTaken

'save maximum window number used (tells how many channels were used) 'e.g. 2 - means only window2 was used; 3 - means window2 and window3 Print #1, MaxWinNum 'blank line Print #1, Print #1, "Laser, cm-1", "Raman, cm-1", "Window2", "Window3", "Window4" For  $i = 1$  To NumPtsTaken 'save frequencies: Laser and Raman

```
Print #1, Frequency(1, i), Frequency(2, i),
   'save Signals for selected channels
  For j = 2 To MaxWinNum
     Print #1, Format$(Signal(j, i), "0.00"),
  Next j
   'save nothing after the last Signal
   'needed to force next entry to be on a new line
  Print #1,
Next i 
Close #1 
frmPanel.MousePointer = 1 
frmWin2.MousePointer = 2 
ffrmWin3.MousePointer = 2
ffrmWin4.MousePointer = 2
End Sub 
Sub ScaleWin2 () 
Scales Window2 and draws axes on it 
Dim j% 
frmWin2. Cls 
frmWin2. Scale (PsnStart - Wdth * .01, ScaleMax + Hght * .03)-(PsnEnd + Wdth * .1,
ScaleMin - Hght * .06)
'**************draw axes on Window2 'horizontal line*******
frmWin2.Line (PsnStart, ScaleMin)-(PsnEnd, ScaleMin), RGB(250, 0, 0)
'vertical line
frmWin2.Line (PsnStart, ScaleMin)-(PsnStart, ScaleMax), RGB(250, 0, 0)
'************** draws appropriate numbers on X axis *******
ScaleIncrement = Wdth / (Ticks - 1)
For i = 0 To 5
  frmWin2.Line (PsnStart + ScaleIncrement * j, ScaleMin)-(PsnStart + Scalelncrement * 
j, ScaleMin - Hght * .01), RGB(250, 0, 0) 
  frmWin2.CurrentY = ScaleMin - Hght * .01
  frmWin2.Print Format$(PsnStart + Scalelncrement * j, ".000"); 
Next j 
End Sub 
Sub ScaleWin3 () 
Scales Window3 
frmWin3.Cls
```
175

frmWin3.Scale (PsnStart - Wdth  $*$  .01, ScaleMax + Hght  $*$  .03)-(PsnEnd + Wdth  $*$  .1, ScaleMin - Hght  $*$  .06) frmWin3.PSet (PsnStart, ScaleMin) End Sub

Sub ScaleWin4 ()

Scales Window4

frmWin4.Cls frmWin4.Scale (PsnStart - Wdth \* .01, ScaleMax + Hght \* .03)-(PsnEnd + Wdth \* .1, ScaleMin - Hght  $*$  .06) frmWin4.PSet (PsnStart, ScaleMin) End Sub

Sub Scale Windows ()

'Clear and set up scale of selected windows. Selected windows are indicated by WinCode 'WinCode is calculated under btnScan\_Click

Select Case WinCode Case 2 frmWin2.Cls ScaleWin2 Case 5 frmWin2. Cls frmWin3.Cls ScaleWin2 ScaleWin3 Case 9 frmWin2. Cls frmWin3.Cls frmWin4. Cls ScaleWin2 ScaleWin3 ScaleWin4 End Select 'Put current point in the lower left corner of Scale frmWin2.PSet (PsnStart, ScaleMin) frmWin3.PSet (PsnStart, ScaleMin) frmWin4.PSet (PsnStart, ScaleMin) End Sub

Sub Show Windows ()

'Show selected Windows in their current state

```
Select Case WinCode
Case 2 
  frmWin2. Show 
  MaxWinNum = 2Case 5 
  frmWin2. Show 
  frmWin3.Show
  MaxWinNum = 3Case 9 
  frmWin2. Show 
  frmWin3.Show 
  frmWin4.Show 
  MaxWinNum = 4End Select 
End Sub 
Sub Size Windows ()
'Set up size of windows and place them on the screen 
Select Case WinCode 
Case 2 
  frmWin2.Top = 0
  frmWin2.Left = 0
  ffrmWin2.Height = 7320
Case 5 
  \text{fmWin2.Left} = 0frmWin2.Top = 2130frmWin2.Height = 5025frmWin3.Left = 0
  \text{frmWin3}.Top = 0
  ffrmWin3. Height = 2130
Case 9 
  ffrmWin2.Left = 0
  ffrmWin2.Top = 3135
  frmWin2.Height = 4065frmWin3.Left = 0
  ffrmWin3.Top = 1560
  frmWin3. Height = 1580
  ffrmWin4.Left = 0
  ffrmWin4.Top = 0
```

```
ffrmWin4.Height = 1575
End Select 
End Sub
```
Sub StoreFrq ()

'Stores current position of dye laser, calculates and 'stores corresponding Raman shift (all in cm-1)

Dim Result!

'If error occurs in reading Present position try to read it once again: go to the beginning On Error Resume Next

'get and store dye laser position discard any erroneous position due to not complete 'reading of the position (MSD are cut oft)

'Do

 $Result = CSng(ReadPresPsn())$ 'Loop Until Result >= PsnStart \* .95  $Frequency(1, CurPoint) = Result$ 'calculate and store Raman shift Frequency(2, CurPoint) = CSng(frmPanel.txtPumpBeam.Text) - Result End Sub

Sub WriteAdvdPrmtrs ()

'This procedure takes SCU "Advanced scan parameters" from the "Control Panel" on the screen and writes them to SCU

Dim Result\$

```
Result = TalkSCU("0." + LTrim$(Str$(Val(frm Panel.txtPresPsn,Text)))Result = TaIkSCU( "6:" + LTrimS(Str$(Val(frmPanel.txtScanDelay.Text))))
Result = TaIkSCU( "7:" + LTrim$(Str$( Val (frmPanel.txtFrequency.Text))))

Result = TalkSCU("8:" + LTrimS(StrS(Val(frmPanel.txtBurstQuantity.Text))))
'Scan mode is fixed to "Burst" for this program; can't change
'CommSCU (port for SCU) could be changed only at design time
'Change value of CommSCU (see SCU PROC.BAS->declarations)
End Sub
```
Sub WriteBasicPrmtrs ()

'This procedure takes "Basic scan parameters" from the "Control Panel" on the screen and writes them to SCU

Dim Result\$ Result = TalkSCU("1:" + LTrim\$(Str\$(Val(frmPanel.txtStartPsn.Text)))) Result = Ta1kSCU("2:" + LTrim\$(Str\$( Val (frmPanel.txtFinalPsn.Text))))  $Result = TalkSCU("3:" + LTrim$(Str$(Val(frm Panel.txtIncrement.Text))))$  $Result = TalkSCU("5;" + LTrim$(Str$(Val(frm Panel.txtScanRepeat.Text))))$ End Sub

Sub WriteIni ()

'Write INI file Lumonics.ini to C:\Windows

Open "c:\windows\Lumonics.ini" For Output As #2 Print #2, "Shots to average" Print #2, frmPanel.txtShots.Text Print #2, "Bad shot channel" Print #2, frmPanel.txtWindow(1).Text Print #2, "Window2 ADC channel" Print #2, frmPanel.txtWindow(2).Text Print #2, "Window3 ADC channel" Print #2, frmPanel.txtWindow(3).Text Print #2, "Window4 ADC channel" Print #2, frmPanel.txtWindow(4).Text Print #2, "Pump Beam Wavelength in cm-1" Print #2, frmPanel.txtPumpBeam.Text Print #2, "Default Slew position in cm-1" Print #2, frmPanel.txtSlewPsn.Text Print #2, "Scan Title" Print #2, frmWin2.txtTitle.Text Print #2, "Text from Vertical Parameter Box" Print #2, frmWin2.txtPrmtrVrt.Text Print #2, "Text from Horizontal Parameter Box" Print #2, frmWin2.txtPrmtrHrz.Text Print #2, "End" Close #2 End Sub .0\*\*\*\*\*\*\*\*\*\*\*\*\*\*\*\*\*\*\*\*\*\*\*\*\*\*\*\*\*\*\*\*\*\*\*\*\*\*\*\*\*\*\*\*\*\*\*\*\*\*\*\*\*\*\*\*\*\*\*\*\*\*\*\*\*\*\*\*\*\* 1\*\*\*\*\*\*\*\*\*\*\*\*\*\*\*\*\*\*\*\*\*\*\*\*\*\*\*\*\*\*\*\*\*\*\*\*\*\*\*\*\*\*\*\*\*\*\*\*\*\*\*\*\*\*\*\*\*\*\*\*\*\*\*\*\*\*\*\*\*\*\*

## IO\_BOARD.BAS

I\*\*\*\*\*\*\*\*\*\*\*\*\*\*\*\*\*\*\*\*\*\*\*\*\*\*\*\*\*\*\*\*\*\*\*\*\*\*\*\*\*\*\*\*\*\*\*\*\*\*\*\*\*\*\*\*\*\*\*\*\*\*\*\*\*\*\*\*\*\*\*

'In general IO\_BOARD.BAS contains procedures responsible 'for control of I/O board used for ADC of the signal to be 'collected and processed by PC. Should be modified in the 'case I/O board is changed. \*\*\*\*\*\*\*\*\*\*\*\*\*\*\*\*\*\*\*\*\*\*\*\*\*\*\*\*\*\*\*\*\*\*\*\*\*\*\*\*\*\*\*\*\*\*\*\*\*\*\*\*\*\*\*\*\*\*\*\*\*\*\*\*\*\*\*\*\*\*\*

'THE LABMASTER'S ADC SHOULD BE CONFIGURED AS FOLLOWS:

## - BINARY OUTPUT FORMAT

- UNIPOLAR 0 - 10 V INPUT RANGE

# 'OTHERWISE "READADC()" FUNCTION SHOULD BE MODIFIED

Addresses of Lab Master

 $\mathbf{r}$ 

'Base address Global Const ADDRESS = 816 'Addresses of the 8255 parallel I/O chip Global Const port $A = ADDRESS + 12$  $Global Const portB = ADDRESS + 13$  $Global Const portC = ADDRESS + 14$ Global Const control8255 =  $ADDRESS + 15$  'control port 'Control/Status byte (control if write, status if read)  $Global Const ContStatus = ADDRESS + 4$ 

Sub PrepADC (Mode%)

'This procedure sets mode of ADC

Dim x As Integer 'dummy 'reset done flipflop by reading HI byte  $x = \text{Imp}(ADDRESS + 6)$ 'write control byte to board 'mode=0 means software start convert 'mode-1 means external start convert OUT ContStatus, 128 + 4 \* Mode% End Sub

Function ReadADC! (Channel%)

This function returns converted input from ADC registers for channel defined by formal 'parameter "Channel"and translates it into Voltage 'THIS PROCEDURE NEEDS TO BE MODIFIED IN CASE OF CHANGE 'OF I0 BOARD CONFIGURATION: POLARITY, INPUT RANGE ETC.

Dim Low%, High%, Result& 'Select ADC channel # of I/O board board OUT ADDRESS + 5, Channel% 'Wait until EOC (bit 7 goes HI) Do: Loop While Inp%(ContStatus) < 128 'Read Low byte and High half-bytes Low =  $($ Inp $($ ADDRESS + 5 $)$  And 255 $)$  'mask bits 0-7  $High = (Inp(ADDRESS + 6) \text{ And } 15)$  'mask off bits 4-7 'Combine two parts to 12-bit word  $Result = 256 * High + Low$ 'Convert counts -> volts '(LabMaster is configured in binary output format and 'and 0 - 10 V unipolar input range)  $ReadADC = Result / 409.6$ End Function

```
Function SoftADC! (Channel%)
```
This procedure performs ADC triggered by software 'THIS PROCEDURE NEEDS TO BE MODIFIED IN CASE OF CHANGE 'OF IO BOARD CONFIGURATION: POLARITY, INPUT RANGE ETC.

Dim Low%, High%, Result& 'Select ADC channel # of I/O board board OUT ADDRESS + 5, Channel% 'Software start of conversion OUT ADDRESS + 6, 0 'Wait until EOC (bit 7 goes HI) Do: Loop While Inp%(ContStatus) < 128 'Read Low byte and High half-bytes  $Low = (Imp(ADDRESS + 5) And 255)$  'mask bits 0-7  $High = (Imp(ADDRESS + 6) And 15)$  'mask off bits 4-7 'Combine two parts to 12-bit word Result =  $256 * High + Low$ 'Convert counts -> volts '(LabMaster is configured in binary output format and 0 - 10 V unipolar input range) 'Read converted data  $SoftADC = Result / 409.5$ End Function \*\*\*\*\*\*\*\*\*\*\*\*\*\*\*\*\*\*\*\*\*\*\*\*\*\*\*\*\*\*\*\*\*\*\*\*\*\*\*\*\*\*\*\*\*\*\*\*\*\*\*\*\*\*\*\*\*\*\*\*\*\*\*\*\*\*\*\*\*\*\* 1\*\*\*\*\*\*\*\*\*\*\*\*\*\*\*\*\*\*\*\*\*\*\*\*\*\*\*\*\*\*\*\*\*\*\*\*\*\*\*\*\*\*\*\*\*\*\*\*\*\*\*\*\*\*\*\*\*\*\*\*\*\*\*\*\*\*\*\*\*\*\*

## SCU PROC.BAS

\*\*\*\*\*\*\*\*\*\*\*\*\*\*\*\*\*\*\*\*\*\*\*\*\*\*\*\*\*\*\*\*\*\*

The SCU PROC.BAS contains functions responsible for communications with SCU of 'Lumonics

,\*\*\*\*\*\*\*\*\*\*\*\*\*\*\*\*\*\*\*\*\*\*\*\*\*\*\*\*\*\*\*\*\*\*\*\*\*\*\*\*\*\*\*\*\*\*\*\*\*\*\*\*\*\*\*\*\*\*\*\*\*\*\*\*\*\*\*\*\*\*\*

'Register layout for Comm ports see in Hogan,"Programmer's PC source book", 430. 'Copy of relevant pages is attached to the Program listing Program listing is in file cabinet 'under Dye Laser: Lumonics

'Holds message to show in case invalid Comm port was selected. Text itself is initialized in 'Form Load (frmPanel). Valid Comm port number for SCU: 1 or 2 Global WrongCommSCU\$ 'Code of Comm Port used for communicatios with SCU. This parameter is used in "Peak" 'and "Poke" routines (See current module: SCU PROC.BAS) Global SCU Port\_Code% 'Number of Comm Port used for communications with SCU. Valid values are 1 or 2 Global Const CommSCU = 1

Function CheckSum% (Strng\$)

Calculates actual checksum of message from SCU. Compares it with one send by SCU to 'PC. Returns -1 in case they are different - bad reading. Returns 1 in case they are same 'good reading. Note: last three characters in message from SCU contain encoded 'Checksum value; first part of the whole message is "informative" message itself

```
Dim L%, aSum%, i%
Dim CheckSumCode$
'Calculate actual checksum of SCU informative message received
aSum = 0For i = 1 To Len(Strng) - 3
  aSum = aSum + Asc(Mid$(Strng, i, 1))Next i 
'calculate letter code for CheckSum of informative message received 
CheckSumCode = Chr$((aSum And 15) + 96) + Chr$((Int(aSum / 16) And 15) + 96) +
Chr$(13) 
'compare letter code of computed CheckSum with one received from SCU 
If CheckSumCode = Right$(String, 3) And aSum > 0 Then
  CheckSum = 1 'O.K reading
Else 
  CheckSum = -1 'bad reading
End If 
End Function
```

```
Sub CommSCUini (Port%)
```
'This procedure checks if the choice of new Comm port for communications with SCU is valid and initializes it

```
If Port \leq 1 And Port \leq 2 Then
  MsgBox WrongCommSCU$, 16 
  End 
Else 
 PortEncode (Port) 'see current SCU PROC.BAS 
End If
```
'Open selected port  $frmPanel.Comm1.CommPort = Port$  $frmPanel. Comm1. Setting s = "9600, n, 8, 2"$  'Establish settings frmPanel.Comml.PortOpen = True 'Initialize handshaking lines: DTR & RTS (LO: PC ready). It turned out that there is no 'need for "normal" handshaking since modern PC are faster than SCU. Therefore it is 'sufficient to drop DTR & RTS once. OUT SCU Port Code \* &H100 + &H2FC, 3 End Sub

Sub PauseSCU ()

'Pause the scan in progress

Do: Loop Until Left $\Im(TalkSCU("P"), 1) = "P"$ End Sub

Function Peak () As String

'This procedure returns a character read from Comm port. Number of port is defined by 'variable "CommSCU". Code for CommSCU is stored in variable "SCU Port Code"

```
'Wait for bit 0 in Line Status register go HI : DATA RECEIVED 
Do: Loop Until (Inp(SCU Port_Code * &H100 + &H2FD) And 1) = 1
'Read a byte from the RX buffer 
Peak = Chr\Im(\text{Inp}(\text{SCU Port Code * & H100 + & H2F8) And 127)
End Function
```
Sub Poke (c\$)

'This procedure sends a character C\$ to Comm port. Number of port is defined by 'variable "CommSCU". Code for CommSCU is stored in variable "SCU Port\_Code"

```
'Wait for bit 5 in Line Status register is HI. (Trans-hold-register is empty) 
Do: Loop Until (Inp(SCU_Port_Code * &H100 + &H2FD) And &H20) = &H20
'Send a byte C$ to TX buffer 
OUT SCU Port Code * \&H100 + \&H2F8, Asc(c$)
End Sub
```
Sub PortEncode (Num%)

'This procedure establishes code for Comm port to be used for communications with SCU. '"SCU Port\_Code" parameter is used in "Peak" and "Poke" procedures of the SCU PROC.BAS

```
Select Case Num 
  Case 1 
     SCU Port_Code = 1 
  Case 2 
     SCU Port_Code = 0
  Case Else
     MsgBox WrongCommSCU$, 16 'invalid CommSCU (port number for SCU)

    End
End Select 
End Sub 
Function ReadPresPsn ()
'Returns present position of the dye laser 
ReadPresPsn = Format$(Right$(TalkSCU("0"), 8), ".00")End Function 
Function ReadSCU () As String
'This function returns a String read from Comml or Comm2. Specific port is defined by 
'CommSCU (see declarations) 
Dim temp$
Dim Result$ 'stores a string to be returned
Result = ""'read characters until the end of a word :<CR>
Do 
  temp = Peak()If temp \leq Chr$(0) Then
     Result = Result + tempEnd If 
Loop Until temp = Chr$(13)ReadSCU = ResultEnd Function 
Sub S1ewSCU (Position$) 
'Slew Lumonics to the specified position 
Dim Dummy$
Dummy$ = TakSCU("9;" + Position)End Sub
Function StatusSCU$ ()
```
184

'This function returns the status character from SCU 'respond. See Lumonics manual p. 5-36

 $StatusSCU = Left$(TalkSCU("0"), 1)$ End Function

Sub StepSCU ()

'This sub performs one step of Lumonics. Step size in current units is determined by 'parameter 3 "increment" (stored in SCU). Note: "N" command is enabled only if "'LoopBack" flag is set to "0" ("908:0") - see InitializeSCU in current SCU PROC.BAS

Dim Result\$

'Issue "Next Position" command to SCU  $Result = TalkSCU("N")$ 'Wait until step is done or scan is stopped. 'The first letter of SCU respond "@" means step is done 'The first letter of SCU respond "S" means scan is stopped Do  $Result = Left$(TalkSCU("0"), 1)$ 

Loop Until Result = " $@$ " Or Result = "S"

End Sub

Sub StopSCU()

'Stop the scan in progress

Do: Loop Until Left $CU("S")$ , 1) = "S" End Sub

Function Ta1kSCU\$ (c\$)

'This function sends Strng\$ to SCU via Comm port specified by CommSCU, returns a 'respond from SCU and checks if error occurred and if message was "distorted" in the 'course of communication

Dim Result\$, temp\$ On Error Resume Next 'keep requesting until no error and no "distortion" occurs Do  $temp = c$ WriteSCU temp 'send command to SCU  $Result = ReadSCU()$  'get respond

```
'Check if Checksum is correct and no error occured
  'return informative respond by exiting function
  If CheckSum(Result) = 1 And Left$(Result, 2) \le "EE" Then
       TalkSCU = LeftS(Result, Len(Result) - 3)Exit Do
  End If 
Loop 'otherwise repeat command 
End Function 
Sub WriteSCU (Strng$) 
'This procedure sends Strng$ to Comml or Comm2 
'Specific port is defined by CommSCU (see declarations) 
Dim CheckSum%, i%
'Chr$(5) means that SCU is ready to get a word from PC
Do: Loop Until Peak() = Chr\(5)
'Calculate CHECKSUM of the String$
CheckSum = 0For i = 1 To Len(Strng)
  CheckSum = CheckSum + Asc(Mid$(Strng, i, 1))Next i 
'Compose message by appending CHECKSUM letter code and <CR> to Strng$ 
String = String + Chr$((CheckSum And 15) + 96) + Chr$((Int(CheckSum / 16) And 15) +96) + Chr$(13)'send composed message to SCU characterwise
For i = 1 To Len(Strng)
  Poke Mid$(Strng, i, 1) 
Next i 
End Sub 
             *********************************************************************** 
  t***********************************************************************
```
## APPENDIX C. MULTIPLE LINEAR REGRESSION ANALYSIS USING MICROSOFT EXCEL

### C.1. Introduction

This section is devoted to the regression tool of Microsoft Excel 7.0, which was used in some of the fitting of our experimental data. The section is based on a student's guide on multiple linear regression analysis written by M. L. Orlov (1996).

In modern science, regression analysis is a necessary part of virtually almost any data reduction process. Popular spreadsheet programs, such as Quattro Pro, Microsoft Excel, and Lotus 1-2-3 provide comprehensive statistical program packages, which include a regression tool among many others. Usually, the regression module is explained clearly enough in on-line help and spreadsheet documentation (i.e. items in the regression input dialog boxes). However, the description of the output is minimal and is often a mystery for the user who is unfamiliar with certain statistical concepts. The objective of this section is to give a more detailed description of the output of the regression tool and to touch upon related statistical topics.

## C.2. Classification of regression models

In a regression analysis we study the relationship, called the regression function, between one variable  $y$ , called the dependent variable, and several others  $x_i$ , called the independent variables. Regression function also involves a set of unknown parameters b<sub>i</sub>. If a regression function is linear in the parameters (but not necessarily in the independent variables !) we term it a linear regression model. Otherwise, the model is called nonlinear. Linear regression models with more than one independent variable are referred to as multiple linear models, as opposed to simple linear models with one independent variable.

The following notation is used in this section:

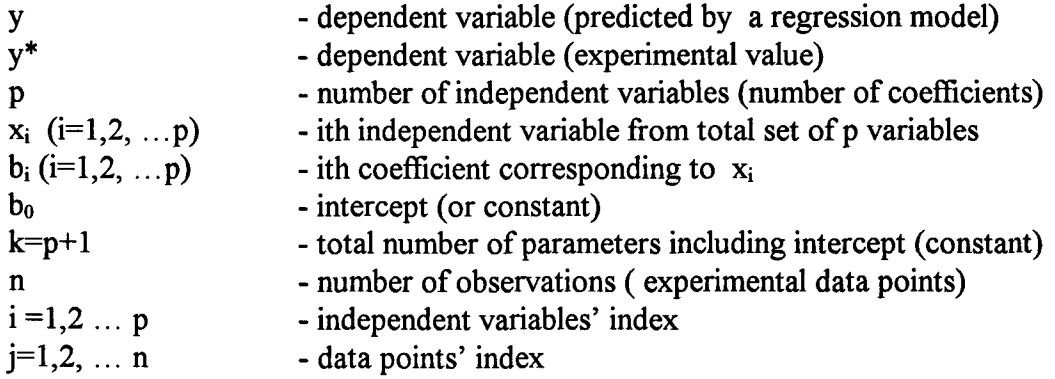

## C.3. Main objectives of multiple linear regression analysis

The primary goal of a regression analysis is to determine the best set of parameters bi, such that the model predicts experimental values of the dependent variable as accurately as possible (i.e. calculated values  $y_i$  should be close to experimental values  $y_i^*$ ).

We also wish to judge whether our model itself is adequate to fit the observed experimental data (i.e. the correct mathematical form of it was chosen), and whether all terms in our model are significant (i.e. the improvement in "goodness" of fit due to the addition of a certain term to the model is bigger than the noise in experimental data).

The standard regression output of spreadsheet programs provides information to reach these objectives. Two outputs, ANOVA and Regression statistics, are described below.

### C.4. ANOVA output and its analysis

There are two tables in ANOVA (Analysis of Variance), which are shown in Table C-1 and Table C-2. Description of the entries of the tables along with related statistical concepts and parameters constitutes this section.

## C.4.1. Coefficients

The regression program determines the best set of parameters **b** ( $b_0$ ,  $b_1$ ,  $b_2$ , ...  $b_p$ ) in the model

$$
y_j = b_0 + b_1 x_{1j} + b_2 x_{2j} + ... + b_p x_{pi}
$$
 (C.1)

by minimizing the error sum of squares  $SS_E$  (discussed later). Coefficients are listed in the second table of ANOVA (see Table C-2). These coefficients allow the program to calculate *predicted* values of the dependent variable y  $(y_1, y_2, \ldots, y_n)$ .

|                         | df       | SS       | $_{\rm MS}$  |         | Significance F |
|-------------------------|----------|----------|--------------|---------|----------------|
| Regression <sup>1</sup> | $(df_R)$ | $(SS_R)$ | $(MS_R)$     | $(F_R)$ | $(P_R)$        |
| Residual<br>(error)     | $(df_E)$ | $(SS_E)$ | $(MS_E)$     |         |                |
| Total                   | $(df_T)$ | $(SS_T)$ | $N/A (MS_T)$ |         |                |

Table C-1. MS Excel ANOVA output (part  $I)^a$ .

<sup>a</sup> The following notation is used: df - the number of degrees of freedom, SS - sum of squares, MS - mean sum of squares, F - F-number; subscript signifies particular type of the quantity  $(R - for regression, E - for residual (error), T - total); N/A means that the$ quantity is not available in the Excel output. Notation specific for this section and standard Excel notation are given in parenthesis and without them, respectively. Meaning of each item of the table is described in text.

Table C-2. MS Excel ANOVA output (part  $II)^a$ .

|                                             | $ $ Coefficients $ $ | Standard   t Stat   P-value   Lower 95%   Upper 95%                                             |  |                                                                    |  |
|---------------------------------------------|----------------------|-------------------------------------------------------------------------------------------------|--|--------------------------------------------------------------------|--|
|                                             | $(b_i)$              | Error (se (b <sub>i</sub> )) $(t_i)$ $(t_j)$ $(t_j)$ $(t_j)$ $(t_{L, (1-Pi)})$ $(t_{U,(1-Pi)})$ |  |                                                                    |  |
| Intercept $(b_0)$   0.52292226              |                      | 1.7798                                                                                          |  | $\vert 0.2938 \vert 0.7881 \vert -5.1413318 \vert 6.1871763 \vert$ |  |
| X Variable 1 $(x_1)$ 2.91437225             |                      | 0.7303                                                                                          |  | 3.9901 0.0282 0.58992443 5.2388201                                 |  |
| X Variable 2 $(x_2)$ 2.02376459             |                      | 0.0731                                                                                          |  | 27.651 0.0001 1.79084949 2.2566797                                 |  |
| $ X \text{ Variable } 3 (x_3)  -0.0009602 $ |                      | 0.0020                                                                                          |  | $\left[-0.4657\right]$ 0.6731 $\left[-0.0075216\right]$ 0.0056011  |  |

<sup>a</sup> Numbers in the table are arbitrary and shown for illustrative purpose only. Notation specific for this section and standard Excel notation are given in parenthesis and without them, respectively. Meaning of each item of the table is described in text.

### C.4.2. Sum of squares.

In general, the sum of squares of some arbitrary variable q is determined as:

$$
SS_q = \sum_{j}^{n} \left( q_j - q_{avg} \right)^2, \tag{C.2}
$$

with  $q_i$  and  $q_{avg}$  being jth observation of quantity q out of n total and average value of q, respectively. In the ANOVA regression output one will find three types of sum of squares (see Table C-1).

Total sum of squares  $SS_T$ 

$$
SS_T = \sum_{j}^{n} \left( y_j^* - y_{avg}^* \right)^2
$$
 with\n(C.3)

$$
y_{avg}^* = \frac{\sum_{j}^{n} y_j^*}{n}.
$$
 (C.4)

It is obvious that  $SS_T$  is the sum of squares of deviations of the experimental values of dependent variable  $y^*$  from its average value.  $SS_T$  could be interpreted as the sum of deviations of  $y^*$  from the simplest possible model (y is constant and does not depend on any variable  $x$ ):

$$
y = b_0 \text{ with } b_0 = y_{avg}. \tag{C.5}
$$

 $SS<sub>T</sub>$  has two contributors: residual (error) sum of squares ( $SS<sub>E</sub>$ ) and regression sum of squares  $(SS_R)$ :

$$
SS_T = SS_E + SS_R. \tag{C.6}
$$

Residual (or error) sum of squares  $SS_E$ :

$$
SS_E = \sum_{j}^{n} \left( r_j - r_{avg} \right)^2 \tag{C.7}
$$

Since in the underlying theory the *expected* value of residuals  $r_{avg}$  is assumed to be zero, the expression simplifies to

$$
SS_E = \sum_{j}^{n} (r_j)^2.
$$
 (C.8)

The significance of this quantity is that by the minimization of  $SS_E$  the spreadsheet regression tool determines the best set of parameters  $\mathbf{b} = b_0, b_1, b_2, \ldots, b_p$  for a given regression model.  $SS_E$  could be also viewed as the due-to-random-scattering-of -y\*about-predicted-line contributor to the total sum of squares  $SS_T$ . This is the reason for calling the quantity  $(SS_E)$  "due to *error (residual)* sum of squares".

Regression sum of squares  $SS_R$ 

$$
SS_R = \sum_{j}^{n} \left( y_j - y_{avg}^{*} \right)^2.
$$
 (C.9)

 $SS_R$  is the sum of squares of deviations of the *predicted-by-regression-model* values of dependent variable y from its average *experimental* value  $y^*_{avg}$ . It accounts for addition of p variables  $(x_1, x_2, ..., x_p)$  to the simplest possible model of equation (C.5) (variable y is just a constant and does not depend on variables x), i.e.  $y = b_0$  vs.  $y = b_0 + b_1x_1 + b_2x_2 +$  $...$  +  $b_p x_p$ . Since this is a transformation from the "*non-regression* model" to the true *regression* model,  $SS_R$  is called the "due to *regression* sum of squares".

The definition of  $SS_R$  in the form (C.9) is not always given in the literature. One can find different expressions in books on statistics [1, 2] :

$$
SS_R = \sum_{j}^{p} b_j \sum_{j}^{n} \left( x_{ij} - x_{avg} \right) y_i, \qquad (C.10)
$$

$$
SS_R = \sum_{j}^{P} b_j \sum_{j}^{n} x_{ij} y_j^* - \frac{\left(\sum_{j}^{n} y_j^*\right)^2}{n}.
$$
 (C.11)

Relationships  $(C.10)$  and  $(C.11)$  give the same numerical result as  $(C.9)$ , however, it is difficult to see the physical meaning of  $SS_R$  from the two former equations.

#### C.4.3. Mean square (variance) and degrees of freedom

The general expression for the mean square of an arbitrary quantity **q** is:

$$
MS_q = SS_q / df. \tag{C.12}
$$

 $SS_q$  is defined by equation (C.2) and df is the number of degrees of freedom associated with quantity  $SS_q$ . Quantity MS is also often referred to as the **variance.** The number of degrees of freedom could be viewed as the difference between the number of observations n and the number of constraints (fixed parameters associated with the corresponding sum of squares  $SS_a$ ).

#### Total mean square  $MS_T$  (total variance)

$$
MS_T = SS_T/(n-1). \tag{C.13}
$$

 $SS<sub>T</sub>$  is associated with the model (C.5), which has only one constraint (parameter  $b<sub>0</sub>$ ), therefore the number of degrees of freedom in this case is:

$$
df_T = n - 1. \tag{C.14}
$$

#### Residual (error) mean square  $MS_E$  (error variance)

$$
MS_E = SS_E / (n - k). \tag{C.15}
$$

 $SS<sub>E</sub>$  is associated with the random error around the regression model (C.1), which has  $k=p+1$  parameters (one per each variable out of p variables total plus intercept). It means there are k constraints and the number of degrees of freedom is :

$$
df_E = n - k \tag{C.16}
$$

Regression mean square  $MS_R$  (regression variance)

$$
MS_R = SS_R / (k-1) \,. \tag{C.17}
$$

The number of degrees of freedom in this case can be viewed as the difference between the total number of degrees of freedom  $df_T$  (C.14) and the number of degrees of freedom for residuals  $df_E$  (C.16):

$$
df_R = df_T - df_E = (n - 1) - (n - k)
$$
  
\n
$$
df_R = k - 1 = p
$$
\n(C.18)

### C.4.4. Tests of significance and F-numbers

The F-number is the quantity which can be used to test for the statistical difference between two variances. For example, if we have two random variables q and v, the corresponding F- number is:

$$
Fq_{v} = MS_{a} / MS_{v}
$$
 (C.19)

The variances  $MS_q$  and  $MS_v$  are defined by an expression of type (C.12). In order to tell whether two variances are statistically different, the corresponding probability P is determined from F-distribution function:

$$
P = P(F_{av}, df_o, df_v). \tag{C.20}
$$

The quantities  $df_q$ ,  $df_v$  - degrees of freedom for numerator and denominator - are parameters of this function. Tabulated numerical values of P for the F-distribution can be found in various texts on statistics or simply determined in a spreadsheet directly by using the corresponding statistical function (e.g. in Microsoft Excel one would use  $FDIST(F_{qv}$ ,  $df_q$ ,  $df_v$ ) to return the numerical value of P). An analytical form of  $P=P(F_q v, df_q, df_v)$  can be find in the literature (e.g. [1, p.383]).

The probability P given by (C.20) is a probability that the variances  $MS_q$  and  $MS_v$ are statistically *indistinguishable*. On the other hand, 1-P is the probability that they are different and is often called confidence level. Conventionally, a reasonable confidence level is 0.95 or higher. If it turns out that  $1-P < 0.95$ , we say that  $MS_q$  and  $MS_v$  are

statistically the same. If  $1-P > 0.95$ , we say that at least with the 0.95 (or 95%) confidence  $\overline{MS}_q$  and  $\overline{MS}_v$  are different. The procedure just described is called the F-test.

There are several F-tests related to regression analysis. We will discuss the three most common ones. They deal with significance of parameters in the regression model. The first and the last of them are performed by spreadsheet regression tool automatically, whereas the second one is not for the reason discussed below.

### Significance test of all coefficients in the regression model

The question being answered in this case is "With what level of confidence can we state that AT LEAST ONE of the *coefficients* **b**  $(b_1, b_2, \ldots, b_p)$  in the regression model is significantly different from zero?". The first step is to calculate the F-number for the whole regression (part of the regression output (see Table C-1)):

$$
F_R = MS_R / MS_E. \tag{C.21}
$$

The second step is to determine the numerical value of the corresponding probability  $P_R$  (also part of the regression output (see Table C-1)):

$$
P_R = \text{FDIST}(F_R, df_R, df_E). \tag{C.22}
$$

Taking into account expressions (C.16) and (C.18) we obtain

$$
P_R = \text{FDIST}(F_R, k-1, n-k) \tag{C.23}
$$

Finally we can determine the confidence level  $1 - P_R$ . At this level of confidence, the variance "due to regression"  $MS_R$  is statistically different from the variance "due to error"  $MS_E$ . In its turn it means that the addition of p variables  $(x_1, x_2, ..., x_p)$  to the simplest model (C.5) (dependent variable y is just a constant) is a statistically significant improvement of the fit. Thus, at the confidence level not less than 1-  $P_R$  we can say: "At least ONE of coefficients in the model is significant". In practice  $F_R$  is more often used to compare two models describing the same experimental data: the higher  $F_R$  the more adequate the corresponding model.

### Significance test of subset of coefficients in the regression model

This tests answers the following question: "With what level of confidence can one be sure that at least ONE of the coefficients in a selected subset of all the coefficients is significant?". Let us take a subset of the last m coefficients in the model with a total of p coefficients  $(b_1, b_2, \ldots b_p)$ . Here we need to consider two models:

$$
y_j = b_0 + b_1 x_{1j} + b_2 x_{2j} + ... + b_p x_{pj} \text{ (unrestricted)}
$$
 (C.24)

and

$$
y_j = b_0 + b_1 x_{1j} + b_2 x_{2j} + ... + b_{p-m} x_{p-m,j}
$$
 (restricted). (C.25)

These models are called unrestricted (C.24) and restricted (C.25), respectively. One needs to perform two separate least square regression analyses for each model.

From the regression output (see Table C-1) for each model we obtain the corresponding error sum of squares  $SS_E$  and  $SS_E$  as well as variance  $MS_E$  for the unrestricted model. The next step is to calculate the F-number for testing a subset of m variables "by hand" (it is not part of Microsoft Excel ANOVA for an obvious reason, i.e. one must decide how many variables to include in the subset):

$$
F_m = \frac{SS'_{E} - SS_{E}}{m} / MS_{E}.
$$
 (C.26)

 $F_m$  could be viewed as an indicator of whether the reduction in the error variance due to the addition of the subset of m variables to the restricted model ( $SS'_{E}$  -  $SS_{E}$ ) / m is statistically significant with respect to the overall error variance  $MS_E$  for the unrestricted model. It is equivalent to testing the hypothesis that at least one of coefficients in the subset is not zero. In the final step, we determine probability  $P_m$  (also "by hand"):

$$
P_m = \text{FDIST}(F_m, m, n - k). \tag{C.27}
$$

At the confidence level 1-  $P_m$  at least ONE of the coefficients in the subset of m is significant. If  $1-P_m$  is not big enough (less than 0.95) one can state that ALL m coefficients in the subset are insignificant.

#### Significance test of an individual coefficient in the regression model

Here the question to answer is: "With what confidence level can we state that the ith coefficient  $\mathbf{b}_i$  in the model is significant?". The corresponding F-number is:

$$
F_i = \frac{b_i^2}{se(b_i)^2}.
$$
 (C.28)

Quantity  $\mathbf{se}(\mathbf{b}_i)$  is the *standard error* in the individual coefficient  $\mathbf{b}_i$  and is part of the ANOVA output (see Table C-2). The corresponding probability

$$
P_i = \text{FDIST}(F_i, 1, n - k) \tag{C.29}
$$

leads us to the confidence level 1- P  $\mu$  at which we can state that *coefficient* b<sub>i</sub> is significant. If this level is lower than desired one, we say that coefficient  $b_i$  is insignificant.  $F_i$  is not part of spreadsheet regression output, but might be calculated by hand if needed. However, there is another statistics for testing individual parameters, which is part of ANOVA (see Table C-2):

$$
t_i = \frac{b_i}{se(b_i)}.
$$
 (C.30)

The  $t_i$ -number is the square root of  $F_i$  (equation (C.29)). It has a Student's distribution (see [1, p. 381] for the analytical form of it). The corresponding probability is numerically the same as that given by (C.29). There is a statistical function in Microsoft Excel which allows one to determine  $P_i$  (*part of ANOVA* (see Table C-2)):

$$
P_i = TDIST(t_i, n-k, 2)
$$
 (C.31)

Parameters of the function are: the number of degrees of freedom df (df<sub>E</sub> =n - k) and *form* of test (TL=2). If TL=1 a result for a *one-tailed* distribution is returned; if TL=2 twotailed distribution result is returned  $[1]$ . Analysis of  $P_i$  is similar to that previously discussed for the F-test.

In conclusion of the F-test discussion, it should be noted that in case one removes even one insignificant variable from the model, the latter needs to be tested once again, since coefficients which were significant in certain cases might become insignificant after removal and visa versa. It is a good practice to use a reasonable combination of all three tests in order to achieve the most reliable conclusions.

#### C.4.5. Confidence interval

In the previous section we were obtaining confidence levels given F-numbers or tnumbers. One can go in an opposite direction: given a desired minimal confidence level 1-P (e.g. 0.95) calculate the related F- or t-number. Microsoft Excel provides two statistical functions for that purpose:

$$
F_{(1-P)} = FINV(P, df_q, df_v)
$$
\n(C.32)

$$
t_{(1-P)} = TINV(P, df), \qquad (C.33)
$$

in which  $df_q$ ,  $df_v$  are degrees of freedom of numerator and denominator, respectively (see equation (C.19)), and df is degree of freedom associated with a given t-test (varies from test to test). In expression (C.33) P is the probability associated with "two-tailed" Student's distribution. Values of F-numbers and t-numbers for various probabilities and degrees of freedom are tabulated and can be found in any text on statistics [1,2,3,4]. Usually the "one-tailed" Student's distribution is presented.

Knowing the  $t$ -number for a coefficient  $b_i$  we can calculate the numerical interval which contains the coefficient  $\mathbf{b}_i$  with the desired probability 1- $\mathbf{P}_i$ :

$$
t_{(1-P)} = TINV(P_i, n-k) \tag{C.34}
$$

$$
b_{L, (1-P_i)} = b_i - se(bi) \cdot t_{(1-P_i)} \text{ (lower limit)} \tag{C.35}
$$

$$
b_{L, (1-P_i)} = b_i - se(bi) \cdot t_{(1-P_i)} \text{ (upper limit)} \tag{C.36}
$$

The standard errors for individual parameters  $se(b_i)$  are part of ANOVA (Table C-2). The interval  $[\mathbf{b}_L, q, p_i; \mathbf{b}_U, q, p_i]$  is called the confidence interval of parameter  $\mathbf{b}_i$  with the 1-P<sub>i</sub> confidence level. The upper and lower limits of this interval at a 95% confidence are listed in the ANOVA output by default ( Table C-2; columns "Lower 95%" and "Upper 95%"). The limits for different levels also can be obtained.

#### C.5. Regression statistics output

The information contained in the "Regression statistics" output characterizes the "goodness" of the model as a whole. In a sense it duplicates F-test of all coefficients previously discussed: quantities listed in this output can be expressed in terms of the regression F-number  $F_R$  (Table C-1). The form of this output is presented in Table C-3 and described below.

### Standard error  $(S_v)$ :

$$
S_y = \sqrt{MS_E} \tag{C.37}
$$

 $MS<sub>E</sub>$  is an error variance (see expression (C.15)). Quantity  $S<sub>y</sub>$  is an estimate of the standard error (deviation) of experimental values of the dependent variable  $y^*$  with respect to those predicted by the regression model.

Table C-3. Regression statistics output of MS Excel<sup>a</sup>.

| Multiple R                      | 0.99999882 |  |  |  |
|---------------------------------|------------|--|--|--|
| R Square $(R^2)$                | 0.99999765 |  |  |  |
| Adjusted R Square $(R^2_{adi})$ | 0.9999953  |  |  |  |
| Standard Error $(S_v)$          | 0.75291216 |  |  |  |
| Observations (n)                |            |  |  |  |

a Numbers in the table are arbitrary and shown for illustrative purpose only. Notation specific for this section and standard Excel notation are given in parenthesis and without them, respectively. Meaning of each item of the table is described in text.

Coefficient of determination  $\mathbb{R}^2$  (or R Square):

$$
R^2 = SS_R / SS_T = 1 - SS_E / SS_T
$$
 (C.38)

The coefficient of determination is a measure of entire regression model. The closer  $\mathbb{R}^2$  is to unity, the better the model (C.1) describes the data. In the case of a perfect fit  $\mathbb{R}^2$ =1.

Adjusted coefficient of determination  $\mathbb{R}^2$  (or Adjusted R Square):

$$
R_{adj}^{2}=1-\frac{SS_{E}/(n-k)}{SS_{T}/(n-1)}
$$
(C.39)

The significance of  $\mathbb{R}^2$ <sub>adj</sub> is basically the same as that of  $\mathbb{R}^2$  (the closer to unity the better). Strictly speaking  $\mathbb{R}^2$ <sub>adi</sub> should be used as an indicator of an adequacy of the model, since it takes in to account not only deviations but also numbers of degrees of freedom.

Multiple correlation coefficient R:

$$
R = \sqrt{SS_R / SS_T}
$$
 (C.40)

This quantity is just the square root of *coefficient of determination*.

Coefficients R,  $\mathbb{R}^2$  and  $\mathbb{R}^2$  are normally used for relative comparison of several models rather than for absolute judgment on adequacy for an individual one.

## C.6. References

- 1. Afifi A. A., Azen S. P. "Statistical analysis. Computer oriented approach", Academic press, New York (1979).
- 2. Natrella M. G. "Experimental Statistics", National Bureau of Standards, Washington DC (1963).
- 3. Neter J., Wasserman W. "Applied linear statistical models", R. D. Irwin Inc., Homewood, Illinois (1974).
- 4. Gunst R. F., Mason R. L. "Regression analysis and its application", Marcel Dekker Inc., New York (1980).
- 5. Shoemaker D. P., Garland C. W., Nibler J. W. "Experiments in Physical Chemistry", The McGraw-Hill Companies Inc. (1996).